# **Universidad de las Ciencias Informáticas Facultad 4**

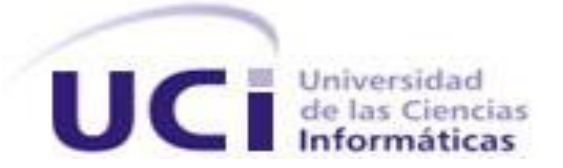

# **Título: Sistema de Contabilidad Material para la**

# **Actividad Presupuestada de las FAR.**

# **Módulo de Conciliación Material.**

Trabajo de Diploma para optar por el título de

Ingeniero en Ciencias Informáticas

**Autor(es):** Lester Antonio González Gutiérrez  **Tutor(es):** Ing. Yaima Álvarez Márquez. Ing. Teresa Casamayor Caldentey  **Consultante:** Ing. Liber Luis González Viela

> Ciudad de La Habana, julio del 2008 "Año 50 de la Revolución "

Declaro ser autor de la presente tesis y reconozco a la Universidad de las Ciencias Informáticas y a las Fuerzas Armadas Revolucionarias los derechos patrimoniales de la misma, con carácter exclusivo.

Para que así conste firmo la presente a los \_\_\_\_ días del mes de \_\_\_\_\_\_\_ del año \_\_\_\_\_\_\_.

\_\_\_\_\_\_\_\_\_\_\_\_\_\_\_ \_\_\_\_\_\_\_\_\_\_\_\_\_\_\_\_

**Lester Antonio González Gutiérrez**

\_\_\_\_\_\_\_\_\_\_\_\_\_\_ Firma del Autor

**Yaima Álvarez Márquez Teresa Casamayor Caldentey**

Firma del Tutor Firma del Tutor

<span id="page-2-0"></span>*Datos de Contacto*

**Síntesis del Tutor:** Teniente Yaima Álvarez Márquez. **Profesión:** Ingeniero en Ciencias Informáticas **Años de graduado:** 1

**Síntesis del Tutor:** Capitana Teresa Casamayor Caldentey **Profesión:** Ingeniero Informática

**Años de graduado:** 13

**Síntesis del Consultante:** Teniente Luis González Viela

**Profesión:** Ingeniero en Ciencias Informáticas **Años de graduado:** 1

# <span id="page-3-0"></span>*Agradecimientos*

*Agradezco a todas las personas que han estado a mi lado apoyándome en lo que fuera necesario para que esta tesis pudiera salir adelante, principalmente a Daily que sin su ayuda a lo mejor este documento no estuviera finalmente realizado, a mis padres y mis familiares que a pesar de la lejanía siempre han estado presente brindándome su apoyo y cariño, a mis amigos los cuales me han soportado todos estos 5 años compartiendo buenos momentos y las inolvidables pruebas de nivel, a Lissin quien me ha brindado su amor y cariño en estos últimos meses, a mis amigos de varadero Norge y el Chino los cuales han sido como hermanos para mí, en fin a todos*

 *Muchas gracias.*

# <span id="page-4-0"></span>*Dedicatoria*

*Dedico este trabajo a mis tres amores: mi mamá y mis dos hermanas que son lo más lindo que yo tengo, a mi papá que aunque se me haya olvidado, su cumpleaños en varias ocasiones siempre lo tengo presente, a mi hermano tonito y a Héctor o Malanga como sus amigos lo conocen, a ustedes que mucho más que mi familia son mi vida les dedico este trabajo.*

<span id="page-5-0"></span>*Pensamiento*

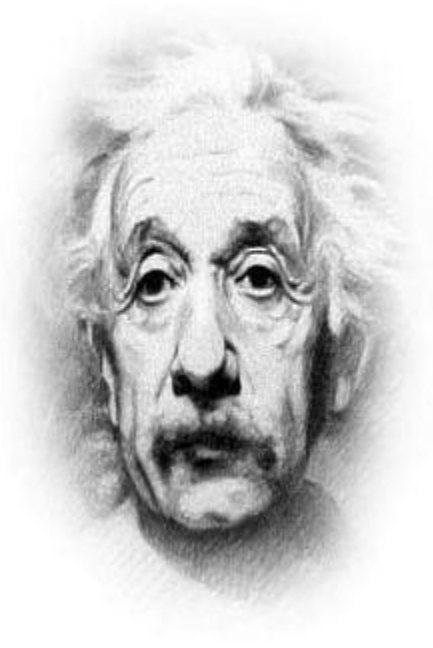

# *Nunca consideres el estudio como una obligación, sino como una oportunidad para penetrar en el maravilloso mundo del saber.*

*Albert Einstein*

# <span id="page-6-0"></span>*Resumen*

En nuestro país se les asigna gran cantidad de medios materiales a las Fuerzas Armadas Revolucionarias (FAR) para cumplir diferentes misiones. Con vista a controlar dichos medios se establece el Sistema de Contabilidad Material descrito en el Manual de Contabilidad Material para la Actividad Presupuestada de las FAR.

Guiados por este manual, se desarrolló un sistema informático que recoge los principales procesos que se realizan con los medios materiales, pero no presenta el proceso de conciliación material, el cual es muy importante, teniendo en cuenta que mediante este se controlan los recursos asignados sin que medie compromiso de pago.

El objetivo de este trabajo de diploma es informatizar el proceso de conciliación material en correspondencia con lo establecido en el Manual de Contabilidad Material para la Actividad Presupuestada de las FAR y con los requerimientos de los usuarios, utilizando una metodología y lenguaje que responda a las nuevas concepciones de informatización en la institución, permitiendo una realización eficiente del proceso.

# *Palabras Claves:*

Conciliación material, medios materiales.

# <span id="page-7-0"></span>Índice

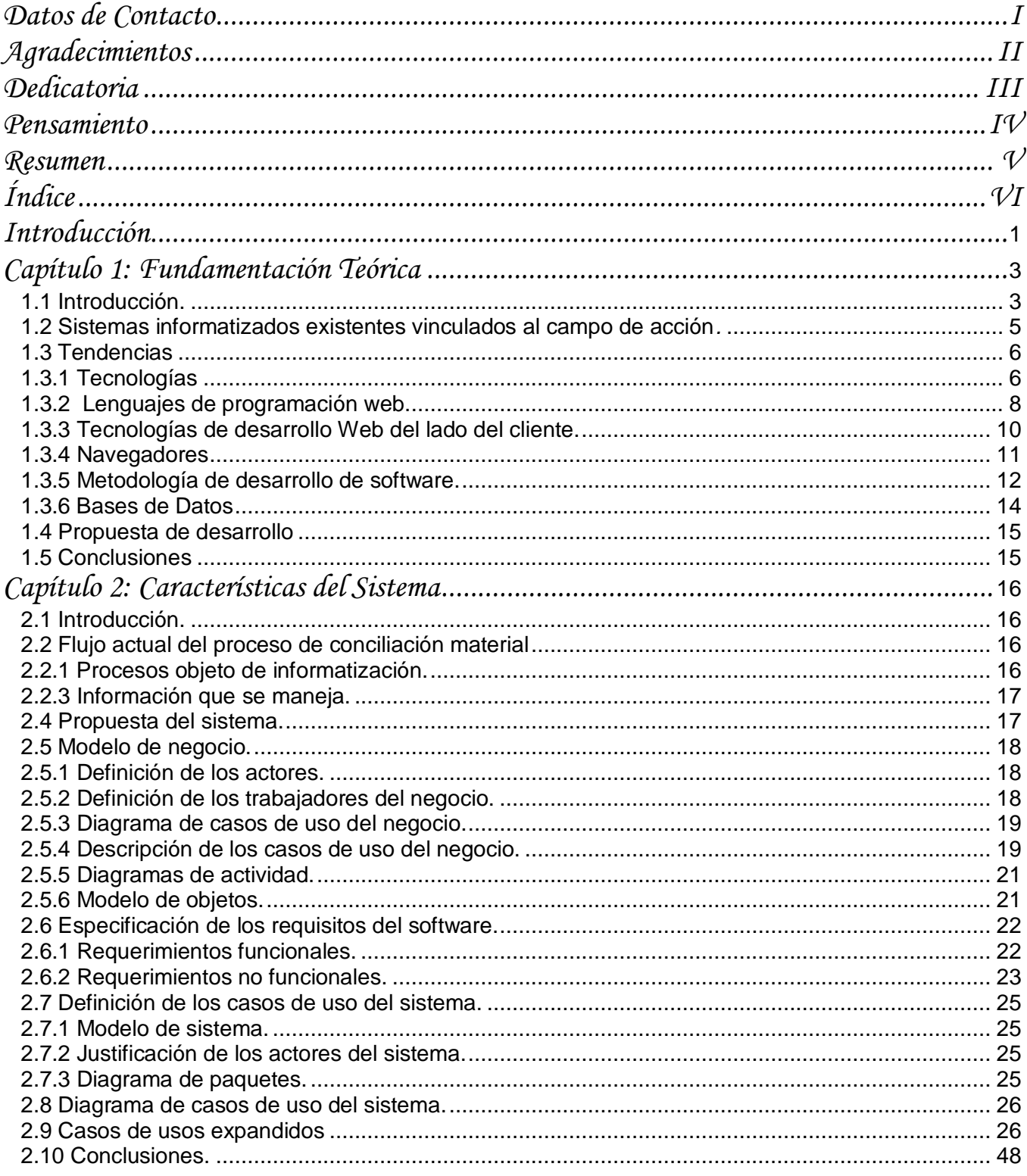

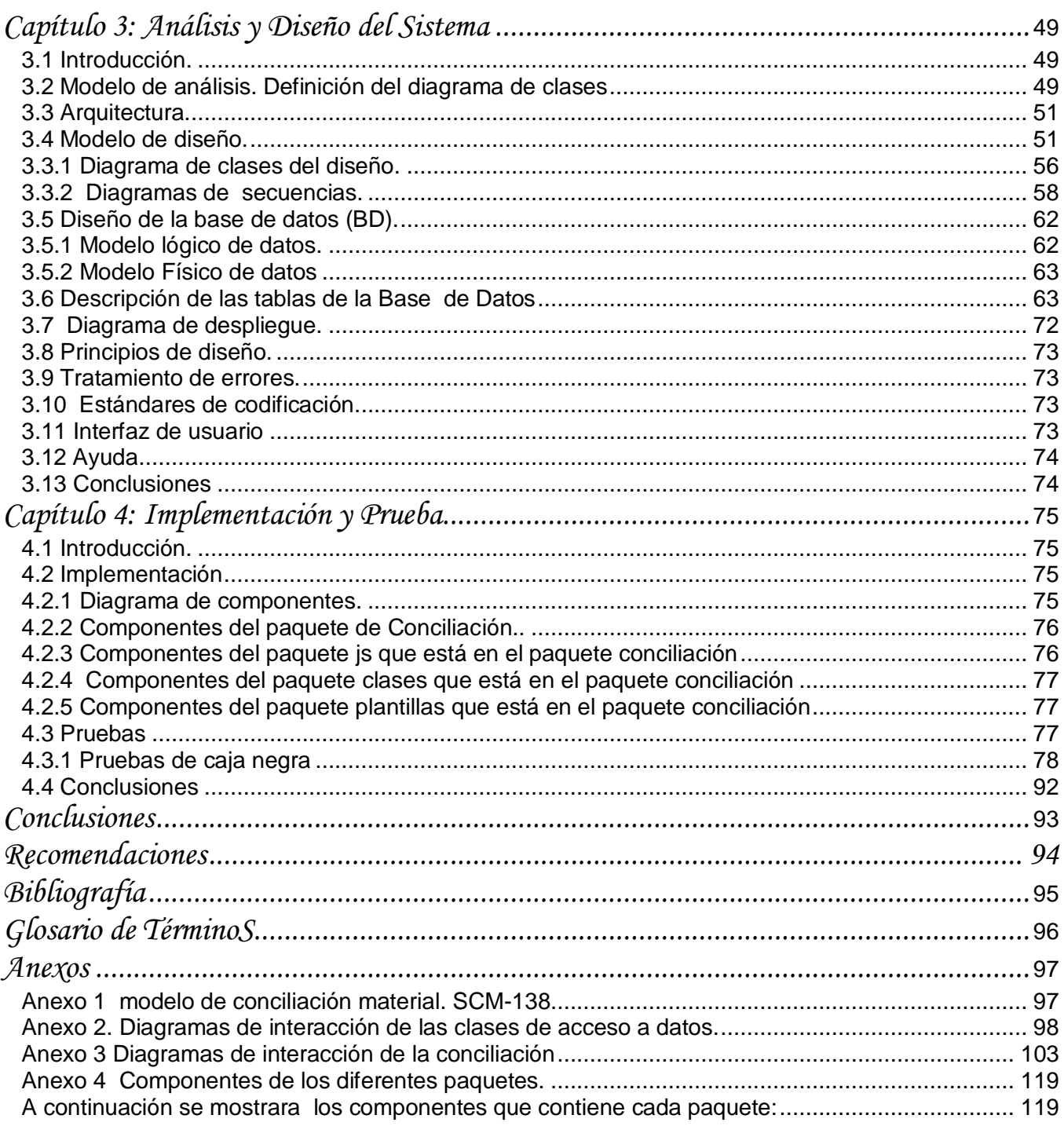

# <span id="page-9-0"></span>*Introducción*

La sociedad está enfrentando una etapa de desarrollo, en la que conocer el entorno exige cada vez mayor volumen de información. El mundo de los negocios avanza aceleradamente y se encamina simultáneo con los cambios que surgen en la tecnología. Dentro de este campo, es el proceso de contabilidad una de las actividades más importantes, la cual pretende satisfacer los elevados niveles de exigencia informativa para continuar evolucionando y perfeccionándose.

Desde tiempos memorables, el hombre se propuso mantener un control absoluto de todos los movimientos que se ejecutan en las empresas. Primeramente lo realizó en procesos muy simples, pero con el de cursar del tiempo, el avance tecnológico, las exigencias empresariales, los procesos y técnicas contables han evolucionado considerablemente.

En nuestro país como en el resto del mundo, la contabilidad se encarga de la administración y el control de los recursos que se mueven en las empresas, fundamentalmente financieros, pero también materiales, la asignación de los mismos y su planificación. Gran parte de estos recursos materiales le son asignados a las Fuerzas Armadas Revolucionarias (FAR) para su posterior uso en cumplimiento de diferentes misiones. Con el objetivo de establecer un mejor control de los mismos, se estableció el Sistema de Contabilidad Material, el cual es descrito en el Manual de Contabilidad Material para la Actividad Presupuestada de las FAR.

Debido a la necesidad de informatizar todo lo descrito en dicho manual, fue creado un sistema informático que abarcó en la primera versión una parte de los procesos que se realizan con los medios materiales. Entre los que faltaron se encuentra el proceso de conciliación material, importante para completar el control que se lleva a cabo con el proceso entrega – recepción de los medios materiales. Por estas razones existe la necesidad de desarrollar un módulo que complemente los realizados en la primera versión.

Como resultado de lo anteriormente citado surge el siguiente **problema:** El sistema de contabilidad material existente en las FAR, no tiene informatizado el proceso de conciliación material.

El problema está centrado en el **objeto de estudio:** Sistema de Contabilidad Material para la Actividad Presupuestada en las FAR.

El **campo de acción** de este trabajo es: Proceso de conciliación que se realiza a los medios materiales de las FAR.

# **Objetivo General:**

Informatizar el proceso de conciliación material en correspondencia con lo establecido en los documentos rectores y los requerimientos de j usuarios.

#### **Objetivos Específicos:**

- $\checkmark$  Realizar el diseño teórico de la investigación.
- $\checkmark$  Modelar el sistema utilizando el Proceso Unificado de desarrollo.
- $\checkmark$  Realizar la implementación del módulo de conciliación material.

La investigación se apoya en la siguiente **hipótesis:** Si se informatiza el proceso de conciliación material, posibilitará certificar la entrega-recepción de medios materiales, sin que medie compromisos de pago, de forma informatizada.

El presente trabajo está estructurado en cuatro capítulos, tal y como se describe a continuación:

**Capítulo 1.** Fundamentación Teórica: Se analizan algunas soluciones de software existentes y se hace referencia a la metodología de desarrollo de software y las herramientas seleccionadas para realizar el trabajo.

**Capítulo 2.** Características del sistema: Se realiza la modelación del negocio, se describe formalmente el proceso de conciliación, especificando para cada actividad el responsable y las entidades del negocio que se utilizan y generan. Se enumeran las funcionalidades y los atributos del sistema. Por último se definen los casos de uso del sistema.

**Capítulo 3.** Análisis y diseño del sistema: Se presenta el modelo de análisis, que incluye los diagramas de clases del análisis, el modelo de diseño, con los diagramas de secuencia por escenarios del CU y diagrama de clases de diseño web por CU. Por último, presenta el modelo de diseño de la base de datos con el diagrama entidad de la BD, además de los principios y mecanismos de diseño.

**Capítulo 4.** Implementación y prueba: Se muestran los diagramas de despliegue e implementación, concluyendo la programación del sistema. Se define el tipo de prueba que evaluará la calidad del software.

# <span id="page-11-0"></span>*Capítulo 1: Fundamentación Teórica*

#### <span id="page-11-1"></span>**1.1 Introducción.**

En la actualidad las tecnologías de la información juegan un papel importante en las estrategias de negocios, ya que están cambiando la forma en que las empresas realizan sus procesos. Los sistemas de información permiten a las compañías lograr ventajas competitivas de diferentes maneras: coordinando actividades de valor en localidades que se encuentran en una amplia geografía, o también mediante la creación de nuevas interrelaciones entre los negocios, ampliando el alcance de las industrias. Asimismo le sirve a las empresas para soportar sus estrategias competitivas, ya sea para ir un paso delante de la competencia o reducir las ventajas que la misma pueda presentar.

Desde hace ya varios años, se ha dado mayor importancia a las tecnologías de la información y su alineación con las estrategias del negocio para mejorar sus procesos claves del negocio. Hoy más que nunca las empresas requieren de herramientas que les proporcionen control y centralización de su información, esto con el fin de tomar las mejores decisiones para sus procesos y estrategias de negocios.

En el presente capítulo se hace referencia a diferentes sistemas informáticos, que responden a necesidades semejantes a las del campo de acción. Se nombran y fundamentan las tecnologías y herramientas que se utilizarán para informatizar el proceso que se propone.

Un ERP (Planificador de Recursos Empresariales) es un sistema de planificación de recursos empresariales que integra y automatiza la mayoría de los procesos que están asociados con las operaciones de producción y los aspectos de distribución de una empresa. Los ERP cubren una serie de funciones tales como: contabilidad, finanzas, logística, producción y recursos humanos. Entre las principales características que distinguen a un **software ERP** de cualquier otro software de gestión, es que deben de ser sistemas integrales, con modularidad y adaptables.

**Integrales:** porque permiten controlar los diferentes procesos de la compañía entendiendo que todos los departamentos de una empresa se relacionan entre sí, es decir, que el resultado de un proceso es punto de inicio del siguiente.

**Modulares:** ya que los **software ERP** entienden que una empresa es un conjunto de departamentos que se encuentran interrelacionados por la información que comparten y que se genera a partir de sus procesos. Las funcionalidades se encuentran divididas en módulos, los cuales pueden instalarse de acuerdo con los requerimientos del cliente.

**Adaptables:** Los ERP están creados para adaptarse a la idiosincrasia de cada empresa. Esto se logra por medio de la configuración o parametrización de los procesos de acuerdo con las salidas que se necesiten de cada uno.

Los principales objetivos de un ERP son:

- $\checkmark$  Optimización de los procesos empresariales.
- $\checkmark$  Acceso a toda la información de forma confiable, precisa y oportuna.
- $\checkmark$  Sus componentes interactúen entre sí facilitando y fortaleciendo sus operaciones.
- $\checkmark$  Los datos deben ser consistentes, completos y lo más común posible.
- $\checkmark$  Las empresas deben modificar algunos de sus procesos para alinearlos con los del ERP.
- $\checkmark$  Son sistemas modulares.
- $\checkmark$  Mayormente hay un software para cada funcionalidad.

Como todo sistema tiene sus ventajas y desventajas. Dentro de los beneficios de los ERP se pueden mencionar que:

- $\checkmark$  Se utiliza solo un sistema para manejar la mayoría de los procesos comerciales.
- $\checkmark$  Hay una integración entre las funciones de las aplicaciones.
- $\checkmark$  Reduce los costos de la gerencia.
- $\checkmark$  Incrementa el retorno de inversión.
- $\checkmark$  Son una fuente de infraestructura abierta.

Como desventajas se tienen que:

- $\checkmark$  Son muy caros.
- $\checkmark$  Requieren cambios en la compañía y procesos en la instalación.
- $\checkmark$  Son complejos y muchas compañías no se pueden ajustar a ellos.
- $\checkmark$  Hay pocos expertos en ERP.
- $\checkmark$  Su implementación es larga cara y difícil, muchas veces más cara que adquirir la licencia.
- $\checkmark$  Dependencia de un solo proveedor

Por lo anteriormente explicado, se decidió desarrollar un ERP del cual el Sistema de Contabilidad Material forma parte y dentro de este está el módulo de conciliación de los medios materiales.

#### <span id="page-13-0"></span>**1.2 Sistemas informatizados existentes vinculados al campo de acción***.*

Los sistemas ERP en el mundo contemporáneo tienen una alta popularidad y gran demanda por lo que se han creado varios de ellos, unos por las grandes empresas de software como la Oracle, IBM, Microsoft, otros por empresas de no tan alto nivel pero sin dudas son sistemas sumamente caros.

A continuación se presentan varios ejemplos:

#### **El Sistema ISIS ERP Manager:**

El Sistema ISIS ERP Manager (sistema de planificación de recursos), producto diseñado, producido, comercializado y distribuido por Quality Soft Argentina s.a. , es un sistema de gestión de información que integra y automatiza las prácticas de negocio asociadas con los aspectos comerciales, productivos, financieros, contables, entre otros, de las pequeñas, medianas o grandes empresas.

El ISIS ERP, es un producto integral de gestión global de la empresa. Se caracteriza por estar compuesto por diferentes partes o módulos integrados en una única aplicación. Estos módulos comprenden por ejemplo circuitos productivos, compras, contables, ventas, inventarios, impositivos, etc.

Su Arquitectura utiliza Microsoft SQL Server 2000 o superior como base de datos, Business Object Crystal Reports XI es su generador de reportes y está programado en Microsoft Visual Studio.

## **VERSAT Sarasola:**

Es un sistema cubano en explotación desde el 2005 en una gran cantidad de empresas del país, que le ofrece al usuario la posibilidad de contar con un instrumento seguro, rápido, eficaz y de fácil manejo para la planificación, el control y el análisis de la gestión económica. Ha sido diseñado para utilizarse en cualquier tipo de entidad, permite llevar el control de los registros contables individuales de todos los hechos económicos que se originan en las estructuras internas de las mismas y obtener los estados financieros de toda la información económica y contable.

Se estructura en un grupo de subsistemas, en los cuales se procesan y contabilizan los documentos primarios donde se anotan los movimientos de los recursos materiales, laborales y financieros que se utilizan en una entidad.

El VERSAT Sarasola es un paquete de software que utiliza Microsoft SQL server 7.0 como gestor de base de datos, permitiendo su uso como sistemas de base de datos cliente-servidor (en red) y sistemas de base de datos de escritorio (sin red) .La aplicación esta implementada en el leguaje de programación Delphi permitiendo además integrarse con herramientas del office de Windows como el Excel.

Pero los sistemas mencionados anteriormente no cumplen con la estrategia tecnológica que sigue el país en la actualidad, que es lograr la independencia tecnológica a través del software libre. El Sistema ISIS ERP Manager es software propietario y el VERSAT, el cual fue desarrollado en nuestro país, no tiene implementado la conciliación material entre las diferentes empresas.

#### <span id="page-14-0"></span>**1.3 Tendencias**

#### **¿Qué es software libre?**

Software libre: se refiere a la libertad de los usuarios para poder copiar, ejecutar, distribuir, estudiar, cambiar y mejorar el software. Suele estar disponible gratuitamente (no significa necesariamente que sean gratis), o a precio del costo de la distribución de éste. Aunque conserve su carácter libre, puede ser vendido comercialmente.

Existen cuatro libertades para los usuarios del software libre, ellas son:

- $\checkmark$  Libertad de usar el programa, con cualquier propósito.
- $\checkmark$  Libertad de estudiar cómo funciona el programa, y adaptarlo a sus necesidades.
- $\checkmark$  Libertad de distribuir copias, con lo que se puede ayudar a los compañeros.
- $\checkmark$  Libertad de mejorar el programa y hacer públicas las mejoras a los demás, de modo que puedan beneficiarse más personas.

# <span id="page-14-1"></span>**1.3.1 Tecnologías**

#### **Web.**

World Wide Web, o sencillamente Web, es el universo de información accesible a través de internet. Se caracteriza por:

- $\checkmark$  Información por hipertexto: Diversos elementos (texto o imágenes) de la información que se nos muestran en la pantalla están vinculados con otras informaciones que pueden ser de otras fuentes. Para mostrar en pantalla esta otra información bastará con hacer clic sobre ellos.
- $\checkmark$  Gráfico: En la pantalla aparece simultáneamente texto, imágenes e incluso sonidos.
- $\checkmark$  Global: Se puede acceder a él desde cualquier tipo de plataforma, usando cualquier navegador y desde cualquier parte del mundo.
- Pública: Toda su información está distribuida en miles de ordenadores que ofrecen su espacio para almacenarla. Toda esta información es pública y toda puede ser obtenida por el usuario.
- $\checkmark$  Dinámica: La información, aunque está almacenada, puede ser actualizada por el que la publicó sin que el usuario deba actualizar su soporte técnico.
- $\checkmark$  Independiente: Dada la inmensa cantidad de fuentes, es independiente y libre.

Mediante un software especial denominado Browser o Explorador un usuario visualiza páginas web que pueden contener texto, imágenes, vídeos u otros contenidos multimedia, y navega a través de ellas usando hiperenlaces. Internet por su parte es un conjunto de ordenadores o servidores conectados a una red de redes mundiales, que prestan servicios a otros ordenadores que se conectan a dicha red y que comparten un mismo protocolo de comunicación; en la actualidad es una fuente inagotable de conocimiento para el hombre.

#### **Aplicación web**

Una aplicación web no es más que un sistema web, dígase servidor web, red, protocolo o navegador, donde la entrada del usuario (entrada de datos y navegación) afecta el estado del negocio. La arquitectura general de éstas aplicaciones es la de un sistema cliente/servidor. Las mismas implementan lógica de negocios y su uso varía el estado del negocio. Instalar una aplicación web consiste en configurar los componentes del lado del servidor en la red y es innecesaria una instalación o configuración en el lado cliente. El protocolo principal de comunicación es HTTP (Protocolo de Transferencia de Hipertexto), y habitualmente funciona desconectado.

#### **Servidor web.**

Un servidor web es un programa de aplicación que satisface las solicitudes HTTP realizadas por los navegadores. Dependiendo del tipo de la petición, el servidor web buscará una página web o bien ejecutará un programa en el servidor. De cualquier modo, siempre devolverá algún tipo de resultado HTML al cliente o navegador que realizó la petición. Se pueden utilizar varias tecnologías en el servidor para aumentar su potencia más allá de su capacidad de entregar páginas HTML; éstas incluyen scripts, seguridad y páginas activas del servidor. Ejemplo (Apache, AOLserver, Java Server, Sambar Server entre otros)

#### **Apache**

Apache es un servidor web de código abierto, multiplataforma y modular. Presenta entre otras características: mensajes de error altamente configurables, bases de datos de autentificación y negociado de contenido. Es un programa que permite crear un servidor http en tu propio ordenador de una forma rápida y sencilla. Su flexible sistema modular, permite cargar y descargar módulos. Dispone de una herramienta (APXS) que facilita la compilación e instalación de estos módulos Los módulos se cargan en memoria cuando los necesita y se descargan automáticamente cuando dejan de utilizarse.

Características principales:

- $\checkmark$  Trabaja sobre múltiples plataformas (Unix, Linux, MacOSX, Vms, Win32, OS2, etc.)
- $\checkmark$  Incluye módulos que se cargan de forma dinámica
- $\checkmark$  Soporta lenguajes de programación como CGI, Perl y PHP
- $\checkmark$  Soporte para Bases de datos
- $\checkmark$  Soporte SSL para transacciones seguras
- $\checkmark$  Incluve soporte para host virtuales
- $\checkmark$  Soporta HTTP 1.1
- Código Abierto
- Rápido
- $\checkmark$  Eficiente

#### <span id="page-16-0"></span>**1.3.2 Lenguajes de programación web.**

Los lenguajes de programación son una construcción mental del ser humano y permiten la creación de programas y software. En la actualidad, existen algunos que son utilizados para la implementación de aplicaciones web y que, según su arquitectura cliente-servidor, se clasifican en dos grupos: lenguajes de programación del lado del cliente y lenguajes de programación del lado del servidor. Para la aplicación que se propone se van a utilizar, como lenguaje de programación del lado del cliente JavaScript, y como lenguaje de programación del lado del servidor PHP.

#### **JavaScript**

JavaScript es un lenguaje de programación interpretado, por lo que no es necesario compilar los programas para ejecutarlos. Es utilizado principalmente en páginas web. Permite interactuar con el navegador de manera dinámica y eficaz, proporcionando a las páginas web dinamismo y vida. Es un

lenguaje de programación del lado del cliente y el más utilizado de este tipo, puede realizar varias acciones y está pensado para hacer las cosas con rapidez. Como propósito tiene la estética, pues le permite a un programador crear un ambiente sensible al usuario. Permite un acceso pleno al entorno de trabajo y a los archivos, de acuerdo a los niveles de seguridad de los usuarios.

#### **HTML**

HTML (Lenguaje de marcas de hipertexto) es un lenguaje reconocido universalmente: el [lenguaje de](http://es.wikipedia.org/wiki/Lenguaje_de_marcado)  [marcado](http://es.wikipedia.org/wiki/Lenguaje_de_marcado) predominante para la construcción de [páginas web.](http://es.wikipedia.org/wiki/P%C3%A1ginas_web) Es usado para describir la estructura y el contenido en forma de texto, así como para complementar el texto con objetos tales como imágenes. Puede ser creado y editado con cualquier editor de textos básico. Este lenguaje estructura documentos aunque no describe la apariencia del diseño de los mismos, sino que ofrece a cada plataforma que le dé un formato según su capacidad y la de su navegador. Es un lenguaje sencillo.

#### **PHP**

PHP (Procesador de hipertexto) es un [lenguaje de programación](http://es.wikipedia.org/wiki/Lenguaje_de_programaci%C3%B3n) [interpretado](http://es.wikipedia.org/wiki/Lenguaje_interpretado) usado normalmente para la creación de páginas web dinámicas. Es un lenguaje de programación del lado del servidor muy potente que, junto con HTML, permite crear sitios web dinámicos. La forma de usar PHP es insertando código PHP dentro del código HTML de un sitio web. Cuando un cliente (cualquier persona en la web) visita la página web que contiene éste código, el servidor lo ejecuta y el cliente sólo recibe el resultado. Su ejecución, es por tanto en el servidor, a diferencia de otros lenguajes de programación que se ejecutan en el navegador.

#### **Ventajas**

- $\checkmark$  Es un [lenguaje multiplataforma.](http://es.wikipedia.org/wiki/Multiplataforma)
- $\checkmark$  Posee capacidad de conexión con la mayoría de los manejadores de base de datos que se utilizan en la actualidad
- $\checkmark$  Posee capacidad de expandir su potencial utilizando la enorme cantidad de módulos
- Posee una amplia documentación en su página oficial, entre la cual se destaca que todas las funciones del sistema están explicadas y ejemplificadas en un único archivo de ayuda.
- $\leq$  Es un lenguaje [libre,](http://es.wikipedia.org/wiki/Software_Libre) por lo que se presenta como una alternativa de fácil acceso para todos.
- $\checkmark$  Permite las técnicas de [Programación Orientada a Objetos.](http://es.wikipedia.org/wiki/Programaci%C3%B3n_Orientada_a_Objetos)
- $\checkmark$  Posee una biblioteca nativa de funciones sumamente amplia e incluida
- $\checkmark$  No requiere definición de tipos de variables.
- $\checkmark$  Tiene maneio de excepciones.

#### **Desventajas**

- $\checkmark$  No posee una abstracción de base de datos estándar, sino bibliotecas especializadas para cada motor.
- $\checkmark$  No posee un adecuado manejo de internacionalización.
- $\checkmark$  Por su diseño dinámico no puede ser compilado y es muy difícil de optimizar.
- Por sus características promueve la creación de código desordenado y complejo de mantener.
- $\checkmark$  Está diseñado especialmente para un modo de hacer aplicaciones web que es ampliamente considerado problemático y obsoleto (mezclar el código con la creación de la página web).

#### <span id="page-18-0"></span>**1.3.3 Tecnologías de desarrollo Web del lado del cliente.**

#### **AJAX**

Ajax es una técnica de desarrollo web. No constituye una tecnología en sí, pero es un término que engloba a un grupo de éstas que trabajan conjuntamente. Ajax está formado por las tecnologías JavaScript, html, xml, css, y XML HTTP Request Object. Permite a las páginas hacer una pequeña petición de datos al servidor y recibirla sin necesidad de cargar la página entera. El incremento de las actualizaciones "on the fly" elimina el tener que refrescar el navegador, algo bastante apreciado a la hora de operar en una aplicación web. Es válido en cualquier plataforma y navegador, beneficia las aplicaciones web, es compatible con flash, funciona en cualquier navegador, es perfectamente compatible con cualquier tipo de servidor estándar y lenguaje de programación web.

#### **XML**

XML es un conjunto de reglas para definir etiquetas semánticas que organizan un documento en diferentes partes, es un metalenguaje que define la sintaxis utilizada para definir otros lenguajes de etiquetas estructurados. Las tecnologías XML son un conjunto de módulos que ofrecen servicios útiles a las demandas más frecuentes por parte de los usuarios. Sirve para estructurar, almacenar e intercambiar información. Es un lenguaje muy similar a [HTML p](http://w3.org/MarkUp/)ero su función principal es describir

datos y no mostrarlos. XML es un formato que permite la lectura de datos a través de diferentes aplicaciones.

#### **Principales características:**

- $\checkmark$  Es una arquitectura más abierta y extensible. No se necesita versiones para que puedan funcionar en futuros navegadores.
- $\checkmark$  Mayor consistencia, homogeneidad y amplitud de los identificadores descriptivos del documento.
- $\checkmark$  Datos compuestos de múltiples aplicaciones. La extensibilidad y flexibilidad de este lenguaje permite agrupar una variedad amplia de aplicaciones, desde páginas web hasta bases de datos.
- $\checkmark$  Gestión y manipulación de los datos desde el propio cliente web.

#### <span id="page-19-0"></span>**1.3.4 Navegadores**

Un navegador web es un software que permite al usuario recuperar y visualizar documentos de hipertexto desde servidores web a través de [Internet,](http://es.wikipedia.org/wiki/Internet) descritos comúnmente en HTML. Permite mostrar o ejecutar gráficos, secuencias de vídeo, sonido, animaciones y programas diversos además del texto y los hipervínculos o [enlaces.](http://es.wikipedia.org/wiki/Hiperenlace)

#### **Mozilla Firefox.**

El mozilla Firefox es un navegador web rápido, seguro y completamente personalizable, además de ser gratuito. Incorpora la navegación por pestañas, es decir, permite abrir varias páginas en la misma ventana. Es un navegador de internet con interfaz gráfica de usuario, incluye la opción de almacenar sitios de la preferencia del usuario, lo que facilita la navegación de sitios visitados con frecuencia, incluye un sistema propio de extensiones y es multiplataforma. Tiene gran portabilidad, pues compila en gran variedad de sistemas operativos y arquitecturas.

#### **Fundamentación de la selección del servidor web, lenguajes y navegador a utilizar.**

La selección de los lenguajes a utilizar se decidió porque este trabajo es parte del Sistema de Contabilidad Material en las FAR el cual ha seleccionado a Apache como servidor web, PHP como lenguaje del lado del Servidor por ser gratuito e independiente de plataforma, como lenguaje del lado cliente a JavaScript por su compatibilidad con los navegadores actuales, XML por la facilidad que brinda en la declaración de contenido y que las búsquedas en otras plataformas sean más rápidas y eficientes, Ajax para el engranaje entre las tecnologías desde el cliente hasta el servidor, en el desarrollo de aplicaciones web y por último, como navegador mozilla Firefox.

#### <span id="page-20-0"></span>**1.3.5 Metodología de desarrollo de software.**

El desarrollo del software es un proceso exigente y la falta de una metodología estándar y práctica lo ha convertido en un trabajo individual y casi artístico donde cada programador tiene su propia forma de hacer las cosas. En el ámbito empresarial se requiere trabajo en equipo con personal interdisciplinario y objetivos comunes y una metodología de desarrollo es indispensable. La misma no es más que conjunto de procedimientos y técnicas que guían el desarrollo del software. Por la complejidad que existe a la hora de hacer una aplicación informática, numerosas son las metodologías que se han desarrollado.

Entre las propuestas existentes podemos encontrar XP o programación extrema, Microsoft Solution Framework (MSF) y Proceso Unificado de desarrollo.

#### **Proceso de desarrollo de software**

Un Proceso de Desarrollo de Software es la definición del conjunto de actividades que guían los esfuerzos de las personas implicadas en el proyecto. Este conjunto de actividades tiene la misión de transformar los requerimientos del usuario en un producto de software; de manera que los integrantes del equipo y todo aquel que pueda estar interesado en el producto final tengan la misma visión. Proporciona una guía para las actividades de un equipo, dirige las tareas de cada desarrollador por separado y del equipo como un todo, especifica los artefactos que deben desarrollarse y ofrece criterios para el control y la medición de los productos y actividades del proyecto.

#### **Proceso Unificado de desarrollo**

Es un proceso de desarrollo de software que está basado en componentes. Tiene tres características fundamentales: dirigido por casos de uso, centrado en la arquitectura e iterativo e incremental. Divide el desarrollo en cuatro fases: inicio, elaboración, construcción y transición, que se repiten a lo largo de una serie de ciclos que constituyen la vida de un sistema.

#### **Lenguaje Unificado de Modelado (UML)**

UML es un lenguaje desarrollado para la especificación, visualización, construcción y documentación de sistemas de software. Se ha creado para comprender el desarrollo y construcción de grandes sistemas. Facilita que las aplicaciones desarrolladas mediante esta modelación puedan modificarse en poco tiempo. Permite la integración entre herramientas, procesos y dominios. Proporciona a los usuarios una expresión visual del sistema que se está modelando y mecanismos de extensibilidad que permiten la ampliación de los conceptos. Estimula el crecimiento de herramientas orientadas a objetos.

Integra las mejores prácticas para la modelación y puede soportar todos los lenguajes de programación.

#### **Herramientas CASE**

Las Herramientas CASE son un conjunto de programas y ayudas que dan asistencia a los analistas, ingenieros de software y desarrolladores, durante todos los pasos del ciclo de vida de desarrollo de un software. La principal ventaja de la utilización de una herramienta CASE, es la mejora de la calidad de los desarrollos realizados y, en segundo término, el aumento de la productividad.

Estas herramientas pueden proveer muchos beneficios en todas las etapas del proceso de desarrollo de software, algunas de ellas son:

- Verificar el uso de todos los elementos en el sistema diseñado.
- $\checkmark$  Automatizar el dibujo de diagramas.
- $\checkmark$  Ayudar en la documentación del sistema.
- $\checkmark$  Ayudar en la creación de relaciones en la Base de Datos.
- $\checkmark$  Generar estructuras de código.

Las herramientas CASE, en función de las fases del ciclo de vida abarcadas, se pueden agrupar de la forma siguiente:

- $\checkmark$  Herramientas integradas
- $\checkmark$  Herramientas de alto nivel
- $\checkmark$  Herramientas de bajo nivel
- $\checkmark$  Juegos de herramientas

#### **Visual Paradigm**

Visual Paradigm es una herramienta Case profesional que soporta el ciclo de vida completo del desarrollo de software: análisis y diseño orientados a objetos, construcción, pruebas y despliegue. Permite realizar ingeniería directa e inversa. Es colaborativa, es decir, soporta múltiples usuarios trabajando sobre el mismo proyecto; genera la documentación del proyecto automáticamente en varios formatos como web o pdf y permite el control de versiones. Es fácil de usar y el soporte es multiplataforma. Permite la gestión de proyectos complejos con sencillez. Proporciona una alta interoperabilidad con otras aplicaciones.

#### <span id="page-22-0"></span>**1.3.6 Bases de Datos**

Una base de datos es un conjunto de datos pertenecientes a un mismo contexto y almacenados sistemáticamente para su uso posterior. Es una colección de datos o información usados para dar [servicios](http://www.monografias.com/trabajos14/verific-servicios/verific-servicios.shtml) a muchas aplicaciones al mismo tiempo. Las bases de datos pueden clasificarse de varias maneras, de acuerdo al criterio elegido para su clasificación:

- **Según la variabilidad de los datos almacenados:** bases de datos estáticas y bases de datos dinámicas.
- **Según el contenido:** bases de datos bibliográficas, bases de datos de texto complejos, directorios, bases de datos de información biológica.

#### **Sistema Gestor de Bases de Datos (SGBD):**

Los Sistemas de gestión de base de datos son un tipo de software muy específico, dedicado a servir de interfaz entre la [base de datos,](http://es.wikipedia.org/wiki/Base_de_datos) el usuario y las [aplicaciones](http://es.wikipedia.org/wiki/Aplicaci%C3%B3n_%28inform%C3%A1tica%29) que la utilizan. Se compone de un lenguaje de definición de datos, de un lenguaje de manipulación de datos y de un lenguaje de consulta. El propósito general es manejar de manera clara, sencilla y ordenada un conjunto de datos que posteriormente se convertirán en información relevante, para un buen manejo de datos.

#### **Ventajas:**

- $\checkmark$  Facilidad de manejo de grandes volúmenes de información.
- $\checkmark$  Gran velocidad en muy poco tiempo.
- $\checkmark$  Independencia del tratamiento de información.
- $\checkmark$  Seguridad de la información.
- $\checkmark$  No hay duplicidad de información, comprobación de información en el momento de introducir la misma.
- $\checkmark$  Integridad referencial al terminar los registros.

#### **PostgreSQL**

PostgreSQL es un servidor de [base de datos](http://es.wikipedia.org/wiki/Base_de_datos) [relacional](http://es.wikipedia.org/wiki/Modelo_relacional) [orientada a objetos](http://es.wikipedia.org/wiki/Base_de_datos_orientada_a_objetos) de [software libre.](http://es.wikipedia.org/wiki/Software_libre) Está ampliamente considerado como el sistema de bases de datos de código abierto más avanzado del mundo. Puede ser usado, modificado y distribuido de manera gratis. Posee muchas características:

 $\checkmark$  Aproxima los datos a un modelo objeto-relacional, y es capaz de manejar complejas rutinas y reglas.

- $\checkmark$  Soporta operadores, funciones, métodos de acceso y tipos de datos definidos por el usuario.
- $\checkmark$  Soporta integridad referencial, la cual es utilizada para garantizar la validez de los datos de la base de datos.
- $\checkmark$  Usa una arquitectura proceso-por-usuario cliente/servidor.
- $\checkmark$  Tiene soporte para lenguajes procedurales internos.

#### <span id="page-23-0"></span>**1.4 Propuesta de desarrollo**

Una vez concluido un análisis detallado de las herramientas existentes, las ventajas y desventajas de cada una de ellas se escogieron las que a continuación se mencionan teniendo en cuenta que casi todas cumplen con la política de software libre que se sigue para realizar aplicaciones informáticas en las Fuerzas Armadas Revolucionarias.

- $\checkmark$  PHP como lenguaje de programación.
- $\checkmark$  JavaScript, XML y HTML para implementaciones del lado del cliente.
- $\checkmark$  Apache como servidor web.
- $\checkmark$  Postgres como Gestor de Base de Datos.
- $\checkmark$  Visual Paradigm como Herramienta CASE.
- $\checkmark$  El navegador Mozilla Firefox.
- $\checkmark$  Proceso Unificado de Desarrollo, como metodología para realizar el proceso de desarrollo del software.

#### <span id="page-23-1"></span>**1.5 Conclusiones**

En este capítulo se realizó un estudio de diferentes sistemas informáticos considerados ERP con el objetivo de analizar cómo implementan el proceso de conciliación material y su aplicación en la institución.

Se presentó además un resumen del estudio realizado de las tecnologías y herramientas para el desarrollo del software y determinar cuáles utilizar en el desarrollo del sistema.

# <span id="page-24-0"></span>*Capítulo 2: Características del Sistema*

# <span id="page-24-1"></span>**2.1 Introducción.**

En el presente capítulo se realiza un análisis del proceso de conciliación de los medios materiales y la forma en que se le da cumplimiento al mismo en correspondencia a lo establecido en el Manual de Contabilidad Material de la Actividad Presupuestada de las FAR. Se modela el negocio, se identifican los requerimientos funcionales y no funcionales del sistema.

#### <span id="page-24-2"></span>**2.2 Flujo actual del proceso de conciliación material**

El modelo de "Conciliación Material" sólo se confeccionará cuando el suministrador haya efectuado entregas de medios materiales sin que medien relaciones de cobros y pagos (Transferencia (SCM-119)). La conciliación comienza cuando el jefe del almacén (depósito o nave) que suministra los medios, confecciona el modelo en tres ejemplares y envía, en el período comprendido entre el 1 y el 5 de cada mes, el original y duplicado a los jefes de unidades militares o entidades a los cuales se les haya efectuado alguna entrega en el mes anterior y el triplicado a la especialidad abastecedora a la que pertenece el almacén, o a la persona que cumple la función de controlar el cumplimiento de estas. Este modelo no podrá ser enviado a la unidad militar o entidad receptora, sin antes haber sido firmado por los jefes de: almacén, especialidad y unidad militar. Una vez que estas tengan el modelo en su poder están en la obligación de certificar la recepción de dichos medios mediante la devolución de la copia duplicada del mismo, debidamente firmada, en un término no mayor de 10 días posteriores a la fecha en que se recibió el modelo en la unidad. Por otra parte, el triplicado se mantiene sin archivar, en la especialidad a la que pertenece el almacén suministrador, hasta tanto se reciba el duplicado del receptor debidamente cumplimentado. Al recibirse este último, se comprueba la legalidad de la conciliación (entre duplicado y triplicado), se archiva por parte de la unidad o entidad receptora el duplicado conciliado, como constancia de haberse realizado la conciliación material entre ambas partes, y devuelve el triplicado al almacén que entregó los medios para que sea archivado por orden consecutivo de emisión. Conjuntamente el original, debidamente firmado e identificado con el número del registro de salida y fecha en que se devuelve el duplicado al suministrador, se archiva en la unidad suministradora.

#### <span id="page-24-3"></span>**2.2.1 Procesos objeto de informatización.**

En el proceso de conciliación de los medios materiales se desea informatizar:

La elaboración del modelo de Conciliación Material (**SCM-138**)

 $\checkmark$  Aprobación del modelo de conciliación material por los diferentes responsables.

#### <span id="page-25-0"></span>**2.2.3 Información que se maneja.**

- **Transferencia (SCM-119):** Permite amparar desde el punto de vista documental hasta su destino final la entrega-recepción de la técnica militar, armamento, equipos y demás medios materiales entre unidades de la actividad presupuestada de las FAR, sin que medie pago, amparar desde el punto de vista documental hasta su destino final el traslado de la técnica, el armamento y demás medios materiales que se envían para el mantenimiento, reparación, conservación, modernización, etcétera, entre las unidades del propio mando, las empresas militares o la economía nacional, formalizar el movimiento interno de combustibles y lubricantes en los almacenes, amparar desde el punto de vista documental las transferencias de medios materiales entre almacenes o áreas (centros de costo) de una misma unidad militar, cuando la contabilidad material se encuentre integrada a la contabilidad financiera y estas áreas o centros de costo hayan sido previstos, amparar los medios de uso personal que lleva consigo el militar cuando es trasladado a otra unidad militar, amparar las entregas que se realizan de medios de uso temporal, amparar la baja de los registros del armamento que se envía a reparar a la UIM (Unión de Industrias Militares) o a la economía nacional.
- **Modelo de conciliación material (SCM-138) :** Permite Conciliar la entrega-recepción del armamento, técnica militar, equipos y demás medios materiales que se entregan sin que medien relaciones de cobros y pagos, de acuerdo con las decisiones de los jefes facultados y formaliza documentalmente la "Conciliación Material" entre las unidades de las FAR.

#### <span id="page-25-1"></span>**2.4 Propuesta del sistema.**

El sistema está orientado a funcionalidades por roles. Debe permitir crear el modelo de conciliación material con las transferencias entregadas a los clientes no conciliadas y buscar los documentos de conciliación generados por diferentes criterios: número del documento, año, estado y/o fecha, ofreciendo la posibilidad de imprimir el modelo de conciliación material en el formato que establecido en el documento rector. Si lo que se quiere es mostrar, en dependencia del rol del usuario y el estado del documento, el sistema permitirá actualizar la conciliación, aprobarla y realizarla una vez al mes siempre verificando que no haya sido realizada. En caso de existir permite actualizarla, de lo contrario, se podrá crear, mostrando los clientes con los cuales se han realizado transferencias y las entregas de cada uno de ellos. Una vez creado el documento, mientras no esté aprobado se podrá eliminar una

transferencia de un cliente dado del modelo de conciliación, alguno de los clientes o el propio documento.

Como no existe actualmente conexión entre las diferentes unidades una vez que el modelo se aprueba y entrega al receptor habrá que esperar respuesta manual de los diferentes clientes si recibieron o no las transferencias y actualizar el modelo según la copia manual.

Se sabe que es una proyección de la institución la mejora de las comunicaciones y la conectividad entre todas las unidades, es por eso que en la medida que exista conexión entre las mismas la conciliación material como proceso deberá desaparecer ya que será una acción más a realizarse durante el proceso de entrega-recepción; este solo quedará para las unidades donde no exista conectividad o para casos excepcionales.

#### <span id="page-26-0"></span>**2.5 Modelo de negocio.**

El modelo de negocio describe los procesos del negocio, identificando quiénes participan y las actividades que requieren informatización.

#### <span id="page-26-1"></span>**2.5.1 Definición de los actores.**

#### **Tabla 2.1**

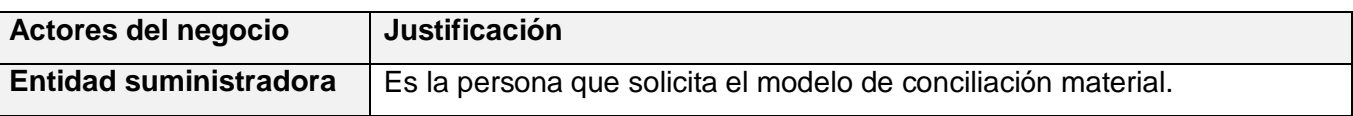

#### <span id="page-26-2"></span>**2.5.2 Definición de los trabajadores del negocio.**

#### **Tabla 2.2**

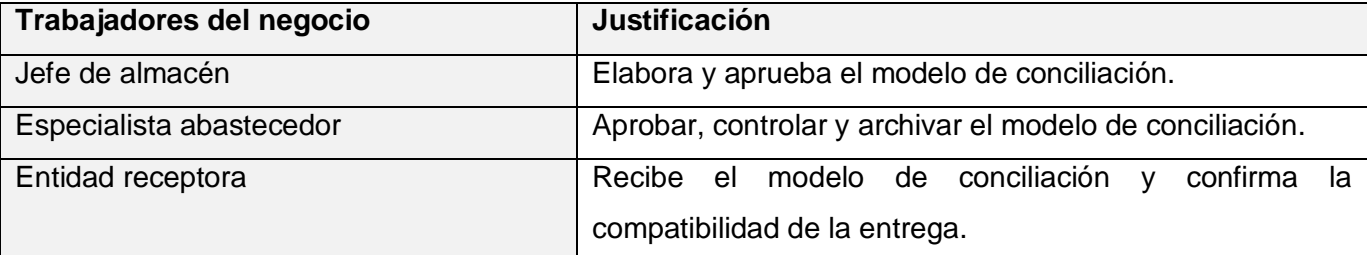

# <span id="page-27-0"></span>**2.5.3 Diagrama de casos de uso del negocio.**

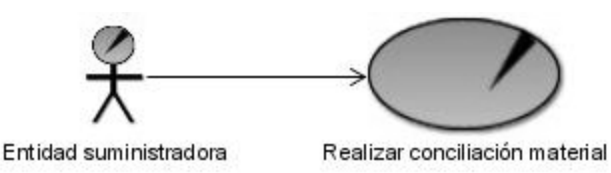

Figura 2.1. Diagrama de casos de uso del negocio.

## <span id="page-27-1"></span>**2.5.4 Descripción de los casos de uso del negocio.**

#### **Tabla 2.3**

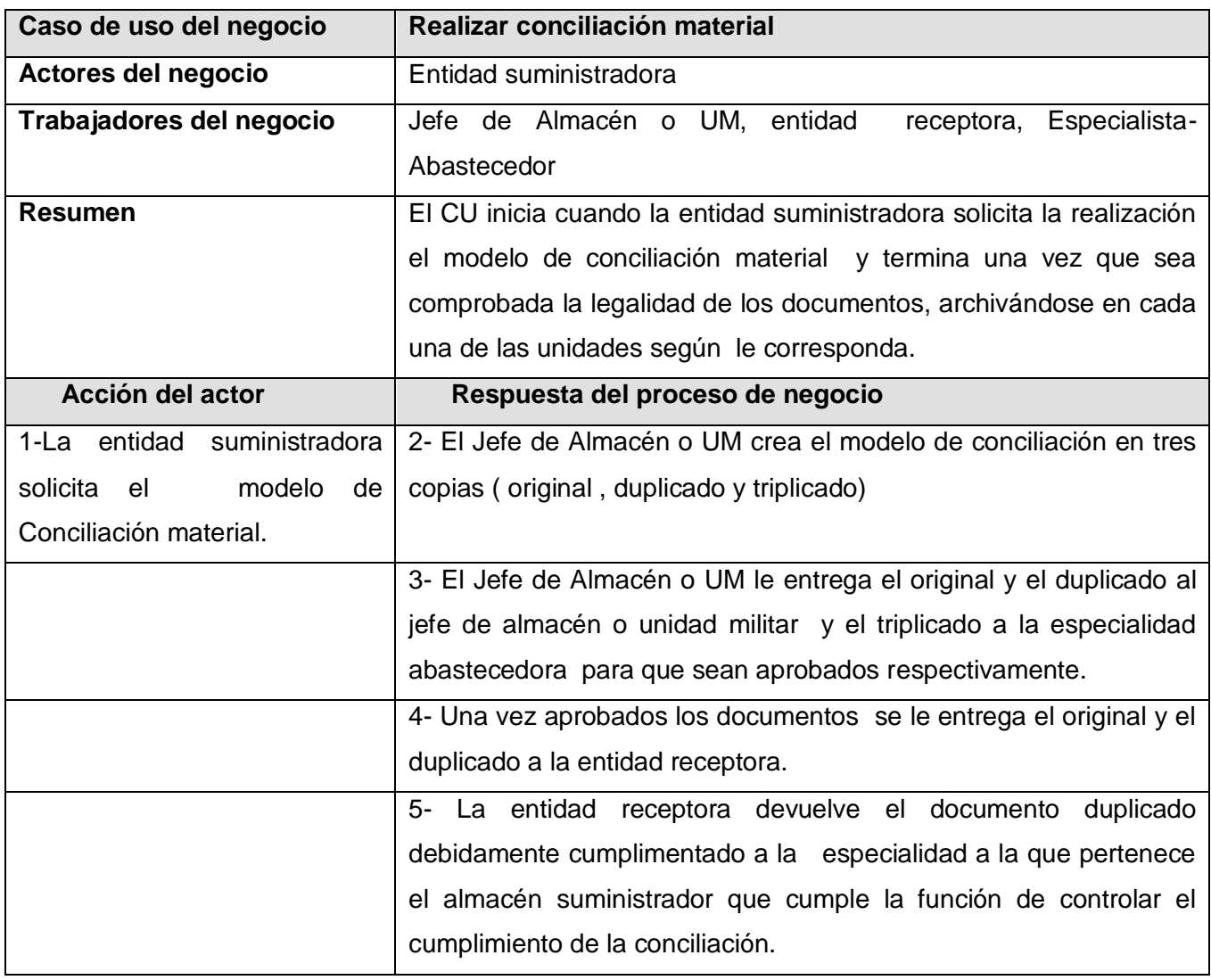

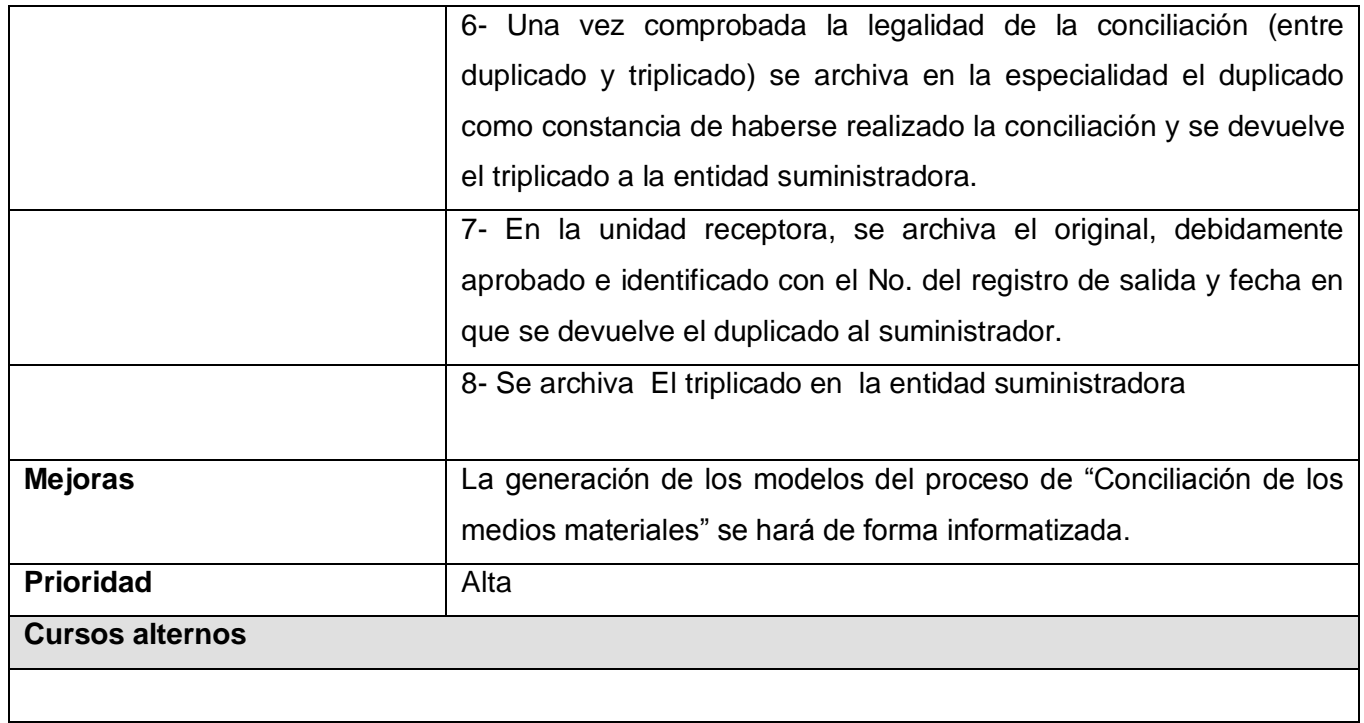

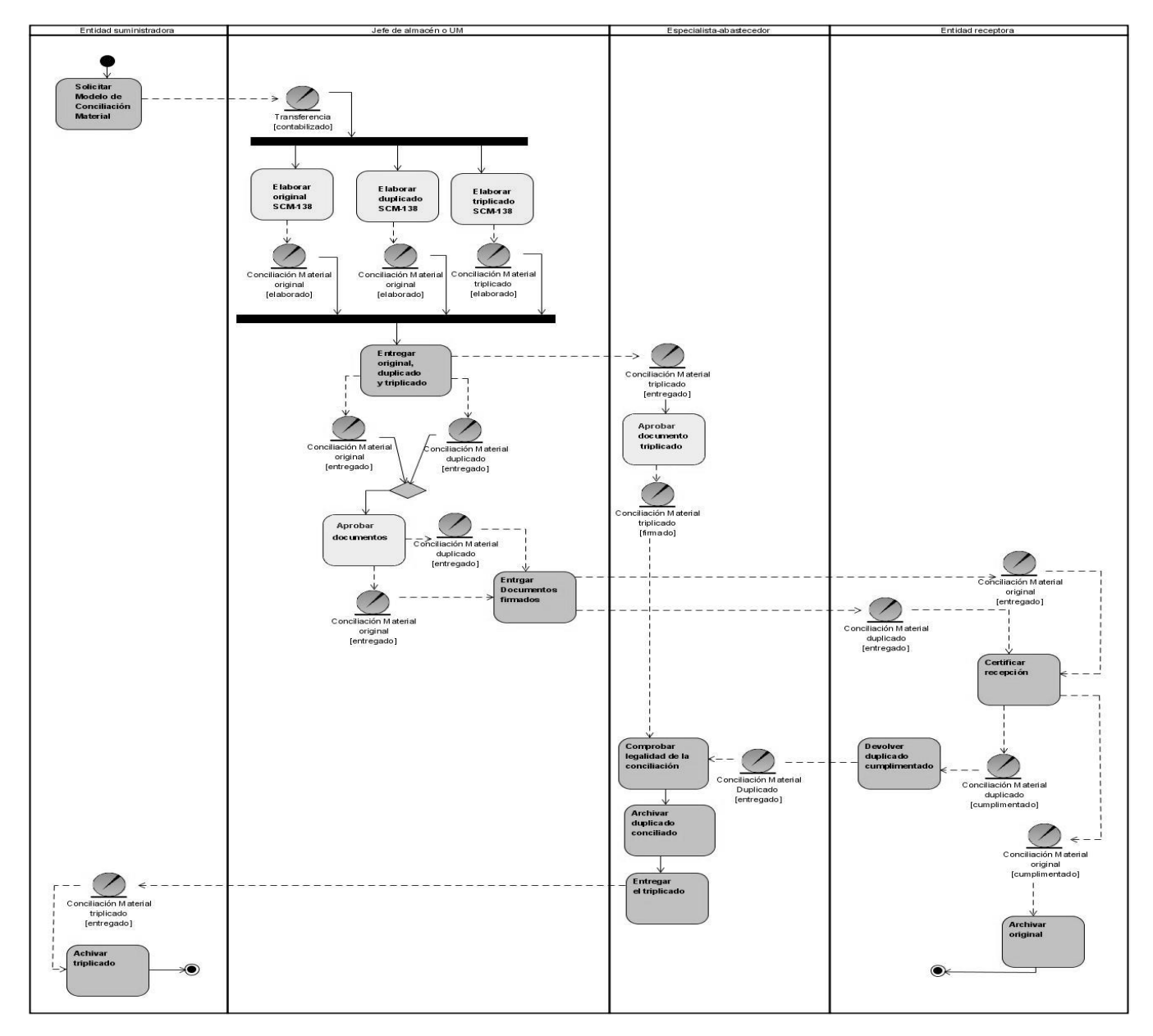

# <span id="page-29-0"></span>**2.5.5 Diagramas de actividad.**

Figura 2.2 Diagrama de actividad. Realizar conciliación material.

# <span id="page-29-1"></span>**2.5.6 Modelo de objetos.**

El modelo de objetos describe la relación que existe entre los trabajadores y las entidades del negocio. A continuación se muestra el modelo de objetos para el negocio que se modela:

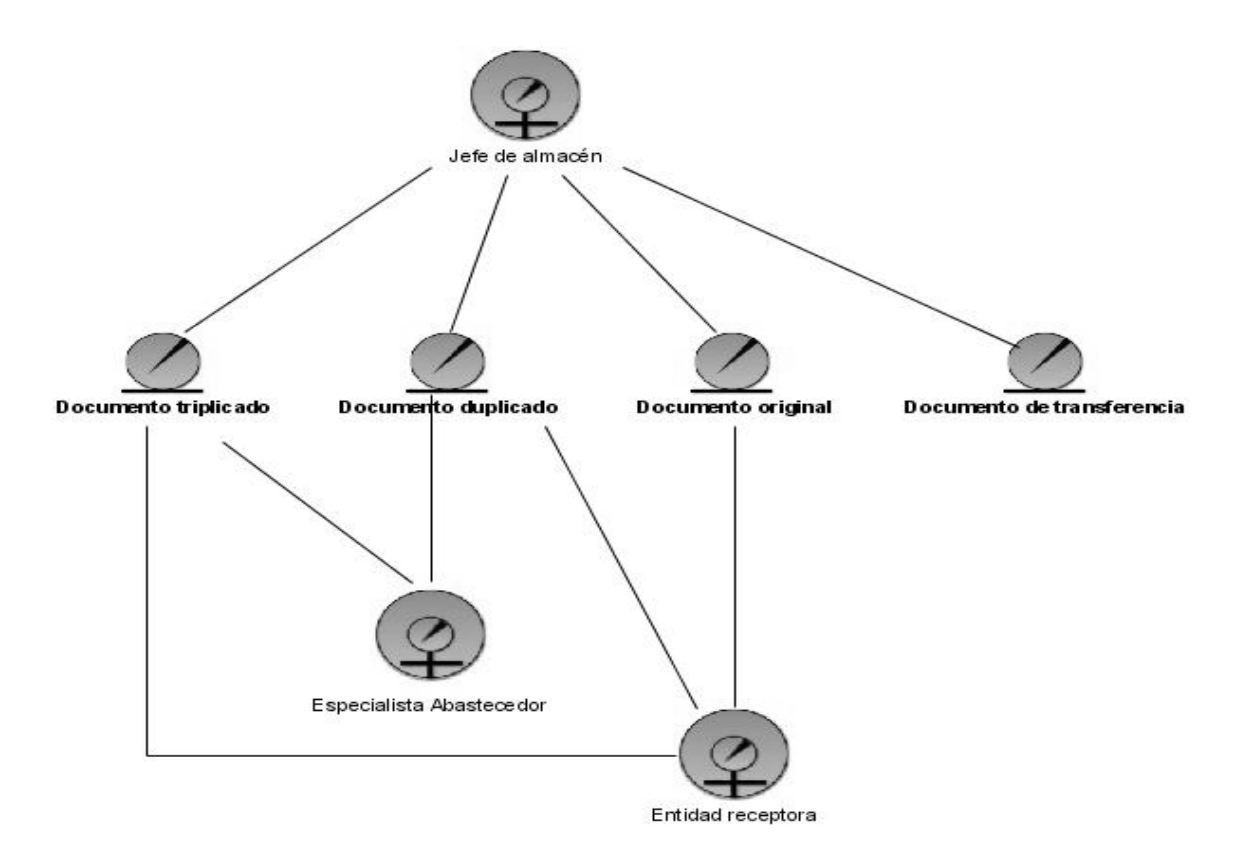

Figura 2.3. Modelo de objetos. Realizar conciliación material

# <span id="page-30-0"></span>**2.6 Especificación de los requisitos del software.**

# **¿Qué es un requerimiento?**

Un requerimiento es una condición o necesidad de un usuario para resolver un problema o alcanzar un objetivo.

# <span id="page-30-1"></span>**2.6.1 Requerimientos funcionales.**

Los requerimientos funcionales son capacidades o condiciones que el sistema debe cumplir.

- R1 Buscar documentos de conciliación.
- R2 Actualizar documento de conciliación.
	- R2.1 Crear documento de conciliación.
	- R2.2 Modificar documento de conciliación.
	- R2.3 Confirmar documento de conciliación.
	- R2.4 Eliminar documento de conciliación.
- R2.5 Contabilizar documento de conciliación.
- R2.6 Realizar conciliación.
- R2.7 Eliminar cliente del documento de conciliación.
- R2.8 Eliminar transferencia dado un cliente del documento de conciliación.
- R3 Aprobar documento de conciliación.
- R4 Visualizar documento de conciliación.

#### <span id="page-31-0"></span>**2.6.2 Requerimientos no funcionales.**

Los requerimientos no funcionales son propiedades o cualidades que el producto debe tener.

#### **Apariencia o interfaz externa**

La aplicación debe tener una interfaz fácil de usar, de manera que los usuarios puedan entenderla sin necesidad de tener muchos conocimientos informáticos. El uso de los colores e imágenes deberá relacionarse con el ambiente donde se implante el sistema.

#### **Usabilidad**

Las personas que utilicen el sistema deberán tener ciertos conocimientos de informática, o al menos, saber trabajar un poco con computadoras. El sistema mostrará siempre un botón Ayuda, que brindará a los usuarios información de las funcionalidades del mismo.

#### **Requerimientos del Software**

Para el cliente:

- $\checkmark$  Navegador Mozilla Firefox
- $\checkmark$  Sistema operativo: Linux NOVA, Windows NT

Para el servidor:

- $\checkmark$  Un servidor WWW Apache v2.0 o superior con módulo PHP5 disponible, debe estar configurado con las extensiones PDO3 y PDO\_pgsql.
- $\checkmark$  Gestor de base de datos Postgresql v8.0 o superior

#### **Requerimientos del hardware**

Para el cliente:

 $\checkmark$  Tarjeta de red

- $\checkmark$  Procesador Pentium III o superior, capacidad de memoria RAM 256 MB o superior
- $\checkmark$  Impresora

Para el servidor:

 $\checkmark$  Procesador Pentium 4 dual core, capacidad de memoria RAM 2 gb, 200 gb de capacidad de disco duro.

#### **Restricciones en el diseño y la implementación.**

- $\checkmark$  El producto de software final se diseñará sobre una arquitectura cliente servidor.
- $\checkmark$  Se emplearán los estándares establecidos (diseño de interfaces, base de datos y codificación)
- $\checkmark$  Se emplearán como lenguaje del lado del servidor, PHP y del lado del cliente Javascript

#### **Rendimiento**

La velocidad de procesamiento de la información y los tiempos de respuesta del sistema deberán ser rápidos, teniendo en cuenta que el mismo se diseñará sobre una arquitectura cliente – servidor.

#### **Soporte**

Para el trabajo con PHP será utilizado el servidor Web Apache. Se utilizará además un sistema gestor de BD para que soporte grandes volúmenes de datos: PostgreSQL.

# **Portabilidad**

El sistema será multiplataforma y debe ser compatible con los sistemas operativos, Windows, Linux.

#### **Seguridad**

- **Confiabilidad**: La información que será manejada en el sistema estará protegida de acceso no autorizado y divulgación, teniendo en cuenta los roles de los usuarios que utilicen el sistema.
- **Integridad**: La información que será manejada por el sistema se protegerá contra la corrupción y estados inconsistentes, así mismo, el origen y la autoridad de los datos.
- **Disponibilidad**: La información estará siempre disponible para todos los usuarios autorizados a acceder al sistema.

#### **Políticos-culturales**

- $\checkmark$  El sistema solo podrá ser usado en territorio cubano y por las entidades del MINFAR
- $\checkmark$  Sólo deberá contener palabras en idioma español
- $\checkmark$  Deberá respetar los términos usados en la especialidad

# **Legales**

El sistema está avalado por los tres documentos rectores emitidos en el país para la certificación y validación de los sistemas contables:

- $\checkmark$  La Resolución conjunta de los ministerios de Finanzas y Precios de fecha 8.04.04.
- $\checkmark$  La Resolución 340 del Ministerio de Finanzas y Precios de fecha 8.12.04.
- La Resolución No. 12 del Ministerio de la Informática y las Comunicaciones de fecha 24.01.05.

# **Ayuda y documentación en línea**

Se contará con una ayuda general situada en la página principal del sistema, que guiará al usuario a trabajar en el mismo. Estará disponible en todas las interfaces, de forma tal que los usuarios tengan noción de las funcionalidades del sistema y logren hacer un mejor uso de ellas.

#### <span id="page-33-0"></span>**2.7 Definición de los casos de uso del sistema.**

#### <span id="page-33-1"></span>**2.7.1 Modelo de sistema.**

El diagrama de casos de uso del sistema contiene los actores, los casos de uso y las relaciones entre ellos. A continuación se hace referencia a estos elementos.

# <span id="page-33-2"></span>**2.7.2 Justificación de los actores del sistema.**

#### **Tabla 2.4**

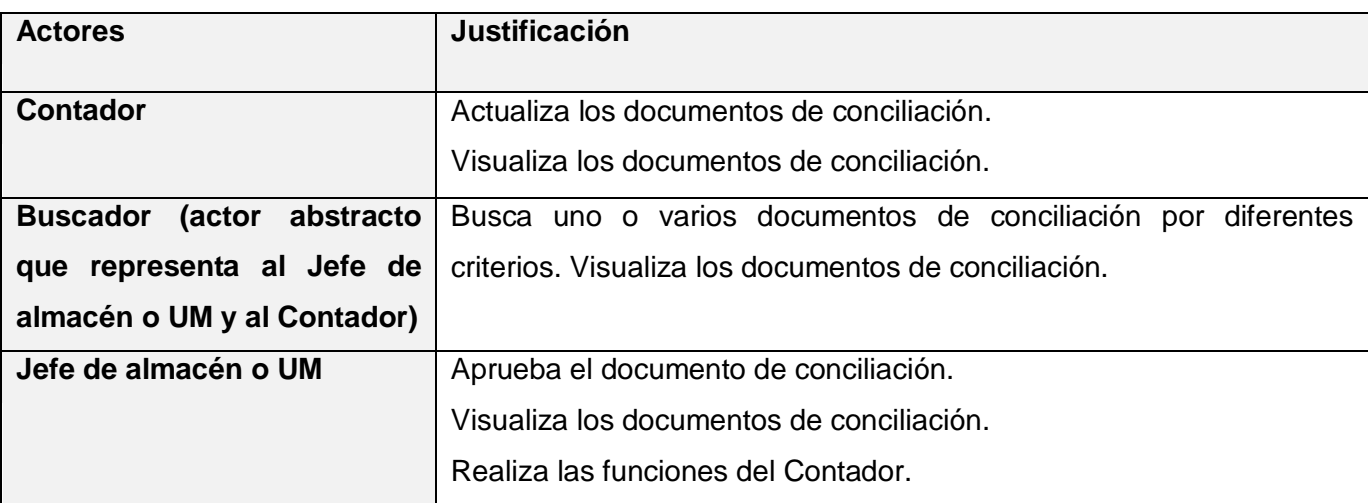

# <span id="page-33-3"></span>**2.7.3 Diagrama de paquetes.**

Se decidió un solo paquete para la modelación de los casos de uso del sistema siguiendo el criterio de agrupamiento: Casos de uso requeridos para dar soporte a un determinado proceso de negocio.

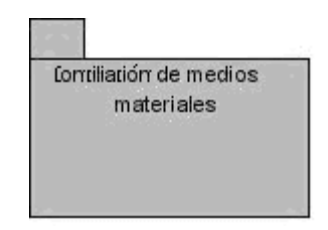

Figura 2.4 Diagrama de paquetes de conciliación material

# <span id="page-34-0"></span>**2.8 Diagrama de casos de uso del sistema.**

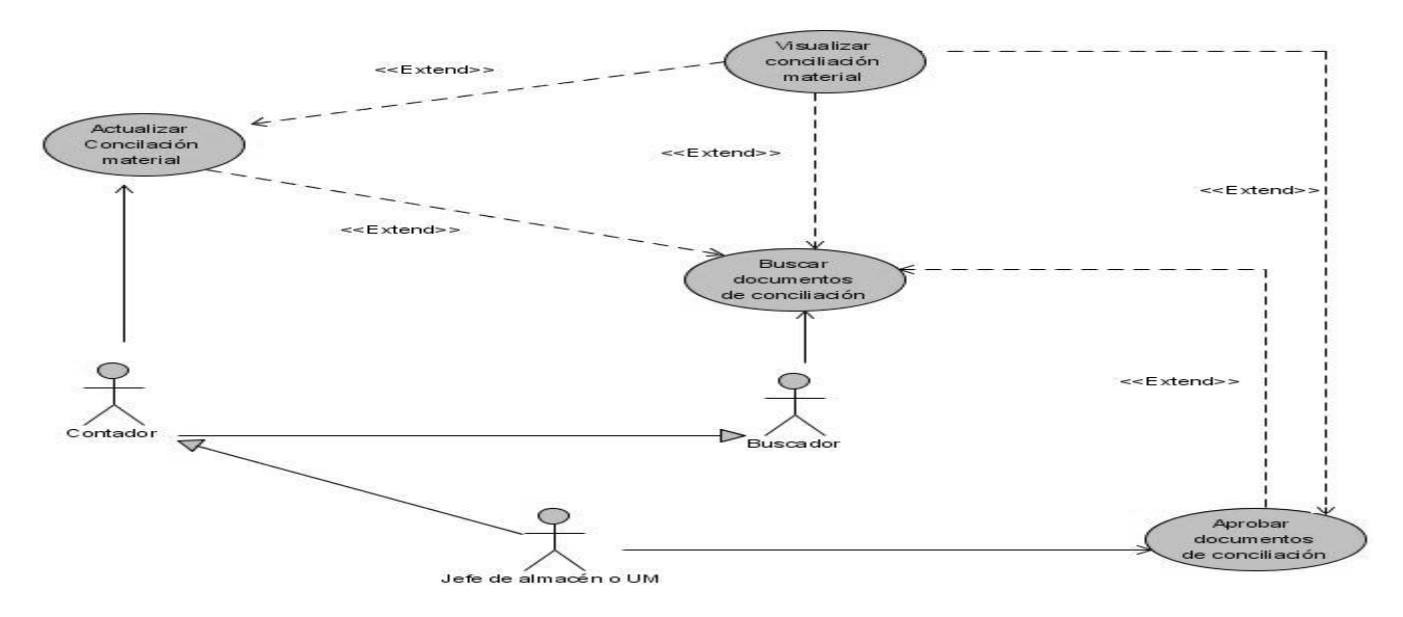

Figura 2.5 Diagrama de casos de uso del sistema de Conciliación

# <span id="page-34-1"></span>**2.9 Casos de usos expandidos**

**Tabla 2.5**

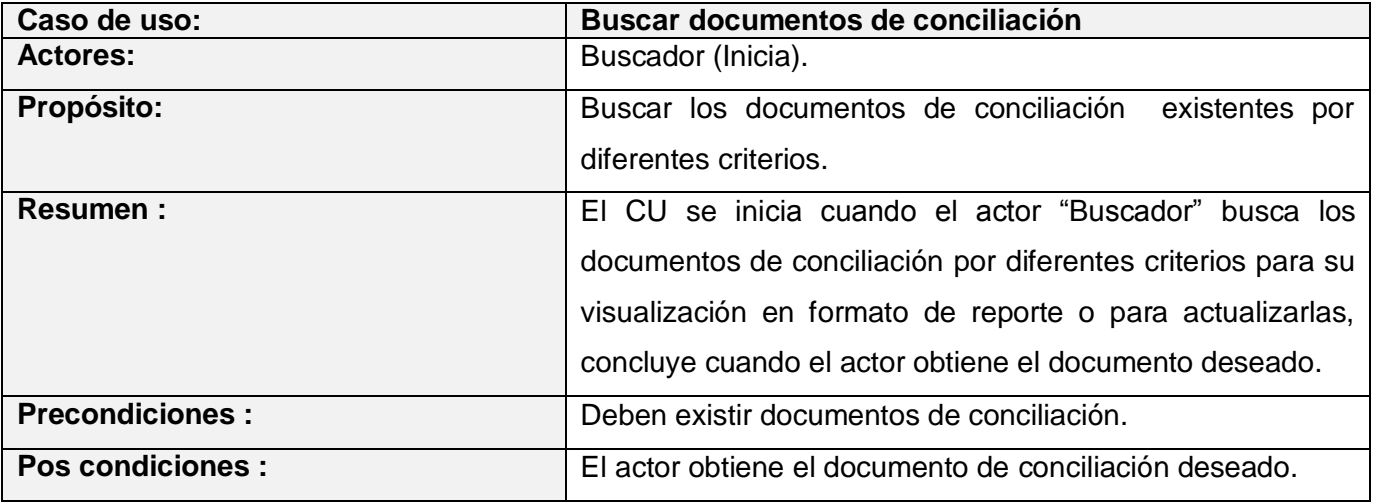

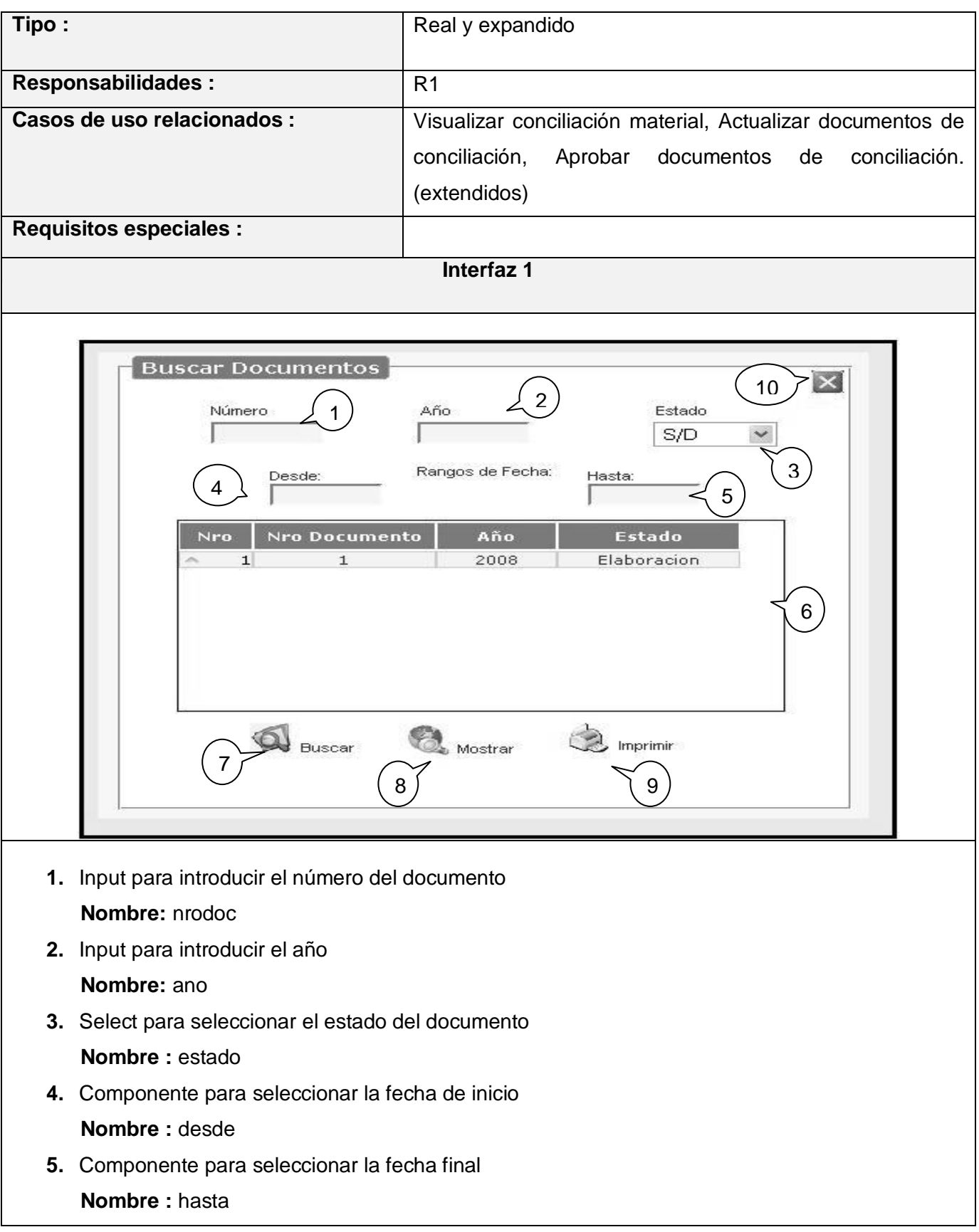
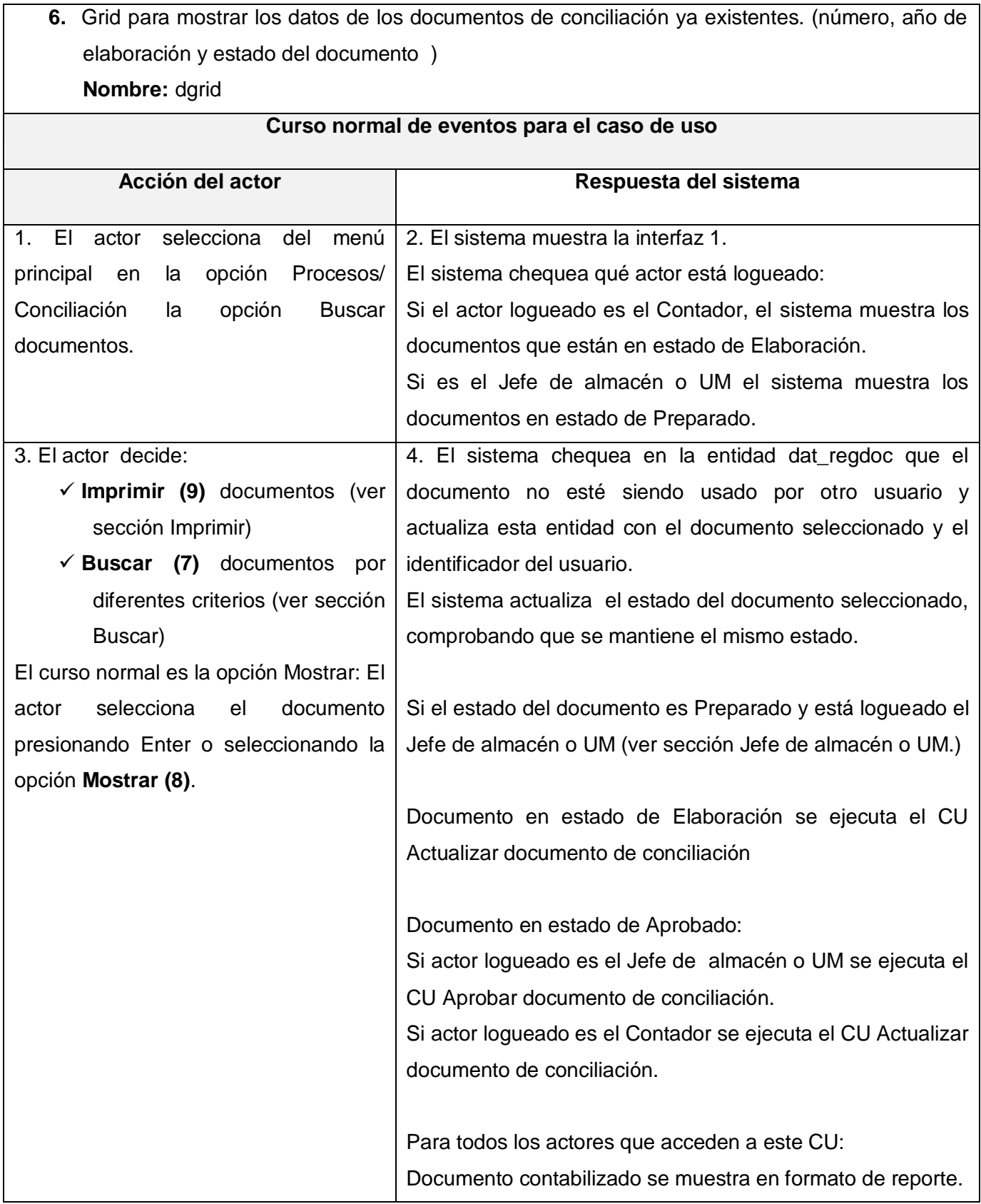

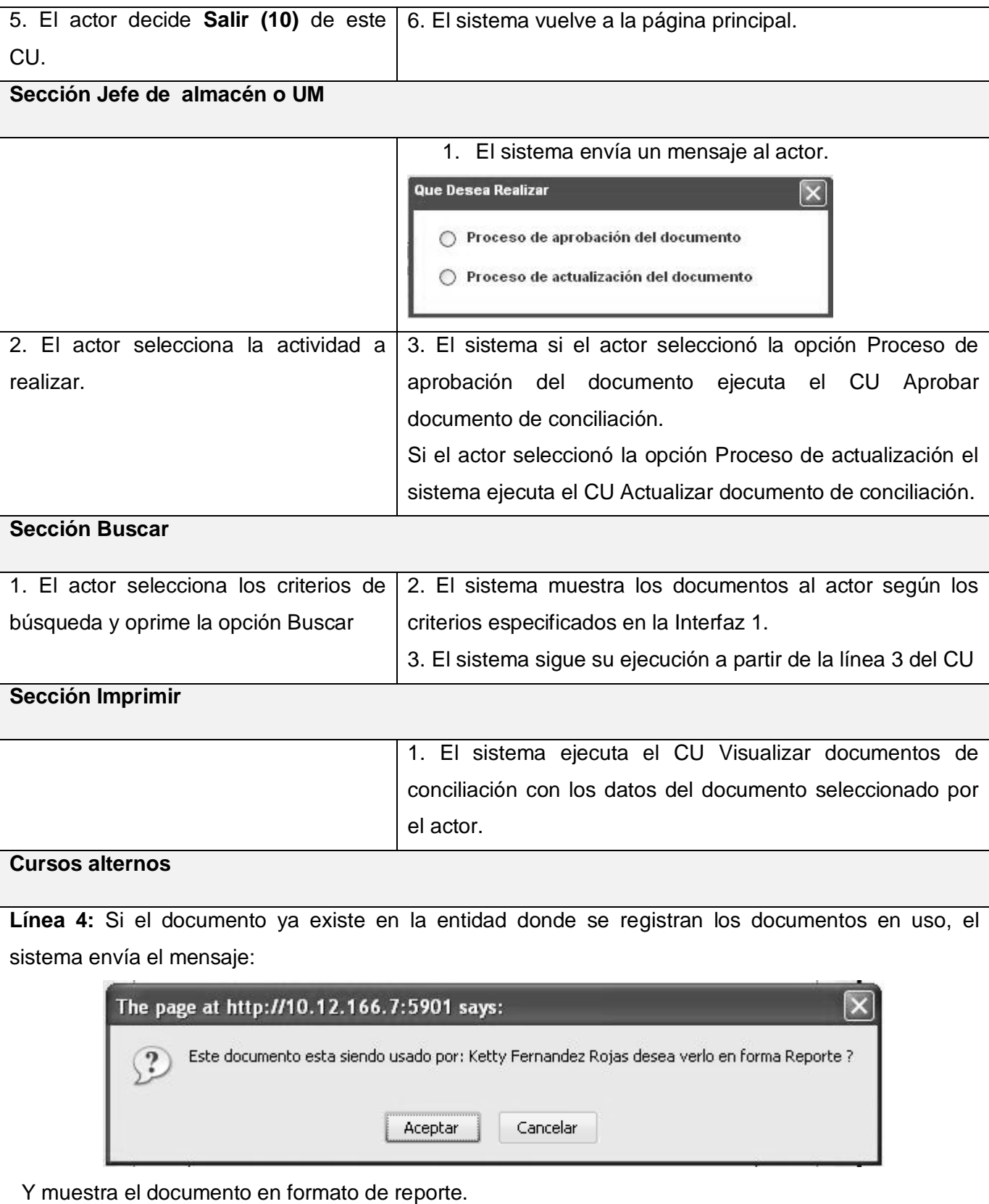

 $\overline{\phantom{a}}$ 

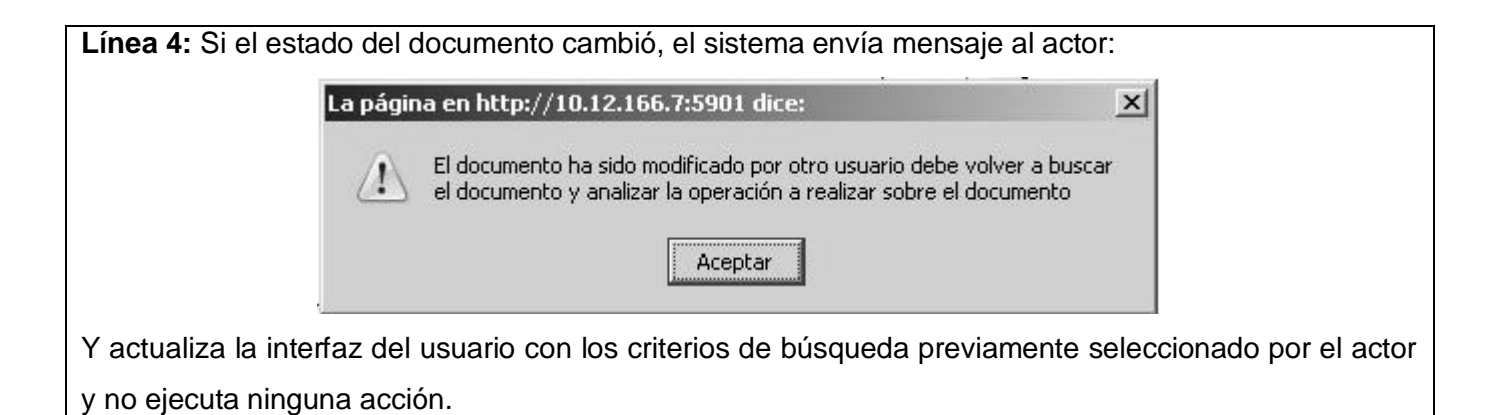

### **Tabla 2.6**

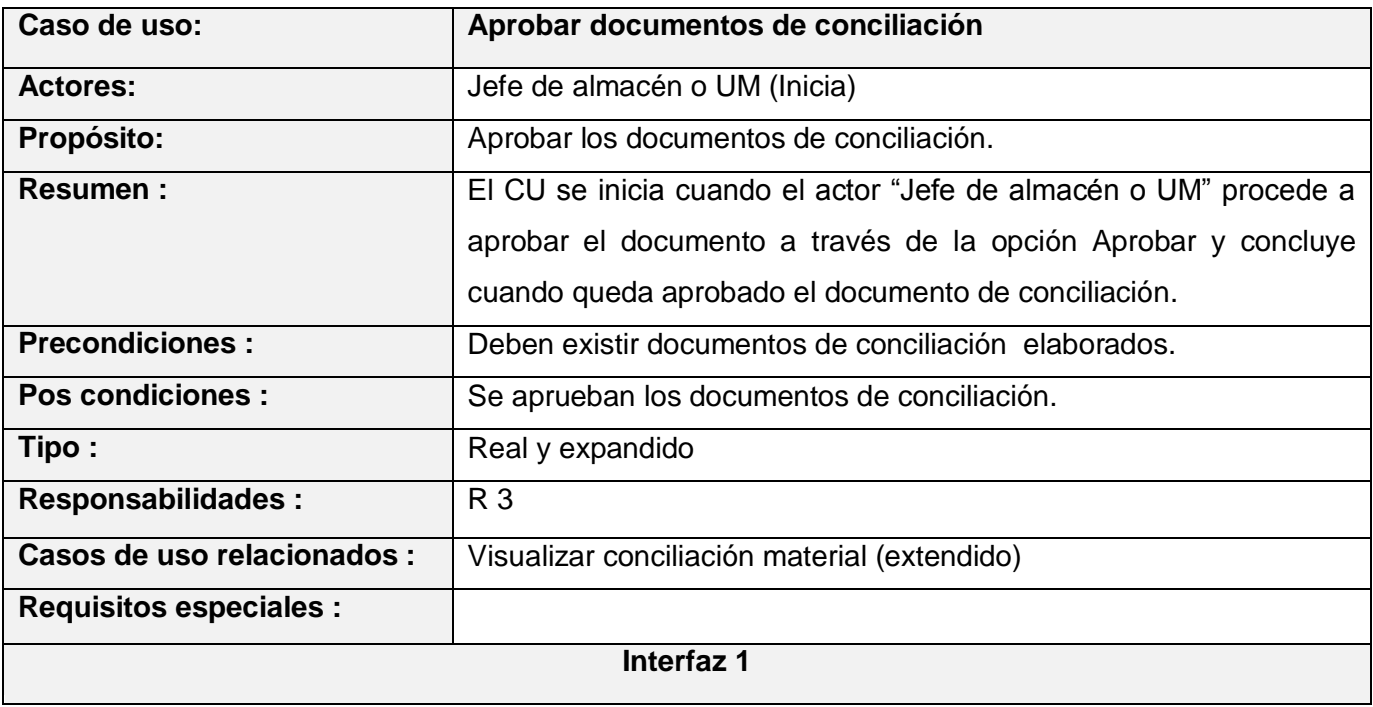

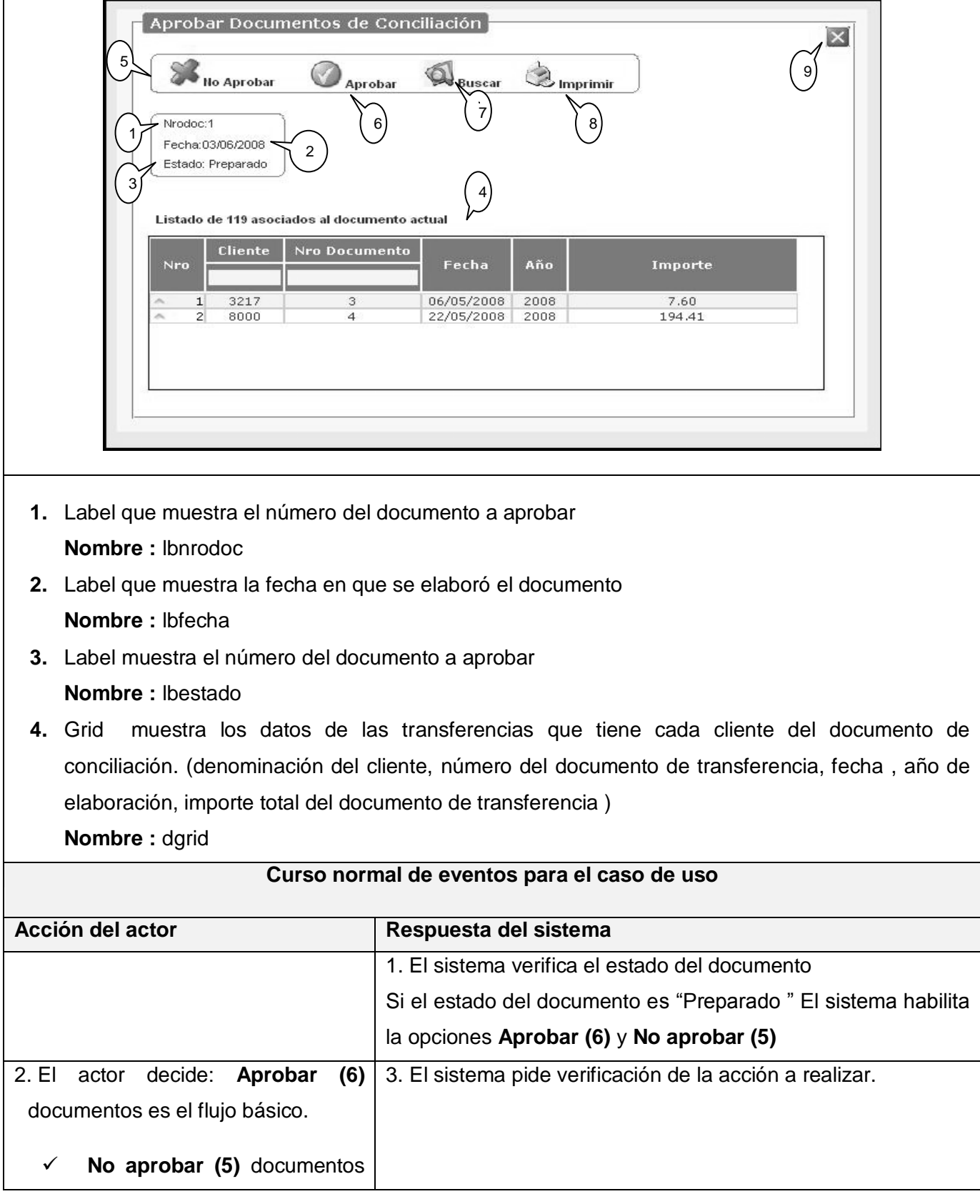

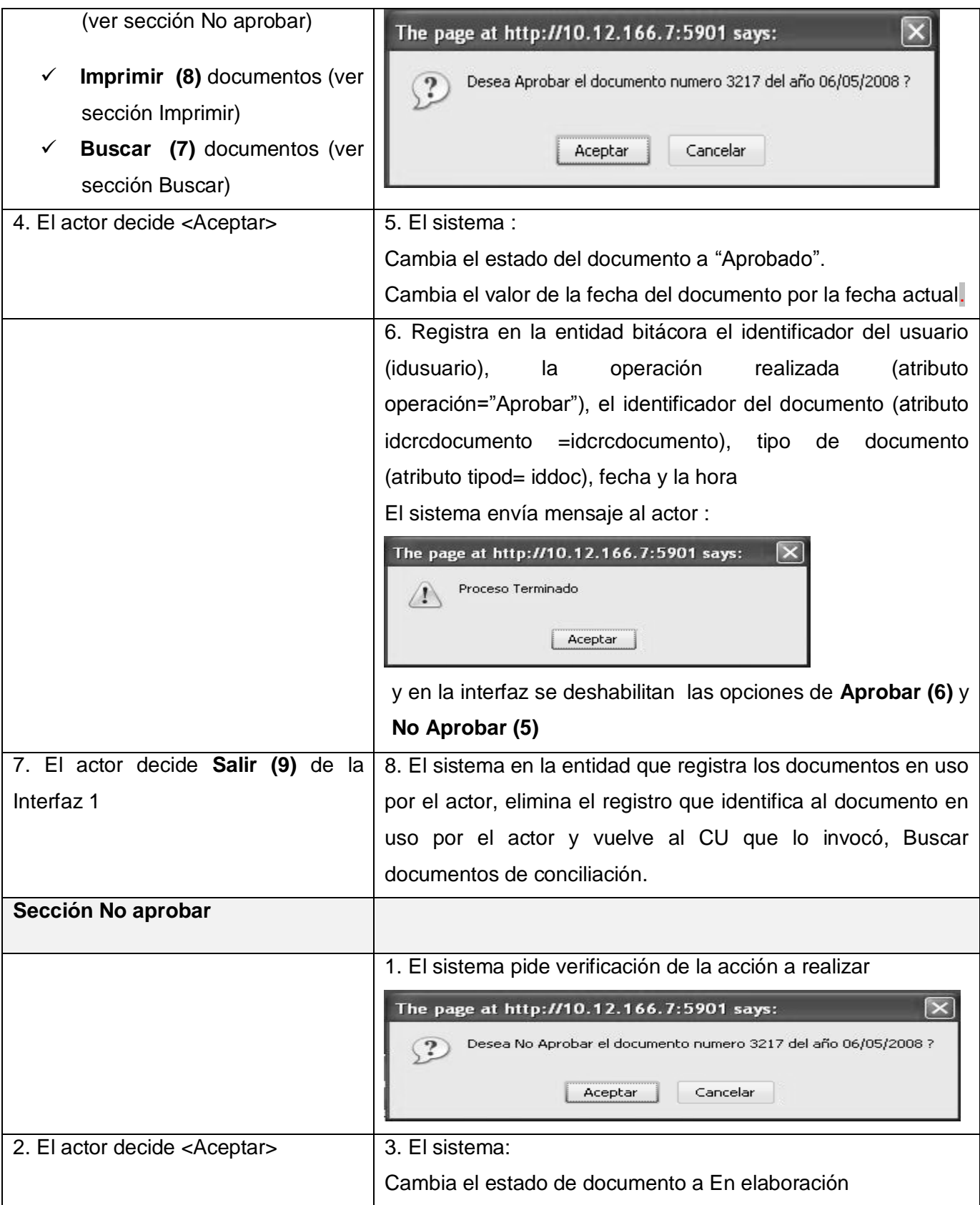

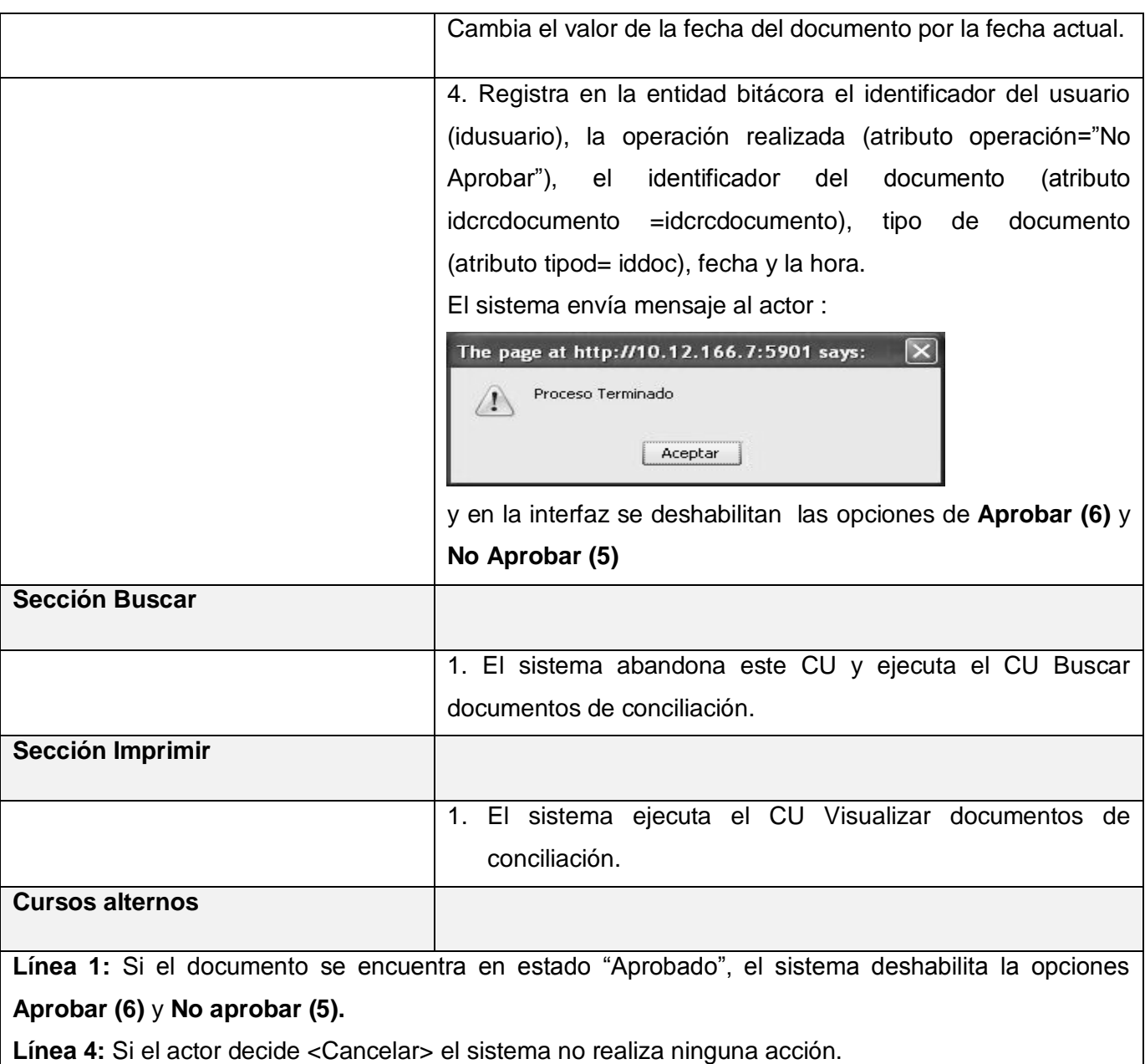

# **Sección No aprobar**

**Línea 2:** Si el actor decide <Cancelar> el sistema no realiza ninguna acción.

### **Tabla 2.7**

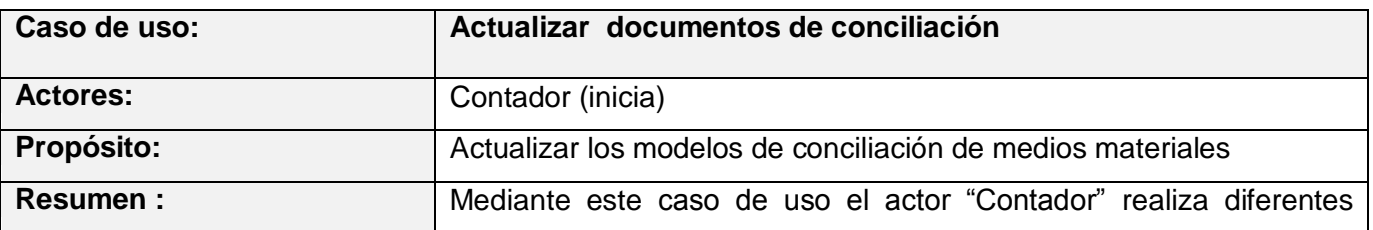

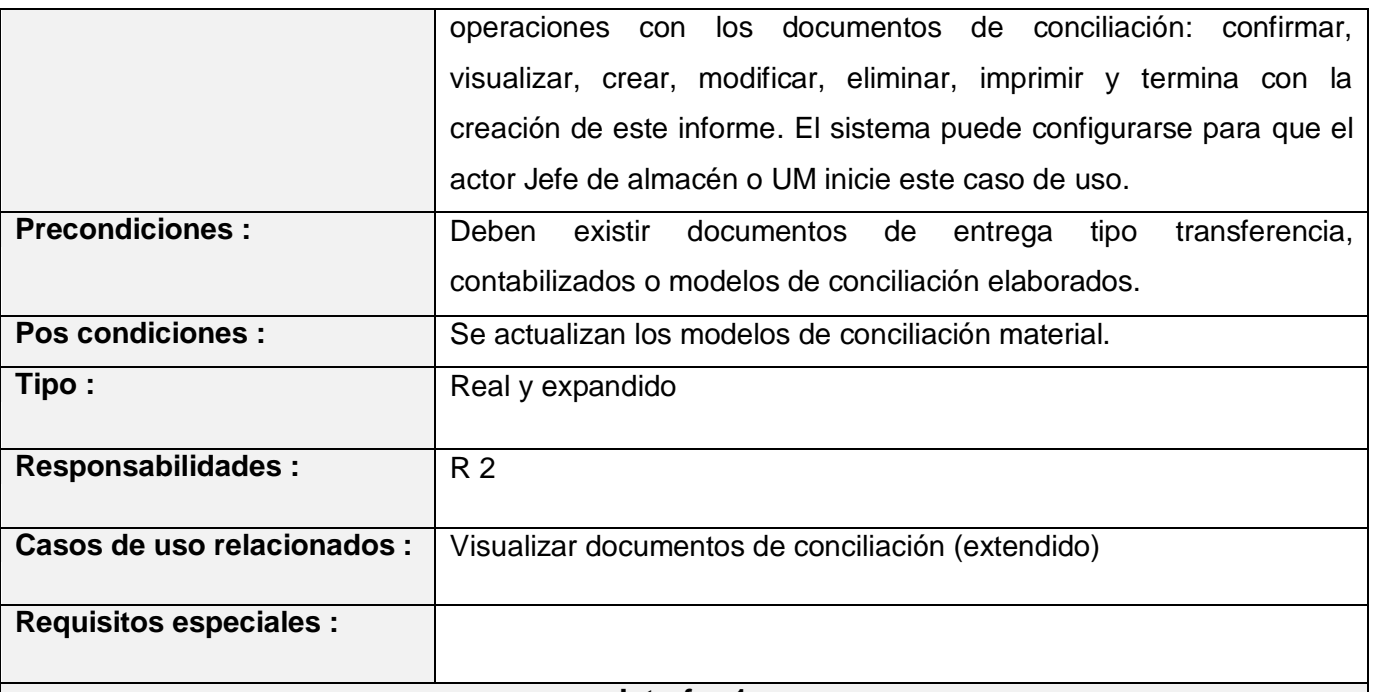

**Interfaz 1**

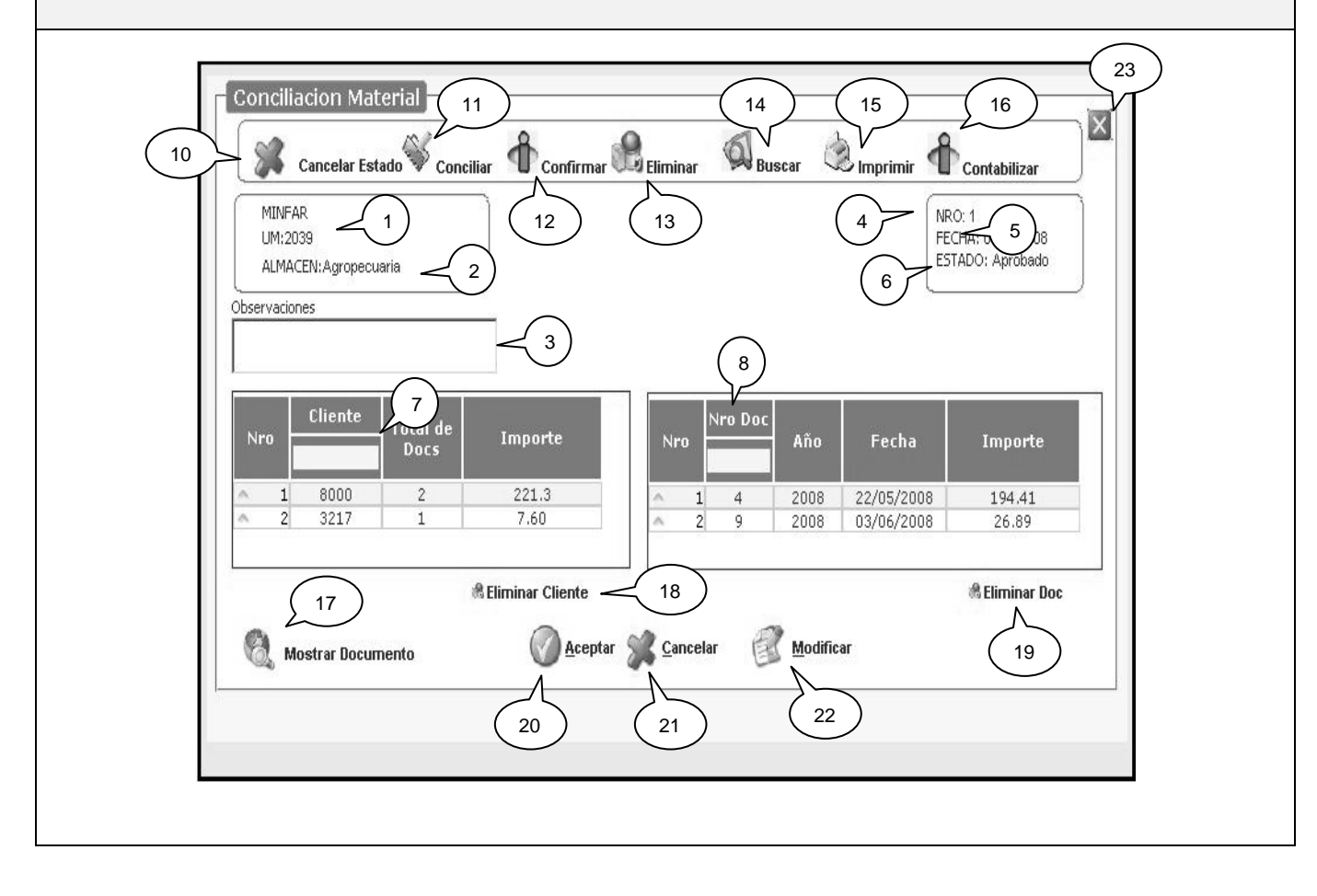

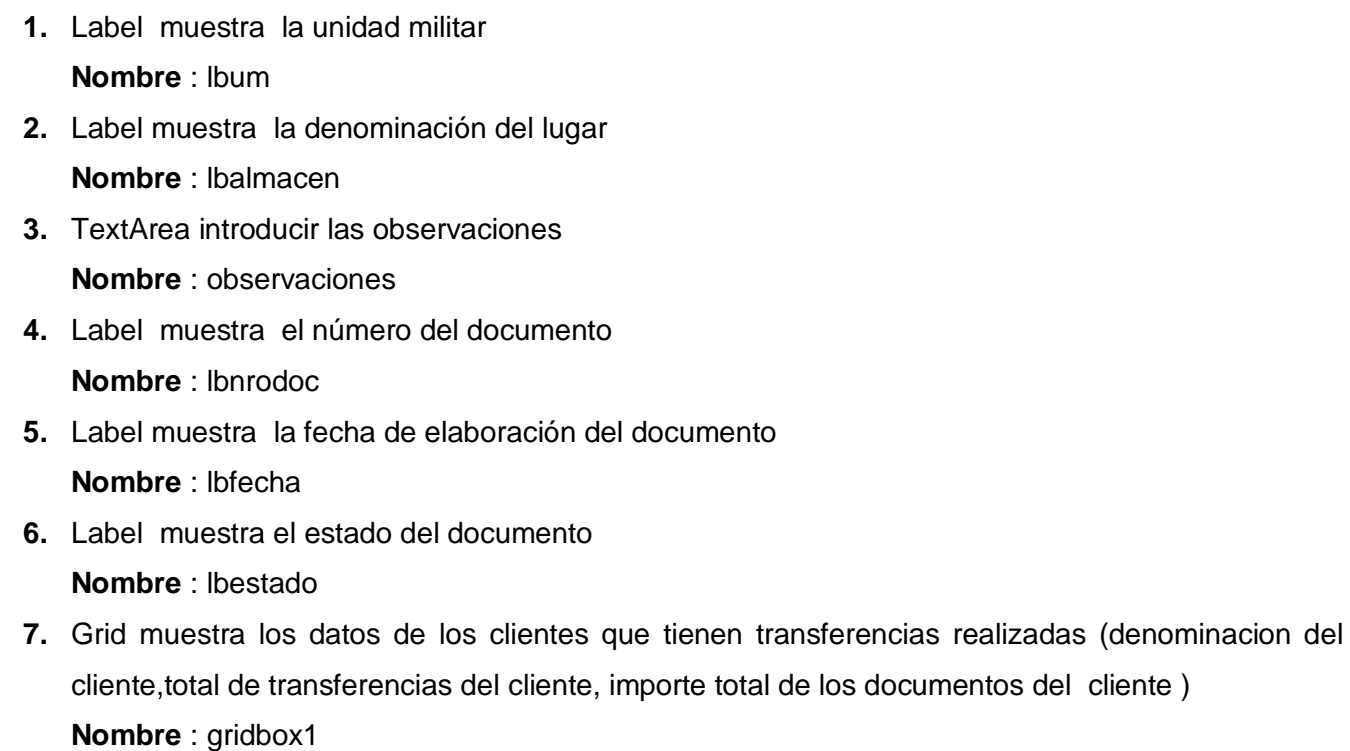

**8.** Grid muestra los datos de los documentos de transferencias del cliente seleccionado en gridbox1 **(7)** (número, año, fecha de la transferencia, importe total de la transferencia) **Nombre** : gridbox2

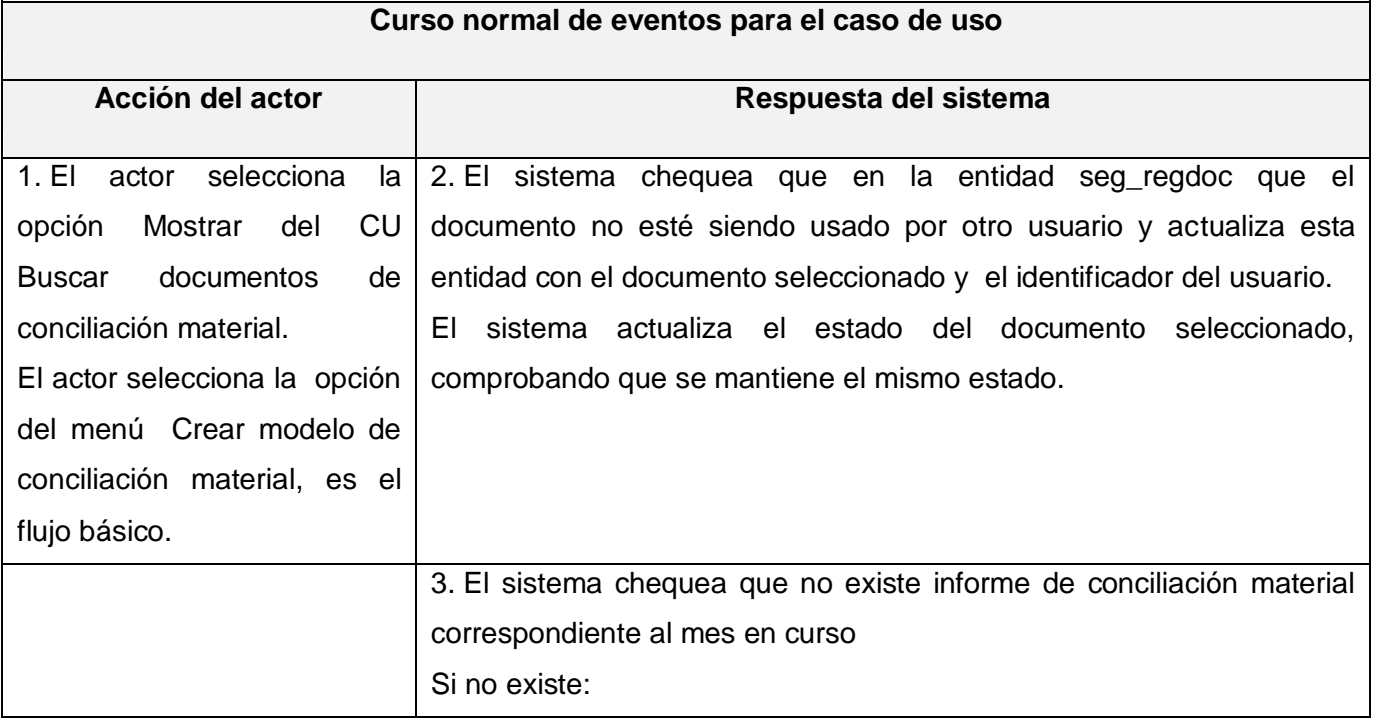

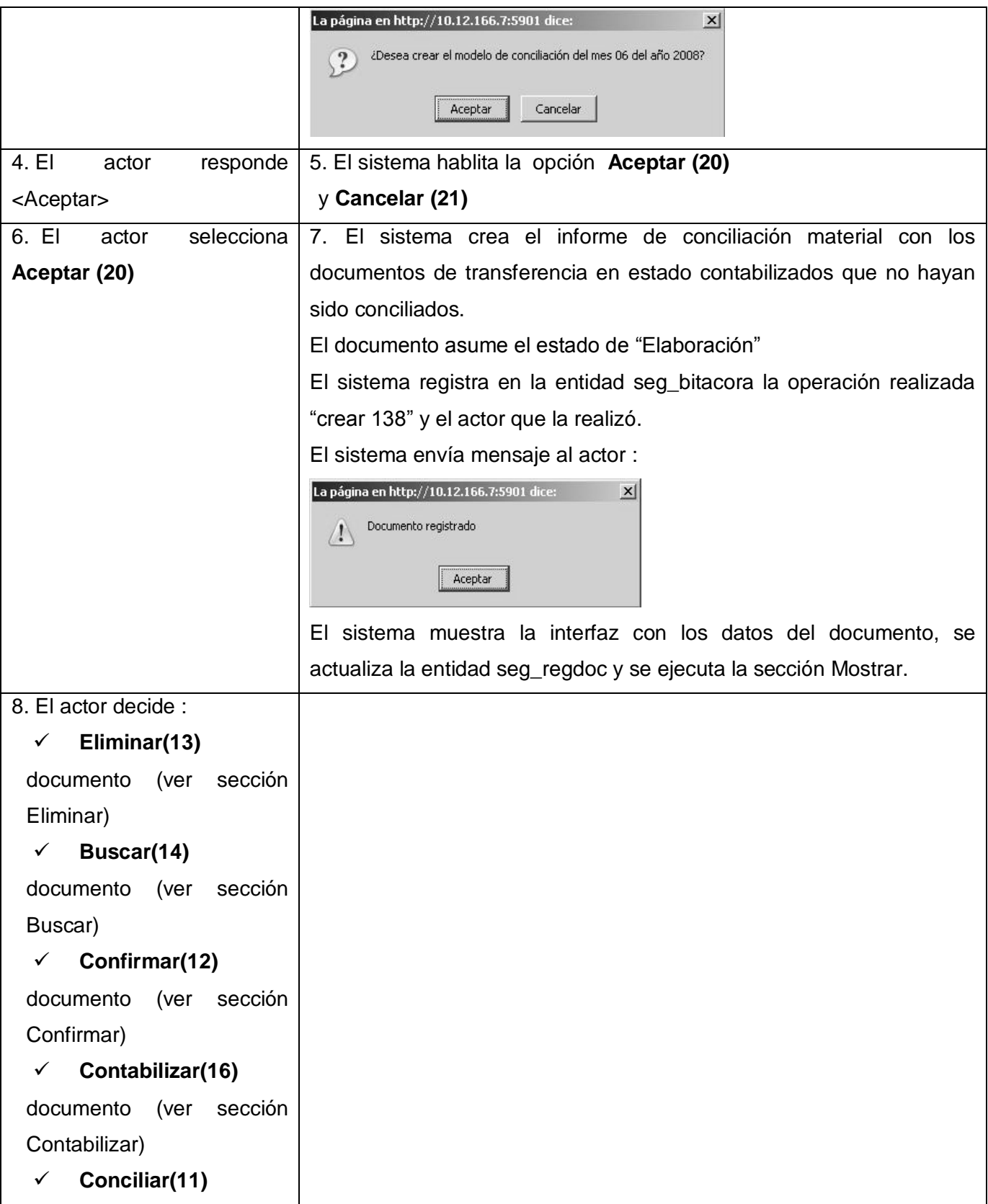

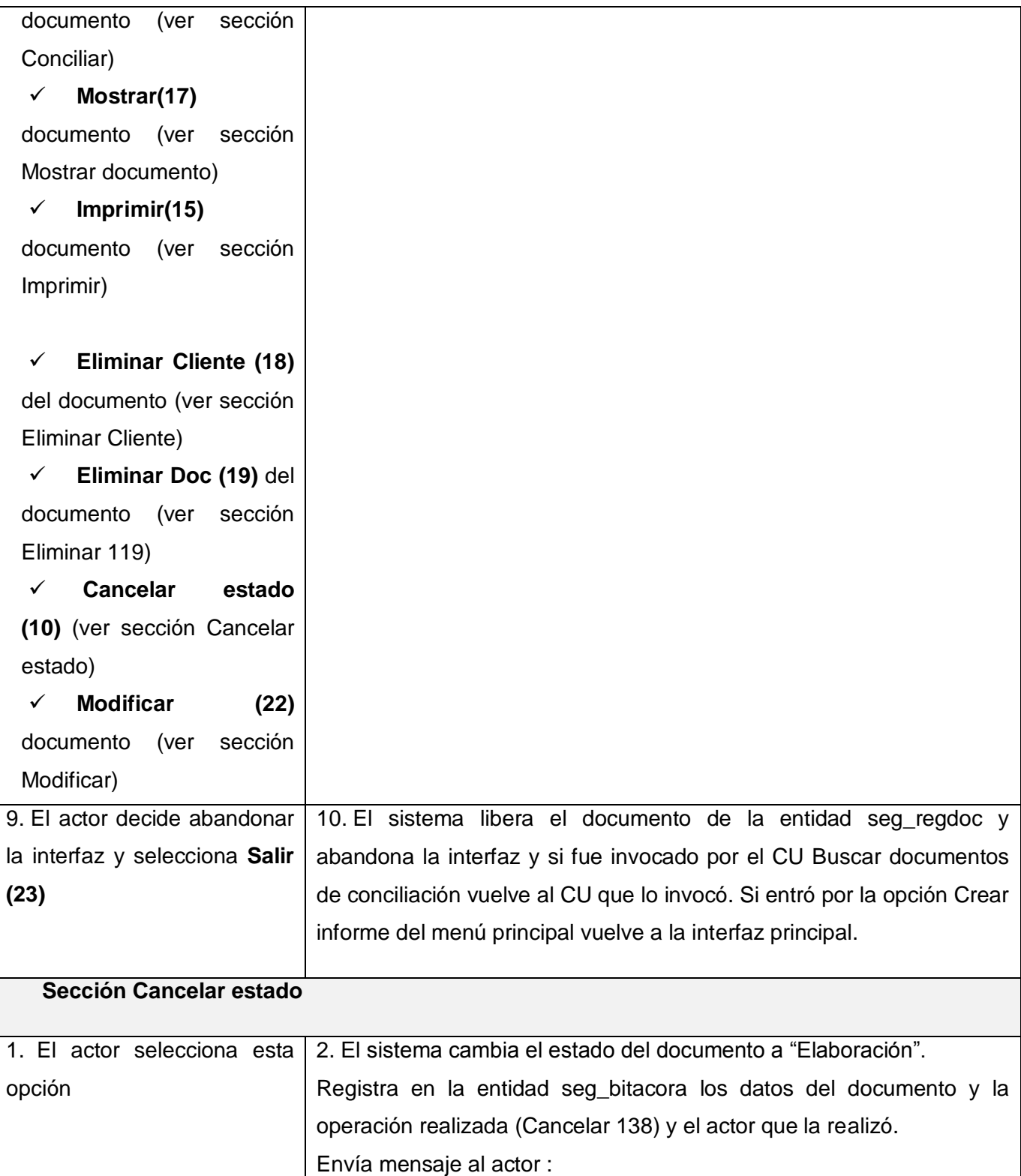

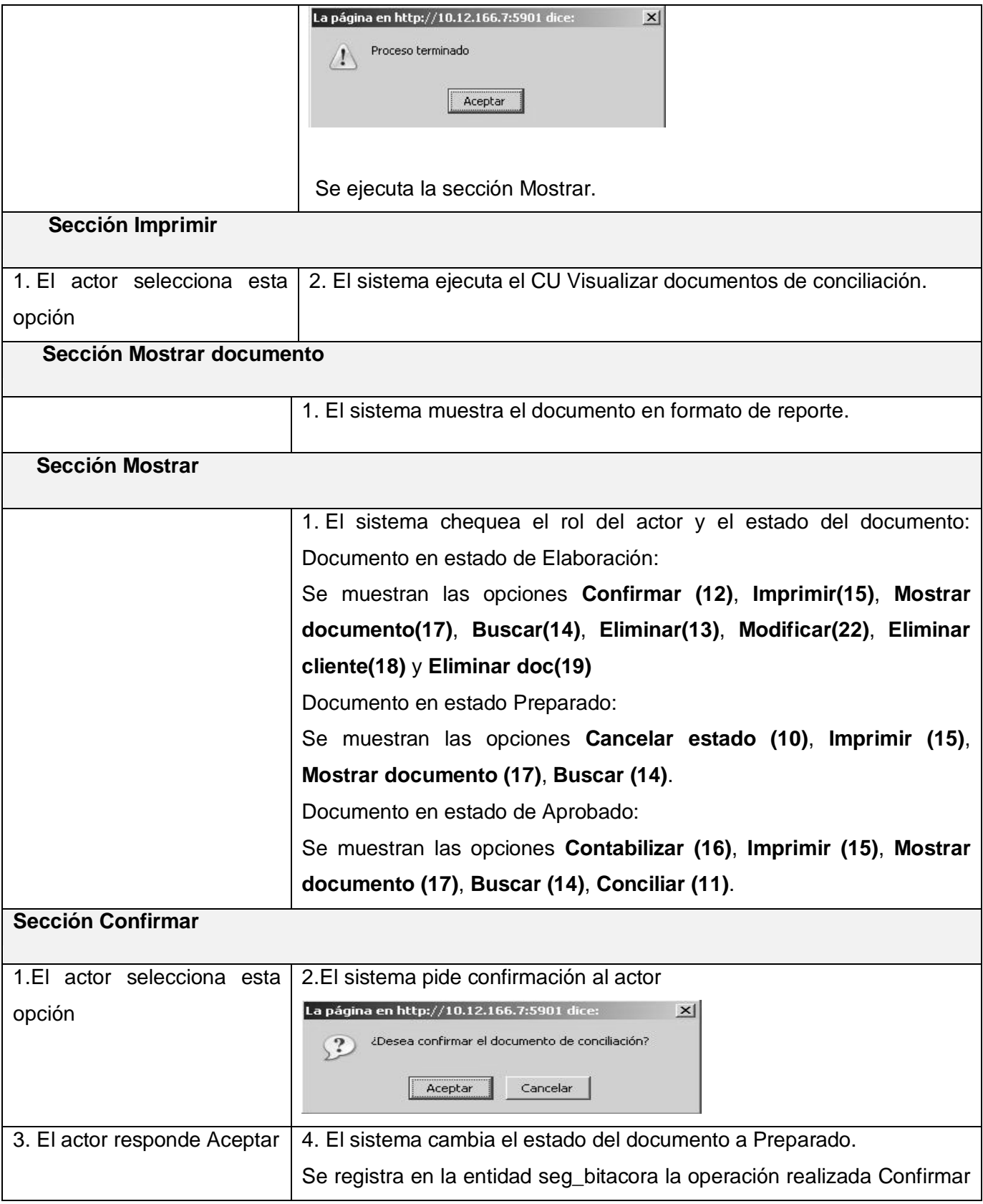

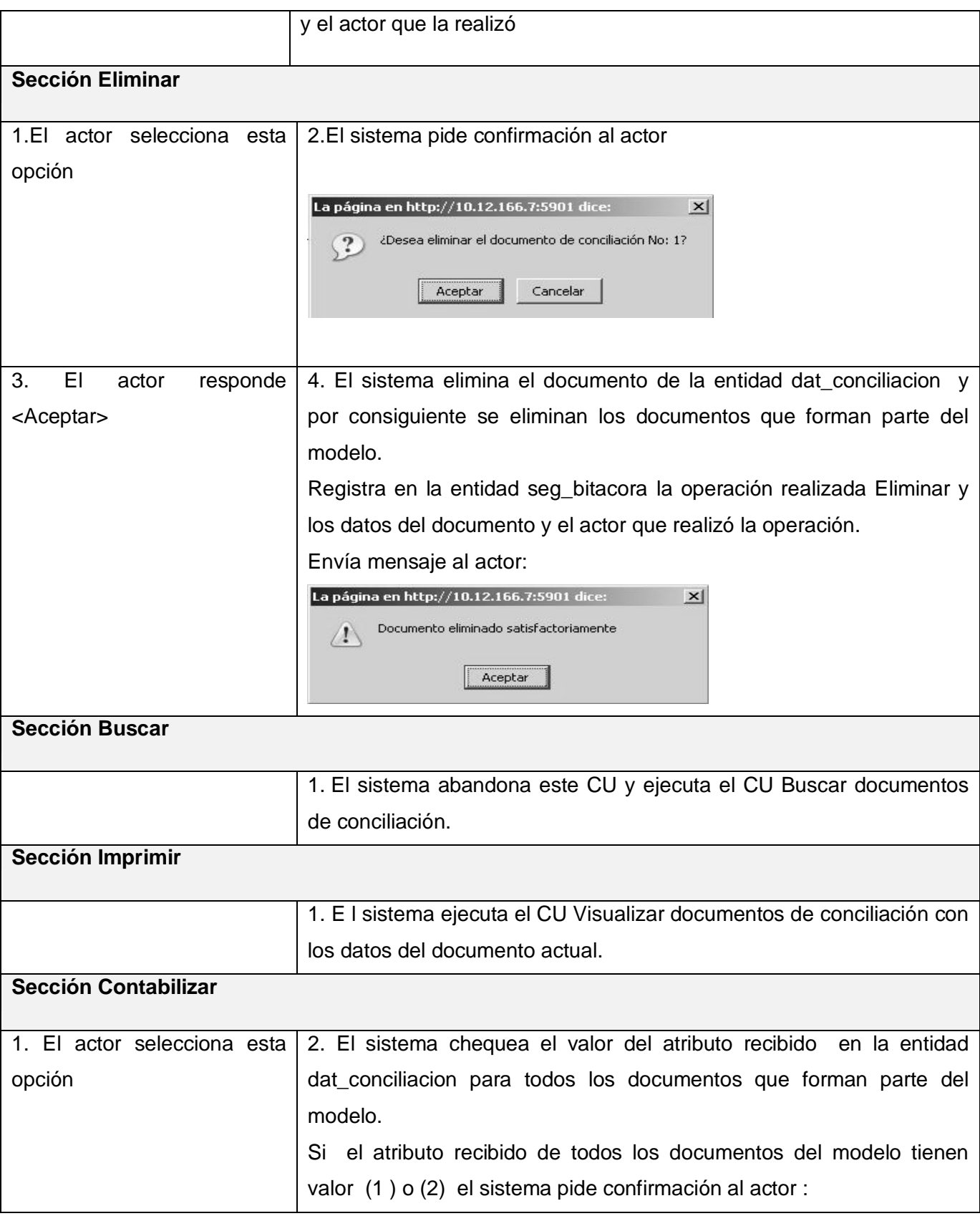

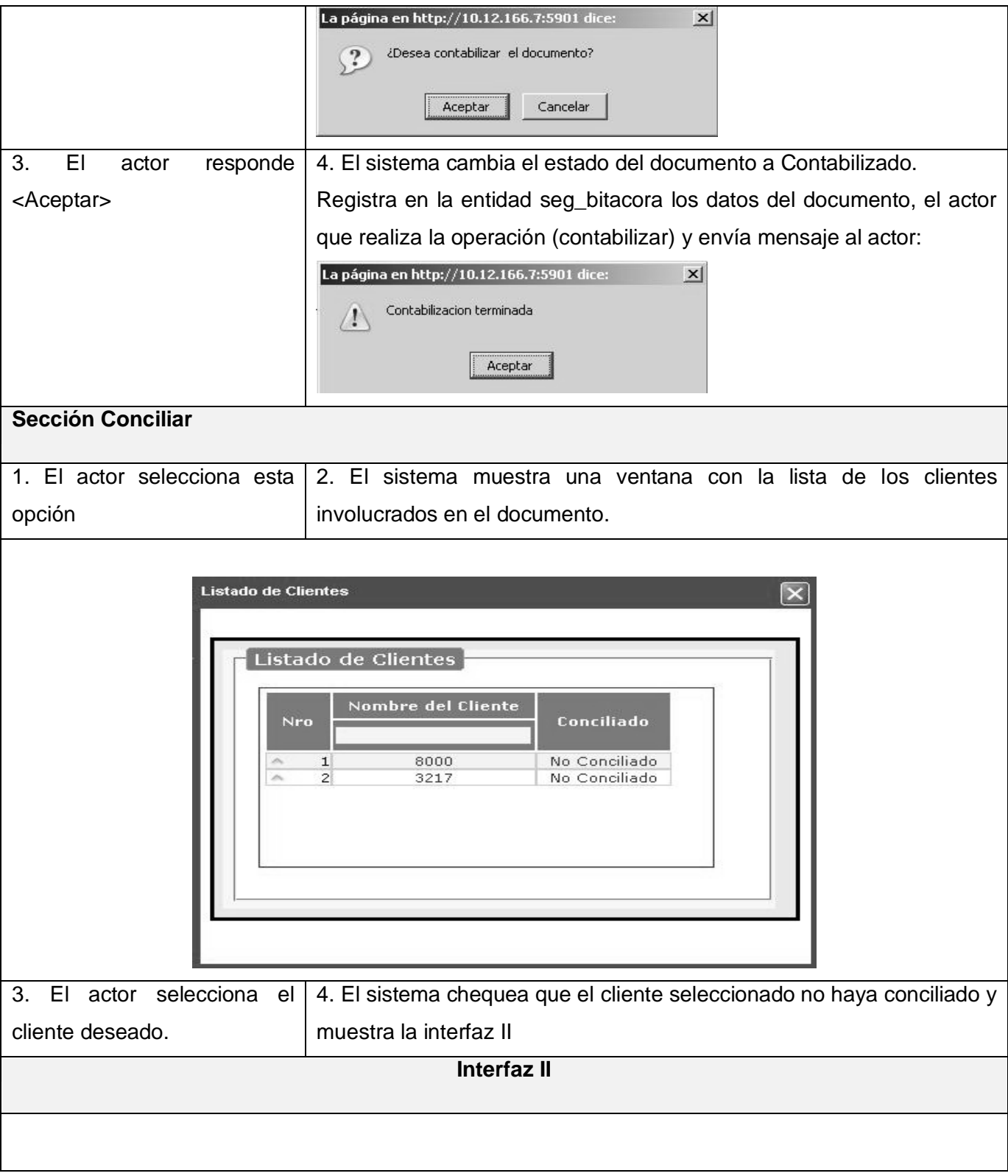

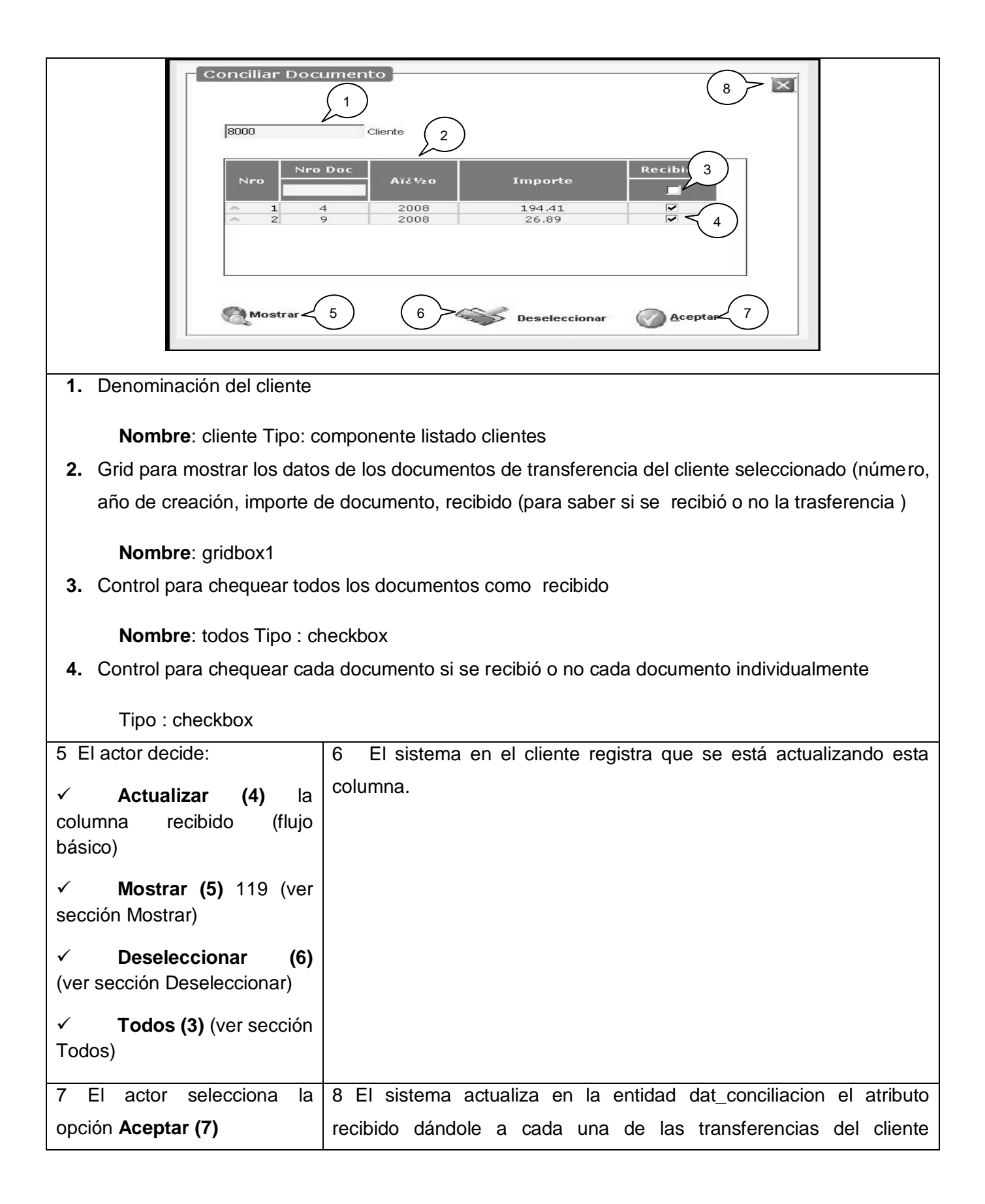

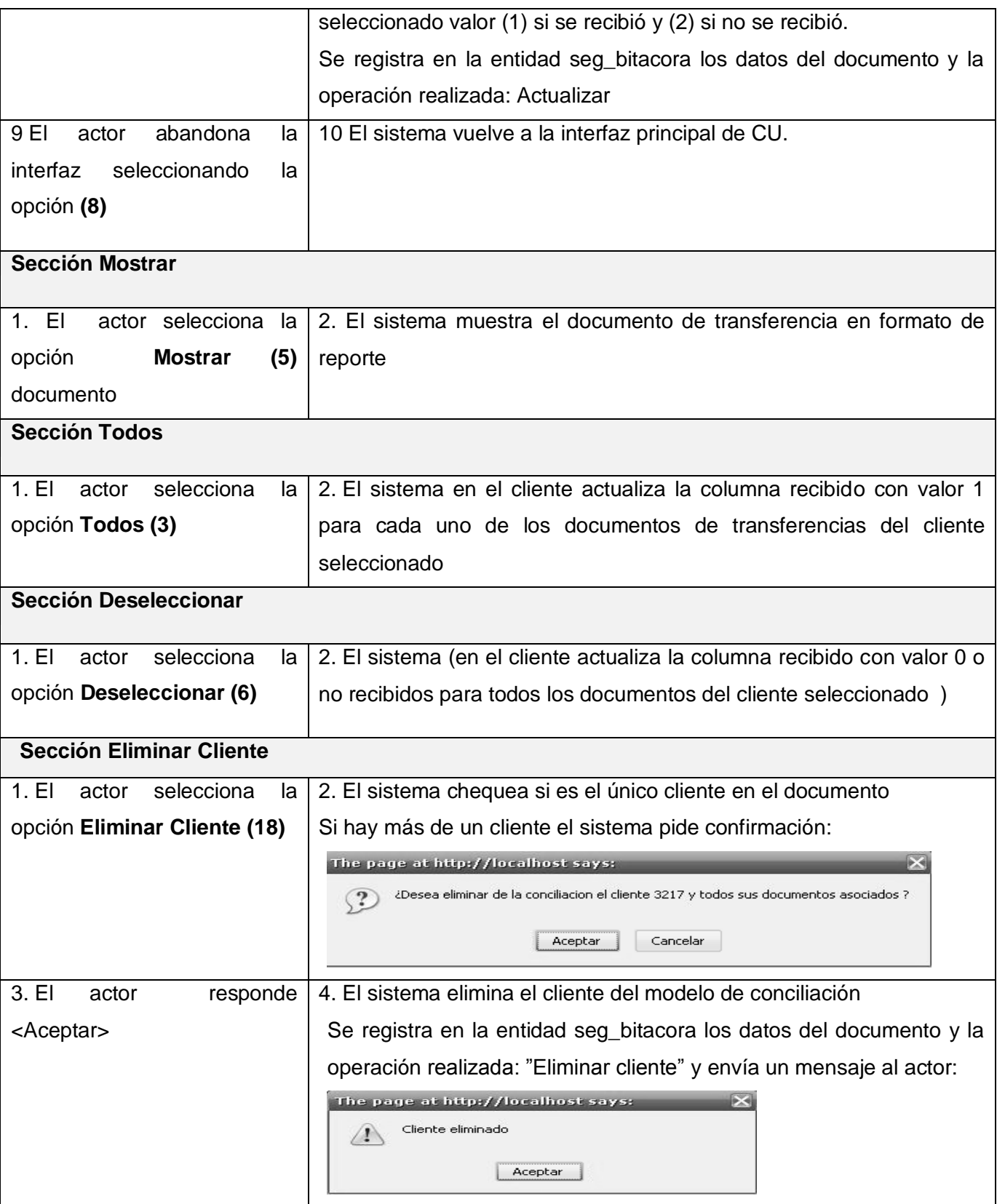

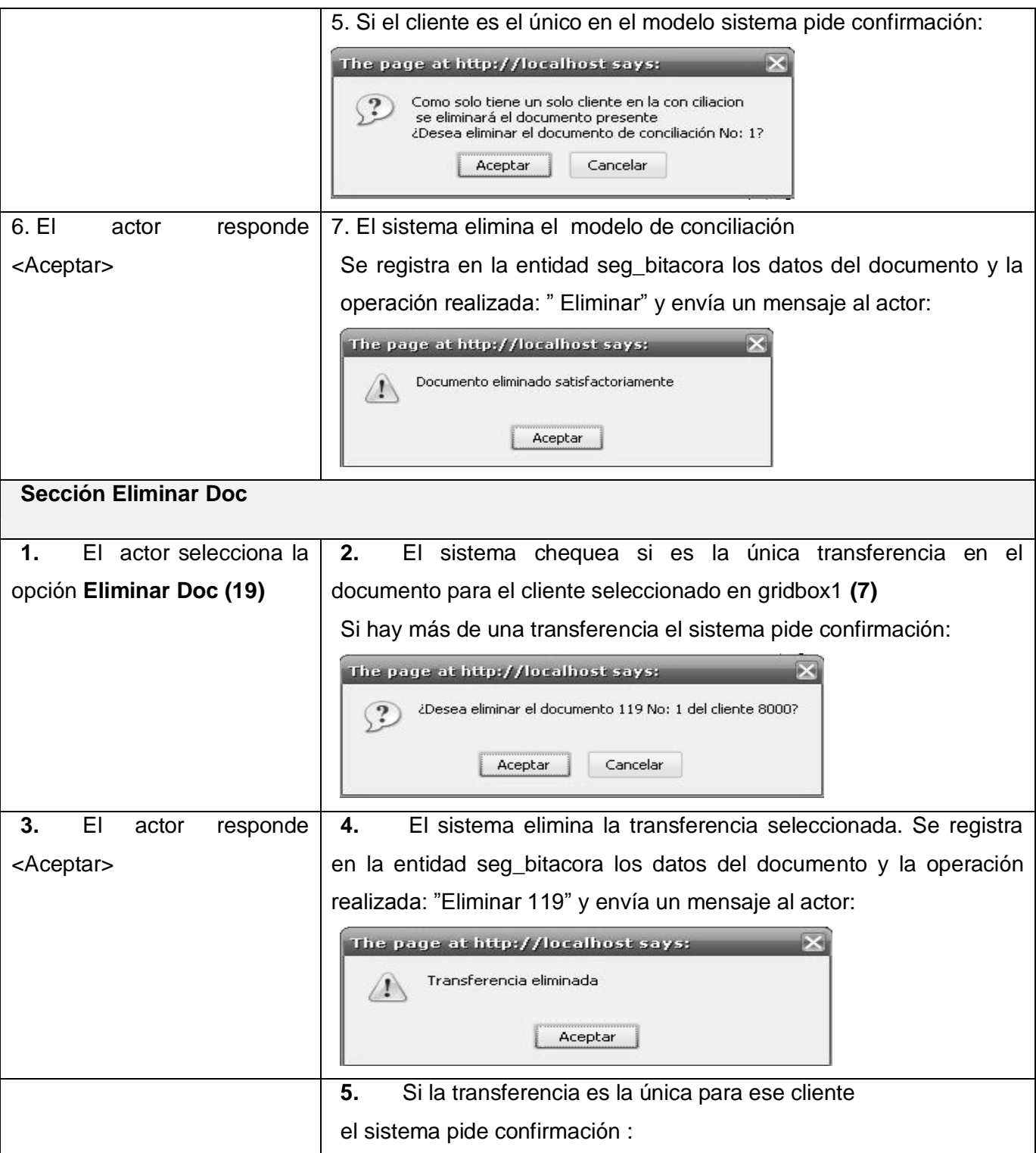

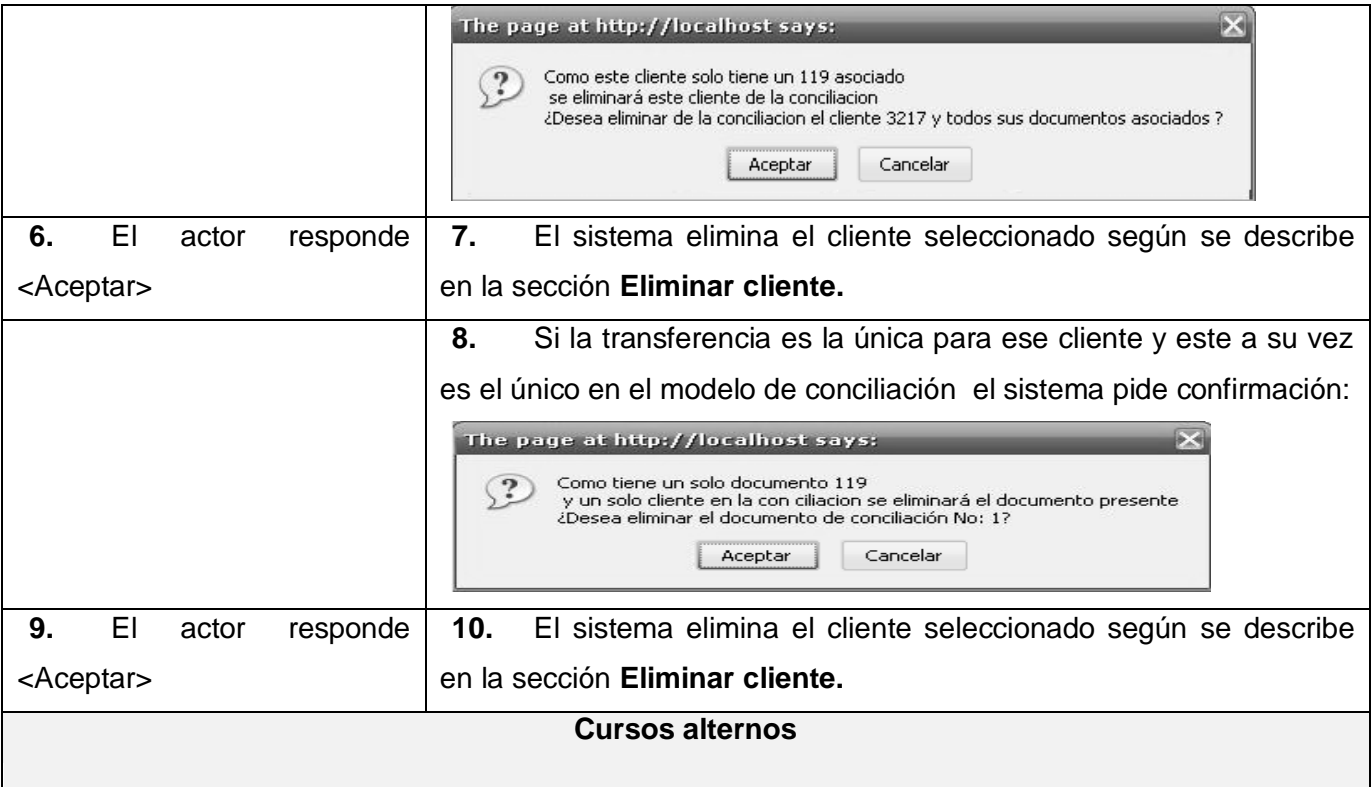

Línea 3: Si ya existe modelo de conciliación para el mes en curso el sistema envía el mensaje:  $\overline{\mathbf{X}}$ The page at http://localhost says:

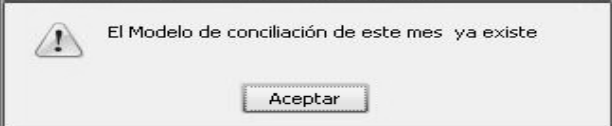

Línea 4 y 5 flujo básico, Línea 3 Sección Eliminar, Línea 3 Sección Confirmar, Línea 3 Sección Contabilizar, Línea 3 y 6 Sección Eliminar cliente, Línea 3, 6 y 9 Sección Eliminar doc:

Si el actor responde Cancelar el sistema no ejecuta ninguna acción

Sección Contabilizar

Línea 2: Si el valor de este atributo es 0 el sistema muestra una ventana con los documentos agrupados por la unidad a la que pertenecen e informa que el documento por esta razón no puede ser contabilizado y no realiza ninguna acción.

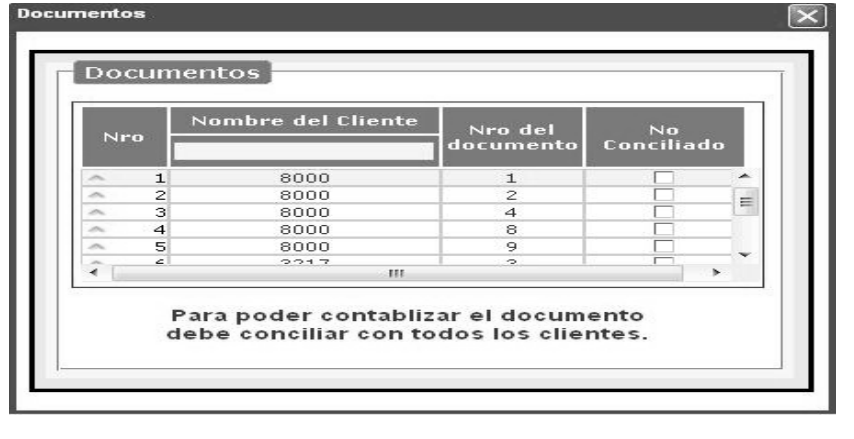

# **Tabla 2.8**

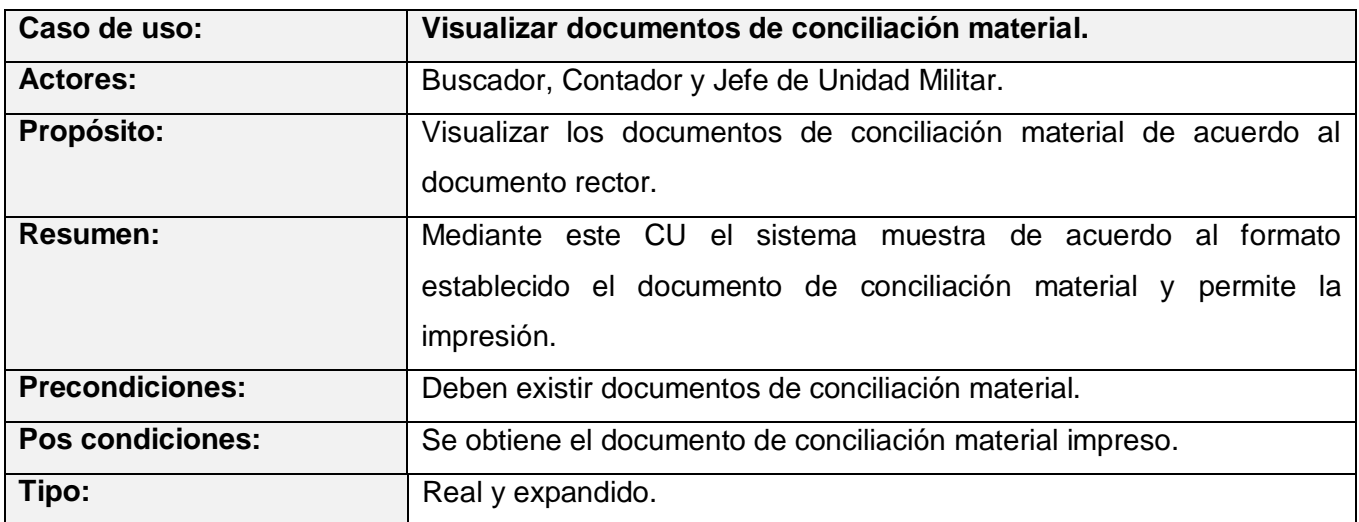

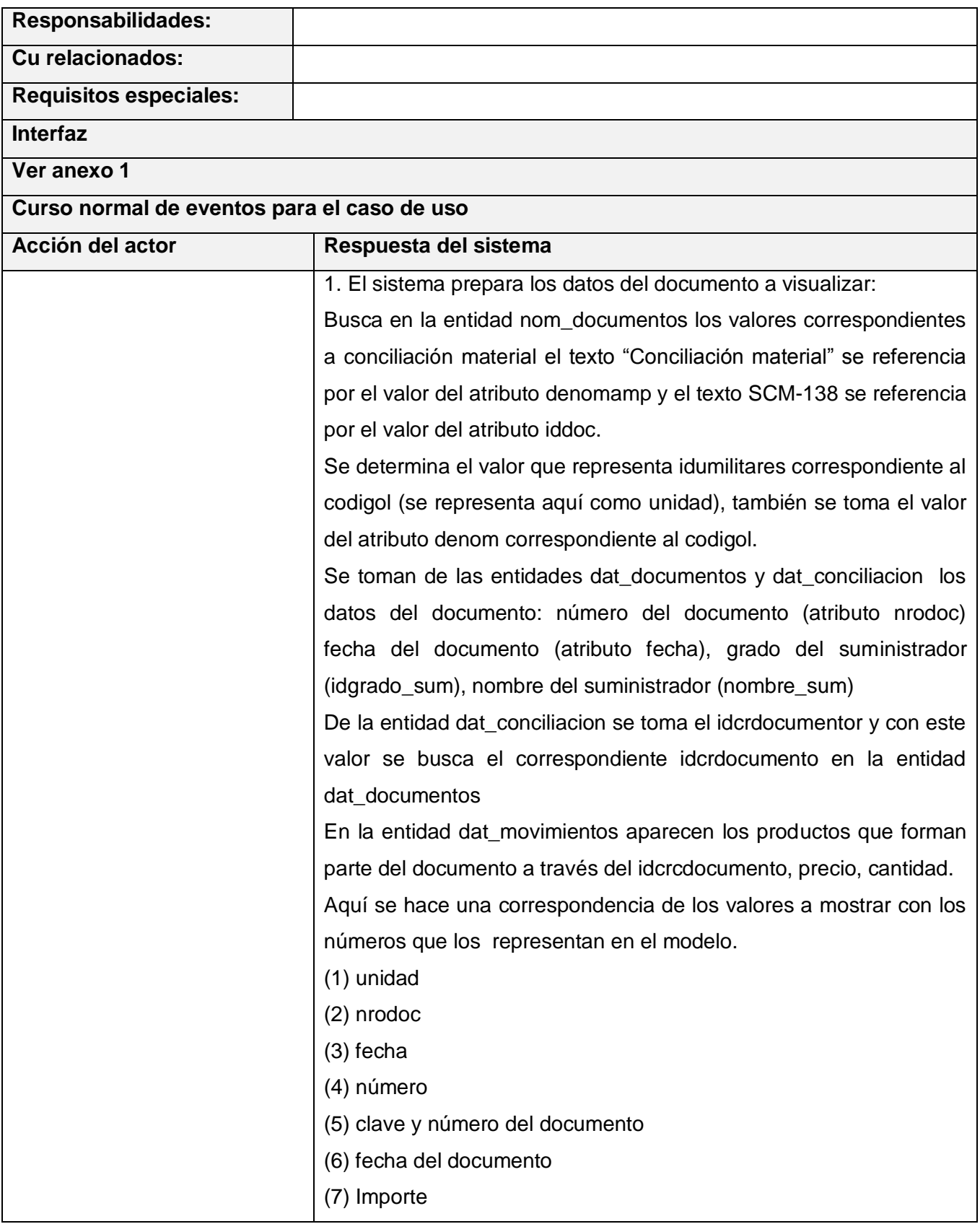

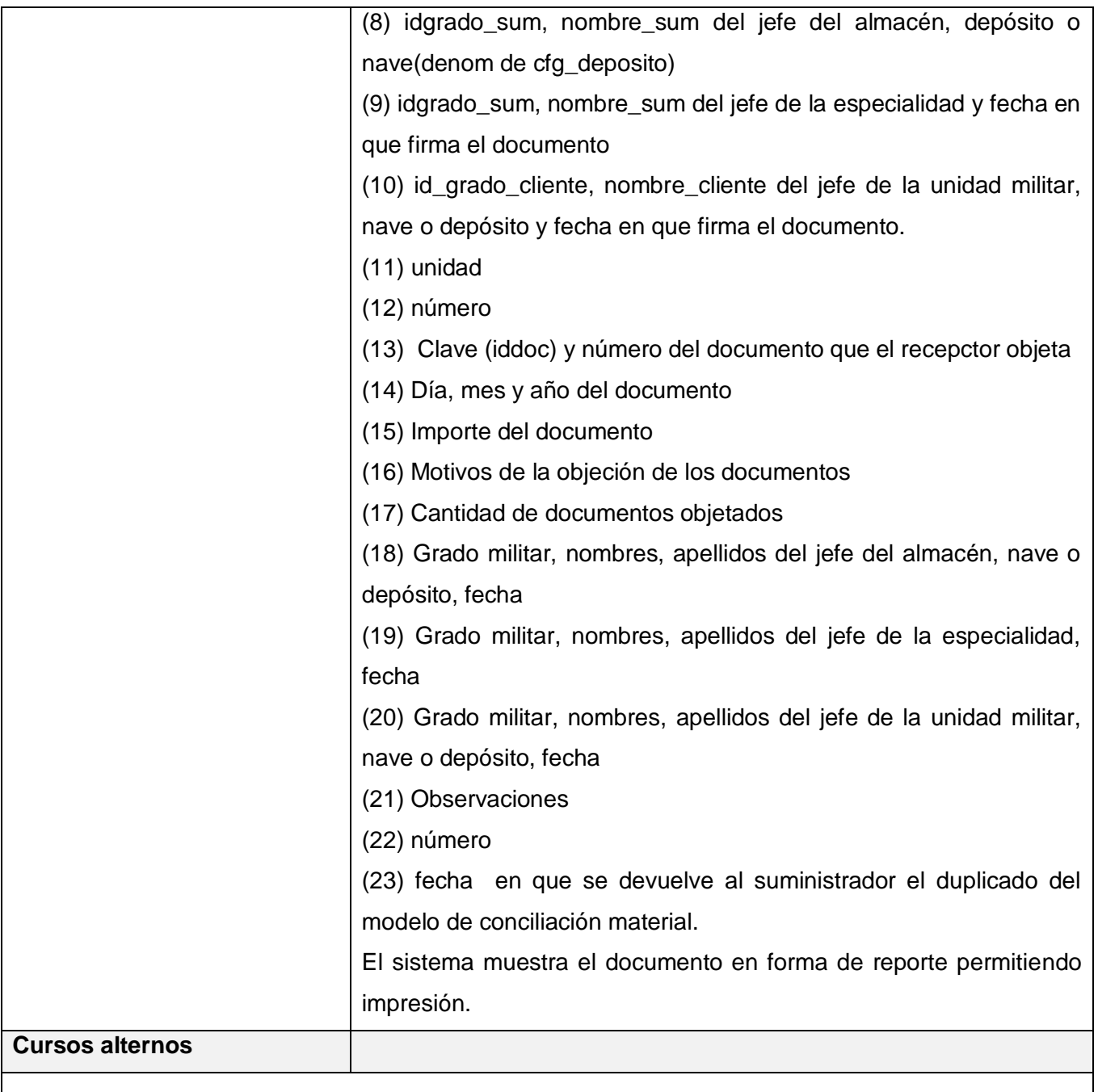

### **2.10 Conclusiones.**

En este capítulo fueron modelados los procesos del negocio mediante el diagrama de casos de uso del negocio. Se realizó además la descripción de los mismos y fueron identificados los requisitos. Se obtuvo el diagrama de casos de uso del sistema definiendo cada una de sus funcionalidades.

# *Capítulo 3: Análisis y Diseño del Sistema*

# **3.1 Introducción.**

En el presente capítulo se modelarán los artefactos que tienen lugar durante el flujo de trabajo análisis y diseño. El objetivo fundamental es traducir los requerimientos que fueron definidos anteriormente a una especificación que detalle cómo implementar el sistema.

**3.2 Modelo de análisis.** Definición del diagrama de clases

El análisis se interesa por refinar y estructurar los requisitos funcionales, obteniendo de esta forma una visión el sistema. Se estructura por clases y paquetes estereotipados.

El diagrama de clases es el diagrama principal de análisis para un sistema y se desarrolla buscando una solución ideal.

A continuación se muestran los diagramas de clases del análisis para cada caso de uso del sistema.

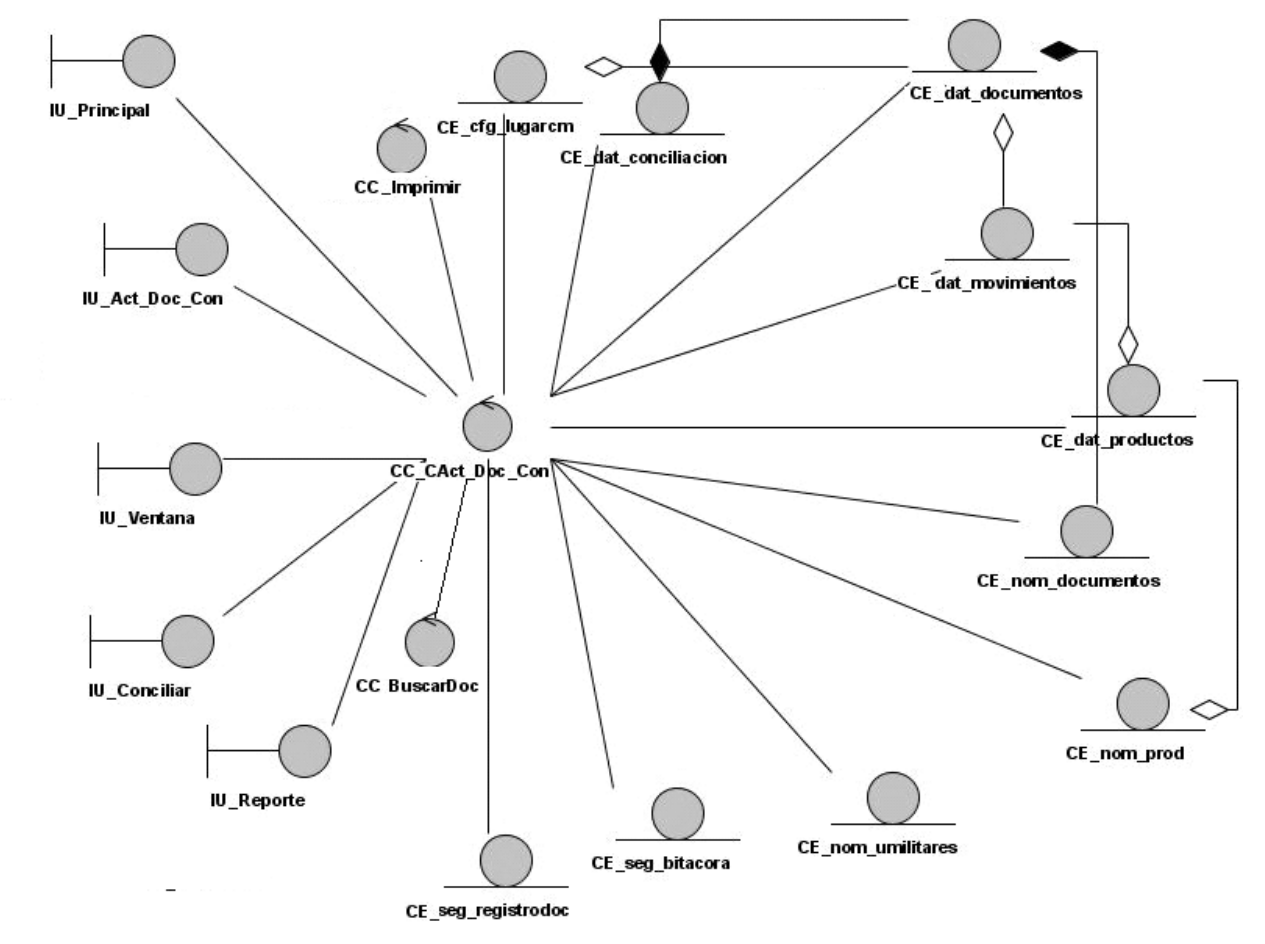

Figura 3.1 Diagrama de clases del análisis. CU Actualizar documentos de conciliación.

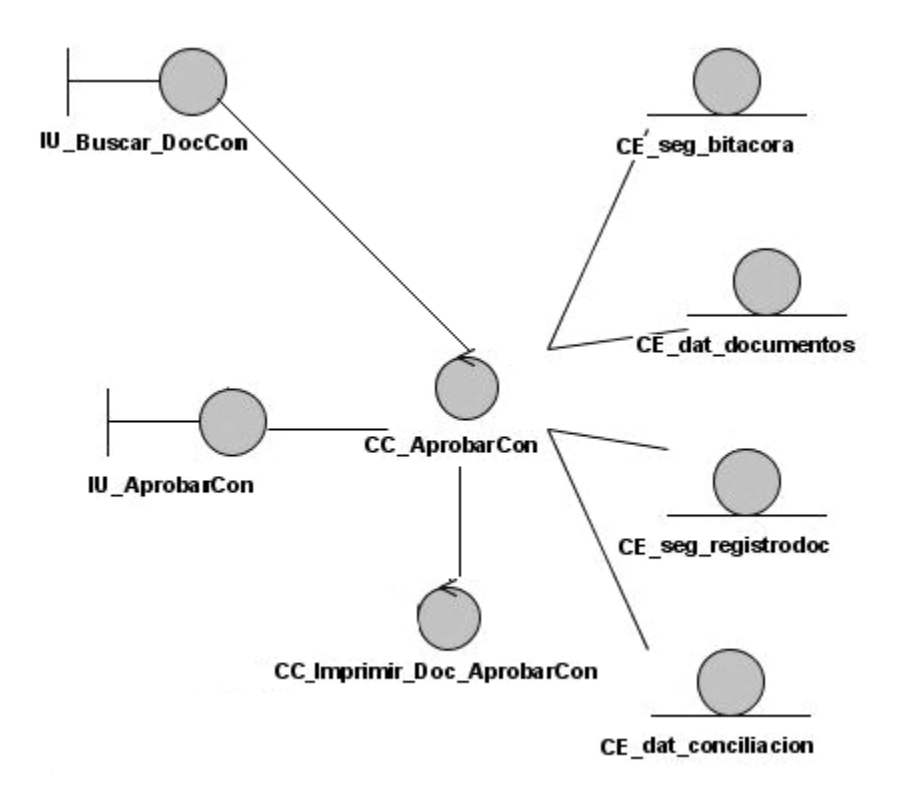

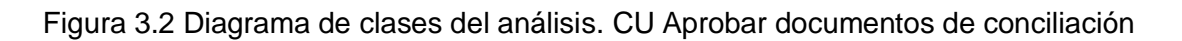

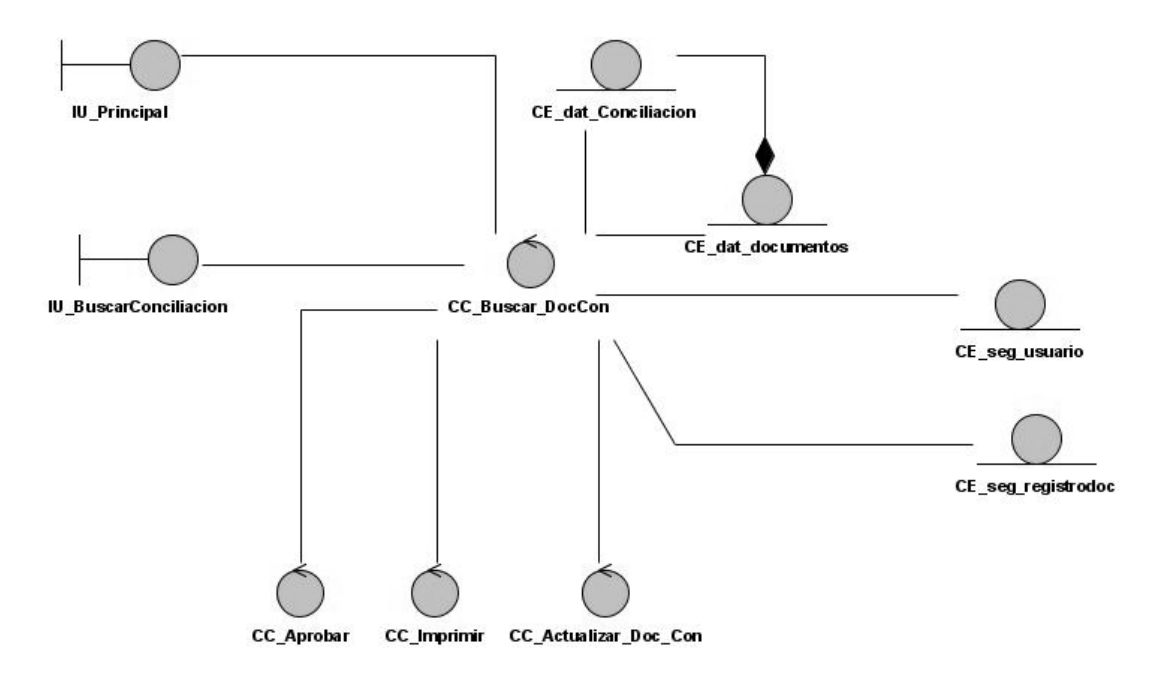

Figura 3.3 Diagrama de clases del análisis. CU Buscar documentos de conciliación

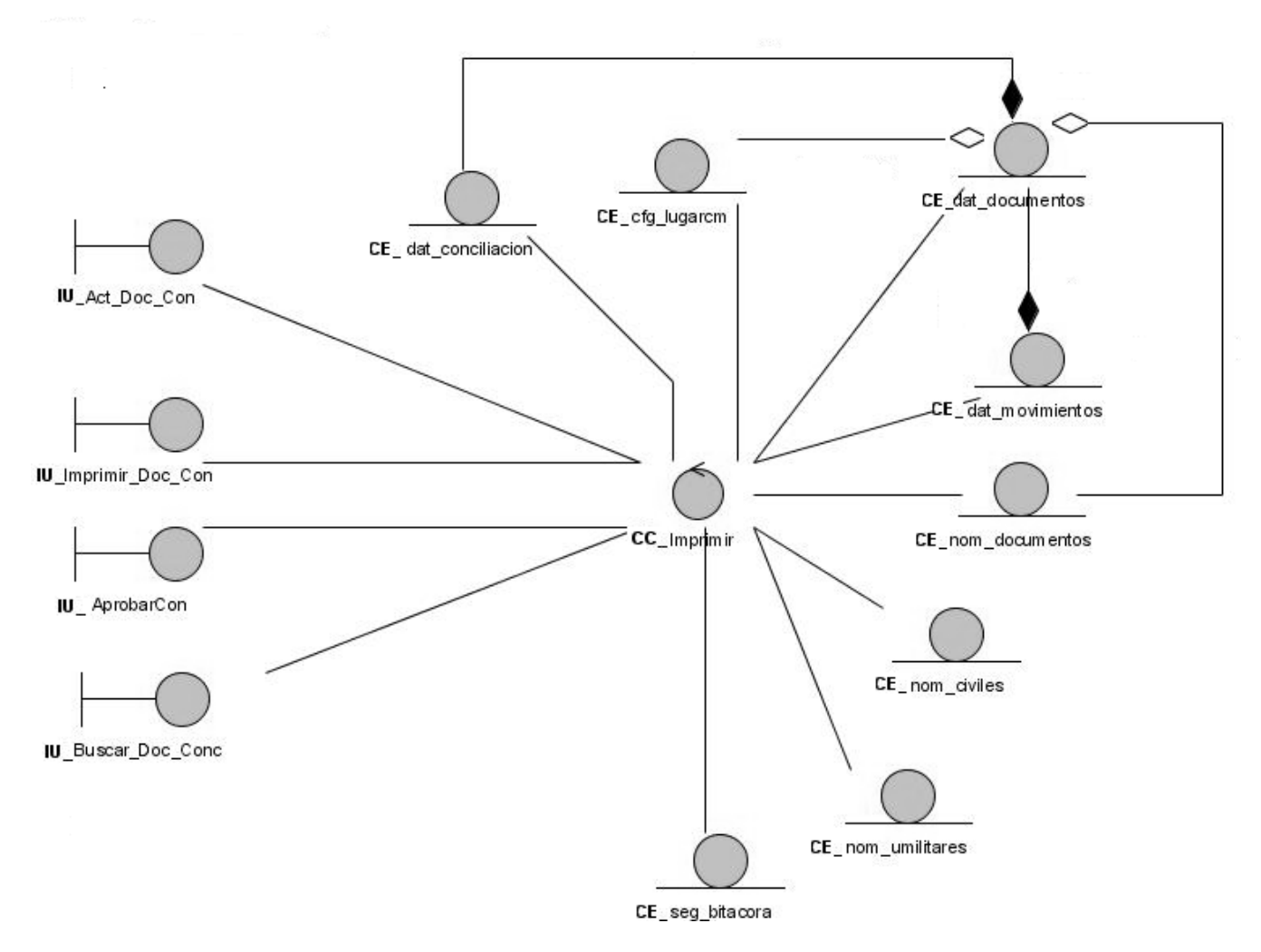

Figura 3.4 Diagrama de clases del análisis. CU Visualizar documentos de conciliación

### **3.3 Arquitectura.**

La arquitectura propuesta a utilizar es la misma que se ha venido utilizando en los diferentes proyectos del centro, esta no es más que un framework de desarrollo, desarrollado en nuestro propio centro UCID para los proyectos de la FAR.

# **3.4 Modelo de diseño.**

#### **Mecanismos de diseño.**

Debido a la importancia que tiene el diseño en la modelación de un sistema y con el objetivo de hacerlo lo más eficiente posible, permitiendo que los diagramas sean comprensibles y la comunicación sea efectiva para la transición del diseño a la programación, se propone utilizar mecanismos de diseño, artefacto de RUP que agrupa un conjunto de clases del diseño, colaboraciones, e incluso subsistemas

del modelo de diseño que llevan a cabo requisitos comunes como persistencia, distribución, seguridad, y funcionamiento.

En el diseño de este ERP se propone utilizar dos mecanismos de diseño, uno para manejar la persistencia y otro para la seguridad.

Se realizaron diagramas que muestran la vista estática (diagrama de clases) y diagramas de interacción (diagramas se secuencia) que muestran las distintas colaboraciones que dan solución al problema.

A continuación se muestra la vista estática de ambos mecanismos:

#### **Seguridad**

La seguridad se va a implementar usando un servicio web encargado del control de los accesos, autenticación y registro de los eventos que ocurren, es por ello que se propone un mecanismo de diseño que sirva de manera general a todas las aplicaciones que utilizan dicho servicio, garantizando así los requerimientos necesarios para su correcto funcionamiento.

Básicamente los servicios web permiten que diferentes aplicaciones, realizadas con diferentes tecnologías, y ejecutándose en toda una variedad de entornos, puedan comunicarse e integrarse.

Por lo explicado anteriormente se propone el siguiente mecanismo de diseño para seguridad basado en el uso de servicios Web.

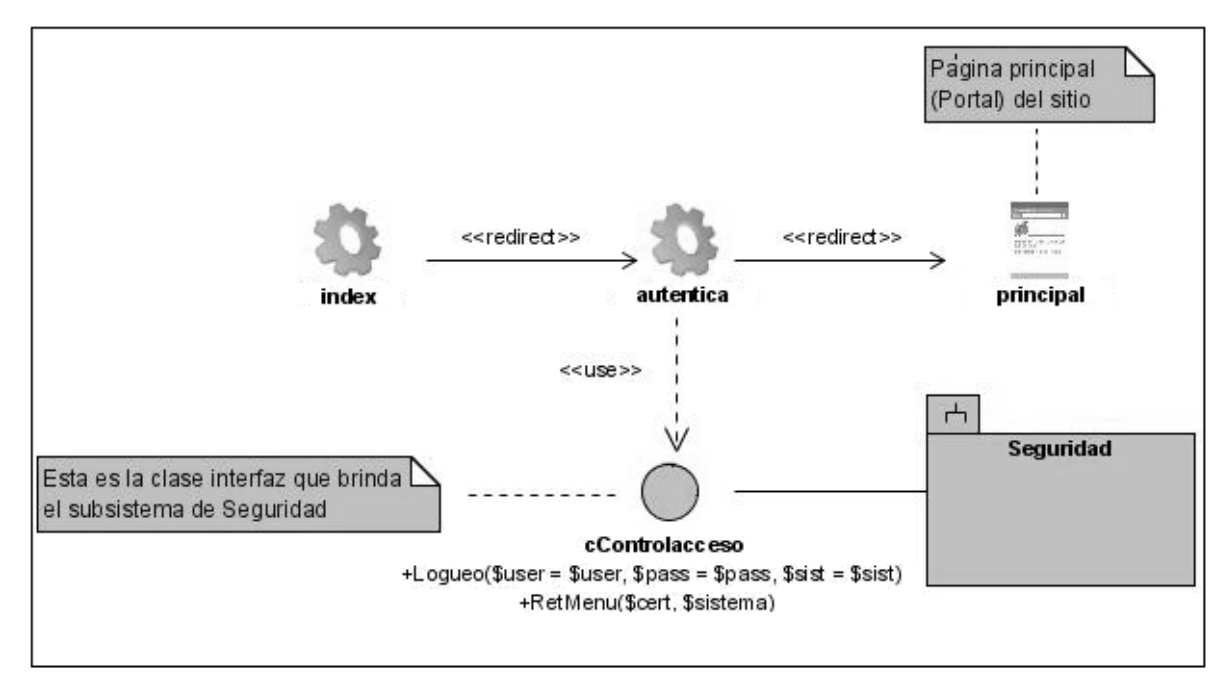

Figura 3.5 – Mecanismo de diseño de seguridad.

El sistema de contabilidad material forma parte del ERP que actualmente se está desarrollando y perfeccionando. Este ERP está constituido por un conjunto de subsistemas dentro de los cuales se encuentra el subsistema Seguridad, el cual proporciona una interfaz llamada cControlacceso para acceder al servicio web que proporciona el subsistema para la autenticación de los usuarios en los diferentes módulos del ERP, esta interfaz contiene un método público llamado logueo*,* que recibe como parámetro el usuario, la contraseña y el módulo al que desea entrar, este método devolverá un mensaje de error en caso de que exista algún problema.

#### **Persistencia**

Diagrama que muestra la solución propuesta para manejar el acceso a los datos de la aplicación.

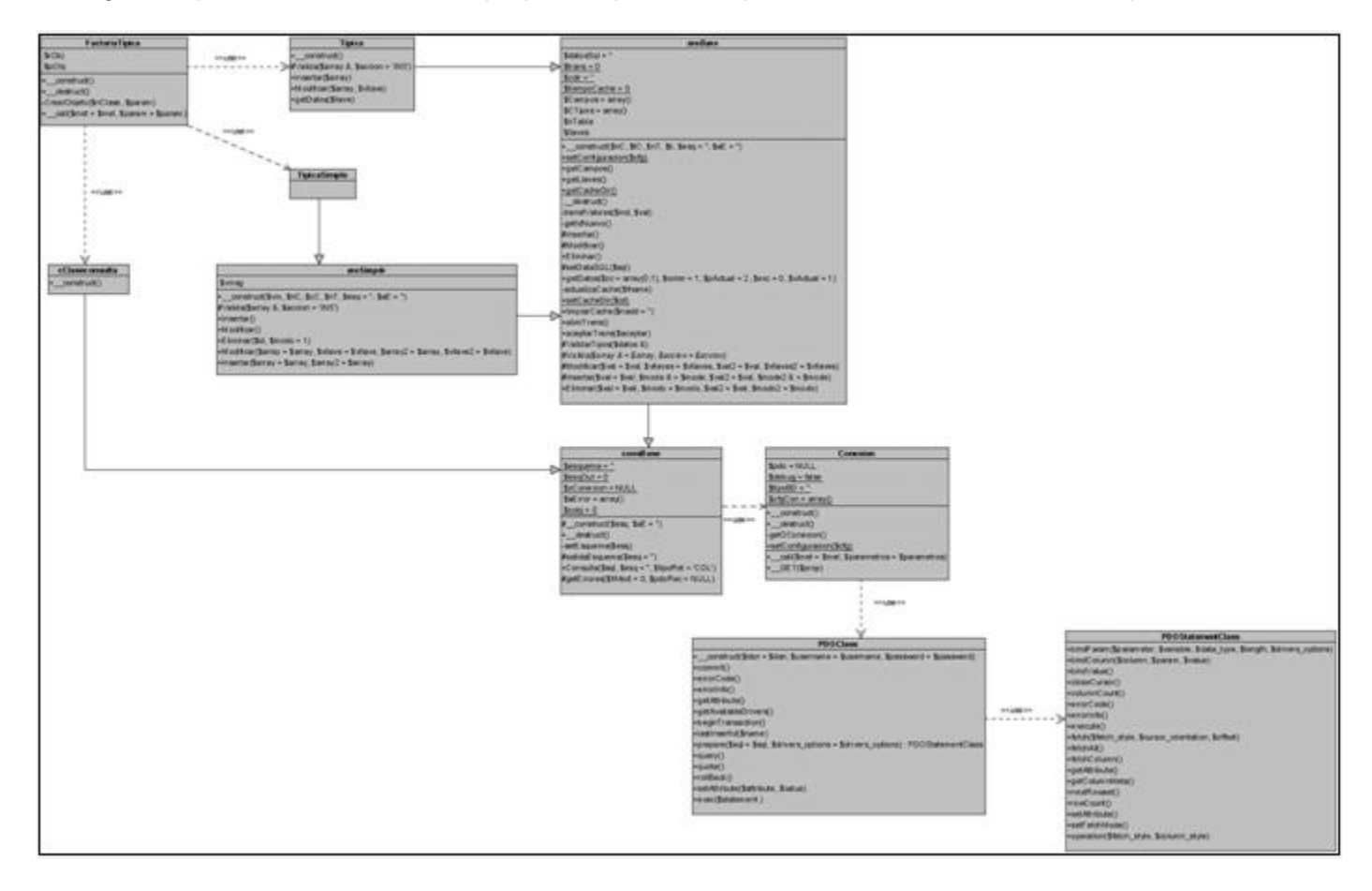

Figura 3.6 Vista estática del mecanismo de diseño de acceso a datos.

FactoriaTipica: clase que implementa la interfaz del modelo de persistencia con el resto de los subsistemas. A través de esta clase se crean y se manipulan los objetos de las típicas simples, los nomencladores y las demás típicas. Es una puerta entre la capa de Acceso a Datos y la capa de Lógica de Negocio, para su creación se tomó en cuenta lo dictado por el patrón de diseño Factoría, el cual centraliza en una clase controladora la creación de objetos de un tipo determinado.

Implementa un método de instanciación de clases típicas.

Típica: es una clase que representa a las clases típicas en general de la aplicación. Existe una típica para cada entidad de la base de datos. Para la implementación de esta clase se decidió aplicar el patrón de diseño Table Data Gateway, que consiste en crear una instancia por cada tabla existente en la BD. Sus métodos consisten en las operaciones básicas que se realizan sobre estas tablas, (INSERT, DELETE, UPDATE). Hereda de la clase abstracta meBase.

TípicaSimple: es una clase que representa a las clases típicas para nomencladores simples. Para la implementación de esta clase se decidió aplicar el patrón de diseño Table Data Gateway. Sus métodos consisten en las operaciones básicas que se realizan sobre estas tablas, (INSERT, DELETE, UPDATE). Hereda de la clase abstracta meSimple.

cClaseconsulta: es una clase que representa a las clases consultas en general de la aplicación. Existe una clase consulta para cada entidad de la base de datos. Hereda de la clase abstracta consBase.

meSimple: clase abstracta, base para la implementación de las típicas que responderán a los nomencladores simples\*\* del modelo de persistencia dado. Redefine las operaciones básicas con la funcionalidad de Validación dada.

\*\* Entidades cuya estructura responde al siguiente patrón: idALGO, ALGO, actual. Donde ALGO representa la descripción del atributo principal de los nomencladores clásicos.

meSimple define las operaciones básicas que pudieran realizarse a una entidad (INSERT, DELETE, UPDATE) para los nomencladores simples. Hereda de la clase abstracta meBase.

meBase: clase abstracta, base para el resto de las que implementen funcionalidades para el trabajo con las entidades del sistema a implementar. Implementa las operaciones básicas que pudieran realizarse a una entidad (INSERT, DELETE, UPDATE). Hereda de consBase la operación de CONSULTA.

consBase*:* esta clase es la base en toda la jerarquía de Acceso a Datos y es empleada para aportar contenido dinámico a las plantillas. Encapsula el objeto conexión. Implementa la operación de CONSULTA.

Conexión: clase encargada de establecer la conexión con el servidor de la BD a través de un objeto PDO de la librería de PHP. Se concibió aplicando el patrón Singleton el cual garantiza una única instancia para una clase y la creación de un mecanismo global (único) de acceso a dicha instancia.

PDO: es un modelo de acceso a bases de datos para PHP. PDO nos brinda una capa de abstracción para el acceso a bases de datos desde PHP.

Para ver los diagramas de interacción de estas clases dirigirse al anexo 2.

Se utilizó un diagrama de clases genérico realizado por el proyecto, con el objetivo de minimizar el trabajo, hacerlo de forma más eficiente y manteniendo la comprensión del modelo. El mismo representa las clases del diseño fundamentales que participan en la mayoría de los casos de uso del sistema, siendo las clases con el nombre en color azul las que se modifican en dependencia del caso de uso con el que se esté trabajando.

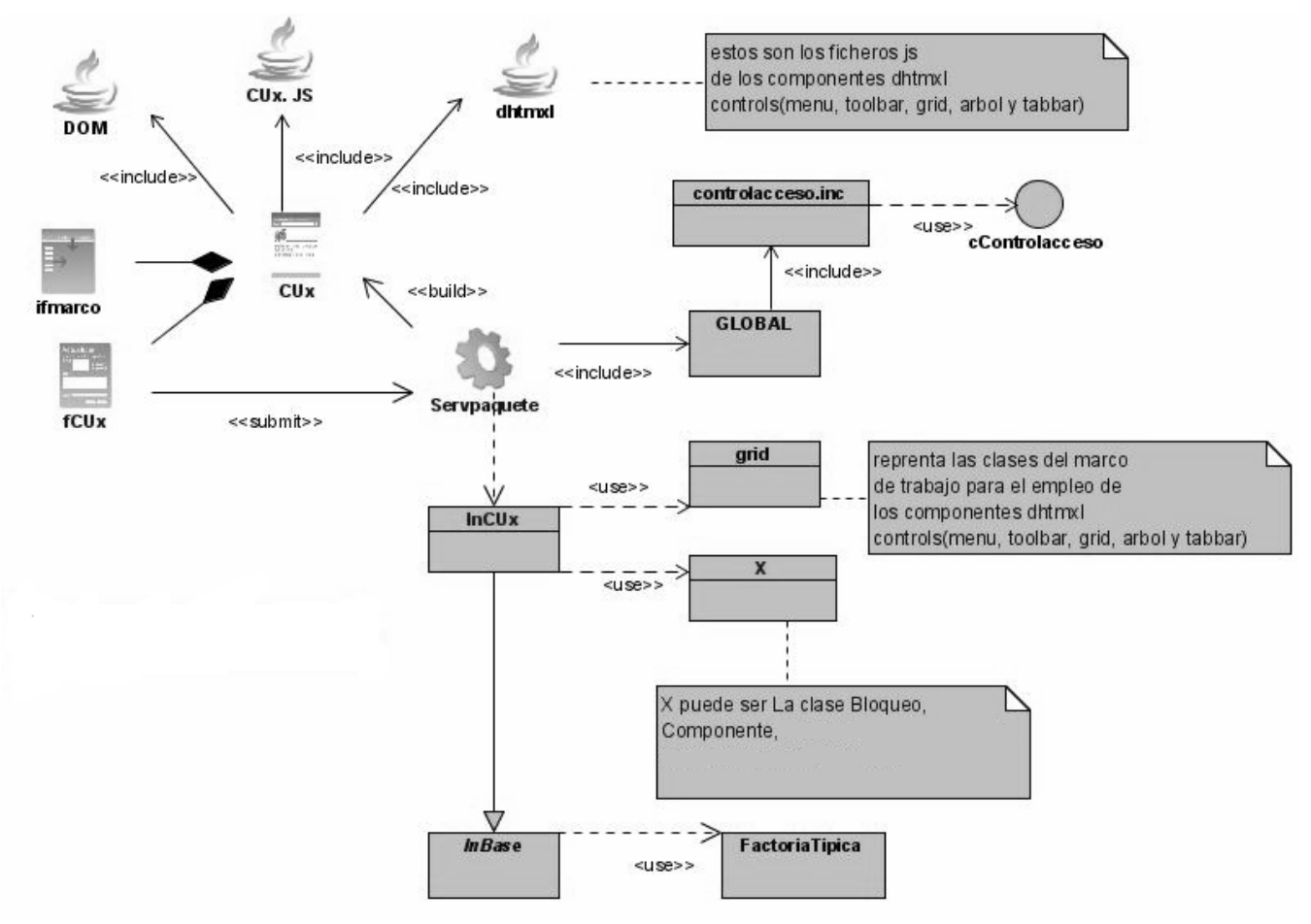

Figura 3.12 Diagrama de clases genérico.

#### **3.3.1 Diagrama de clases del diseño.**

El diseño tiene en cuenta los requisitos no funcionales: cómo el sistema cumple sus objetivos. Se realiza para que el mismo se implemente sin ningún tipo de problemas, es decir, para satisfacer los detalles de la implementación.

A continuación se muestran los diagramas de clases del diseño para cada caso de uso del sistema:

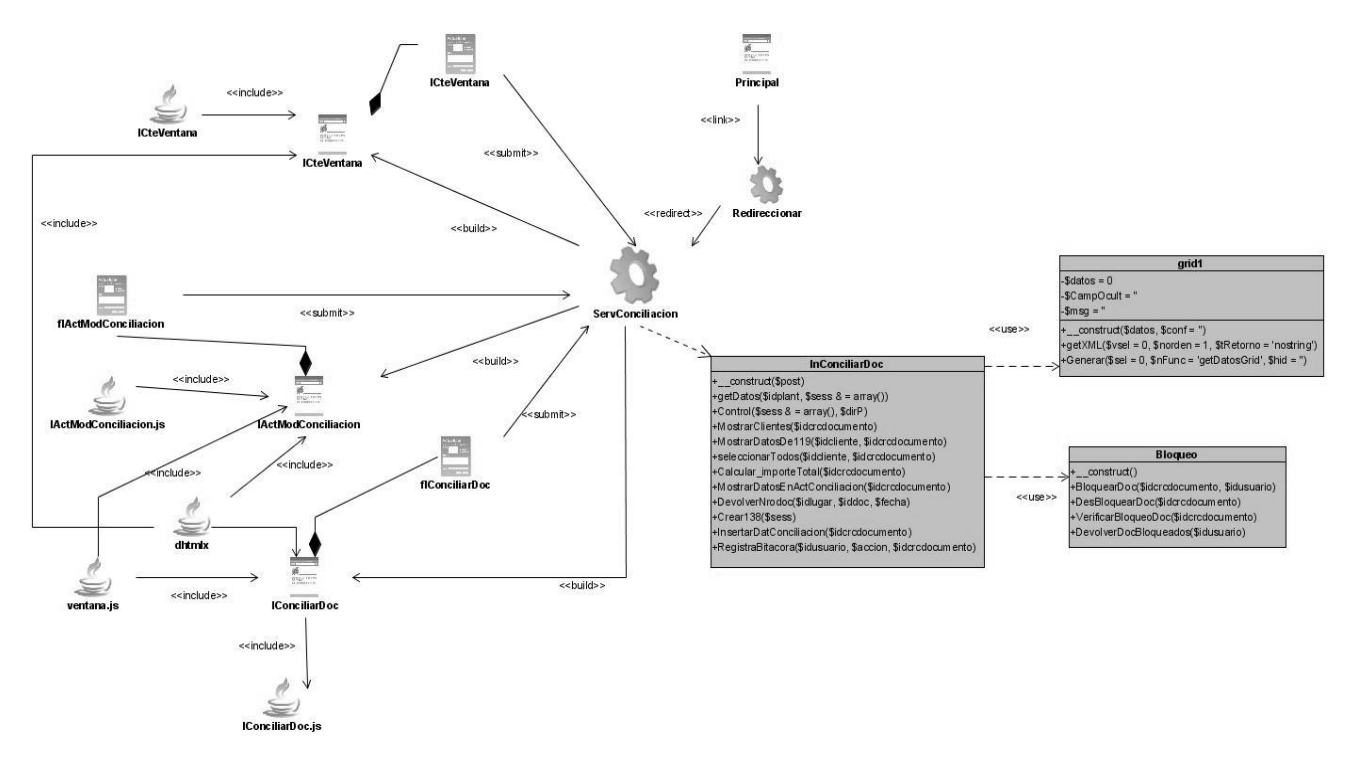

Figura 3.14 Diagrama de clases del diseño. CU Actualizar documentos de conciliación

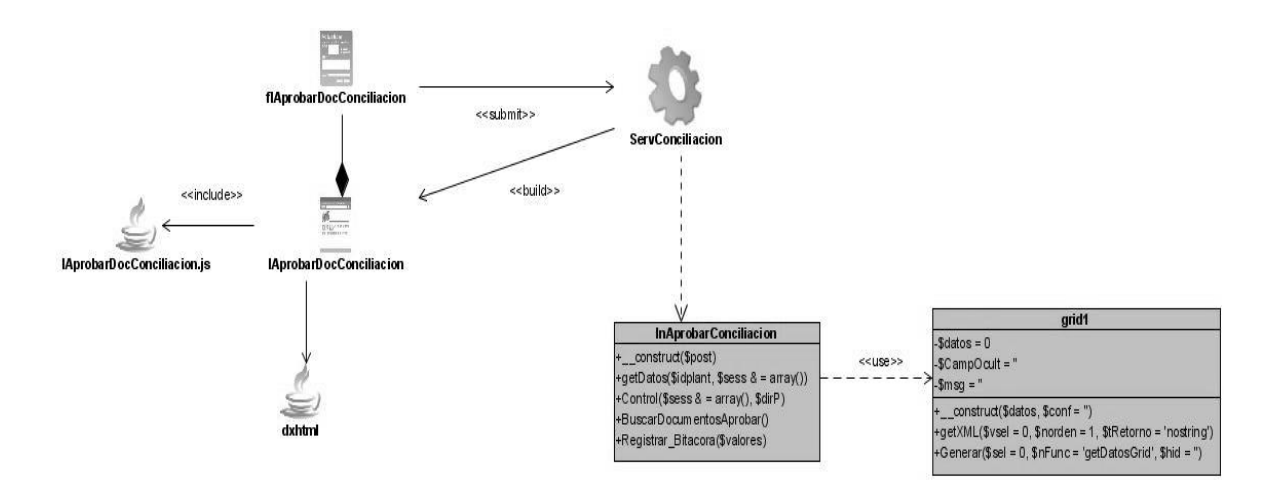

Figura 3.15 Diagrama de clases del diseño. CU Aprobar documentos de conciliación

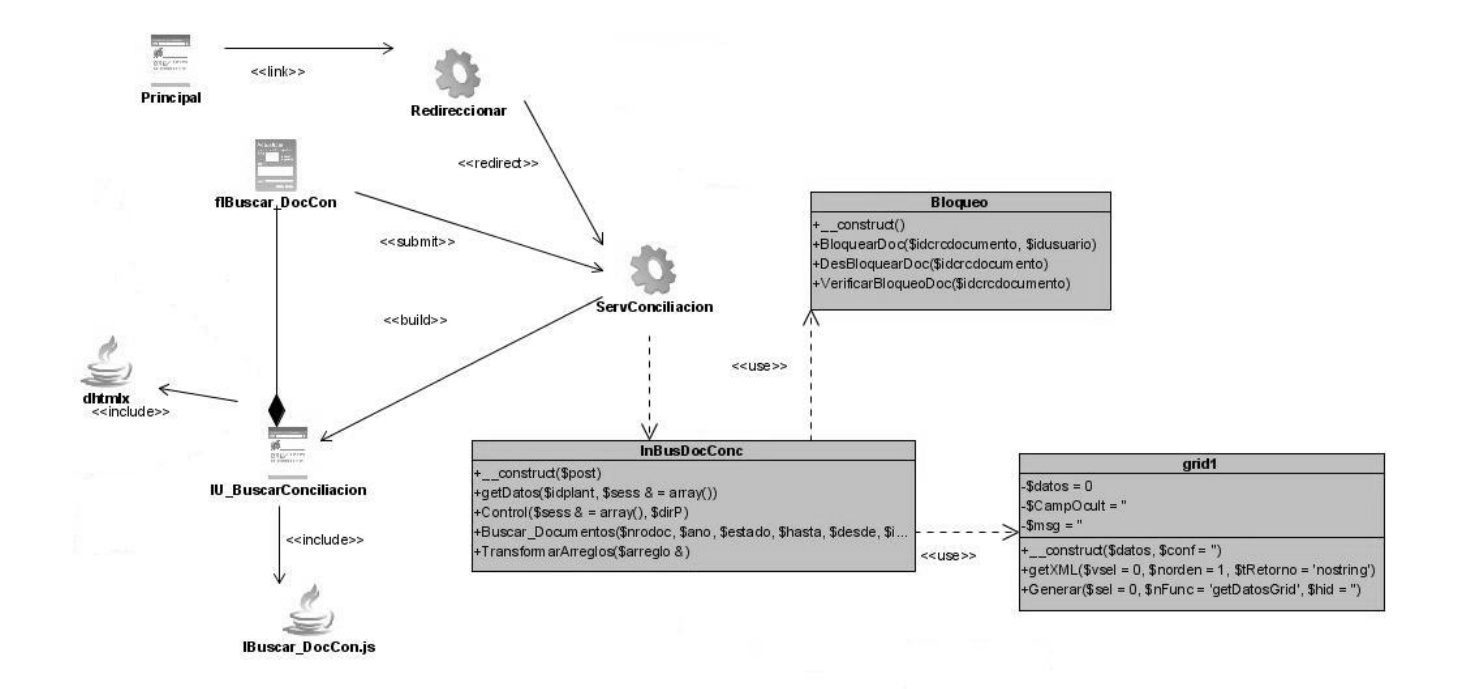

Figura 3.16 Diagrama de clases del diseño. CU Buscar documentos de conciliación

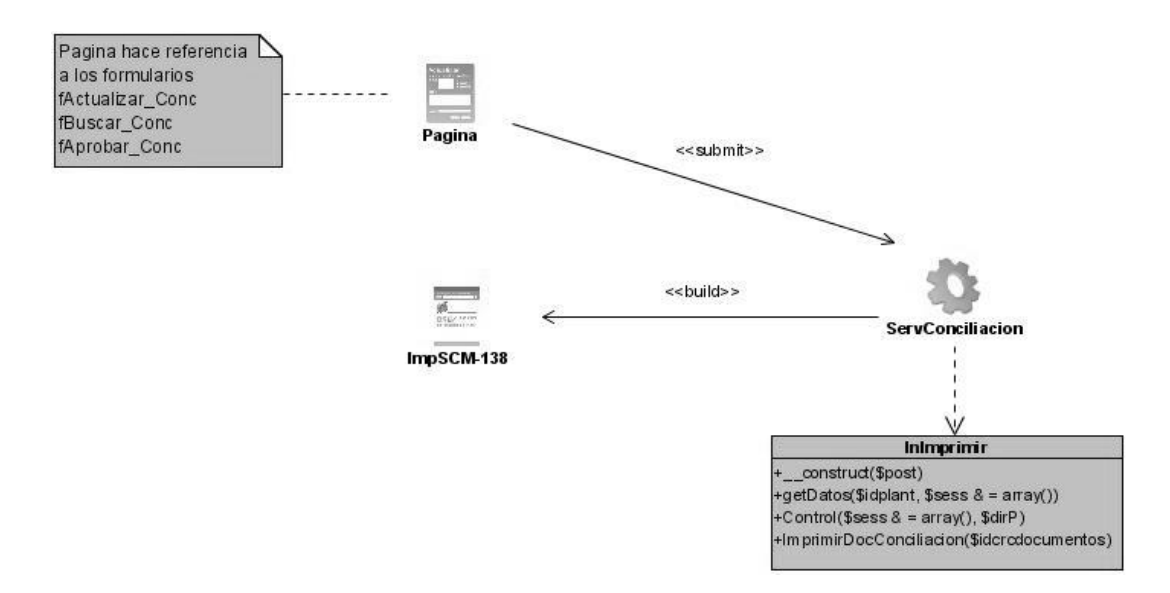

Figura 3.17 Diagrama de clases del diseño. CU Visualizar documentos de conciliación

**Nota**: Las demás clases que interactúan en los casos de uso se pueden ver en el Diagrama de clases genérico Figura 3.12.

### **3.3.2 Diagramas de secuencias.**

Los diagramas de secuencia representan las interacciones entre las clases que interactúan en las realizaciones de los casos de uso. Se realizan a través de transferencias de mensajes ordenados secuencialmente.

Se realizaron todos los diagramas de secuencias por escenarios de cada caso de uso. A continuación se muestran los diagramas de secuencia de un escenario para cada uno de los casos de uso del sistema, el resto están ubicados en el anexo 3.

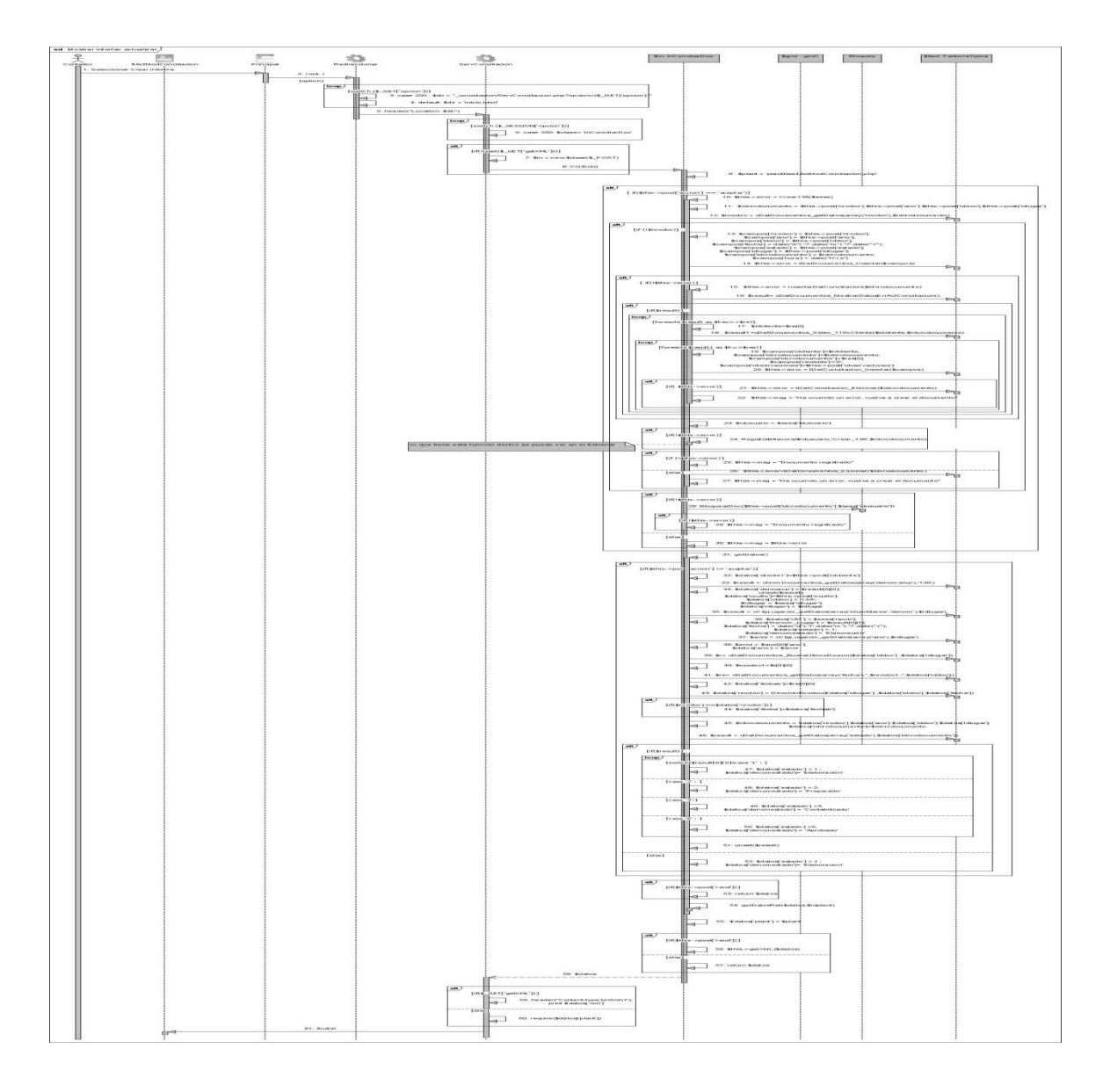

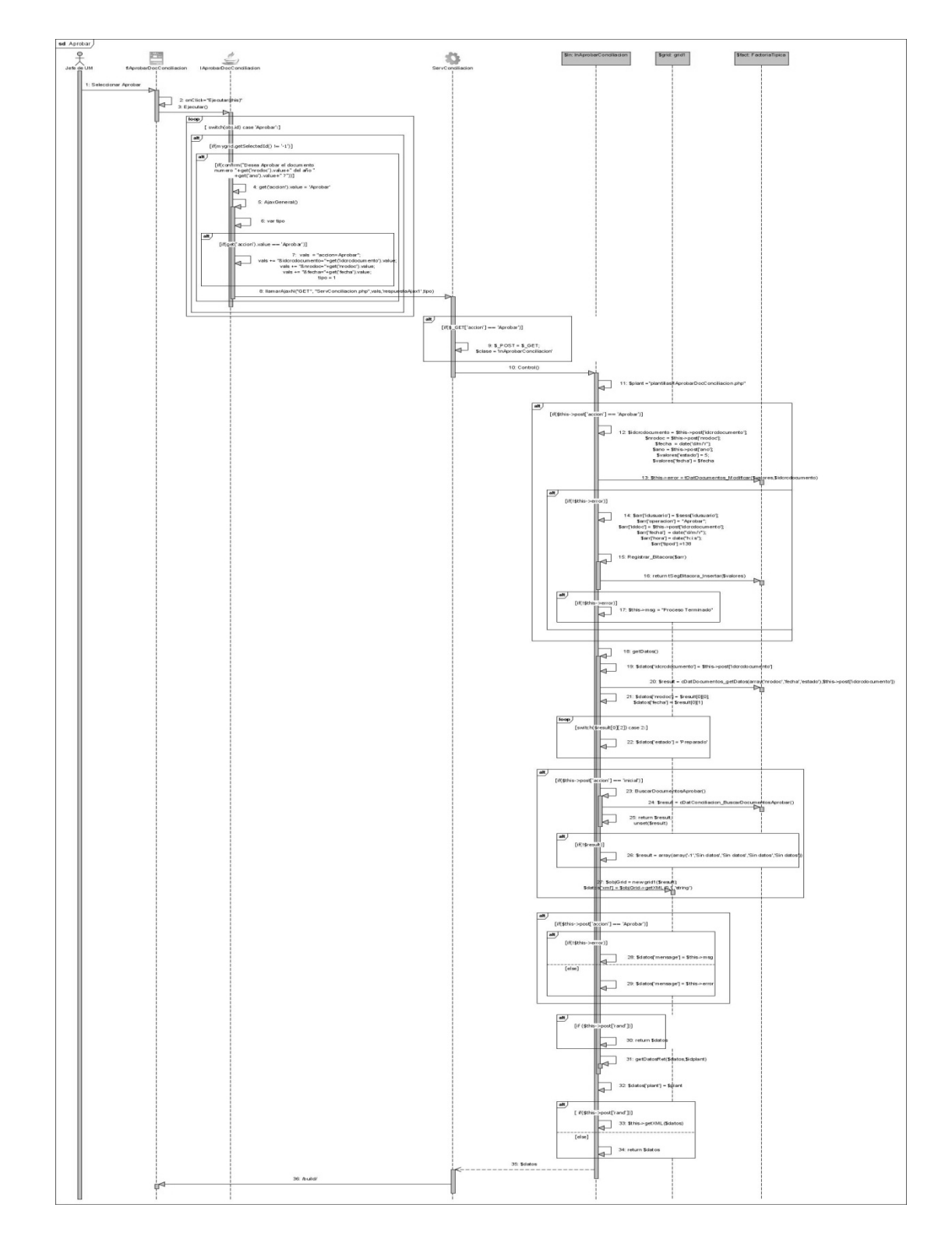

Figura 3.18 Diagrama de secuencia. CU Actualizar documentos conciliación. Escenario Crear documentos de conciliación.

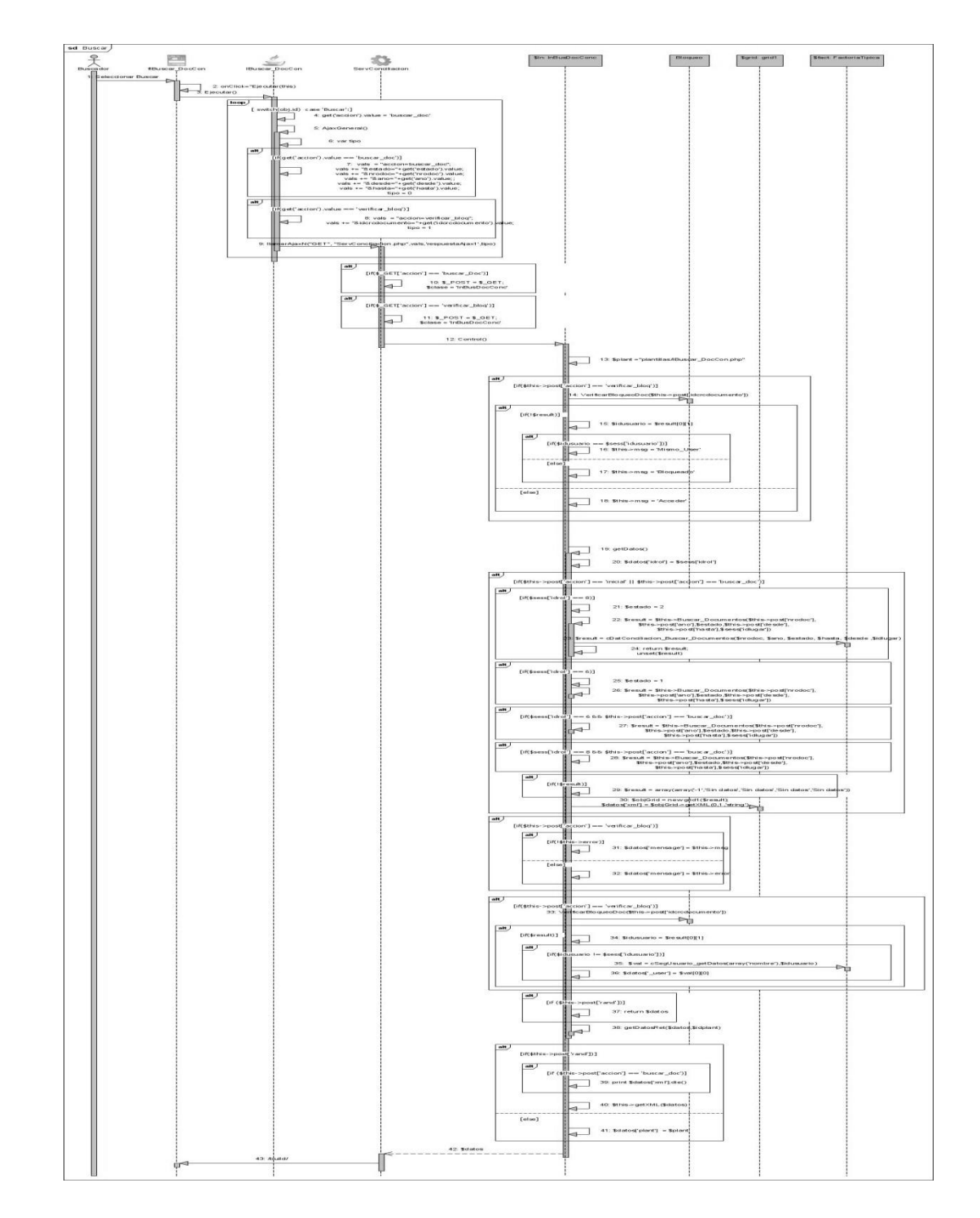

Figura 3.19 Diagrama de secuencia. CU Aprobar documentos de conciliación. Escenario Aprobar documentos de conciliación.

Figura 3.20 Diagrama de secuencia. CU Buscar documentos de conciliación. Escenario Buscar documentos de conciliación.

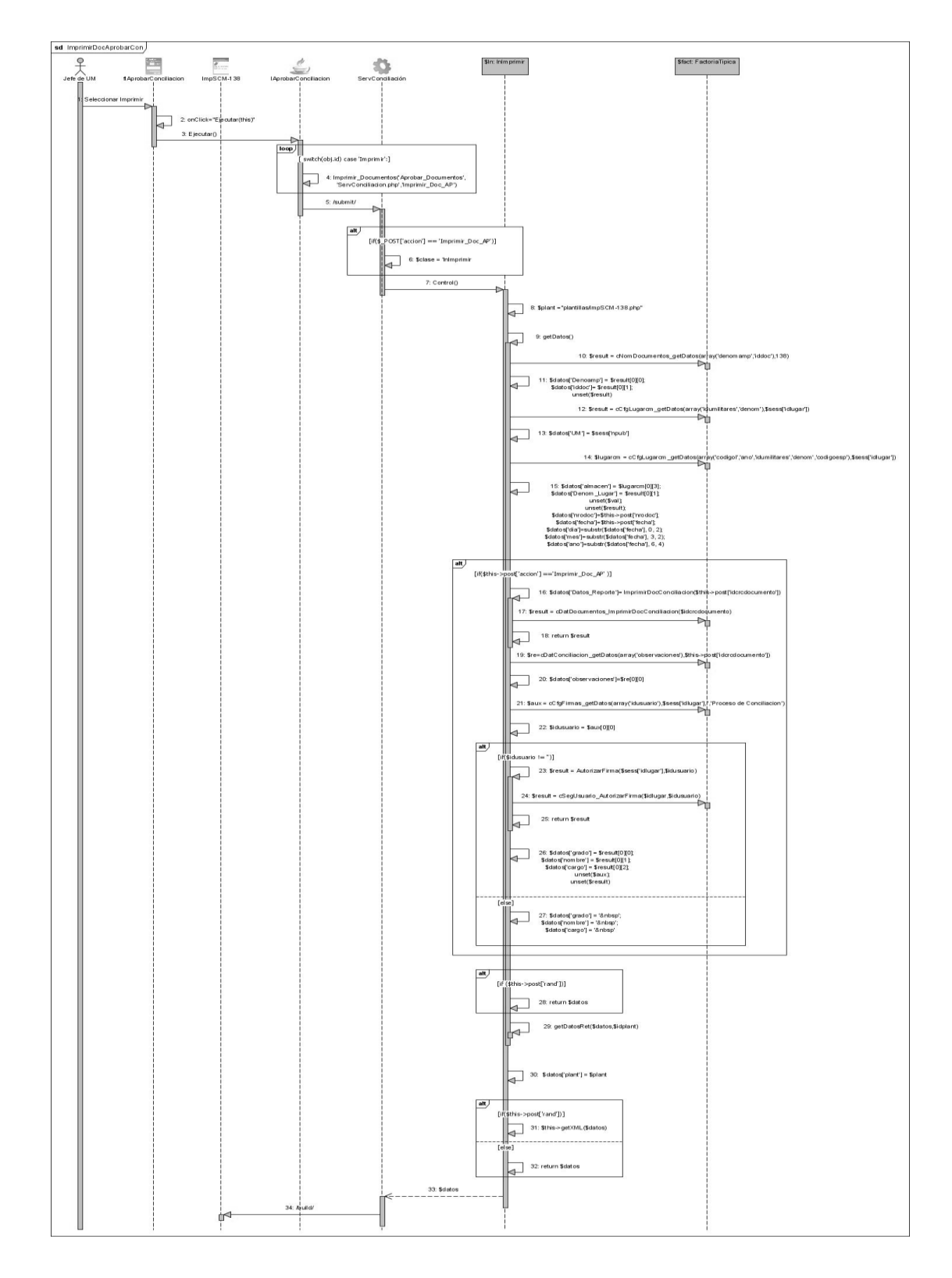

Figura 3.21 Diagrama de secuencia. CU Visualizar documentos de conciliación. Escenario Imprimir documento a partir del Aprobar documento de conciliación.

### **3.5 Diseño de la base de datos (BD).**

El diseño de la base de datos se modela el tratamiento de la información con carácter persistente dentro del sistema. Para este trabajo fueron construidos dos modelos para la representación de los datos persistentes: el Modelo Lógico de Datos y el Modelo Físico de Datos, ambos proporcionan una flexibilidad óptima para el soporte de la informatización entre el Modelo de Análisis, Modelo de Diseño, y la Base de Datos Física.

# **3.5.1 Modelo lógico de datos.**

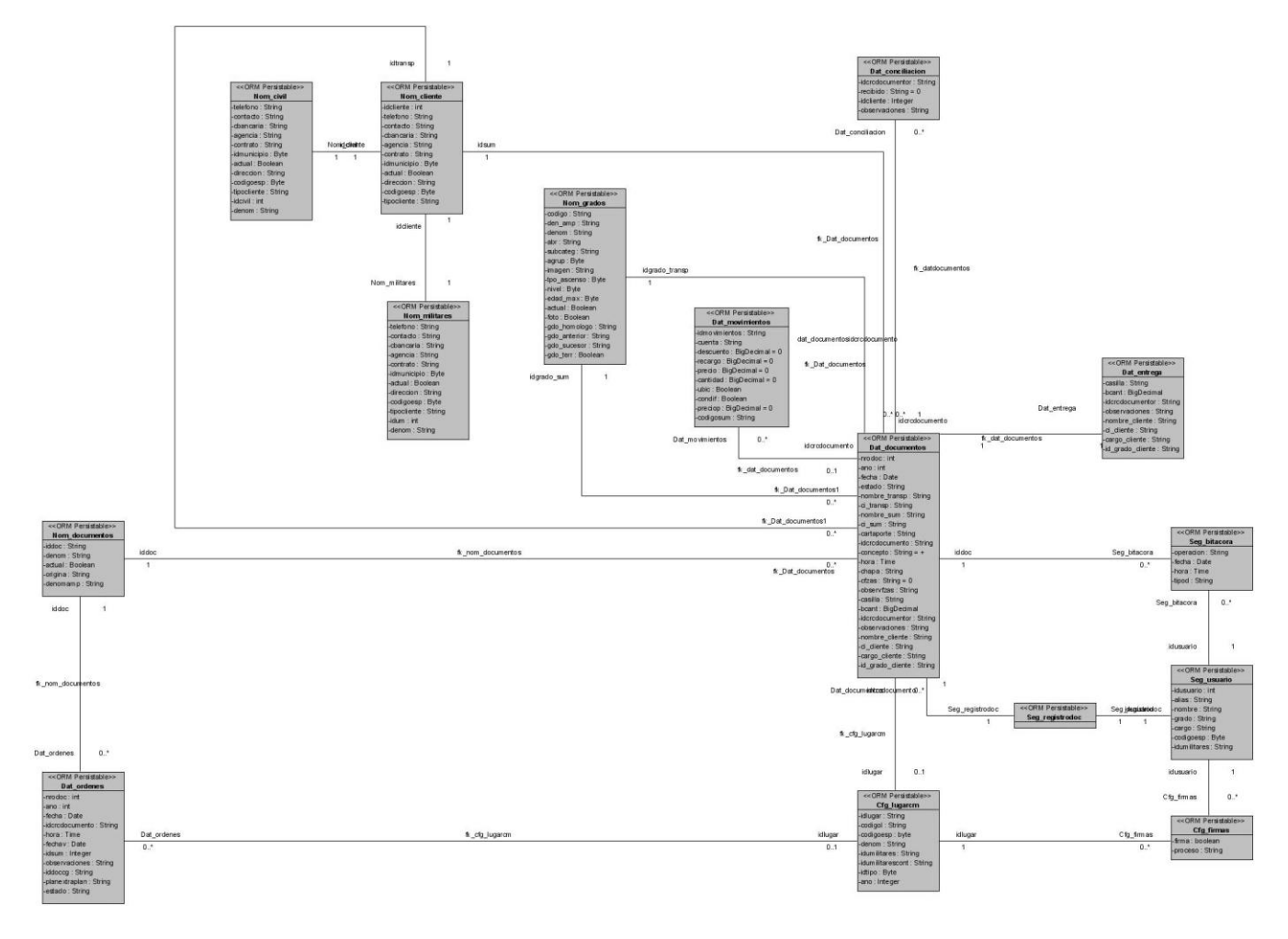

Figura 3.22 Modelo lógico de Datos

# **3.5.2 Modelo Físico de datos**

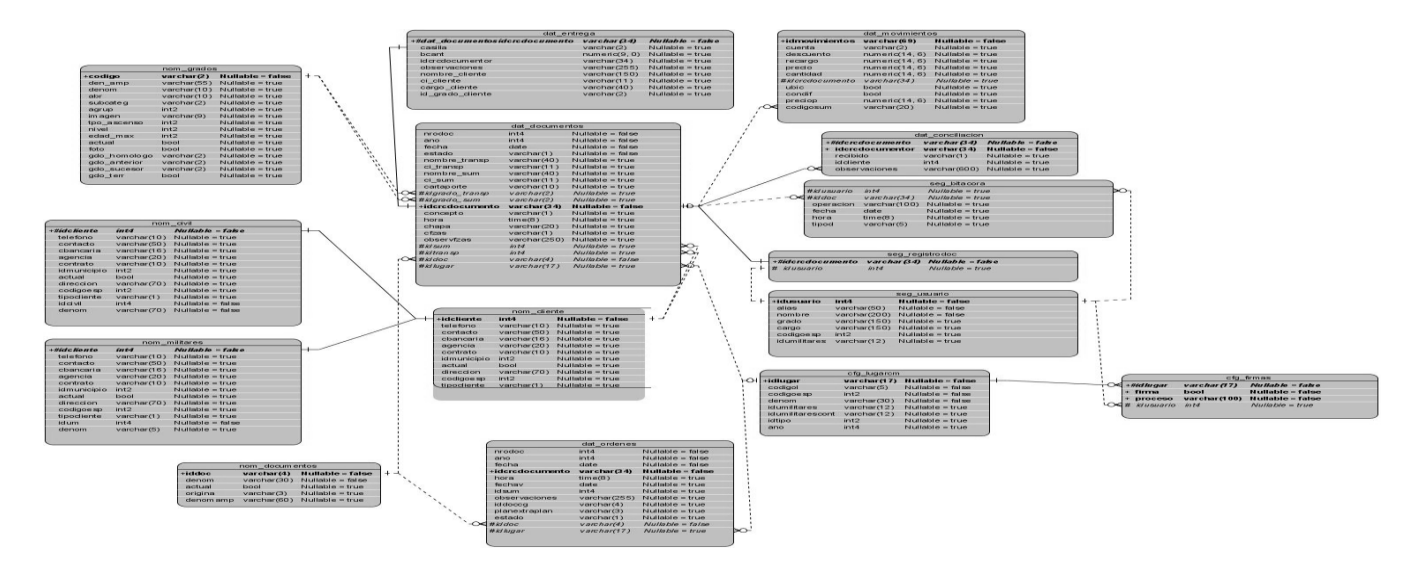

Figura 3.23 Modelo Físico de Datos

# **3.6 Descripción de las tablas de la Base de Datos**

### **Tabla 3.1**

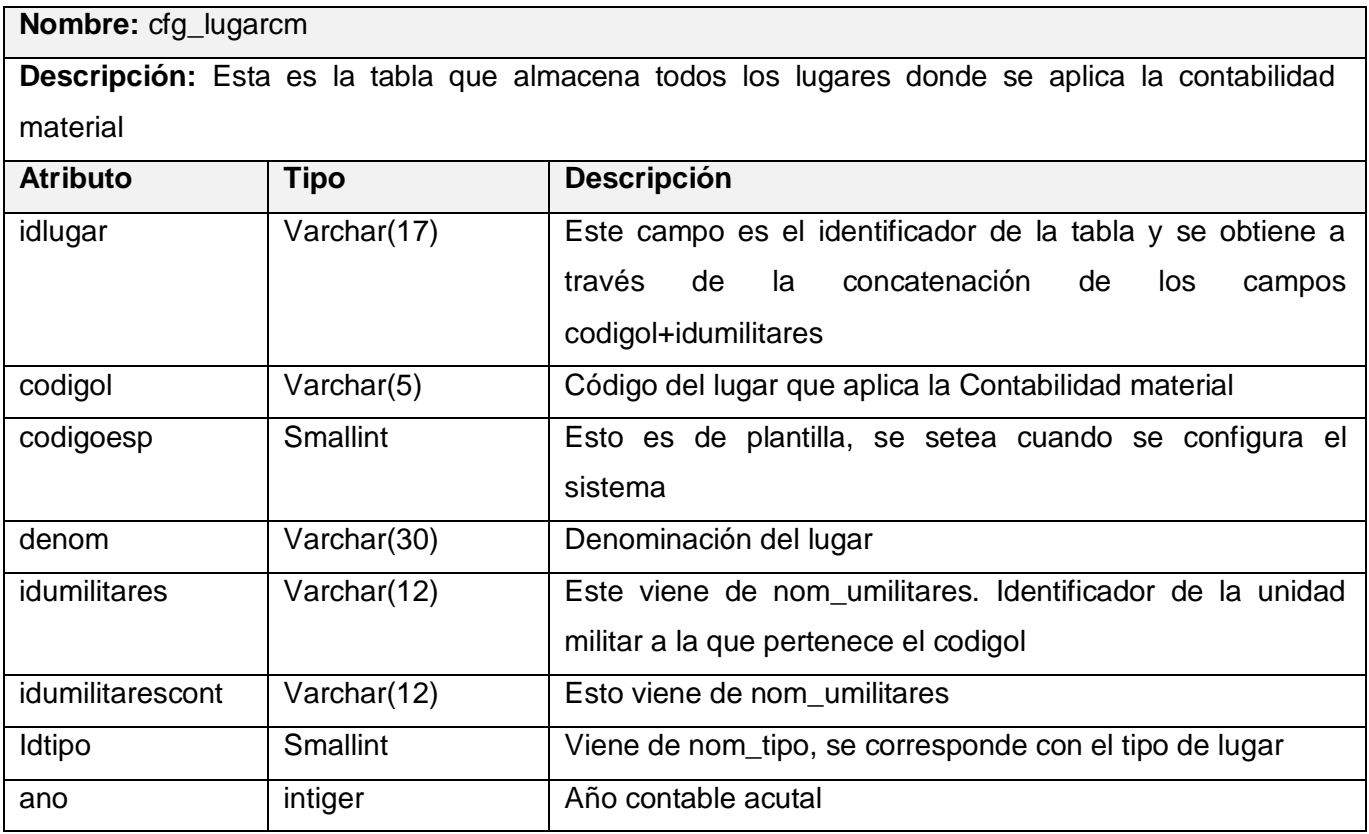
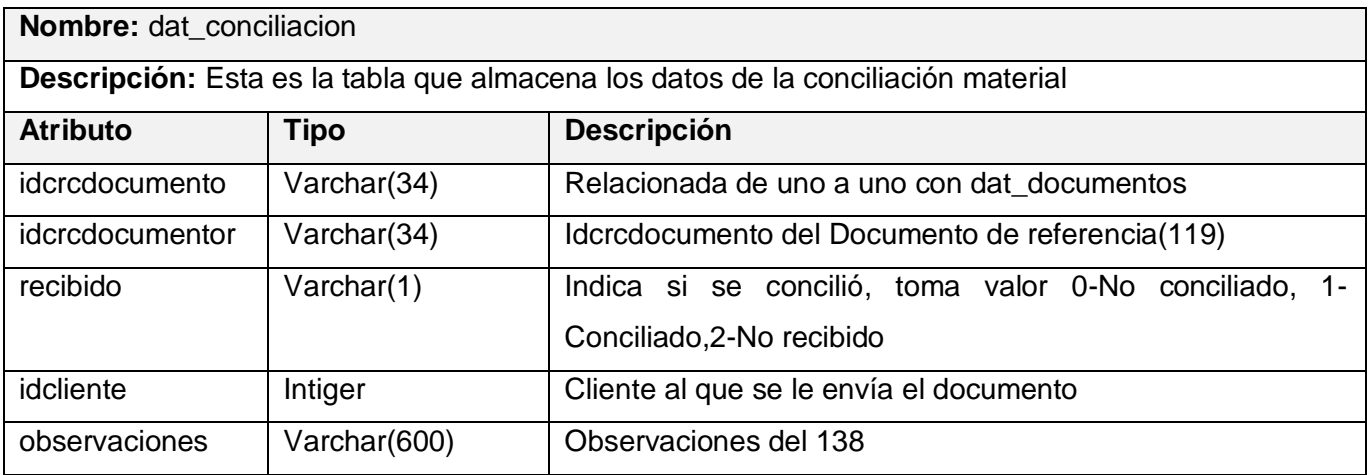

# **Tabla 3.3**

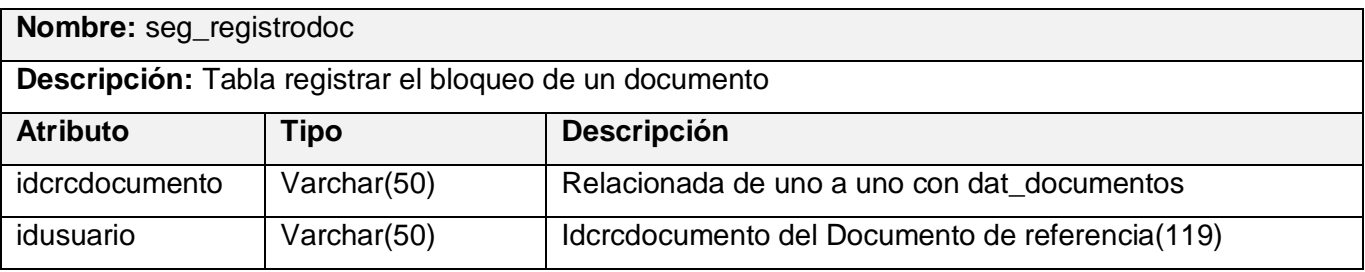

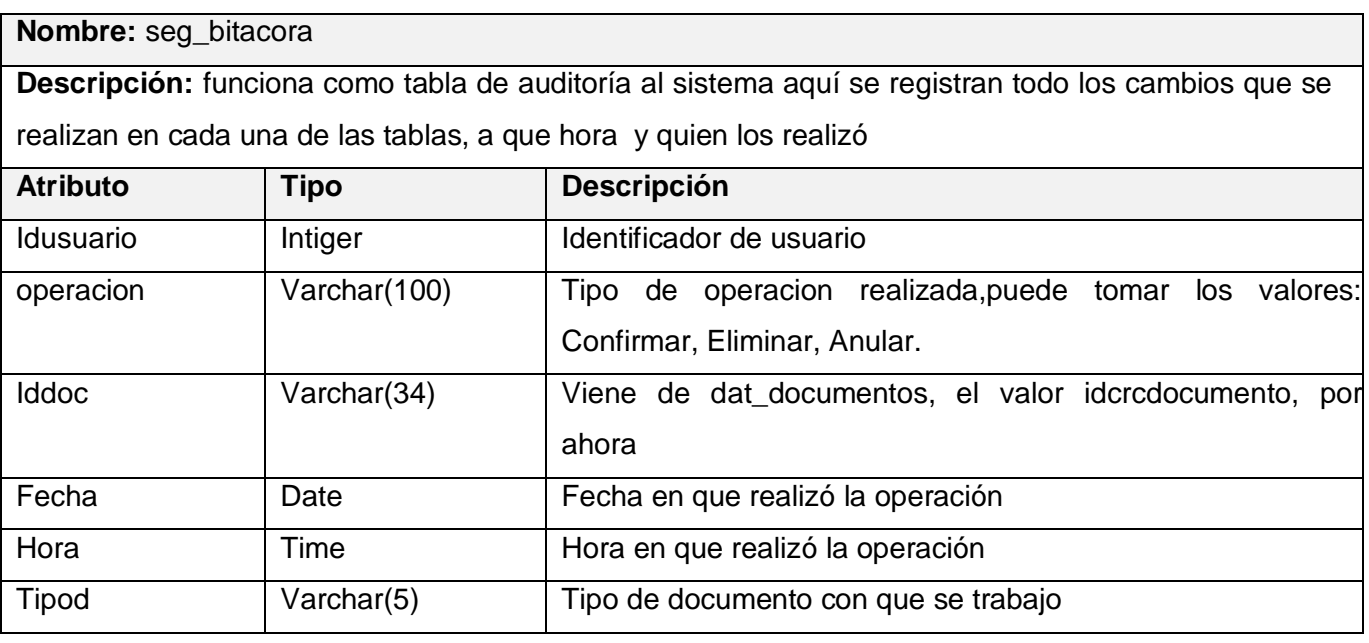

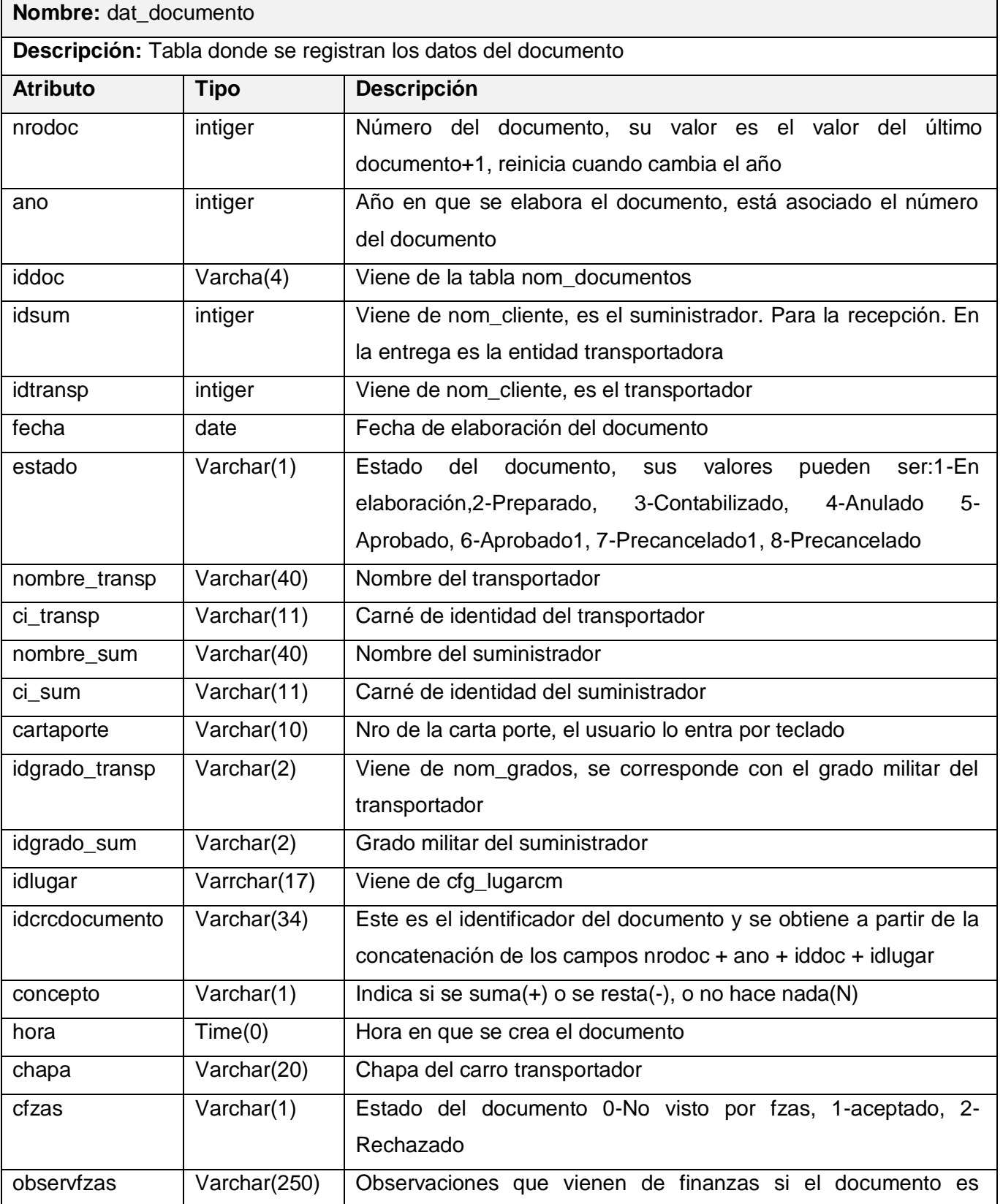

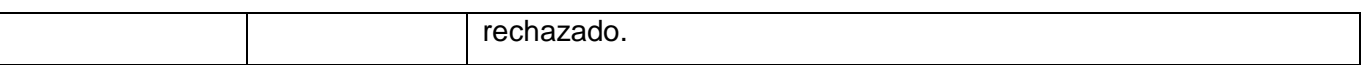

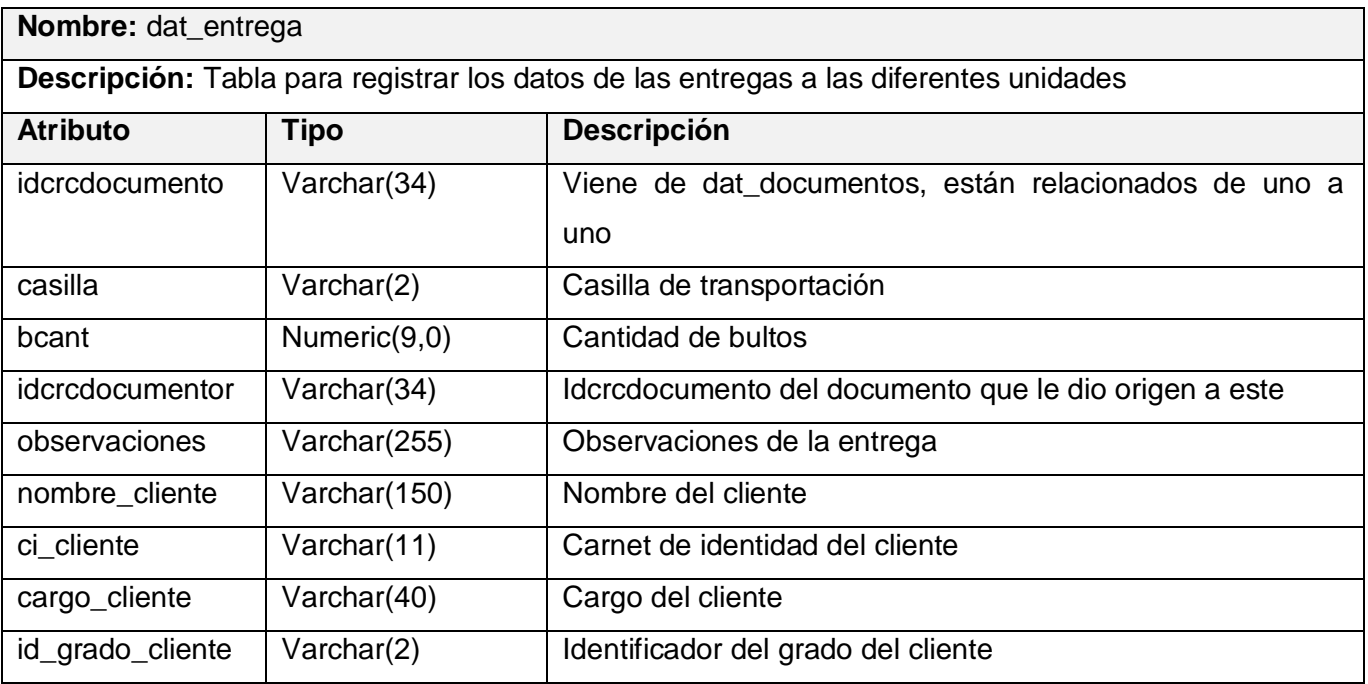

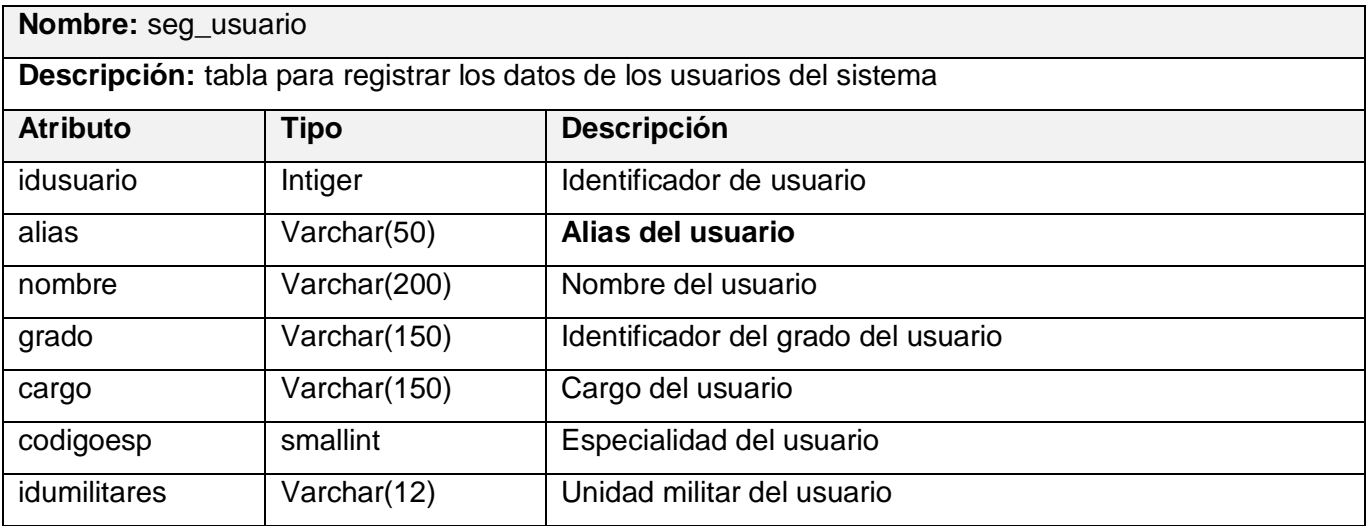

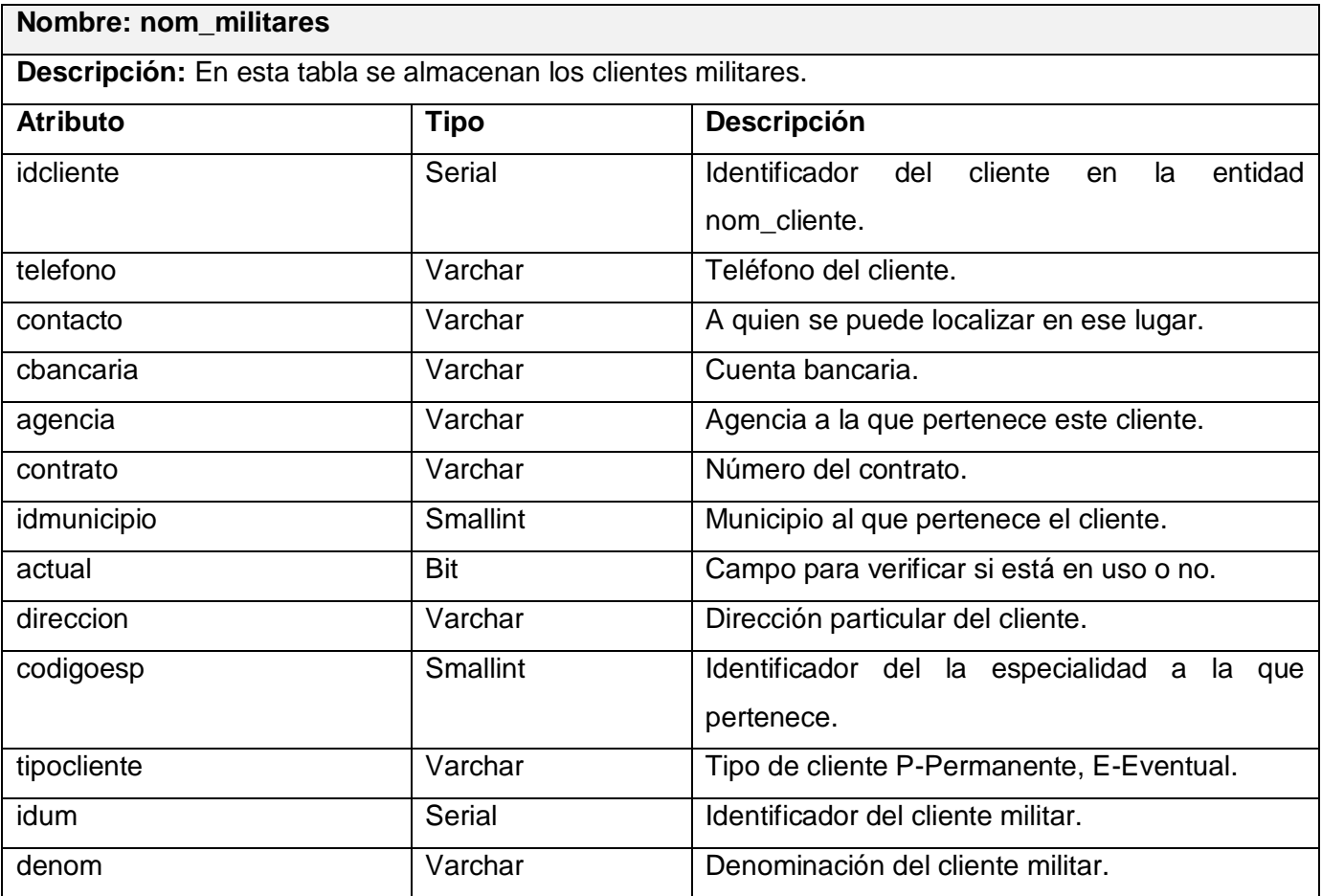

# **Tabla 3.9 y 3.10**

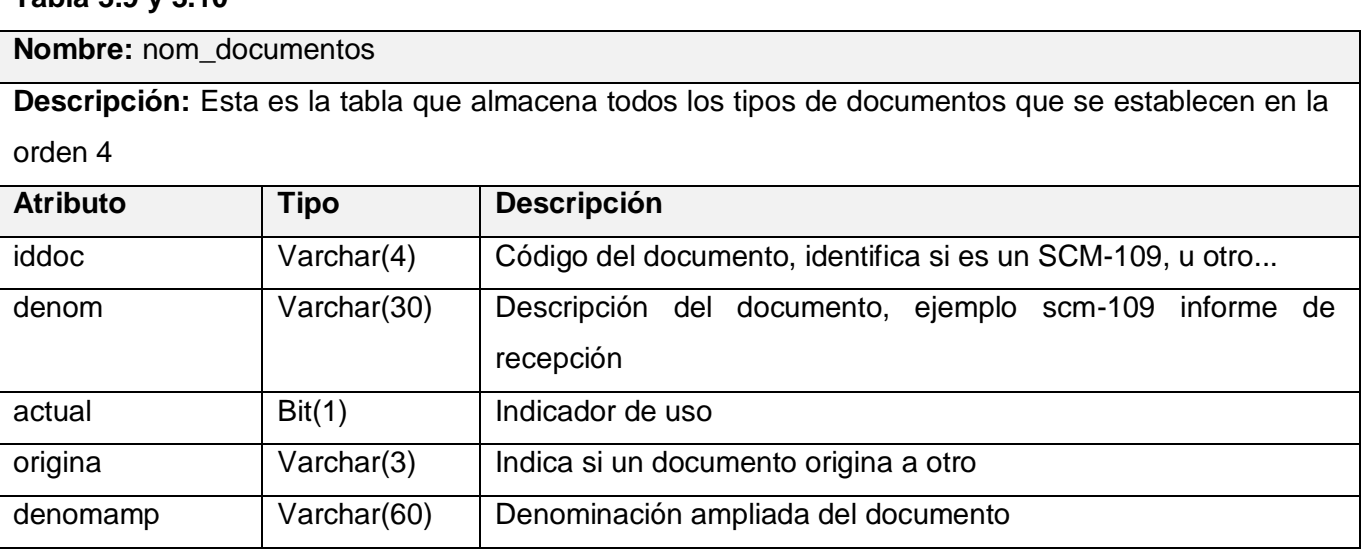

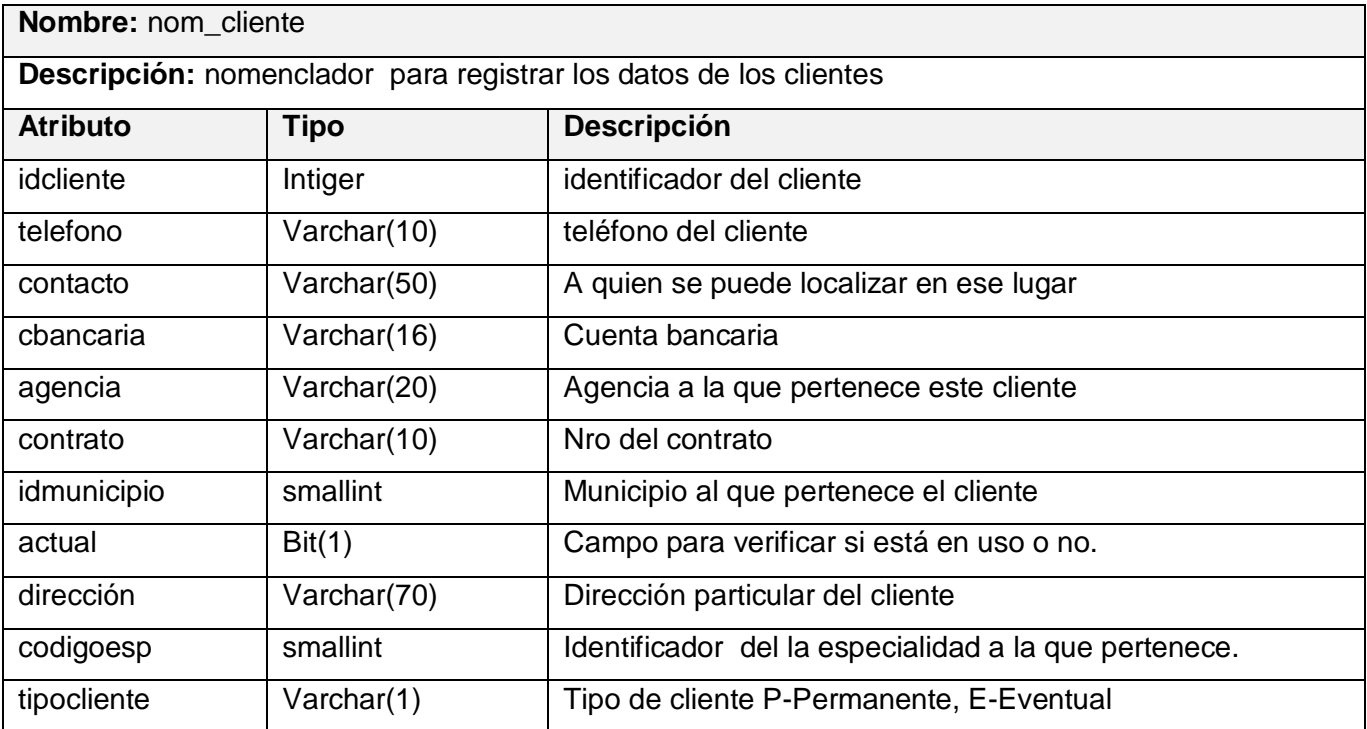

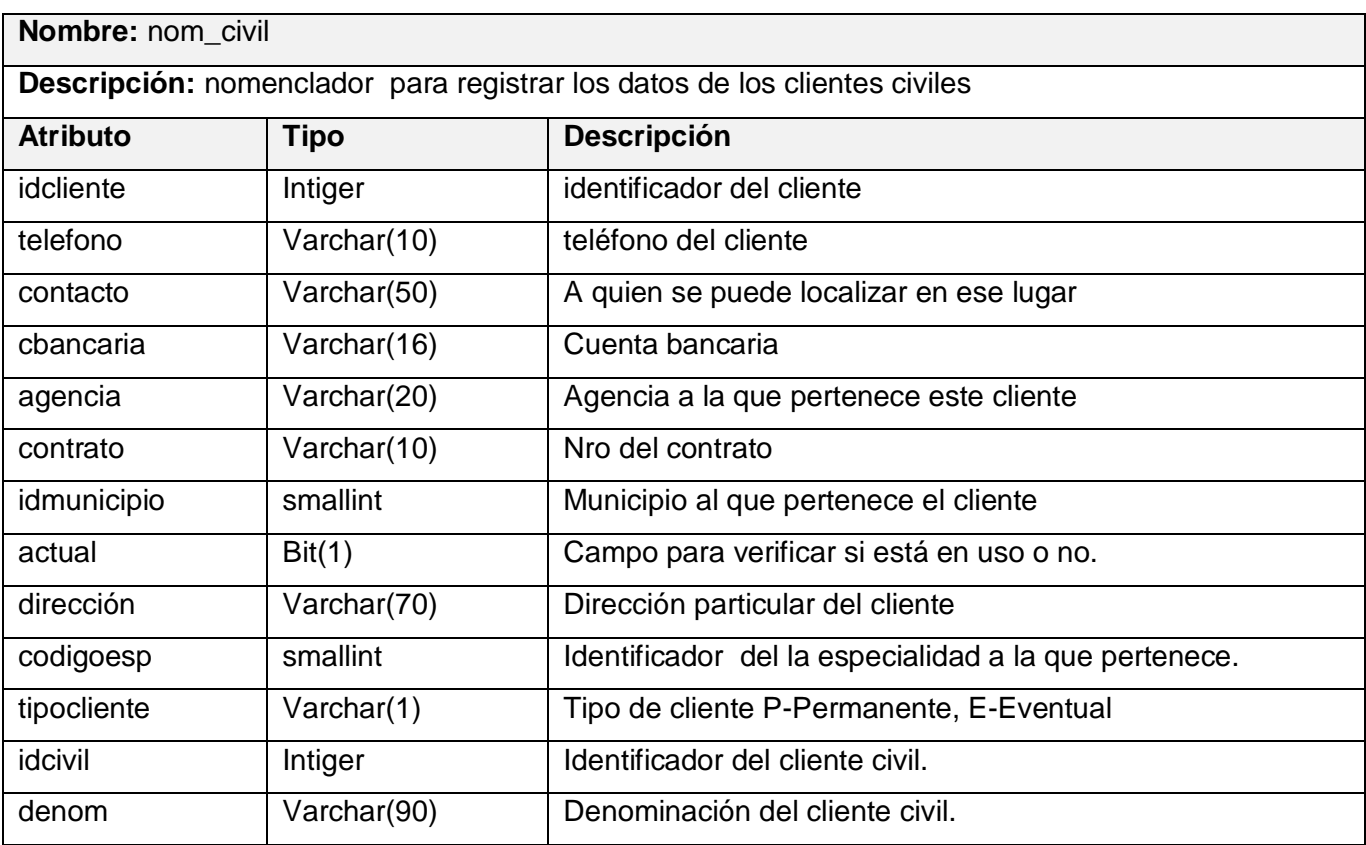

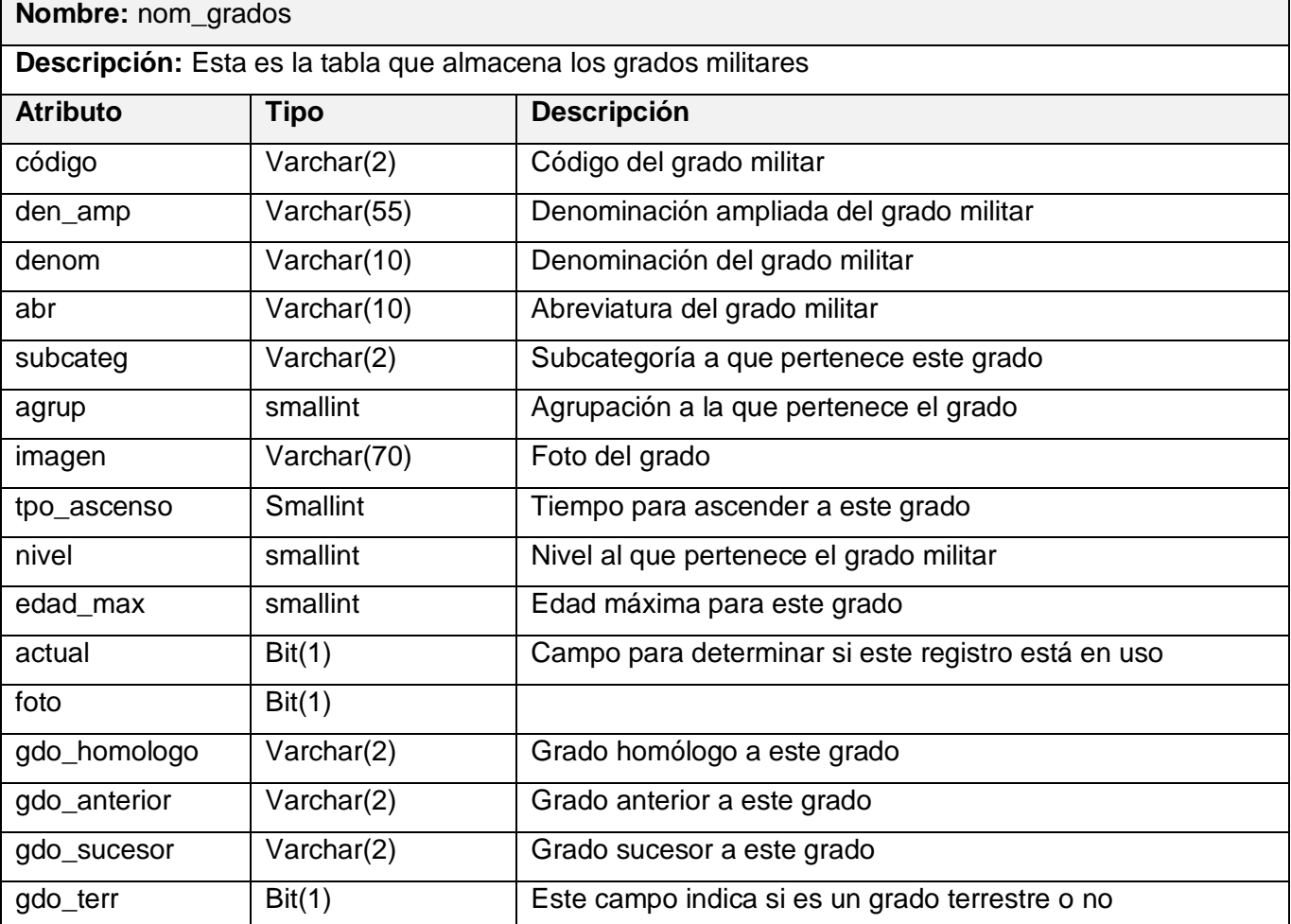

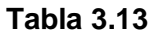

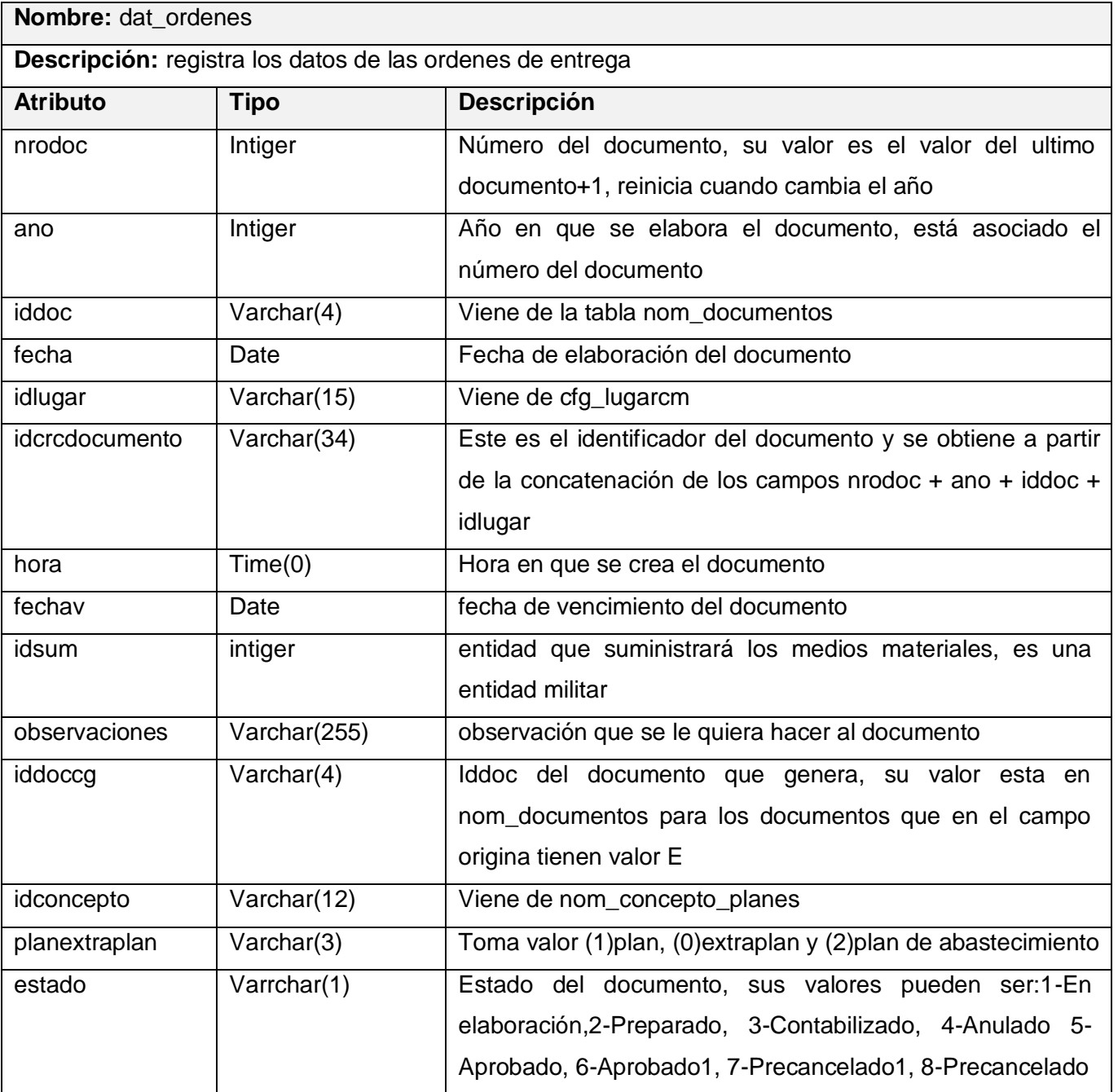

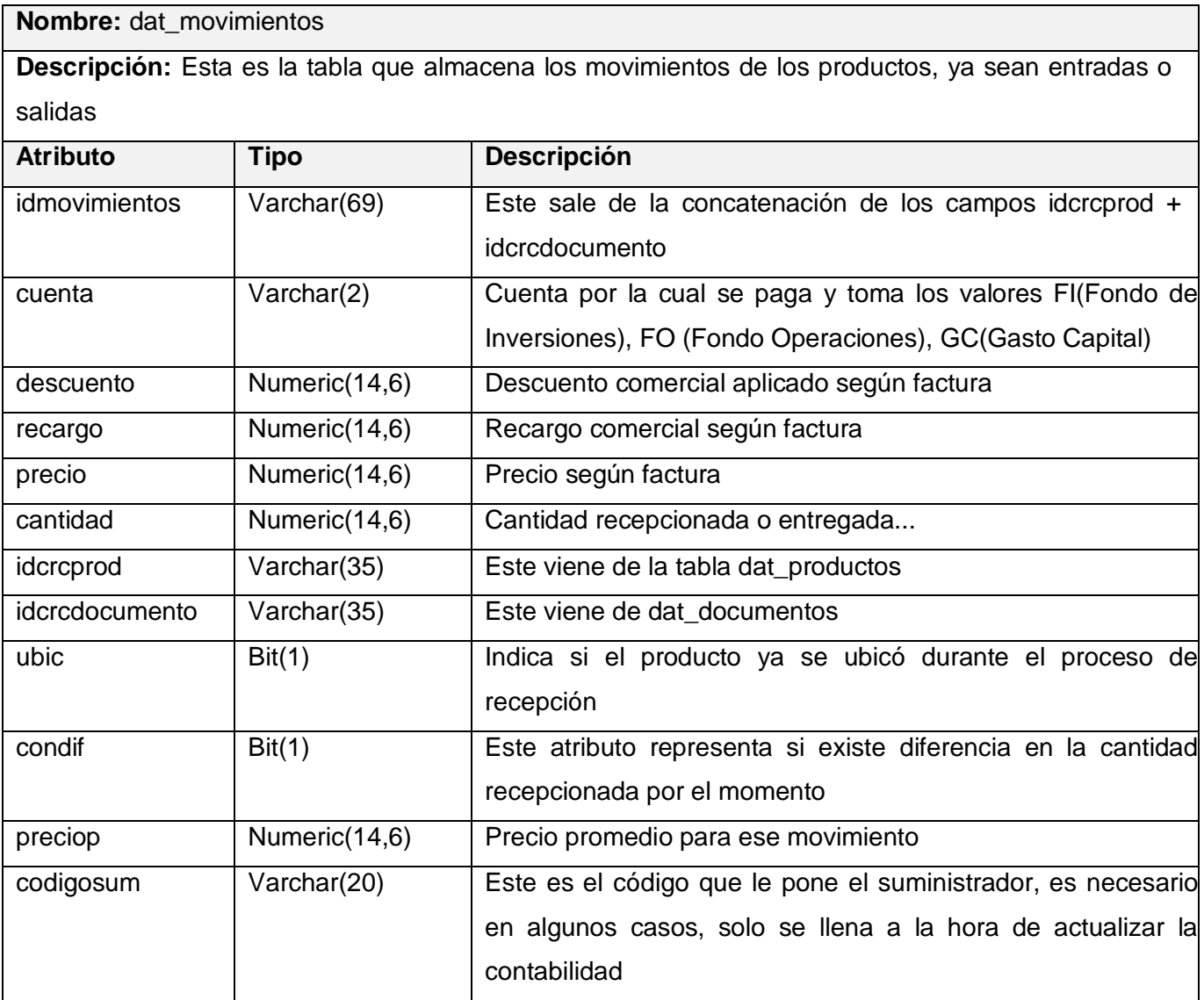

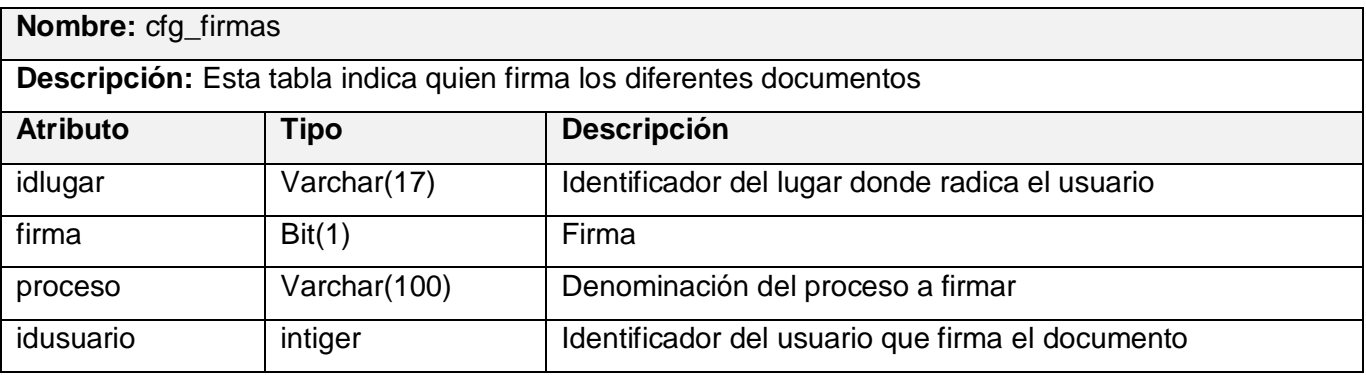

#### **3.7 Diagrama de despliegue.**

El diagrama de despliegue es un artefacto que modela la arquitectura en tiempo de ejecución de un sistema. En él se indica la situación física de los componentes lógicos desarrollados, lo que significa que sitúa el software en el hardware que lo contiene.

A continuación se muestra el diagrama de despliegue, que representa la distribución física del sistema en términos de cómo se distribuirán las funcionalidades entre los nodos, donde cada nodo representa un recurso de cómputo, siendo estos procesadores o dispositivos hardware que se necesitan para el despliegue del sistema:

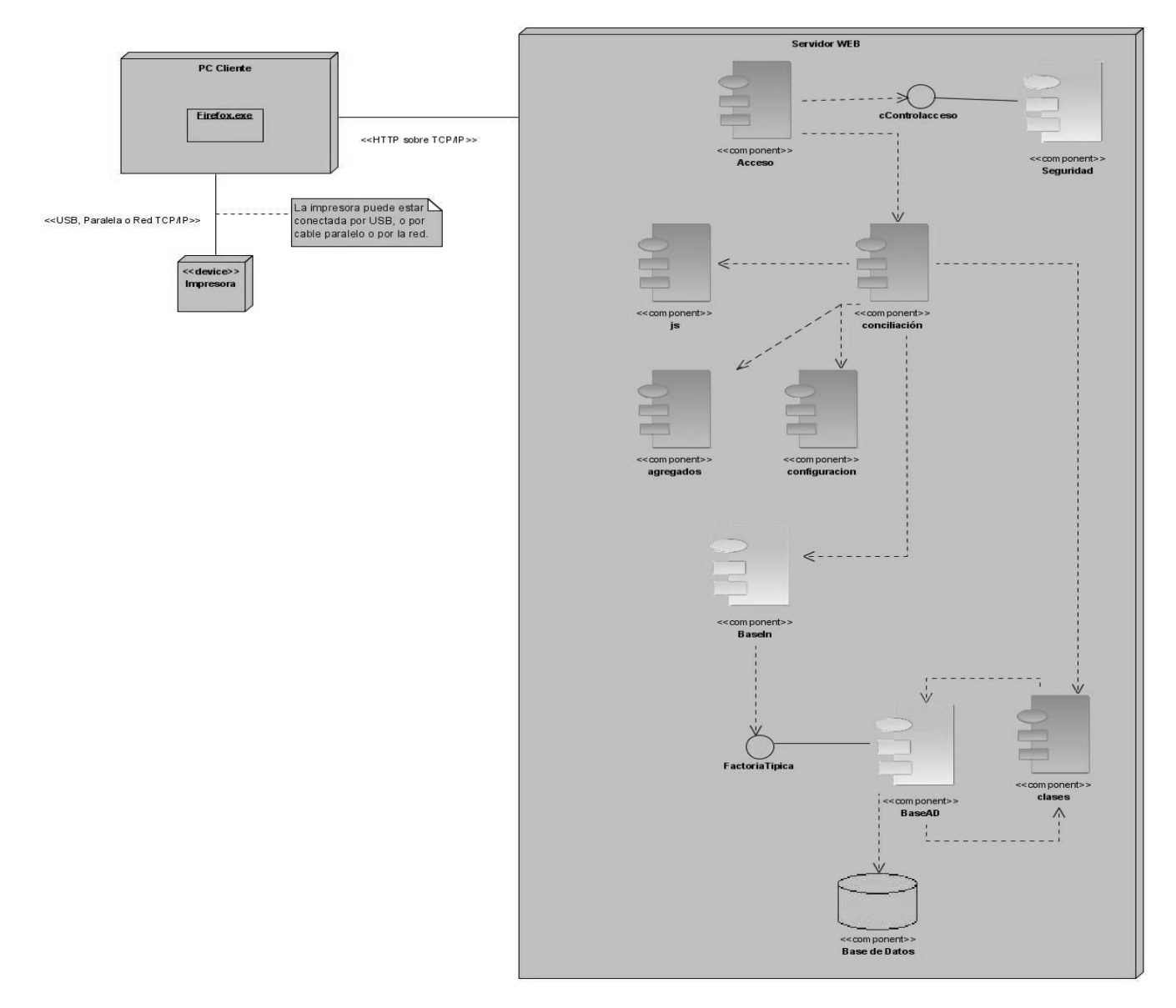

Figura 4.1 Diagrama de despliegue.

#### **3.8 Principios de diseño.**

El diseño del sistema está orientado directamente hacia los usuarios finales, y por esa razón es fundamental dentro del proceso de desarrollo. Es además, la parte del sistema con la que el usuario interactúa y le facilita el acceso a los recursos.

Para esbozar el diseño se tienen en cuenta los siguientes aspectos:

- $\checkmark$  Los elementos mostrados en la pantalla no serán numerosos.
- $\checkmark$  Cada elemento se diseñará siguiendo un patrón de tamaño, colores y formas.
- $\checkmark$  No se utilizarán colores fuertes ni brillantes.
- $\checkmark$  Los elementos que se repitan en las distintas páginas, se situarán en un mismo lugar.

#### **3.9 Tratamiento de errores.**

El tratamiento de errores se realizará de forma tal que el usuario introduzca la menor cantidad de datos posibles y así evite datos erróneos, también se elaboraron mecanismos para validar las actualizaciones en la base de datos. Las mismas se hicieron tanto en el cliente como en el servidor siempre mostrando mensajes al usuario de los errores en caso que los haya. Para hacer las validaciones en el lado del cliente se usó el lenguaje JavaScript utilizando las facilidades que el mismo brinda, evitando que entren números donde no pueden ir, letras por números o caracteres extraños, campos vacíos entre tantas validaciones que se necesitan para garantizar el buen funcionamiento de cualquier sistema

#### **3.10 Estándares de codificación.**

Las convenciones o estándares de codificación son pautas de programación que no están enfocadas a la lógica del programa, sino a su estructura y apariencia física para facilitar la lectura, comprensión y mantenimiento del código. La utilización de los estándares permite reducir el tiempo de desarrollo, el coste y el esfuerzo. Es por ello que al comenzar este proyecto se estableció un estándar de codificación para asegurar que todos los programadores del proyecto trabajaran de forma coordinada.

#### **3.11 Interfaz de usuario**

Se establecerá un mismo patrón para el diseño de las páginas principales (800 x 600 px), todas deben llevar una cabecera que identificará a la aplicación (imagen no muy grande representativa del sitio), un área de trabajo (800 x 500 px), un área de pie o barra de estado y presentarán también una barra de menú con sus opciones la cual aparecerá en la parte superior de la aplicación, donde se incluyen las opciones, herramientas y servicios a los que puede acceder el usuario; la barra de menú debe ser horizontal, no debe exceder los 3 niveles de profundidad y la denominación de las opciones principales (visibles) deben referirse o encapsular a un grupo de acciones afines y no a una acción en particular.

En cada interfaz se mostrarán las opciones al usuario de las siguientes formas: las que pueda utilizar activas, las que no pueda utilizar ocultas, la opción de salir del sistema siempre activa en todo momento.

Se trabajará con las familias de fuentes: Arial, Helvetica, sans-serif; el tamaño de la fuente no debe diferir mucho de 11px y los colores se trabajarán sobre tonalidades claras, basados fundamentalmente en amarillo, verde y azul, todos ellos combinados con el blanco o gris. Los íconos de las acciones principales que puede realizar el usuario (modificar, eliminar, buscar, confirmar, etc.) se mostrarán en la parte superior de la página.

Con los aspectos anteriormente reflejados se garantiza que la interfaz de la aplicación sea agradable al usuario y fácil de usar, pues le permite adaptarse más fácilmente al área de trabajo que ante él se desarrolla.

#### **3.12 Ayuda**

La ayuda permite a los usuarios conocer las funcionalidades de cada una de las opciones del sistema, de ahí la importancia y necesidad de la misma. Se mostrarán mensajes aclaratorios en la barra de estado de la página principal cuando por encima de algún elemento se pase el puntero y, existirá además, una ayuda en línea que ilustrará todas las funcionalidades mostrándolas detalladamente, para que el usuario esté informado y orientado en todo momento mientras trabaje en el sistema.

#### **3.13 Conclusiones**

En este capítulo se dio un paso importante a la implementación del sistema. Fueron modelados los artefactos que tienen lugar en el flujo de trabajo análisis y diseño, además de definirse los mecanismos de diseño que se utilizarán para la elaboración del mismo.

# *Capítulo 4: Implementación y Prueba*

#### **4.1 Introducción.**

En el presente capítulo se realizará un análisis de las disciplinas implementación y prueba. Se presentarán los artefactos que se generan en este flujo de trabajo: diagrama de despliegue y diagrama de componentes, además de presentar los casos de prueba realizados para cada uno de los casos de uso.

#### **4.2 Implementación**

#### **4.2.1 Diagrama de componentes.**

El diagrama de componentes describe los elementos físicos del sistema y sus relaciones. Es utilizado para describir la vista de implementación estática de un sistema. Muestra las dependencias lógicas entre componentes software, sean éstos componentes de código fuente, binarios o ejecutables.

A continuación se muestra el diagrama de componentes del paquete conciliación:

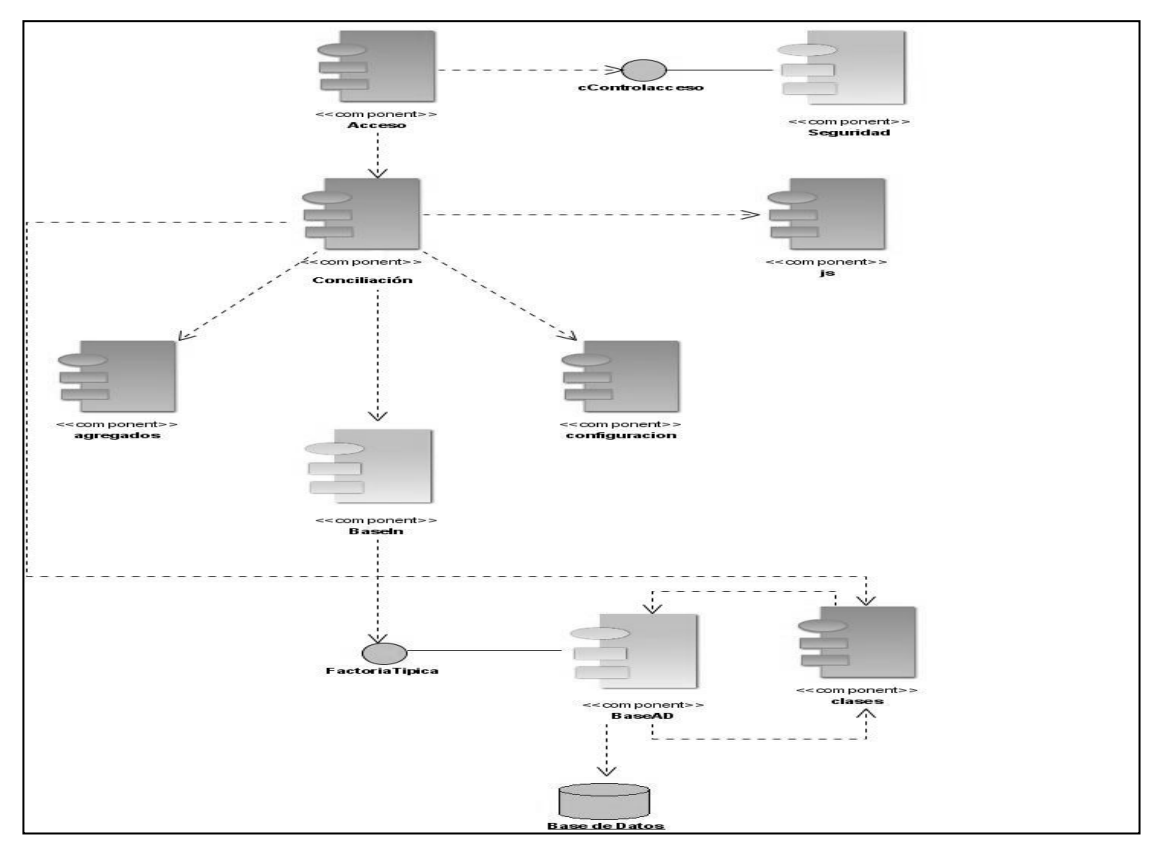

**Figura 4.2** Diagrama de componentes por paquetes

Cada paquete en el diagrama de componentes anterior representa una división física del sistema. A continuación se muestra los componentes del paquete de conciliación. El resto de los componentes que contiene cada paquete se pueden ver en el Anexo 4

**4.2.2 Componentes del paquete de Conciliación.** Este componente está formado por los paquetes js, plantillas, clases y el componente ServConciliacion.php.

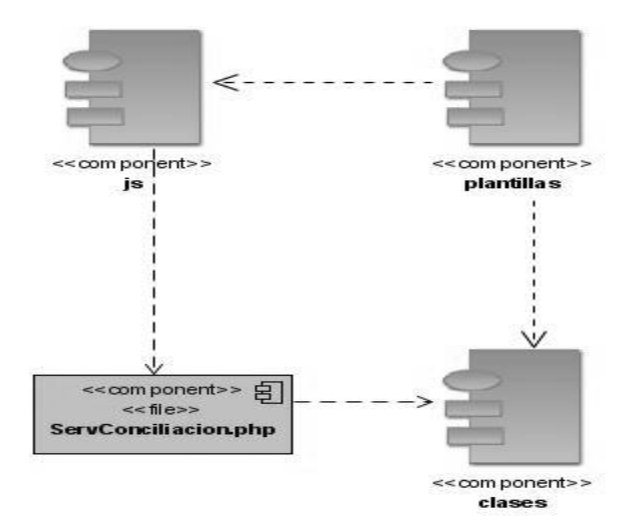

Figura 4.3Componentes del paquete de conciliación.

#### **4.2.3 Componentes del paquete js** que está en el paquete conciliación

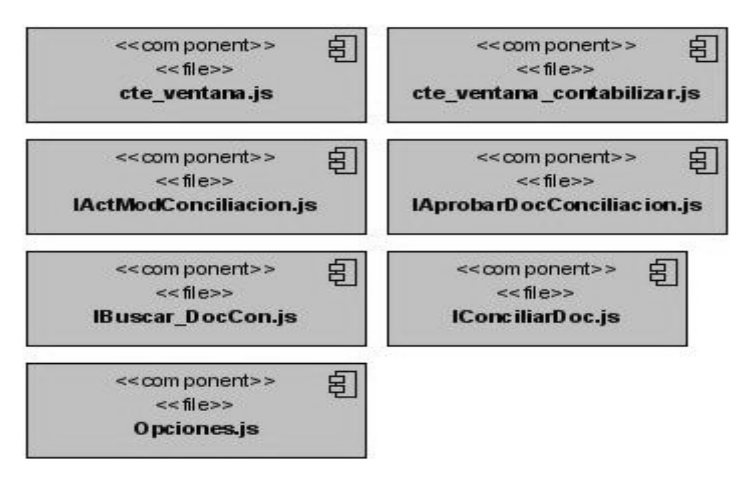

Figura 4.4Componentes del paquete js que está en el paquete conciliación.

#### **4.2.4 Componentes del paquete clases que está en el paquete conciliación**

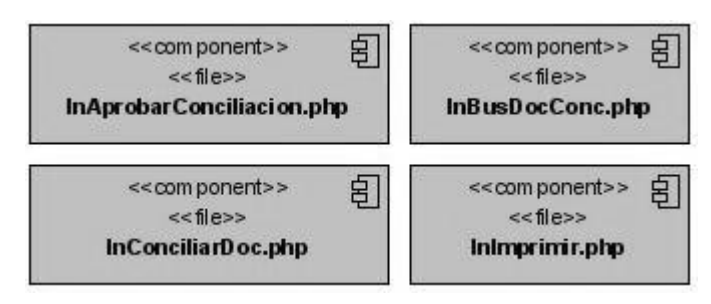

Figura 4.5Componentes del paquete clases que está en el paquete conciliación.

#### **4.2.5 Componentes del paquete plantillas que está en el paquete conciliación**

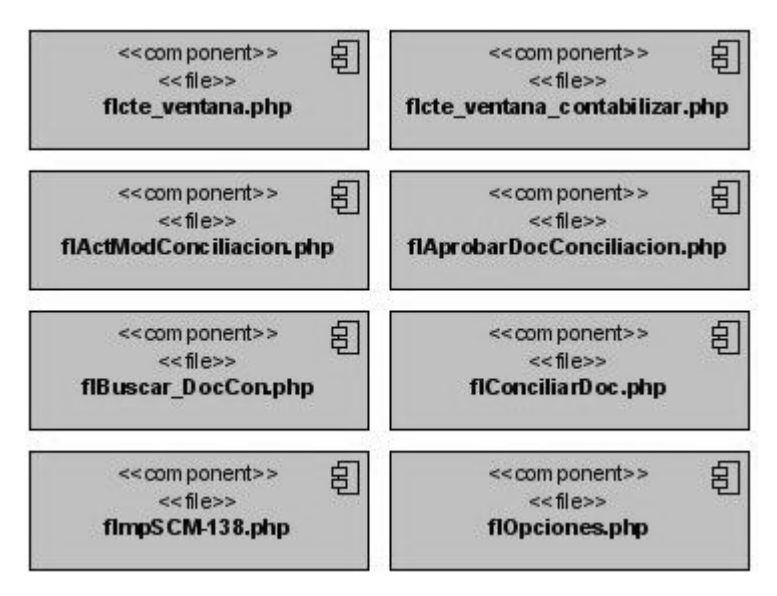

Figura 4.6Componentes del paquete plantillas que está en el paquete conciliación

#### **4.3 Pruebas**

Las pruebas son realizadas con la intensión de descubrir errores. Describen principalmente cómo se prueban los componentes ejecutables en el modelo de implementación con pruebas de integración y de sistema.

La prueba de caja negra se centra en los requerimientos funcionales del software. Es una actividad en la cual el sistema es ejecutado bajo condiciones específicos, los resultados son observados y registrados.

# **4.3.1 Pruebas de caja negra**

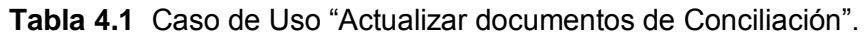

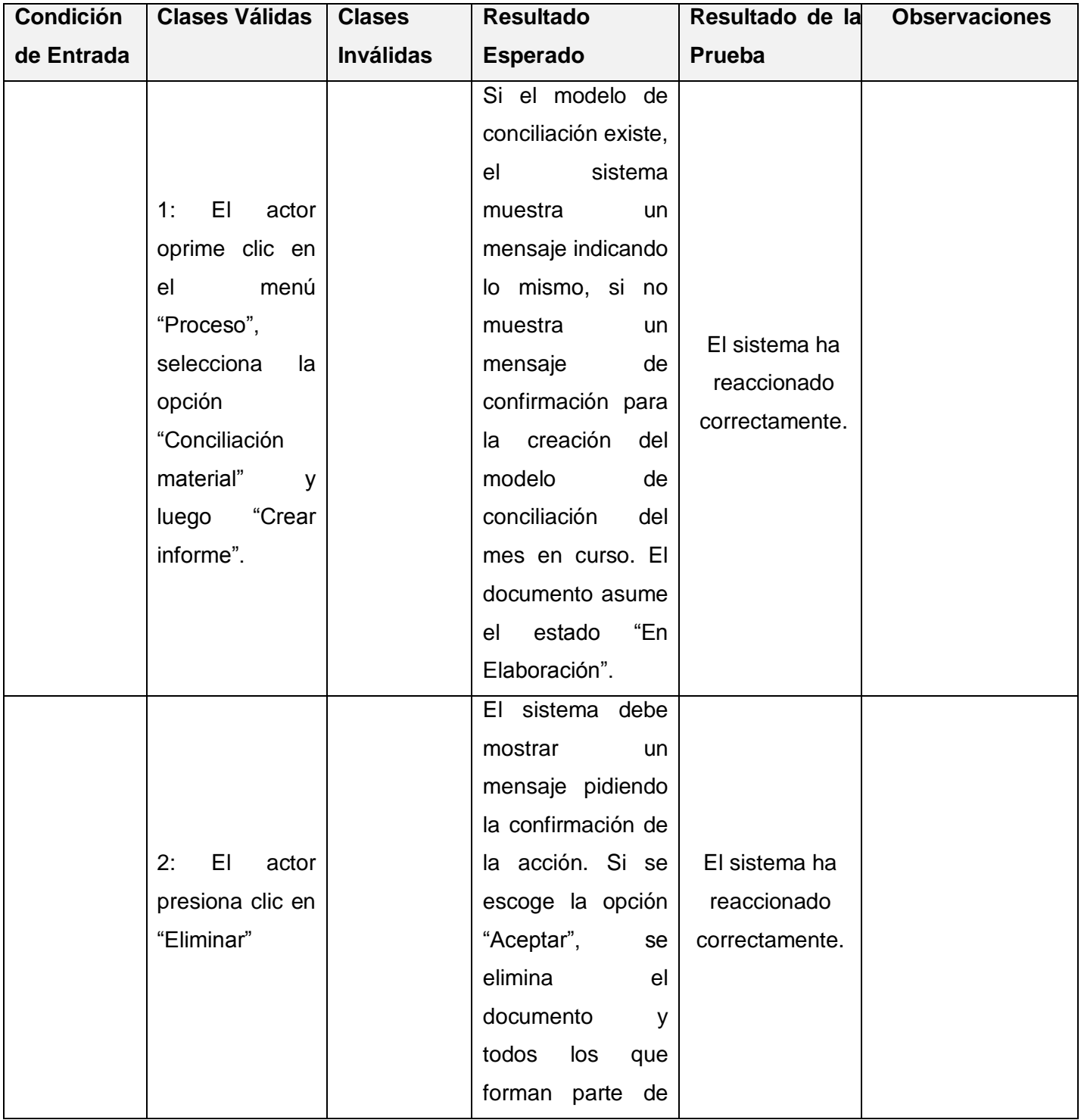

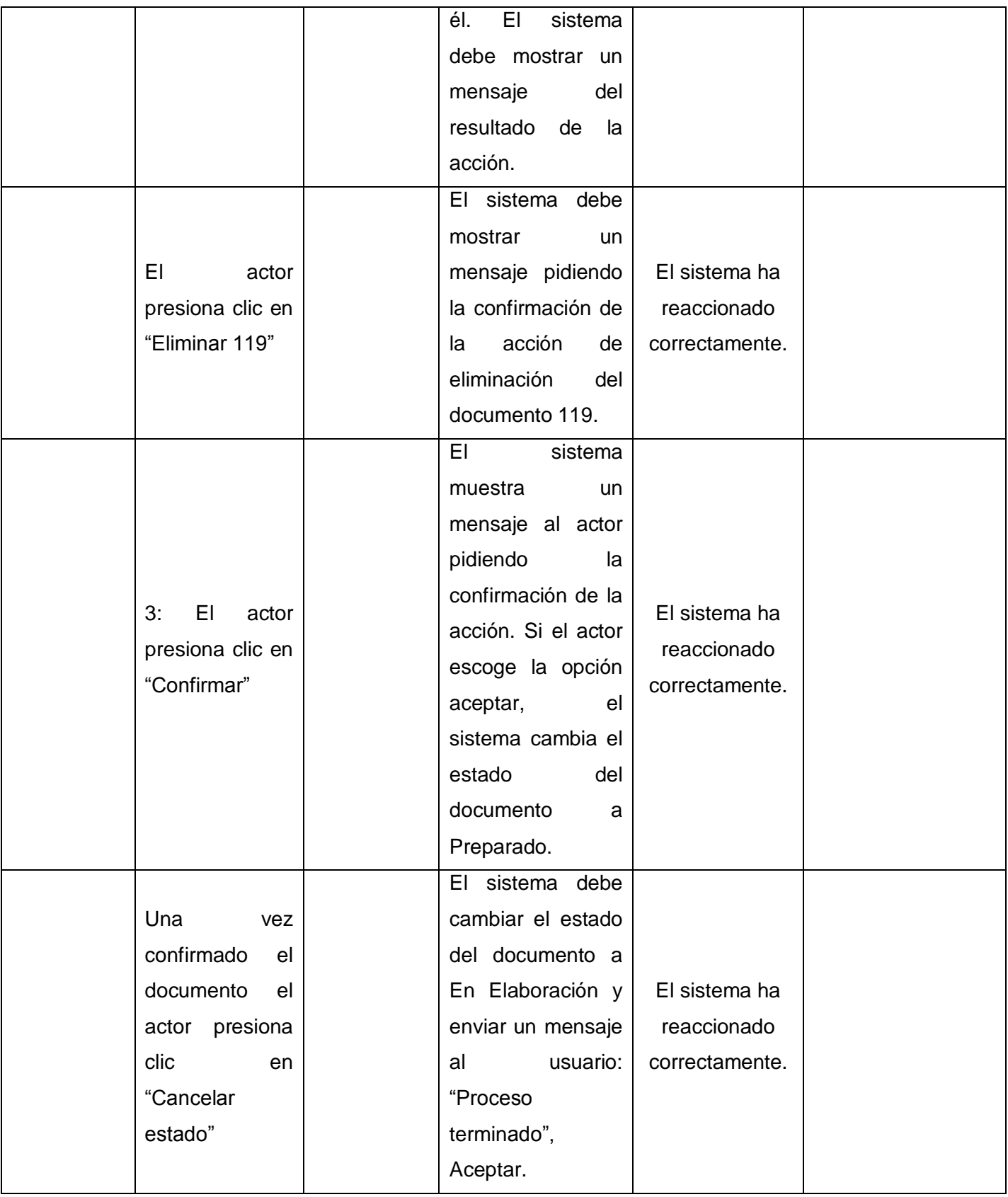

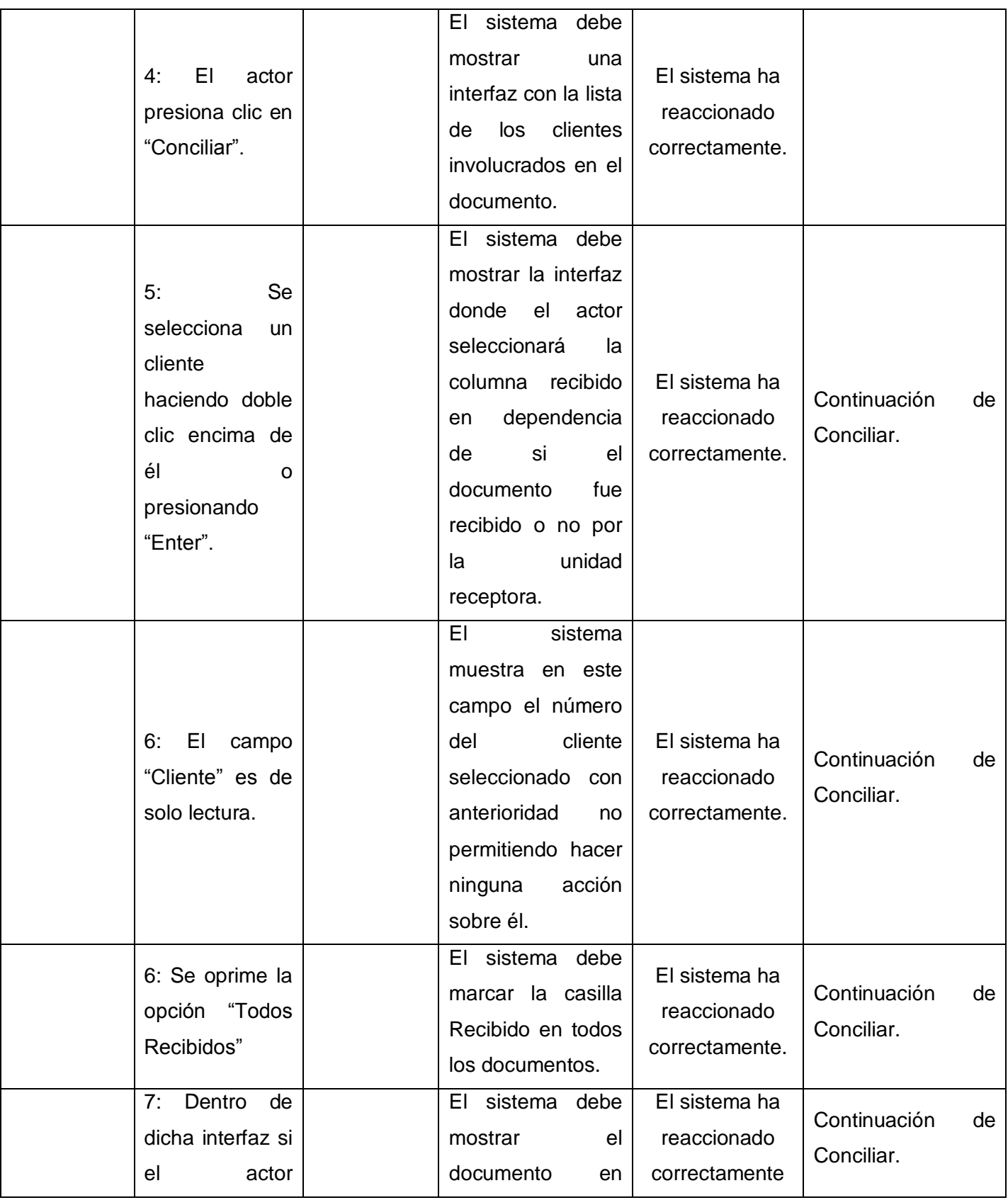

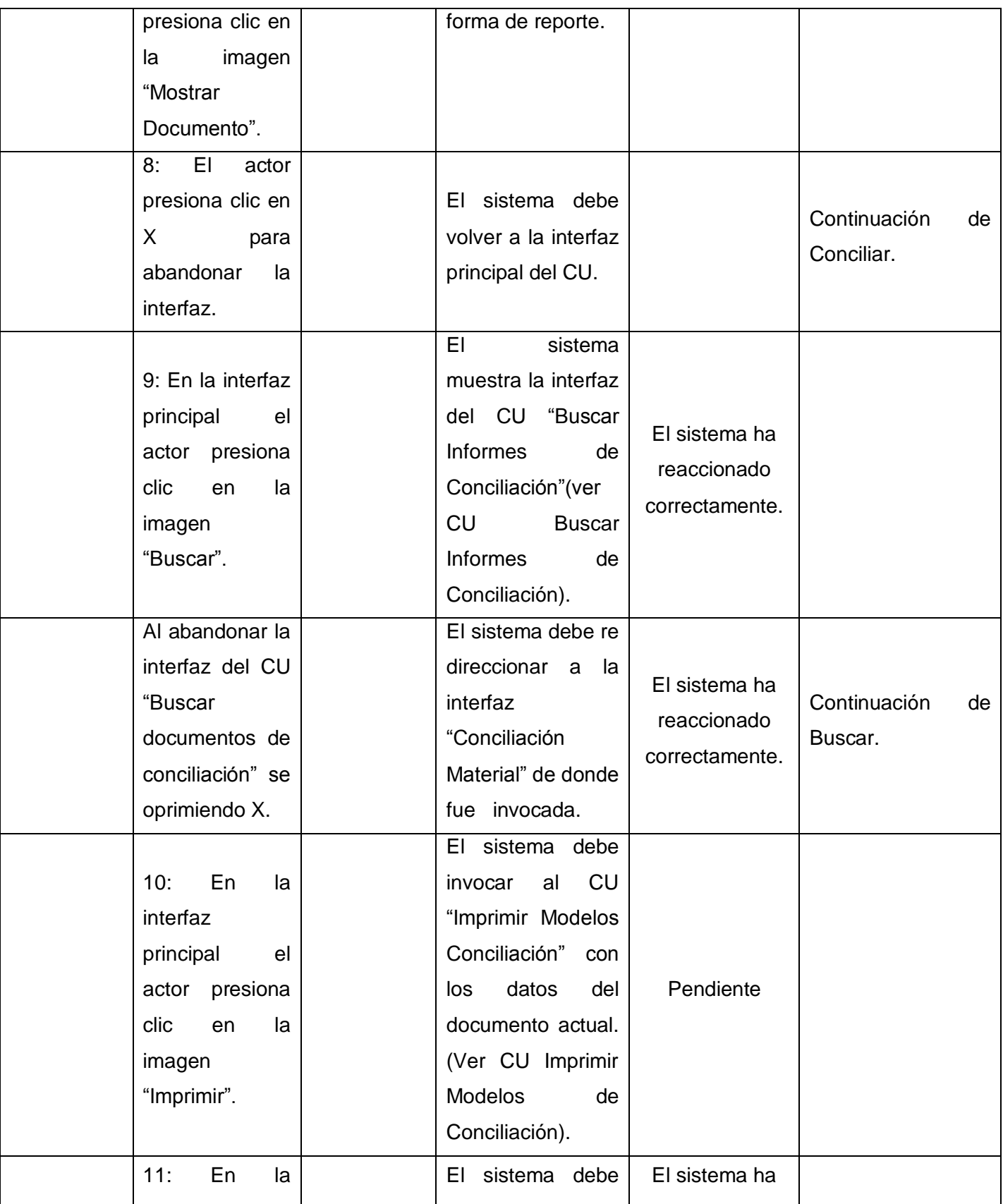

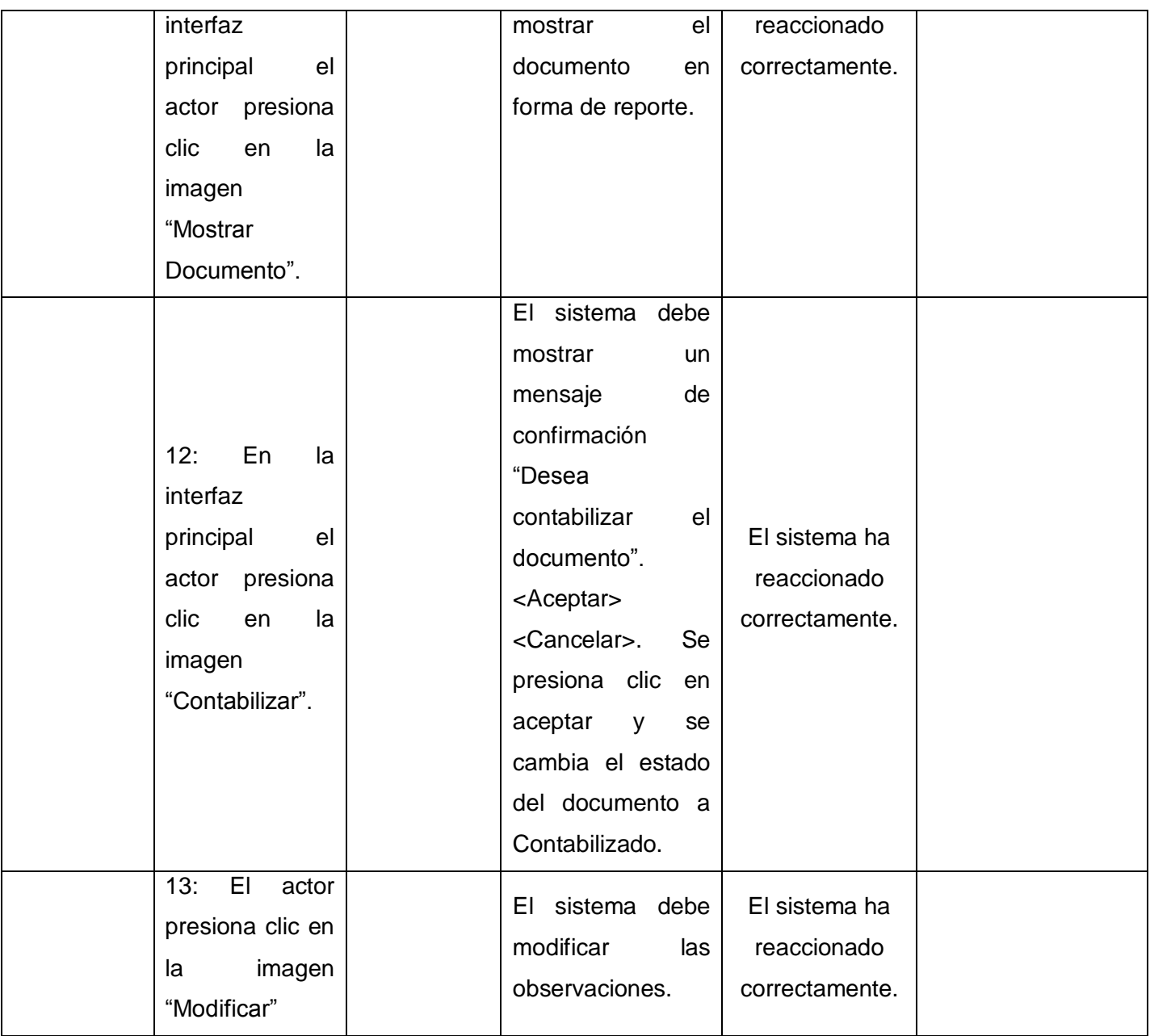

Caso de Uso "Aprobar Documentos de Conciliación".

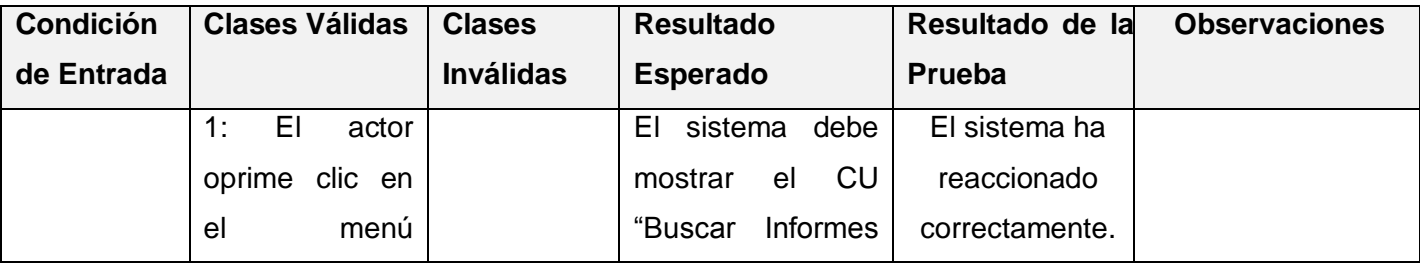

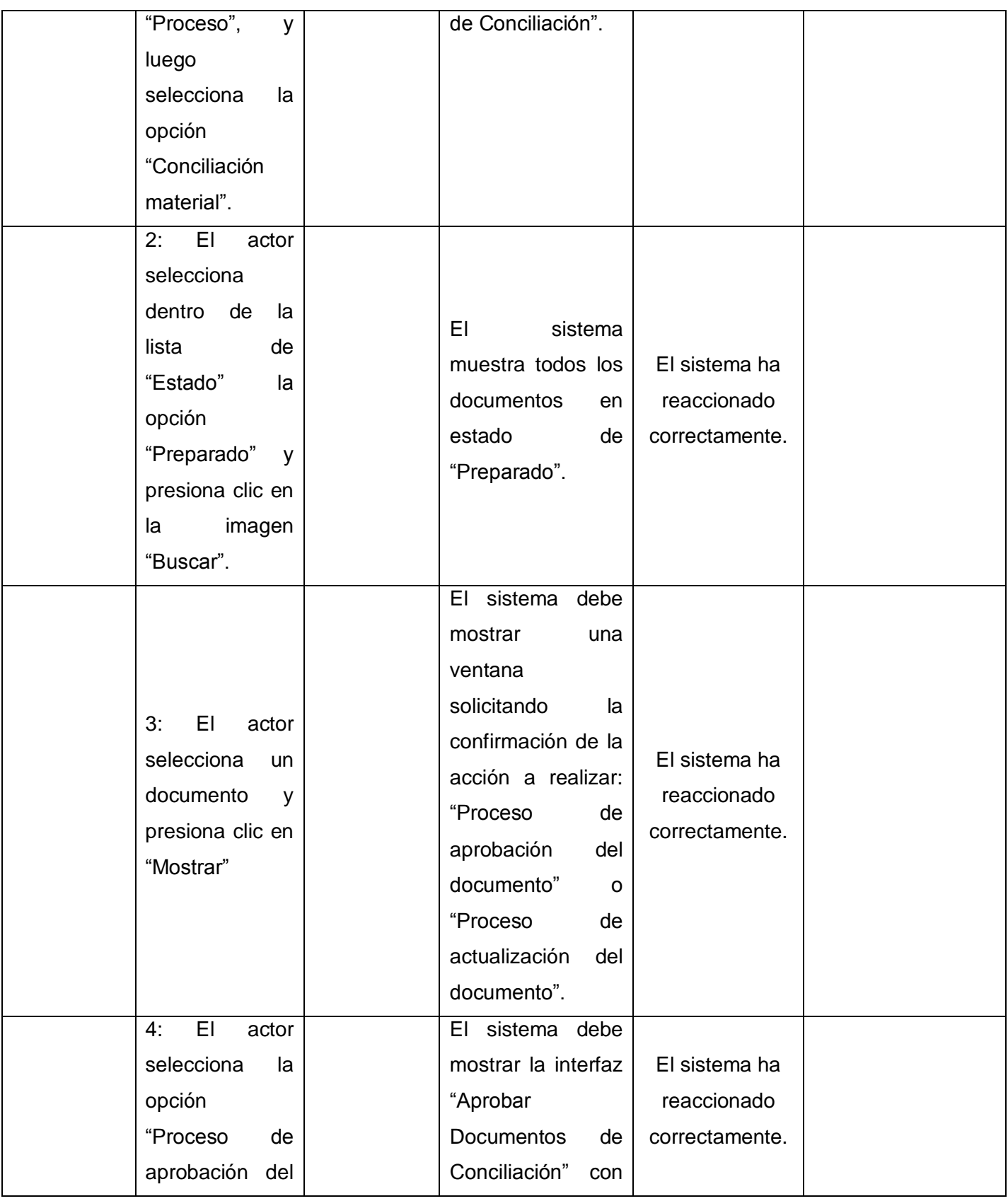

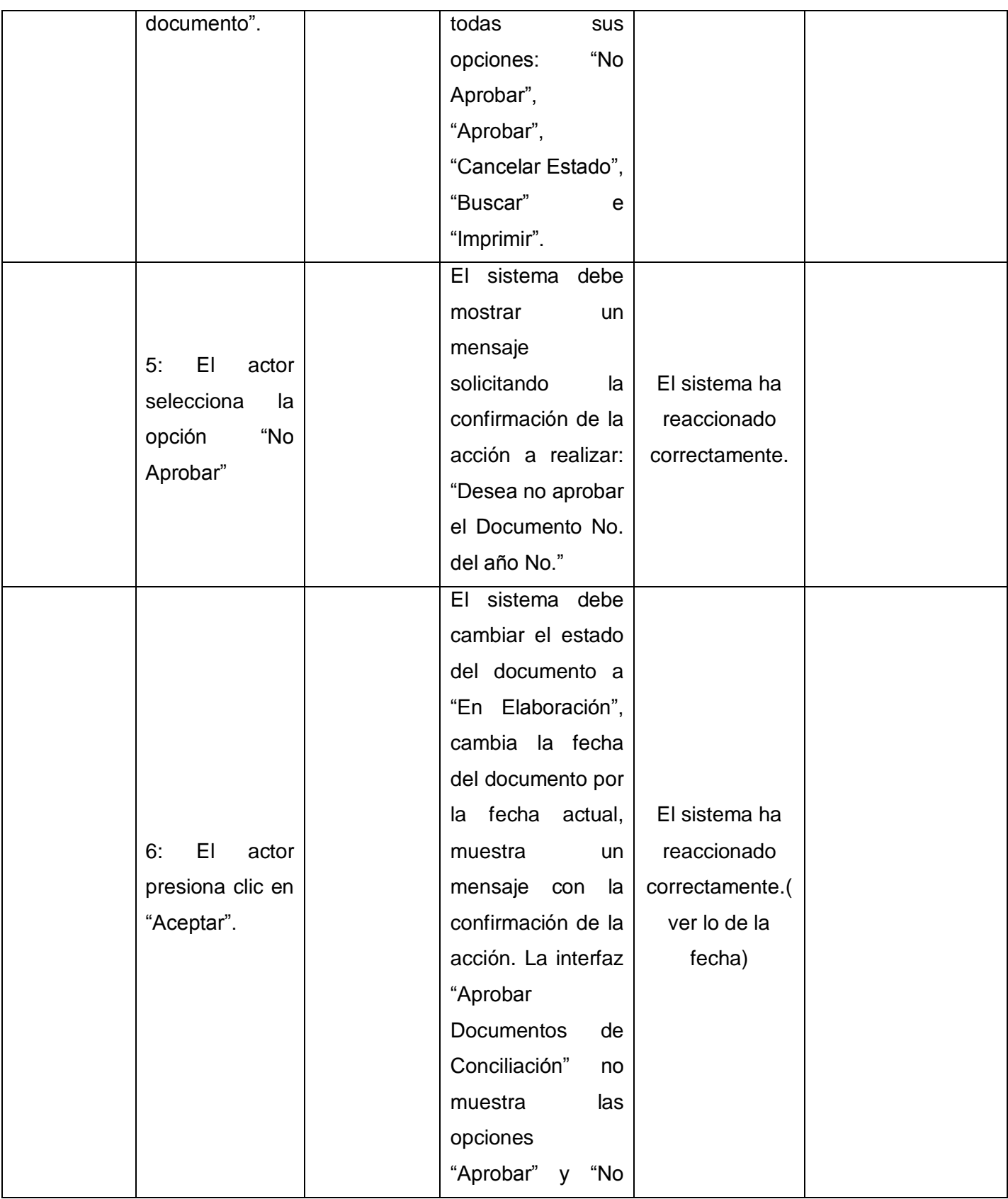

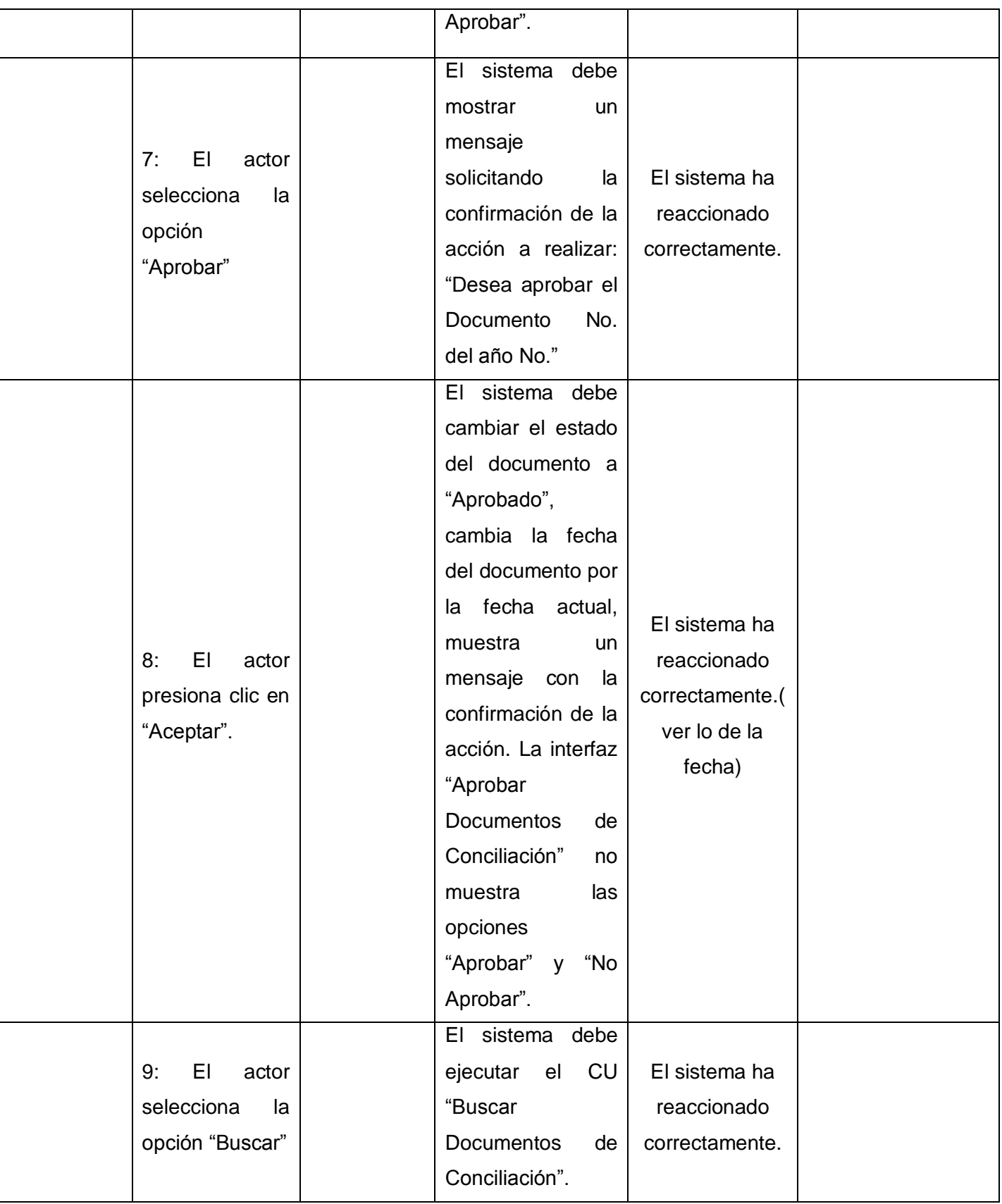

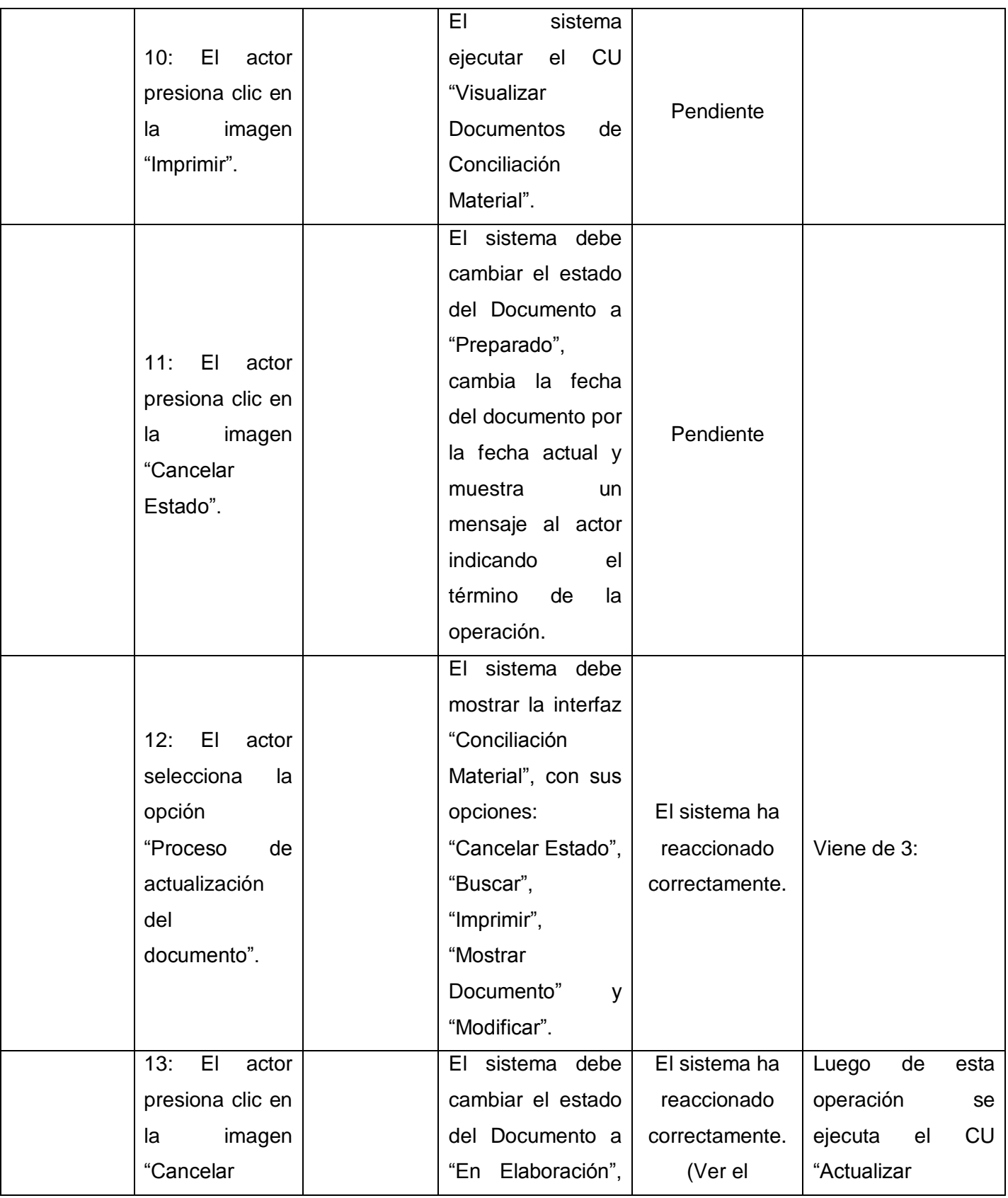

| Estado". | cambia<br>fecha<br>la | problema de la | <b>Documentos</b>   | de         |
|----------|-----------------------|----------------|---------------------|------------|
|          | del documento por     | fecha).        | Conciliación"       | con        |
|          | la fecha actual y     |                | todas               | <b>SUS</b> |
|          | muestra<br>un.        |                | funcionalidades.    |            |
|          | mensaje al actor      |                | (Ver CU "Actualizar |            |
|          | indicando<br>el       |                | <b>Documentos</b>   | de         |
|          | término<br>de<br>la   |                | Conciliación").     |            |
|          | operación.            |                |                     |            |

**Tabla 4.2** Caso de Uso "Buscar Informes de Conciliación".

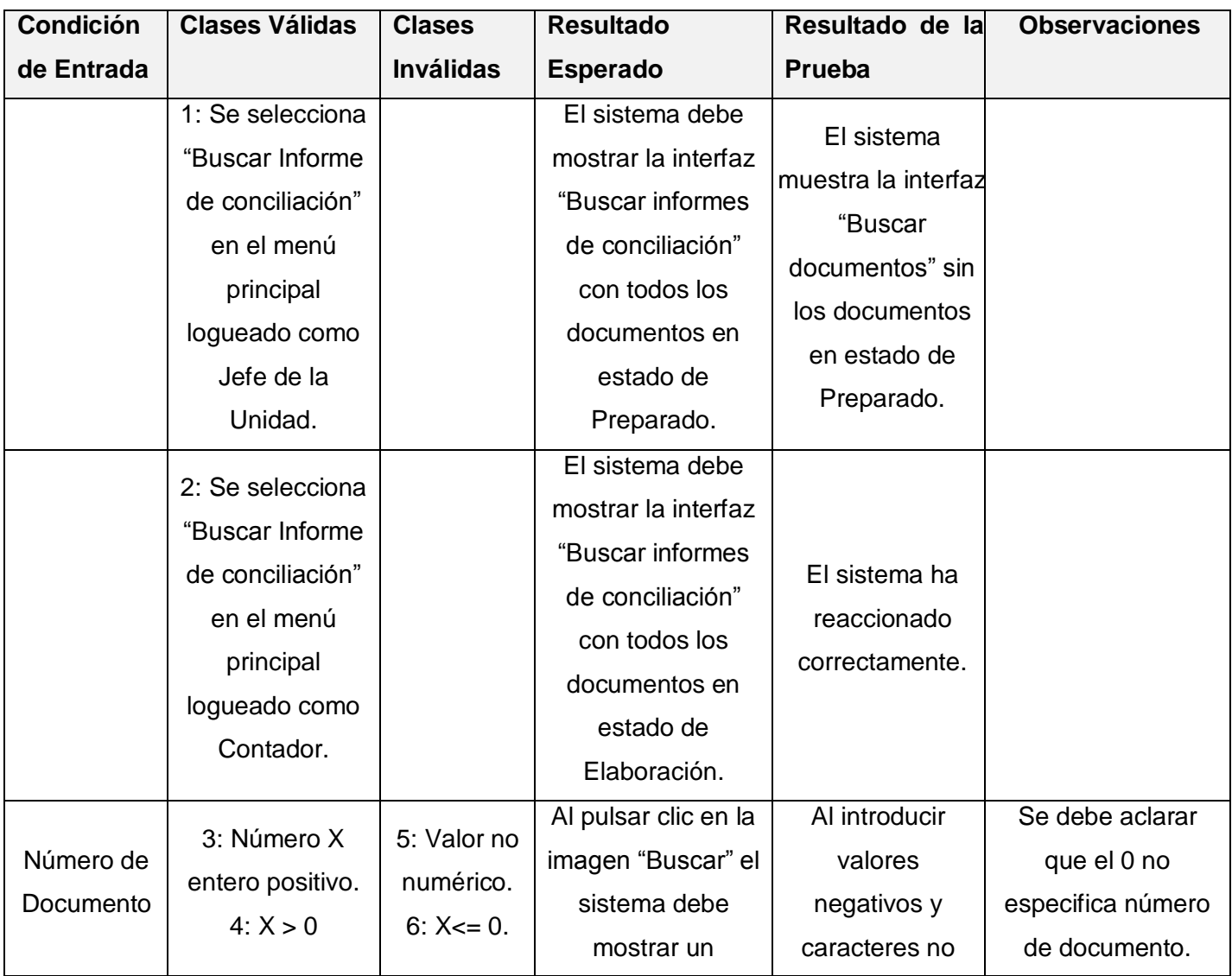

# \_\_\_\_\_\_\_\_\_\_\_\_\_\_\_\_\_\_\_\_\_\_\_\_\_\_\_\_\_\_\_\_\_\_\_\_\_\_\_\_\_\_\_\_\_\_\_*Capítulo 4. Implementación y Prueba*

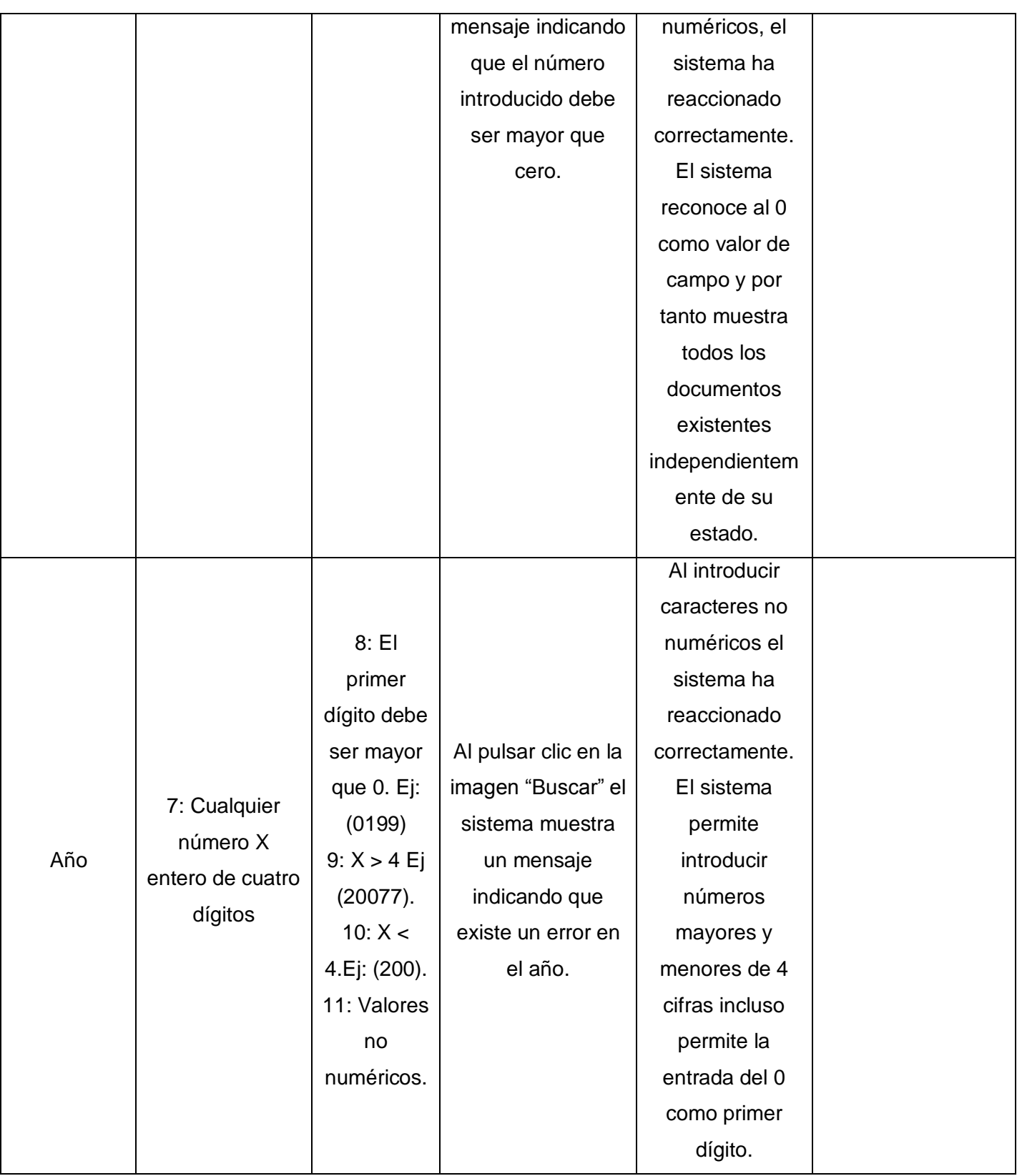

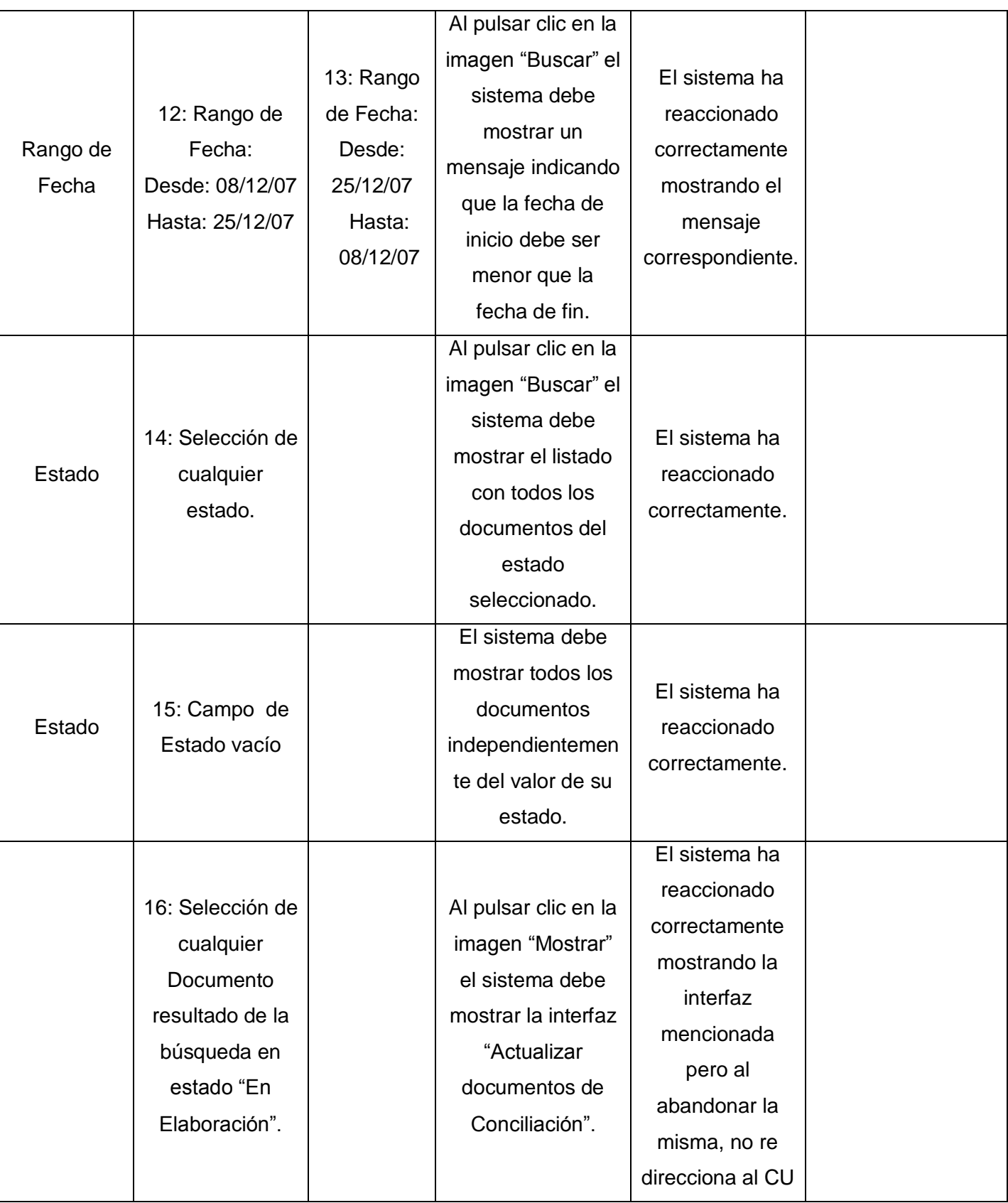

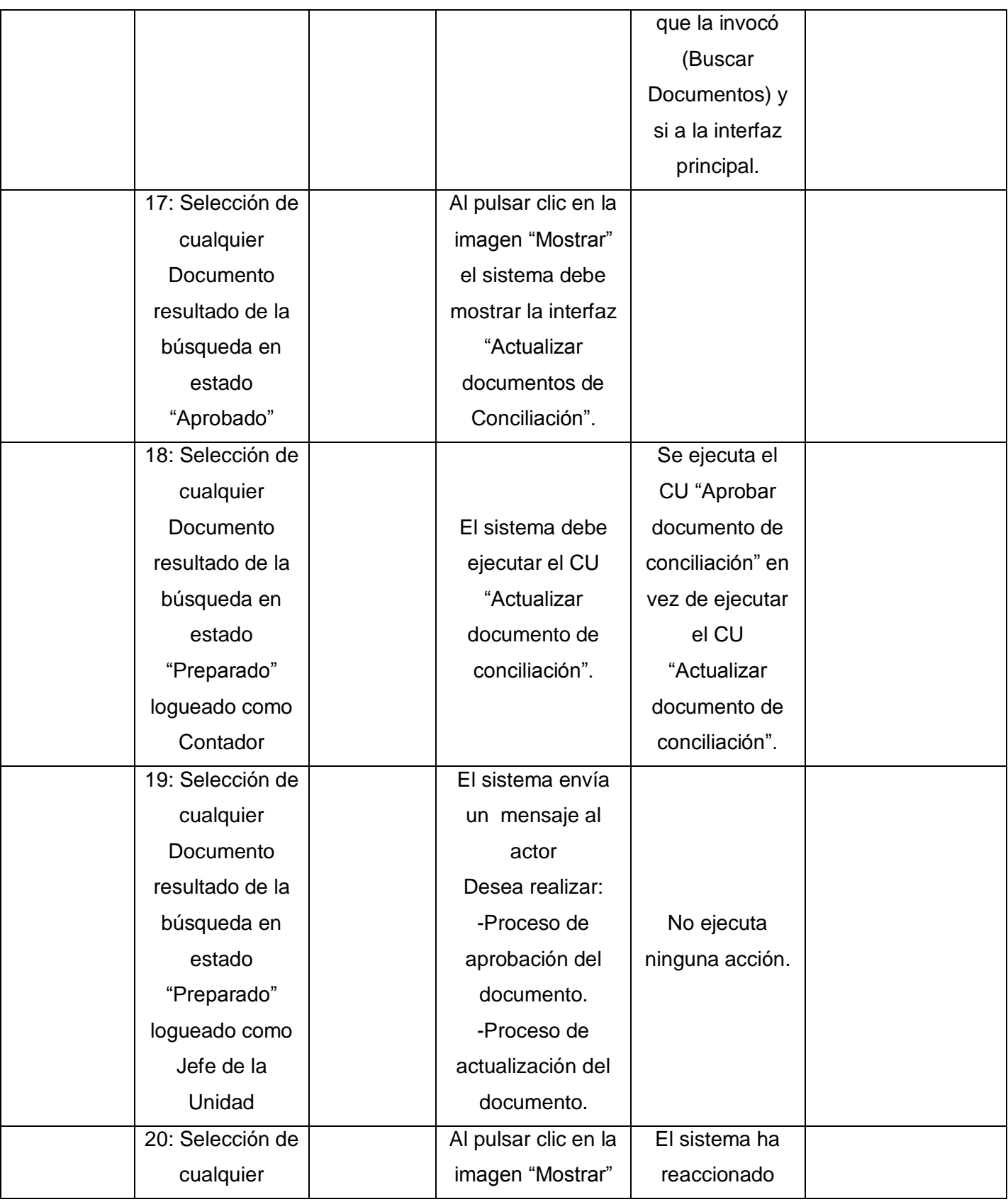

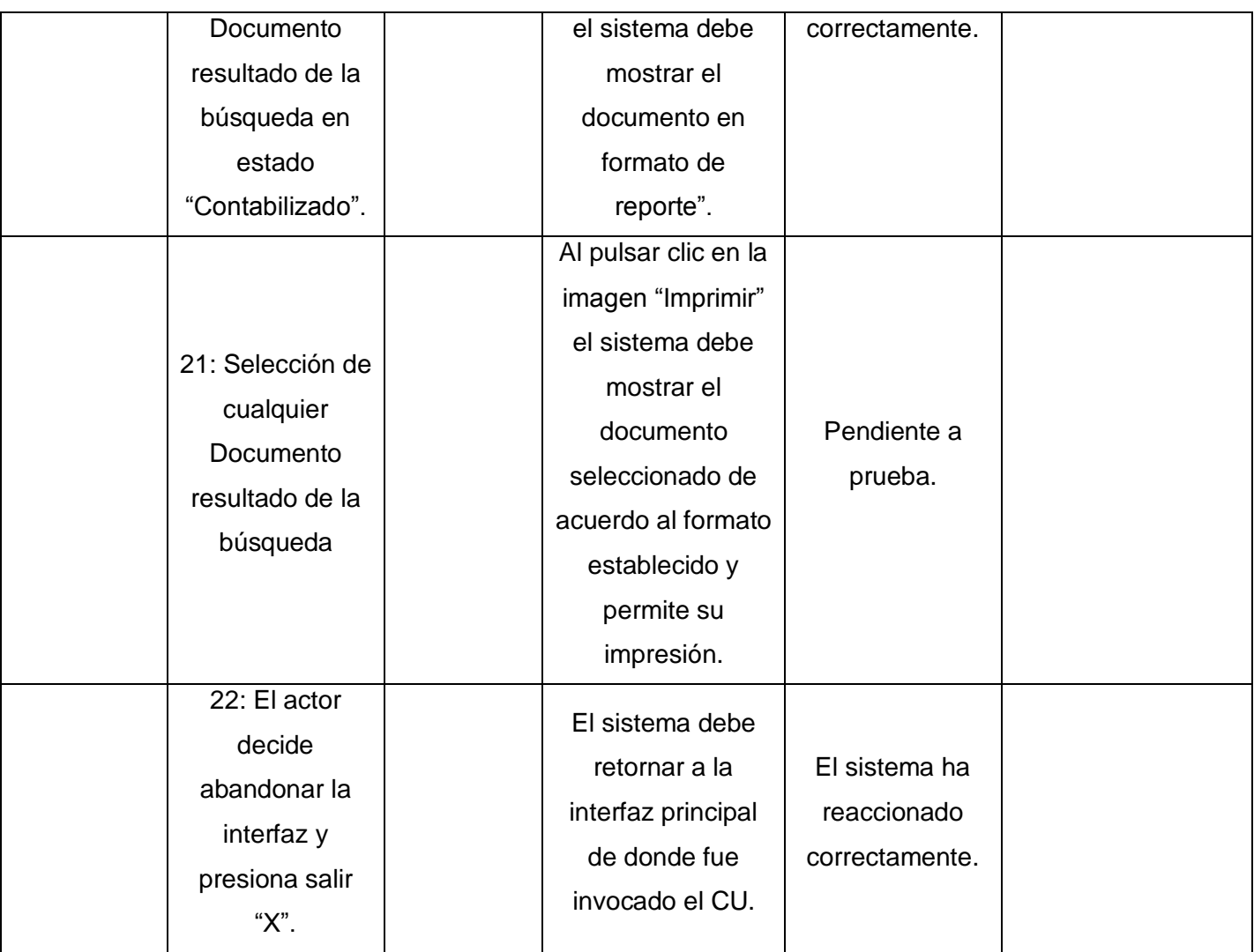

**Tabla 4.3** Caso de Uso "Actualizar documentos de Conciliación".

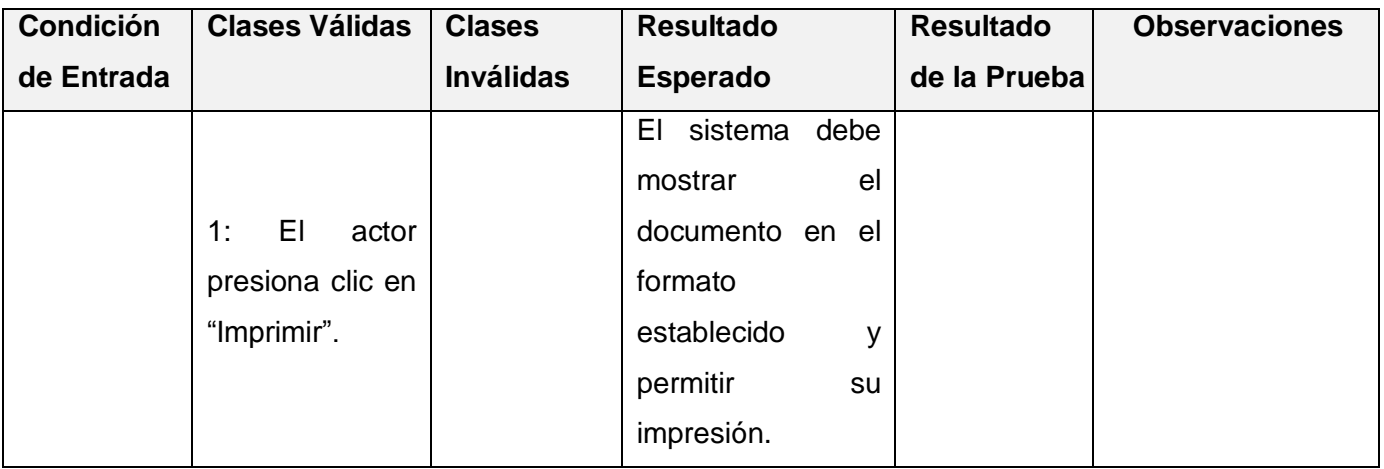

#### **4.4 Conclusiones**

En este capítulo se realizó un análisis de la disciplina implementación y Prueba. Se obtuvieron los artefactos que se generan en este flujo de trabajo y se mostraron los resultados del trabajo realizado hasta el momento con las pruebas definidas.

# *Conclusiones*

Después de haber culminado esta investigación quedó informatizado el proceso de conciliación material en correspondencia con lo establecido en los documentos rectores y los requerimientos de los usuarios, alcanzado de esta manera el objetivo propuesto y dándole solución al problema planteado. El desarrollo de esta aplicación tendrá un gran impacto en las entidades de las FAR que lo emplearán, ya que se reducirá parte del trabajo manual que se hace en el proceso de conciliación. Proveerá una mayor confiabilidad en la información obtenida, disminuye el tiempo de respuesta ante una solicitud.

# *Recomendaciones*

Se propone llevar a cabo el despliegue del módulo de conciliación en las diferentes unidades que usen el sistema de inventario. Migrar al framework Extend para realizar la programación en el lado del cliente y así hacer las interfaces más amigables y más rápidas.

# *Bibliografía*

Arenas, M. I. (2000). *Curso XML 1ªEdición*. [Consultado el 11 de noviembre 2007] Disponible en: http://geneura.ugr.es/~maribel/xml/introduccion/index.shtml

DiarioRed.com. (1997 -2003). *El Diario Independiente de Internet*. [Consultado el 13 de noviembre 2007] Disponible en: http://diariored.com/analisis/2000\_02\_20\_22\_03\_52.html

Gracia, J. (1998-2004). *Webestilo*. [Consultado el 13 de noviembre 2007] Disponible en: http://www.webestilo.com/html/cap2a.phtml

Group, P. G. (1996 – 2008 ). *PostgreSQL*. [Consultado el 14 de noviembre 2007] Disponible en: www.postgresql.org/docs/manuals/

Hispalinux. (1999-2002). *Modelado de Sistemas com UML*. [Consultado el 15 de noviembre 2007] Disponible en: http://www.ibiblio.org/pub/linux/docs/LuCaS/Tutoriales/doc-modelado-sistemas-UML/multiple-html/x219.html

Informáticas, Universidad. Introducción a la Ingeniería de Software. Conferencia. Ciudad de La Habana, Cuba.

JS Development, S. L. (n.d.). *JS, SOLUCIONES INFORMATICAS PARA LA EMPRESA*. [Consultado el 15 de noviembre 2007] Disponible en: http://www.jsd.es/software-erp/3-47-48-47.htm

Mellado, J. ( 2006). *Diez razones para usar AJAX*. [Consultado el 16 de noviembre 2007] Disponible en: http://www.ajaxhispano.com/diez-razones-para-usar-AJAX.html

Mellado, J. (2006). *Que es AJAX*. [Consultado el 16 de noviembre 2007] Disponible en: http://www.ajaxhispano.com/que-es-ajax.html

Pressman, R. S. (n.d.). *Ingeniería de Software. Un enfoque práctico*.

Rodicio, C. G. (2008). *Ingeniería en Sistemas de Información con sentido común*. [Consultado el 20 de noviembre 2007] Disponible en: http://www.cesareox.com/docencia/sxbd/postgresql.html

Systems, S. (2000). *La herramienta de modelado de software avanzado para UML*. [Consultado el: 8 de diciembre 2008]. Disponible en: <http://www.sparxsystems.com.ar/resources/tutorial/uml2\_componentdiagram.html>

Yaima Alvarez Márquez, L. L. (2007, Julio). *Sistema de Contabilidad Material para la Actividad Presupuestada en las FAR*. Ciudad de La Habana, Cuba.

# *Glosario de Términos*

**AJAX :** Asynchronous JavaScript And XML o JavaScript y XML asíncronos. Técnica de desarrollo web para crear aplicaciones interactivas.

**CSS:** Cascading Style Sheets o Hojas de Estilo en Cascada. Es un mecanismo simple que describe cómo se va a mostrar un documento en la pantalla, o cómo se va a imprimir, o incluso cómo va a ser pronunciada la información presente en ese documento a través de un dispositivo de lectura.

**HTML:** HyperText Markup Language o Lenguaje de Marcas Hipertextuales. Es el lenguaje de marcado predominante para la construcción de páginas web.

**Framework:** conjunto de componentes (por ejemplo clases en java, descriptores y archivos de configuración en XML ) que componen un diseño reutilizable que facilita y agiliza el desarrollo de sistemas Web.

**CASE:** Computer Aided Software Engineering o Ingeniería de Software Asistida por Ordenador. Aplicaciones informáticas destinadas a aumentar la productividad en el desarrollo de software reduciendo el coste de las mismas en términos de tiempo y de dinero.

**HTTP:** Hyper Text Transfer protocol o protocolo de transferencia de hipertexto.

**UM:** Unidad Militar.

**CU:** Caso de uso.

**UCID:** Unidad de Compatibilización, Integración y Desarrollo para la defensa

# *Anexos*

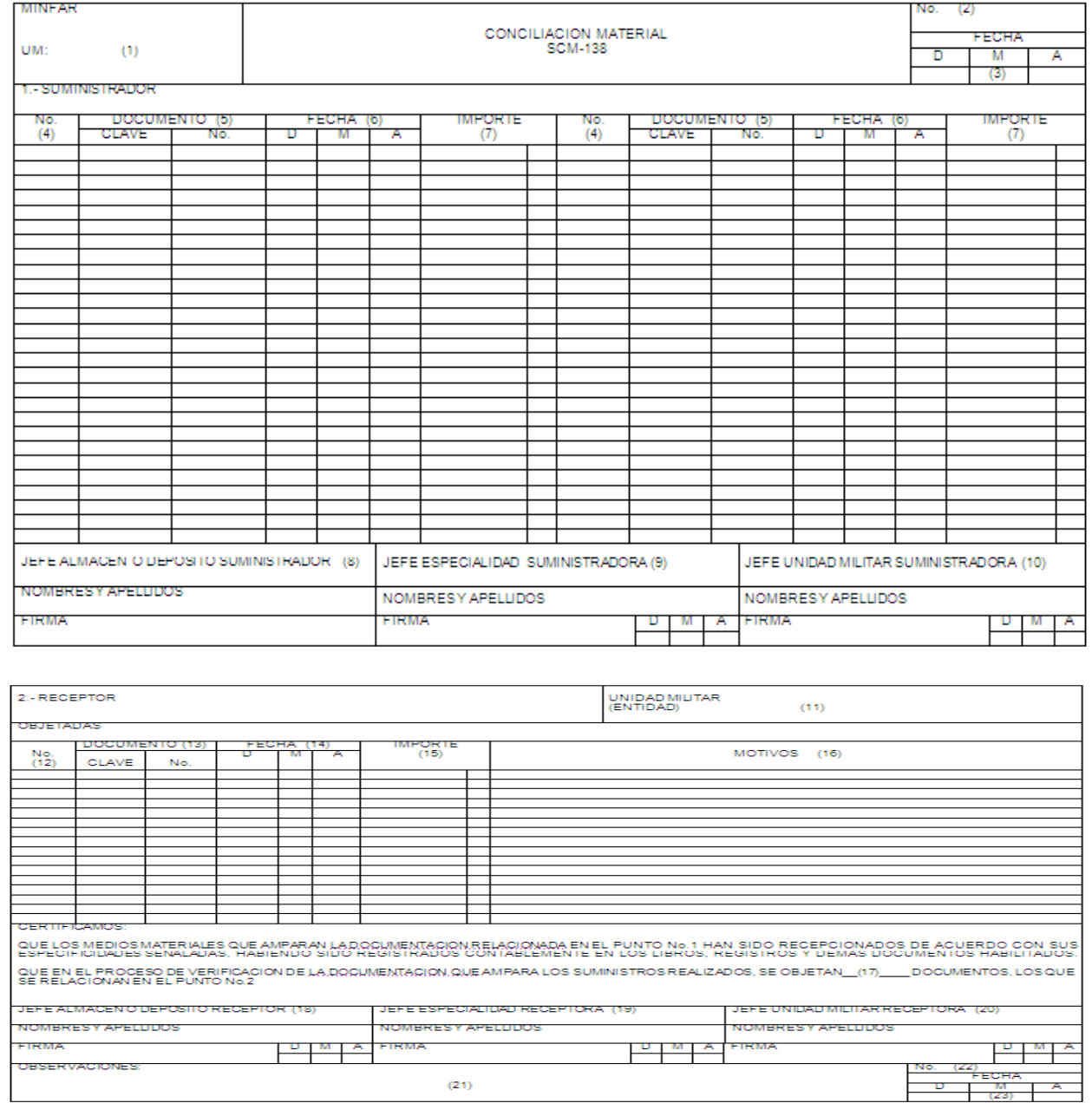

## **Anexo 1** modelo de conciliación material. SCM-138

**Figura 2.4 y 2.5** modelo de conciliación material. SCM-138

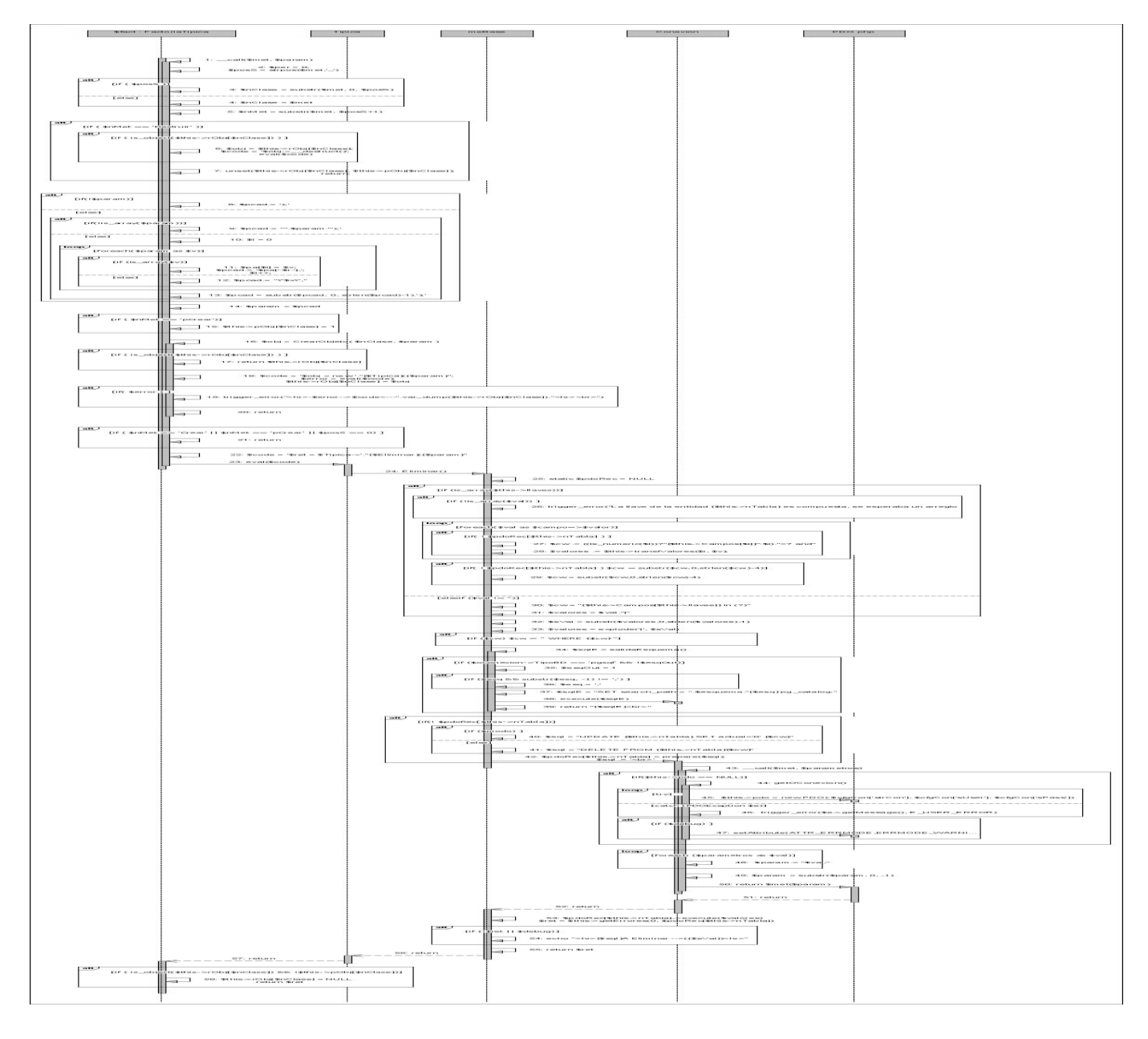

# **Anexo 2**. Diagramas de interacción de las clases de acceso a datos.

**Figura 3.7 Diagrama de interacción Eliminar para nomencladores que no son simples.**

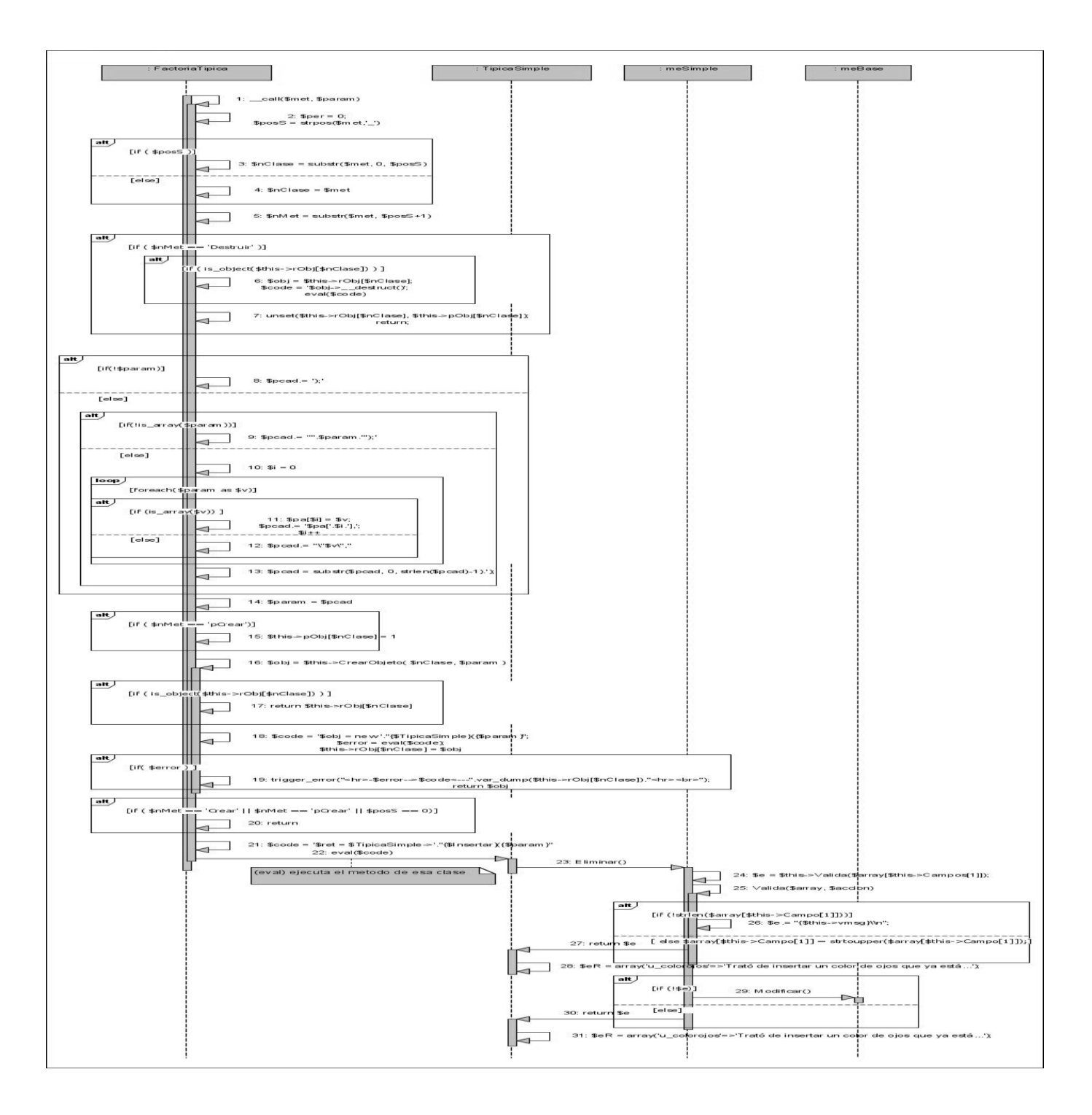

**Figura 3.8 Diagrama de interacción Eliminar para nomencladores simples.**
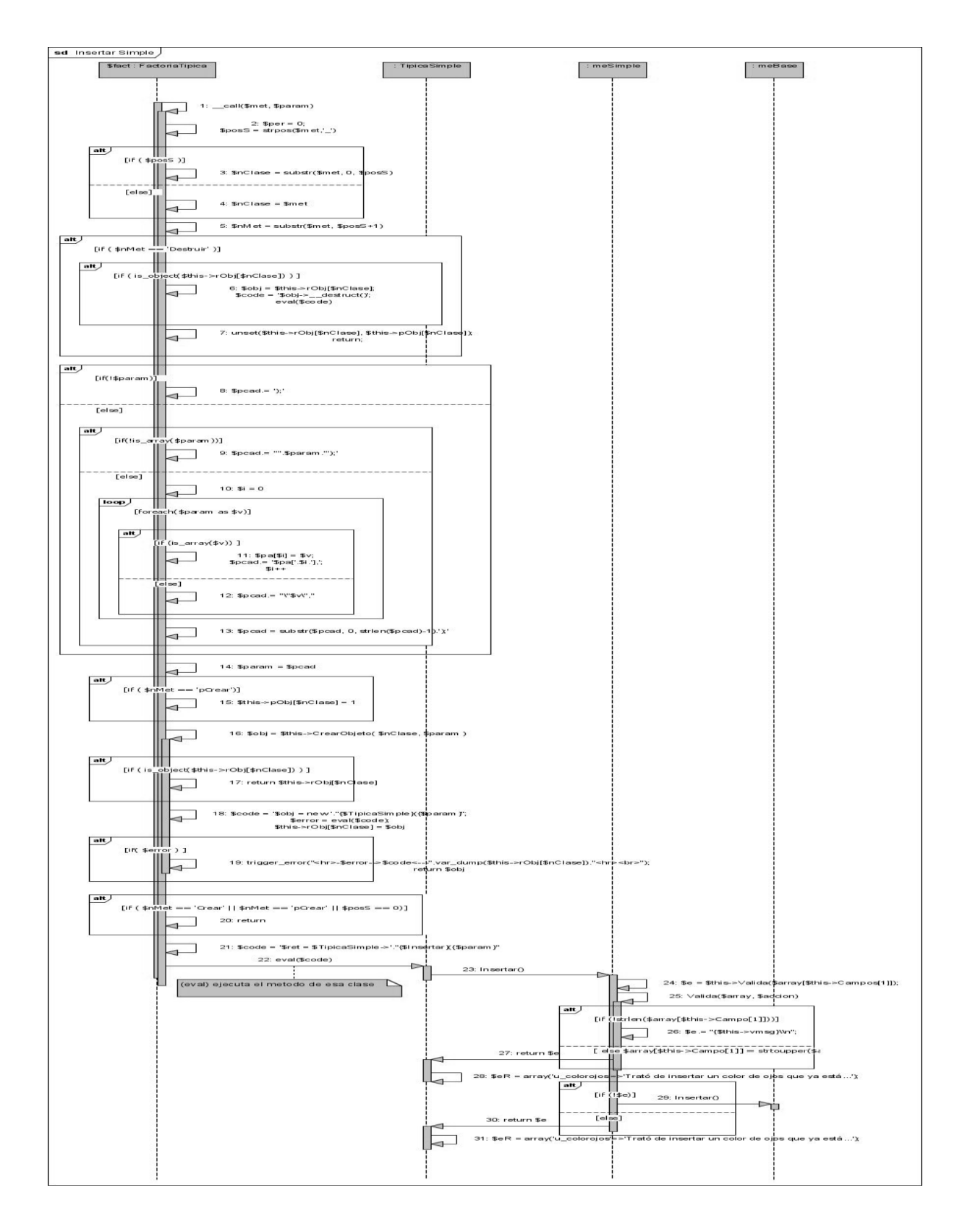

**Figura 3.9** – **Diagrama de interacción Insertar para nomencladores simples.**

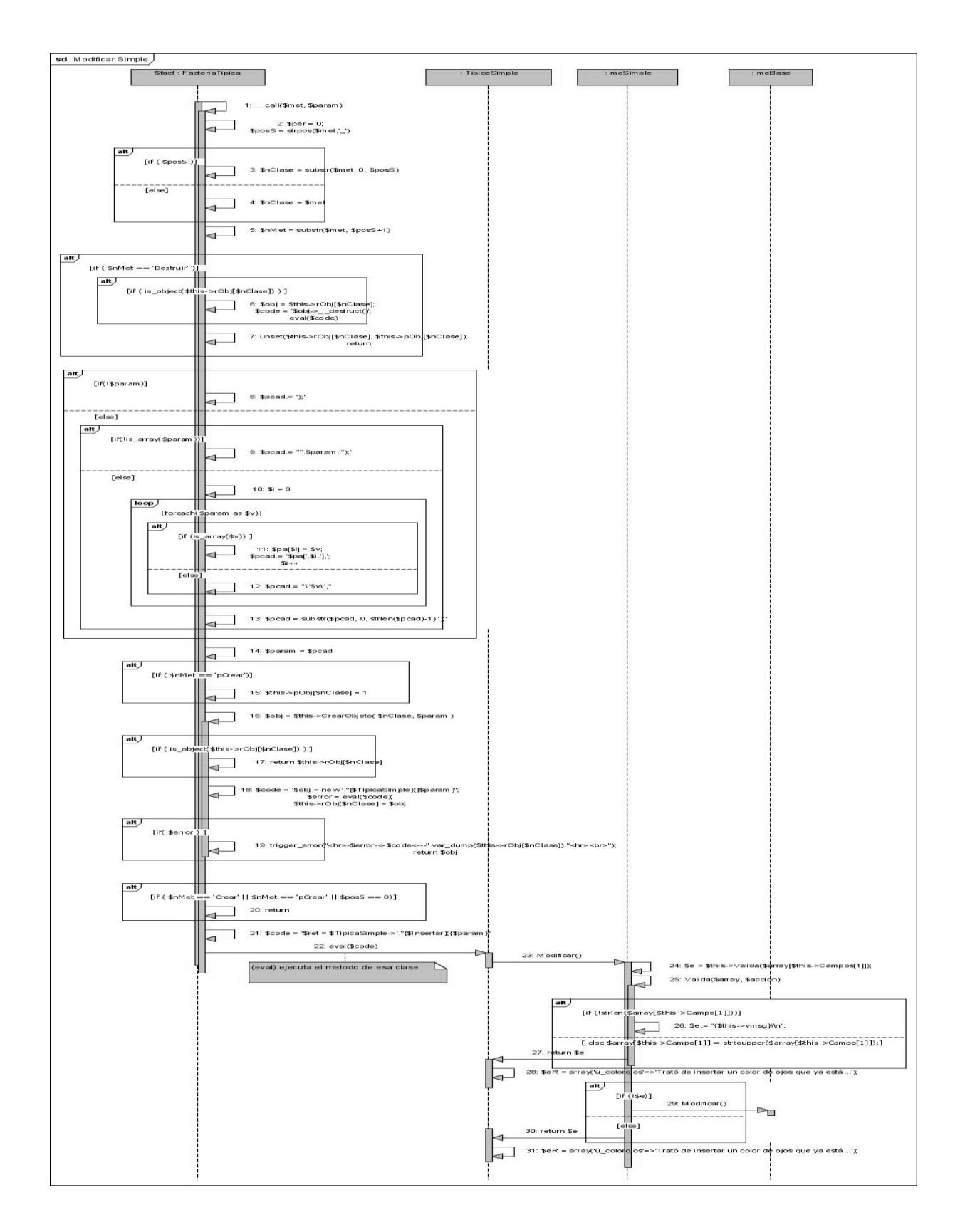

**Figura 3.10 Diagrama de interacción Modificar para nomencladores simples.**

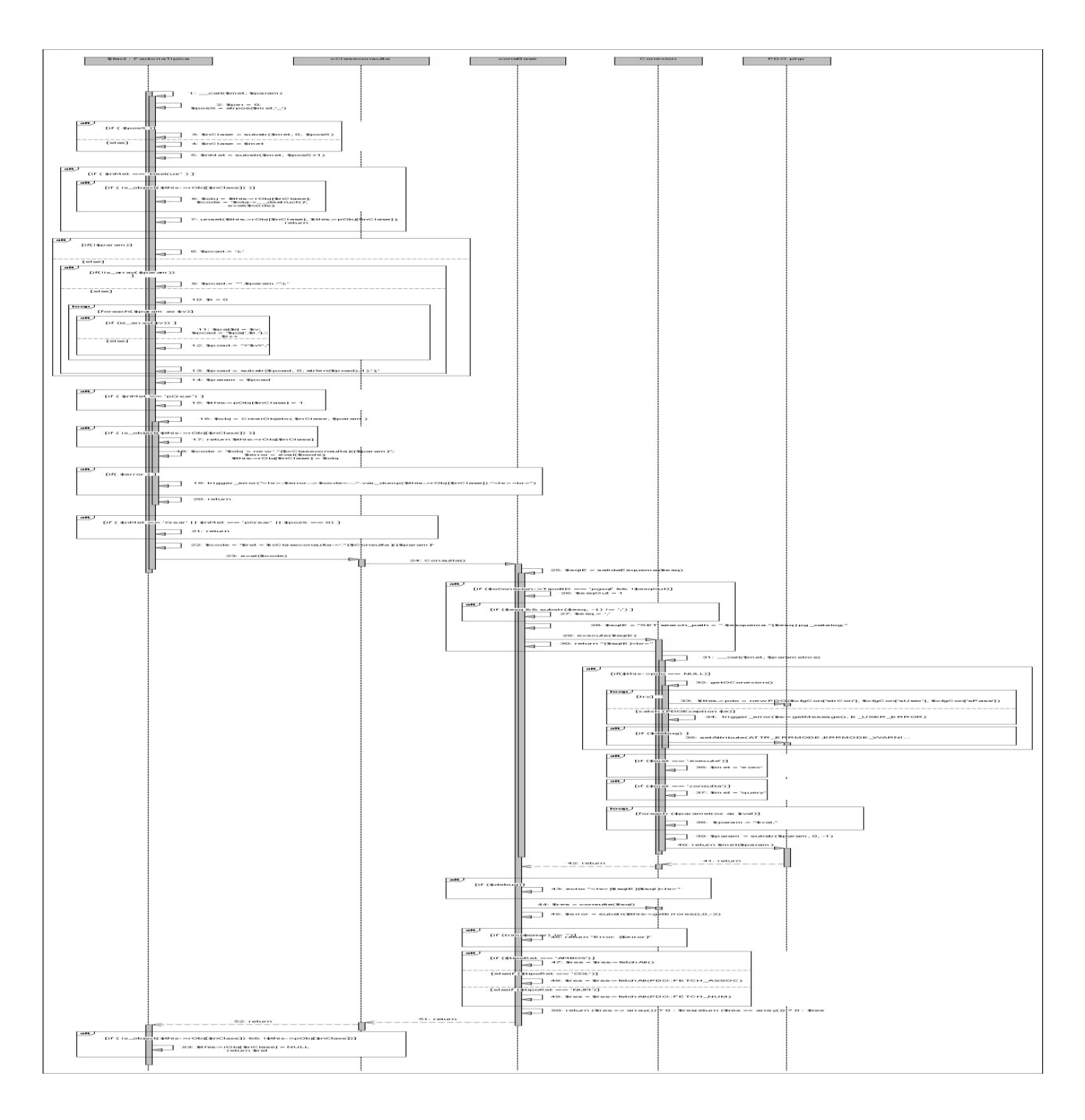

**Figura 3.11 Diagrama de interacción Consulta.**

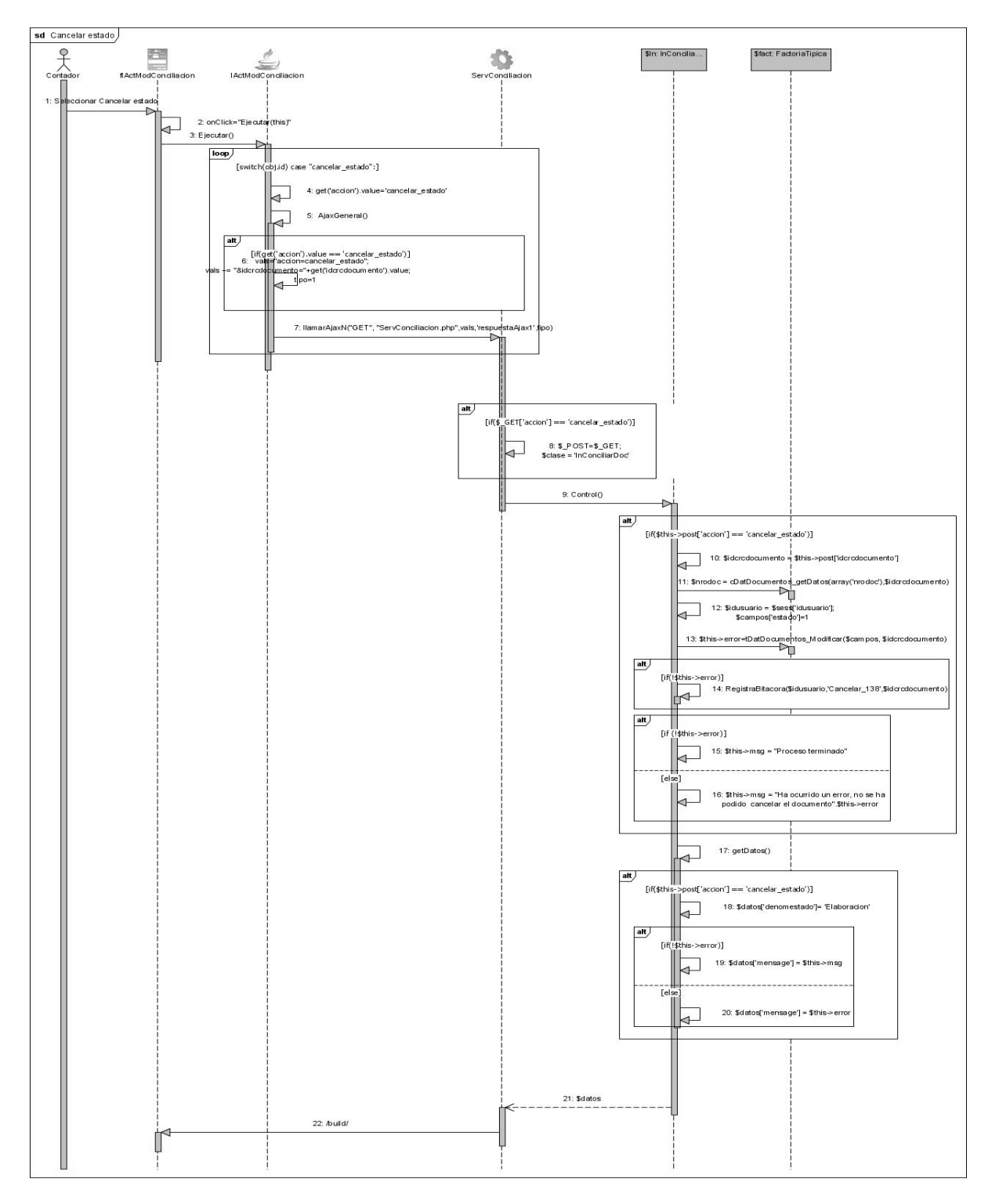

## Anexo 3 Diagramas de interacción de la conciliación

Figura 3.22 Diagrama de secuencia. CU Actualizar documentos conciliación. Escenario Cancelar Estado

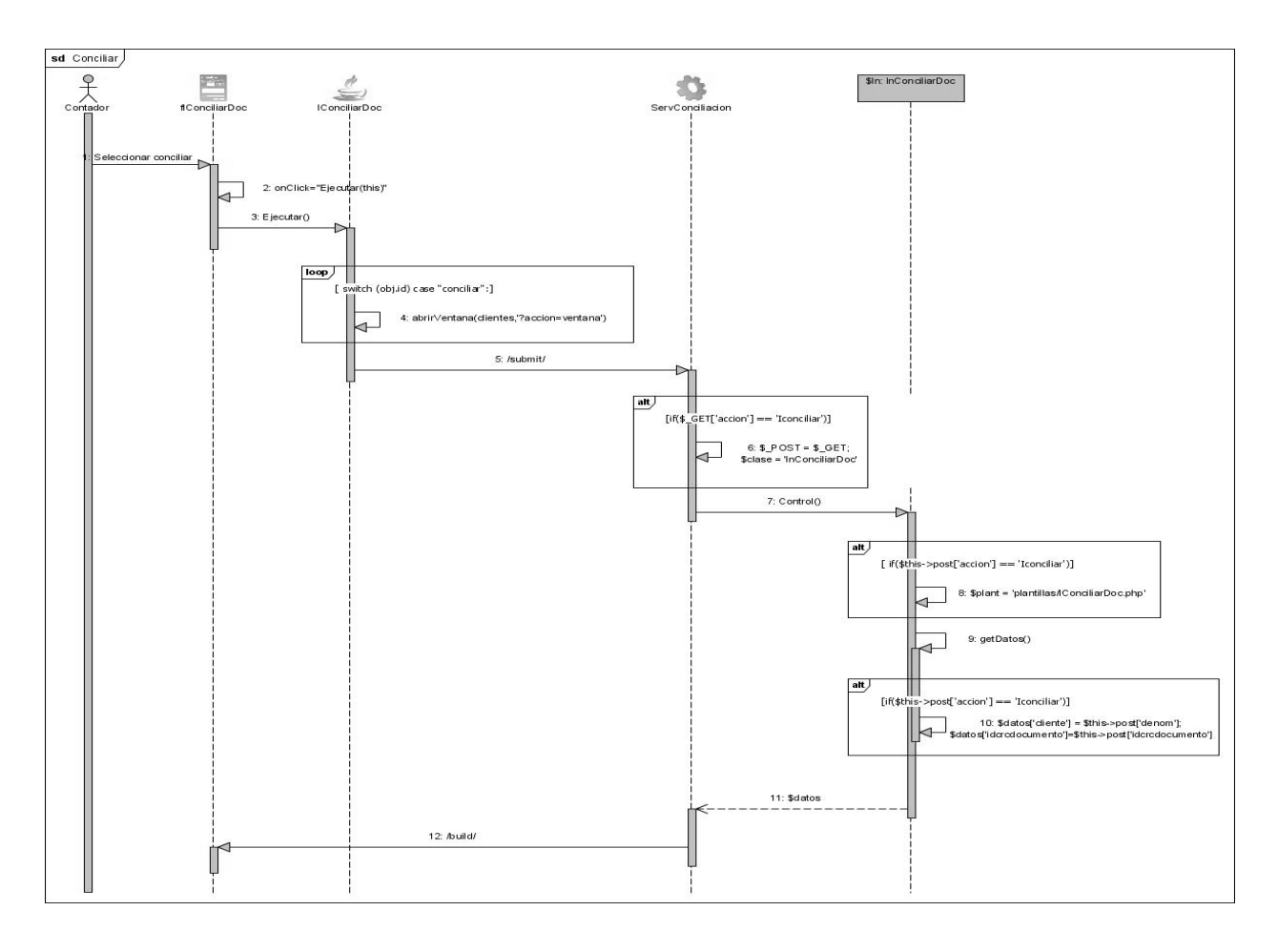

Figura 3.23 Diagrama de secuencia. CU Actualizar documentos conciliación. Escenario Conciliar

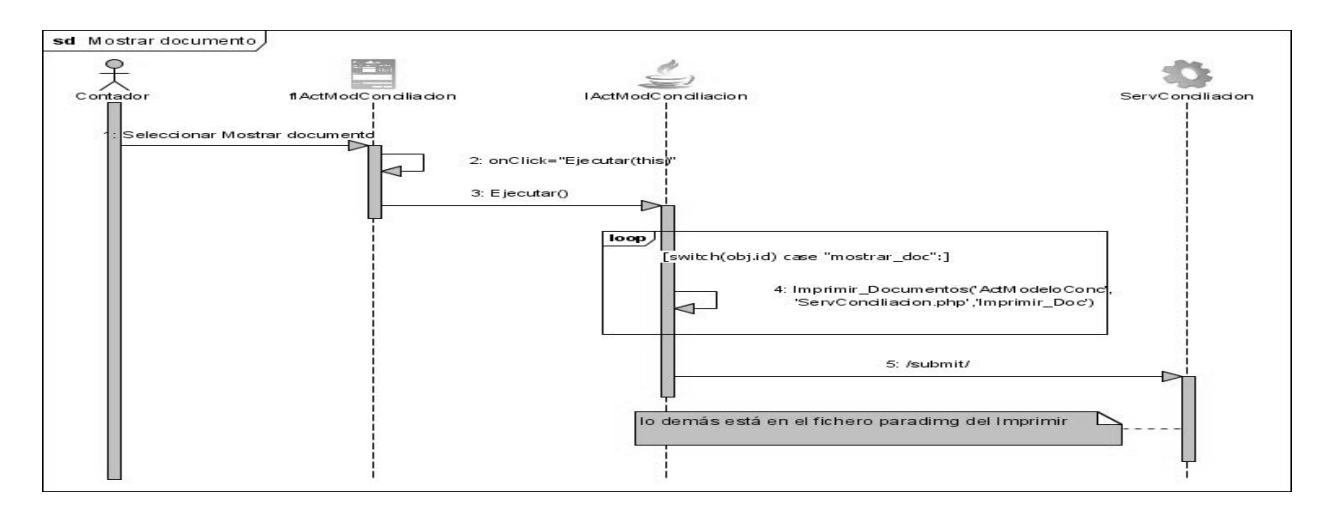

Figura 3.24 Diagrama de secuencia. CU Actualizar documentos conciliación. Escenario

## Mostrar documento

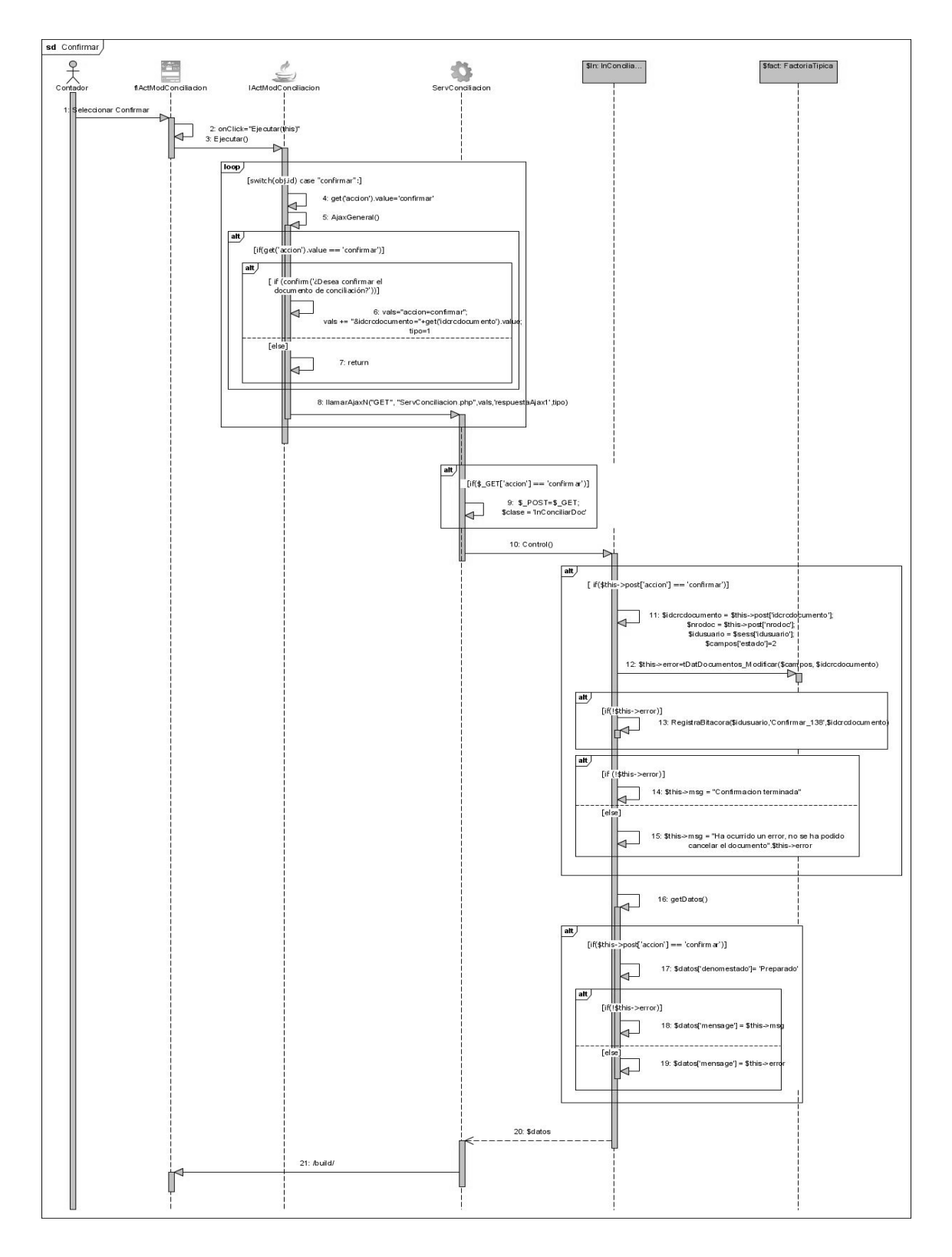

Figura 3.25 Diagrama de secuencia. CU Actualizar documentos conciliación. Escenario Confirmar

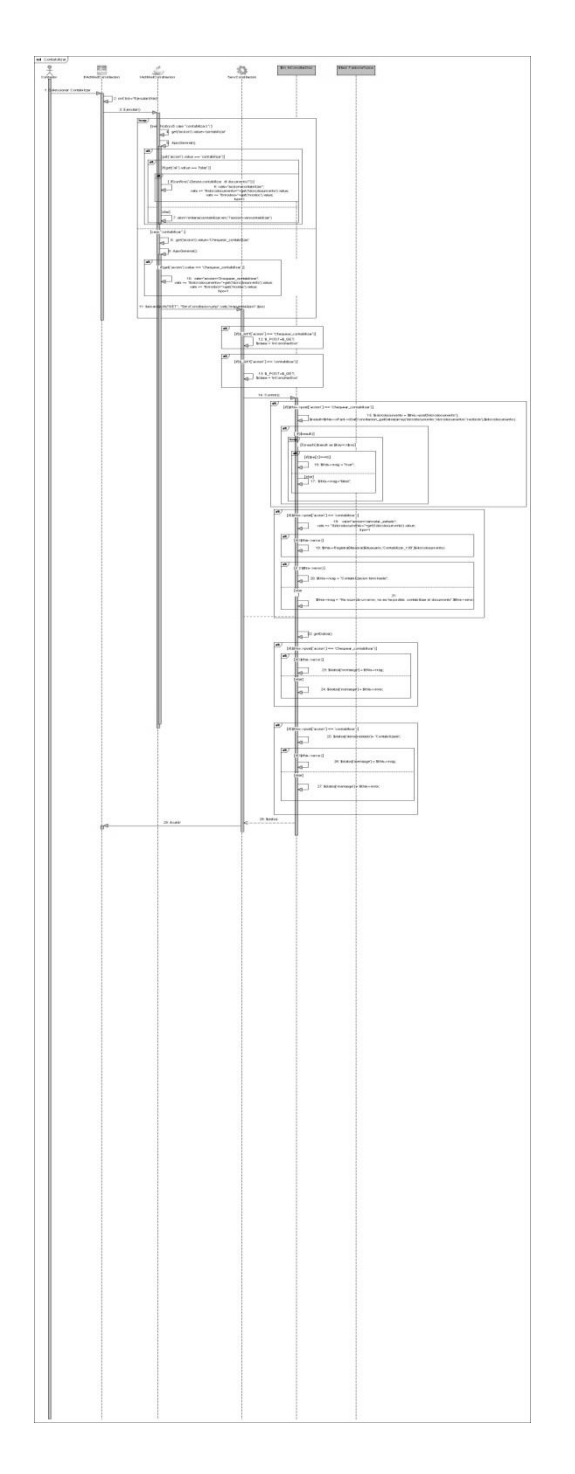

Figura 3.26 Diagrama de secuencia. CU Actualizar documentos conciliación. Escenario Contabilizar

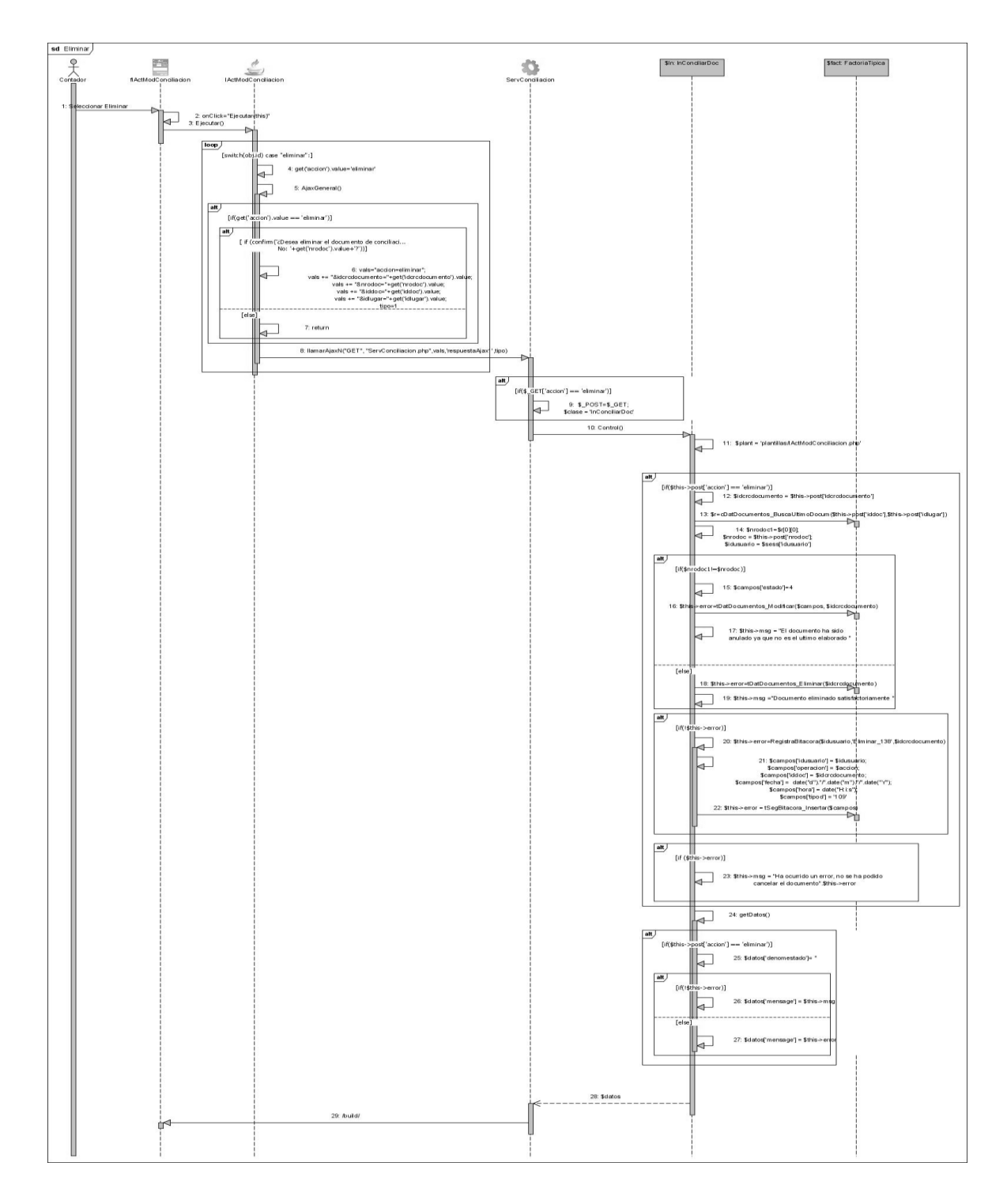

Figura 3.27 Diagrama de secuencia. CU Actualizar documentos conciliación. Escenario Eliminar

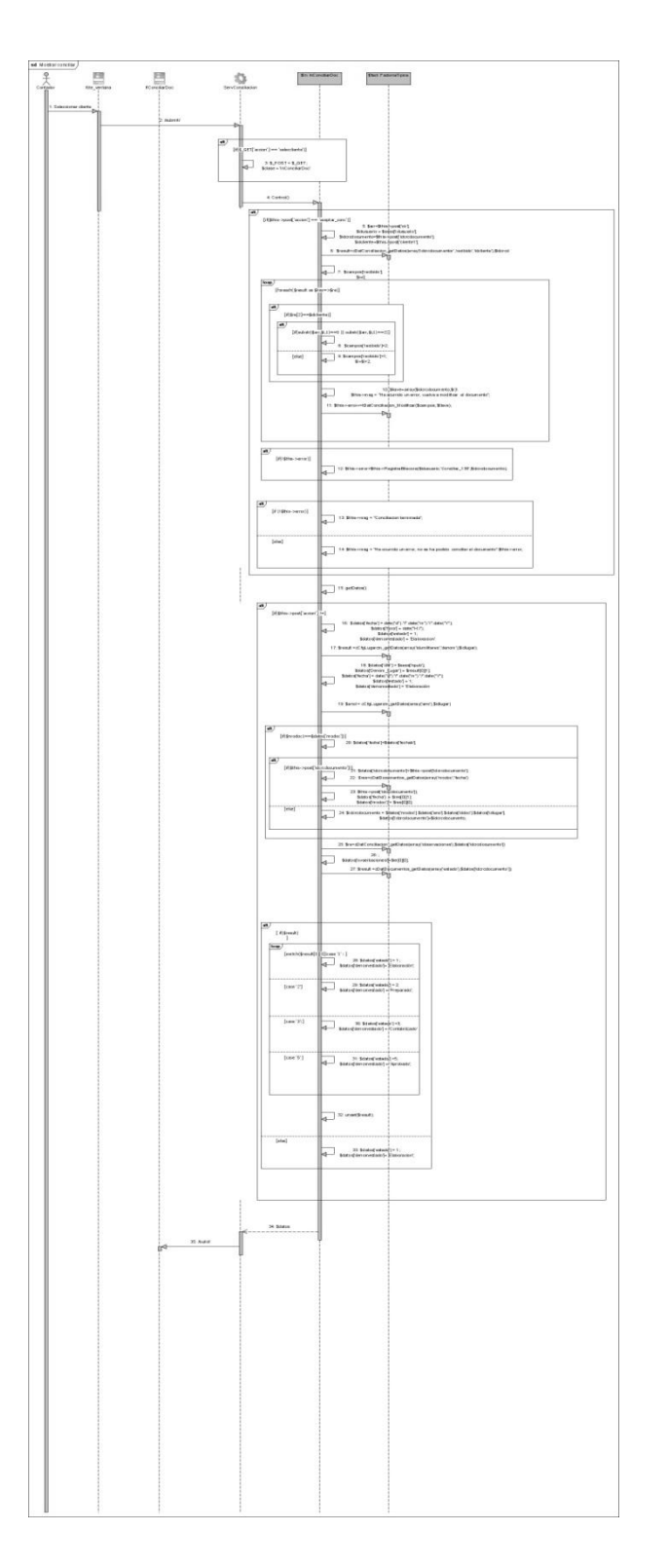

Figura 3.28 Diagrama de secuencia. CU Actualizar documentos conciliación. Escenario Mostrar **Conciliar** 

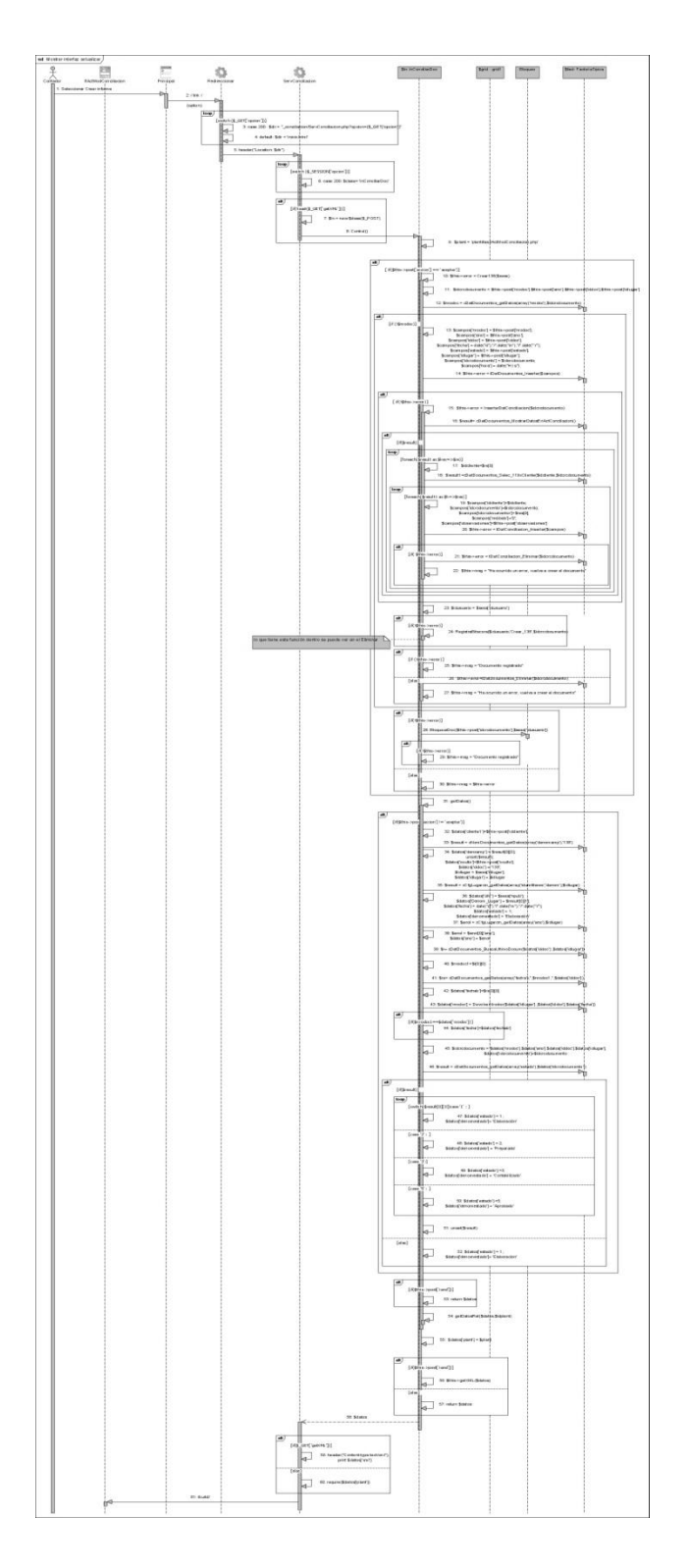

Figura 3.29 Diagrama de secuencia. CU Actualizar documentos conciliación. Escenario Mostrar Interfaz Actualizar

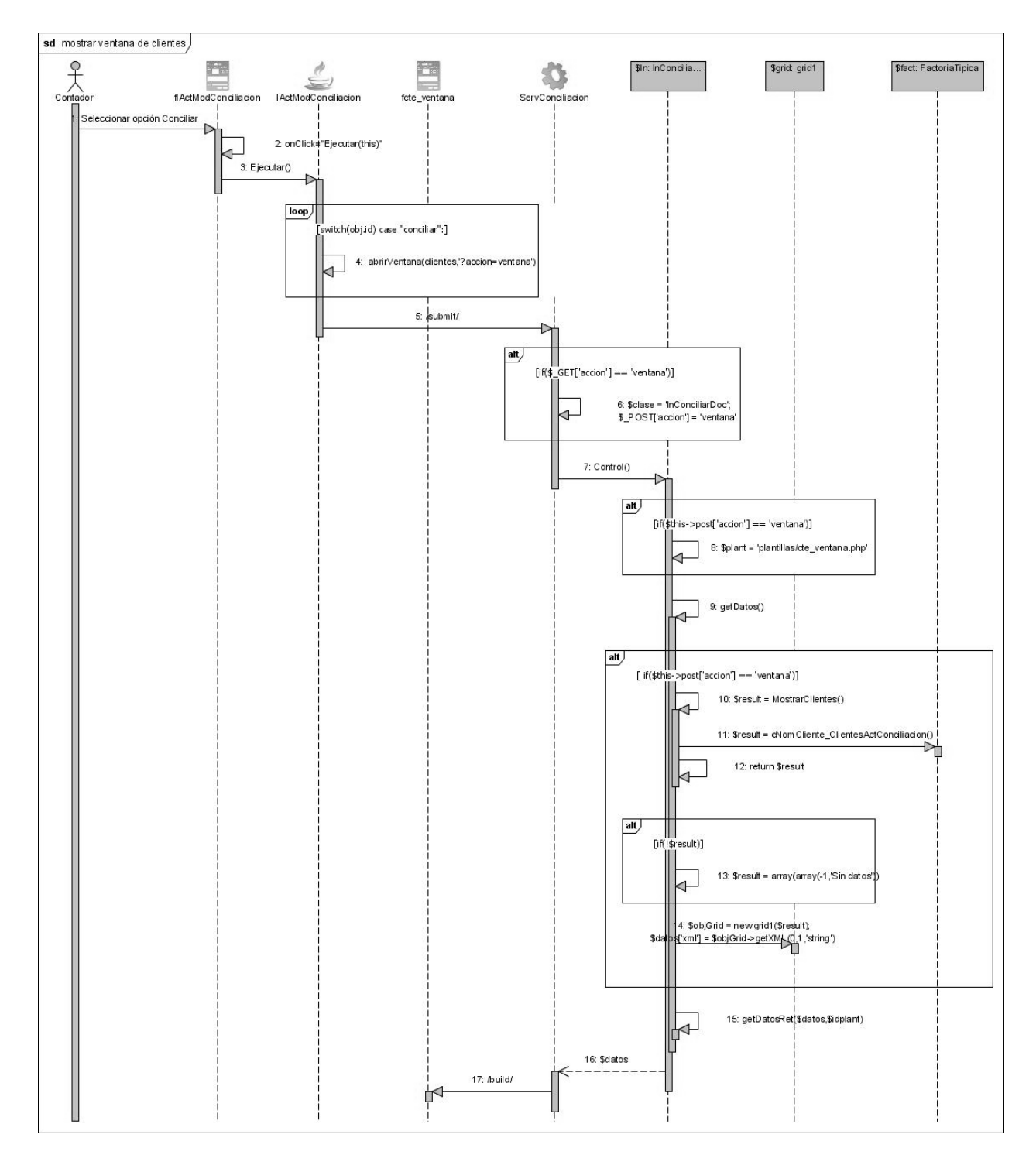

## Figura 3.30 Diagrama de secuencia. CU Actualizar documentos conciliación. Escenario Mostrar Ventana de Clientes

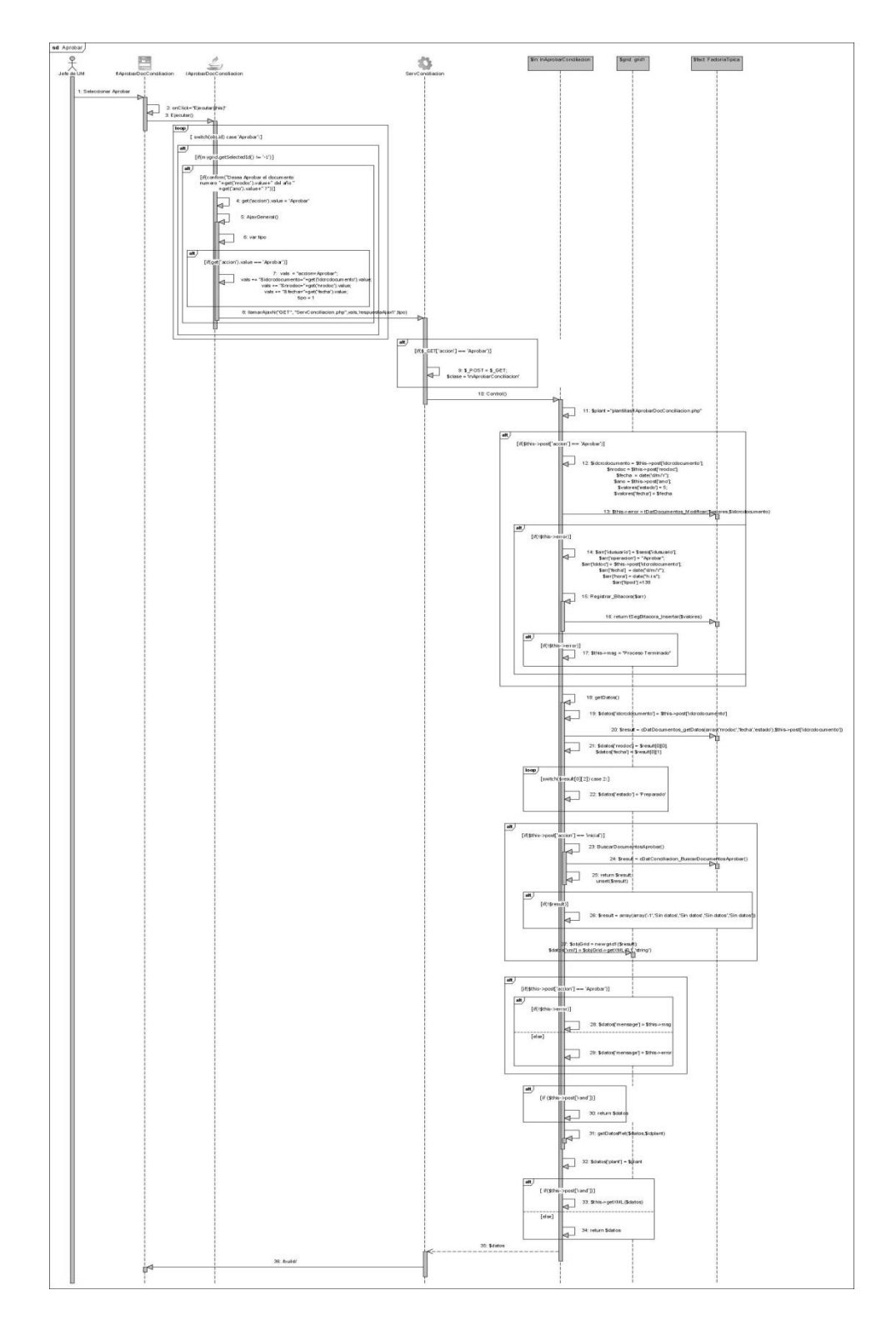

Figura 3.31 Diagrama de secuencia. CU Aprobar documentos conciliación. Escenario Aprobar

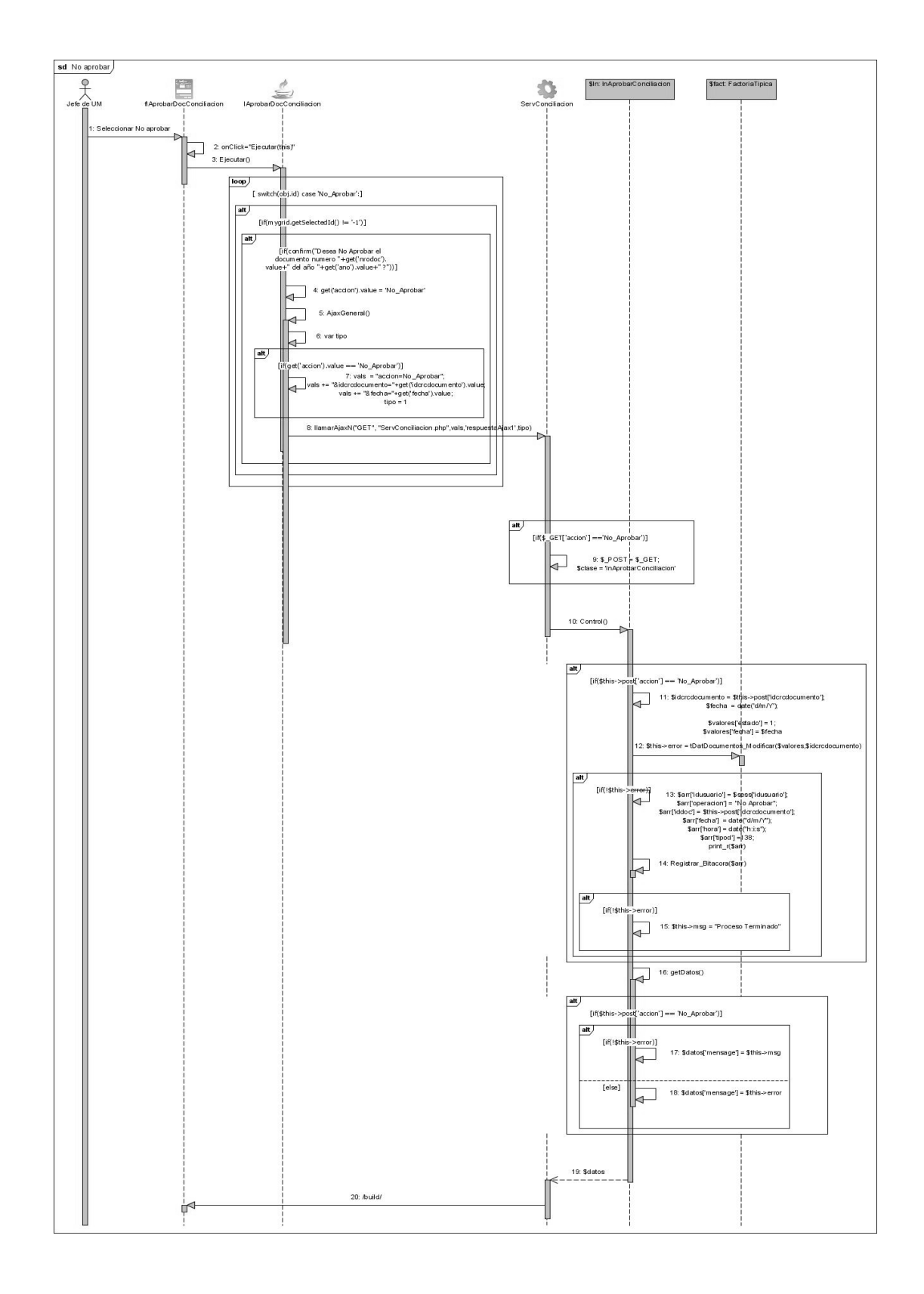

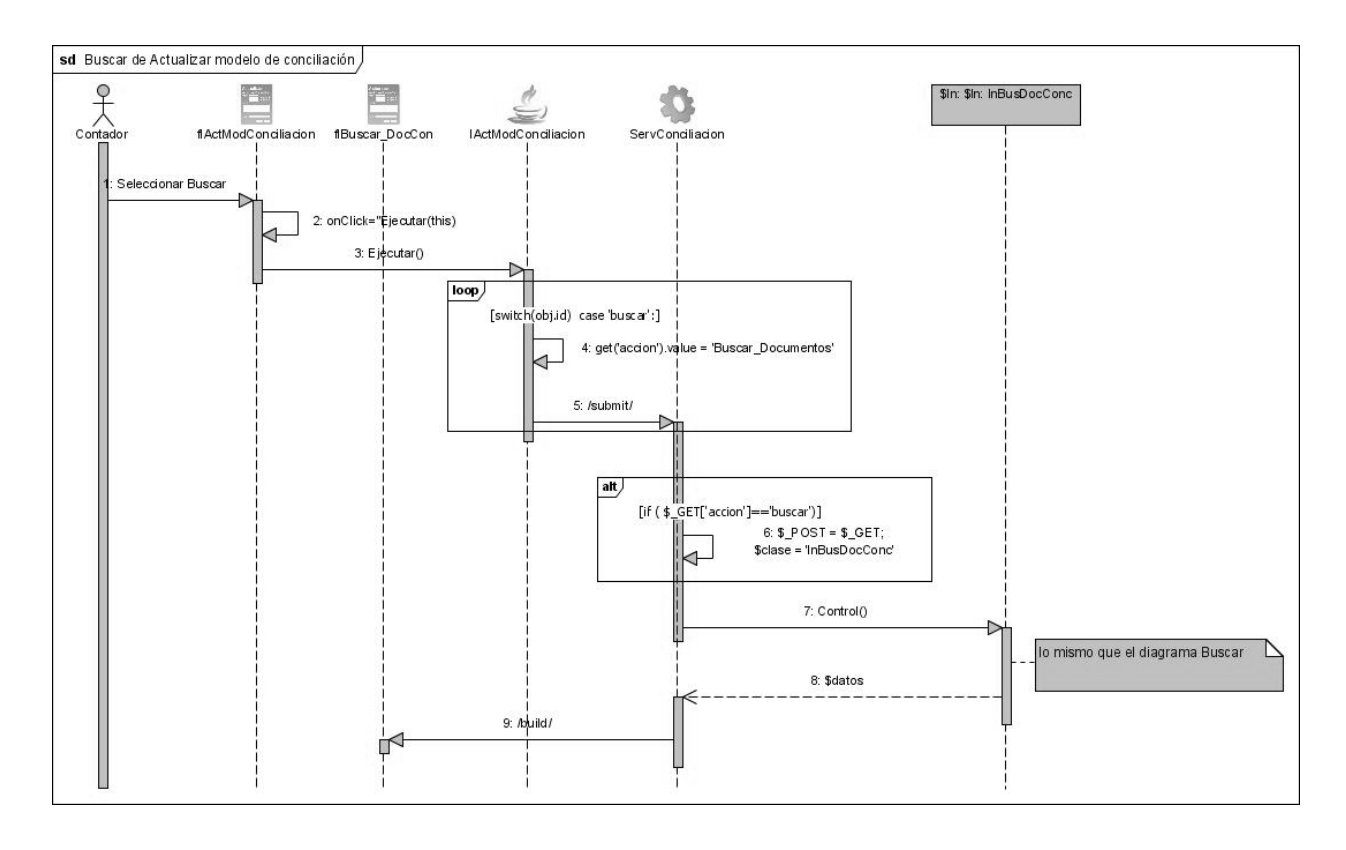

## Figura 3.32 Diagrama de secuencia. CU Aprobar documentos conciliación. Escenario No Aprobar

Figura 3.33 Diagrama de secuencia. CU Buscar documentos conciliación. Escenario Buscar del Actualizar modelo de conciliación

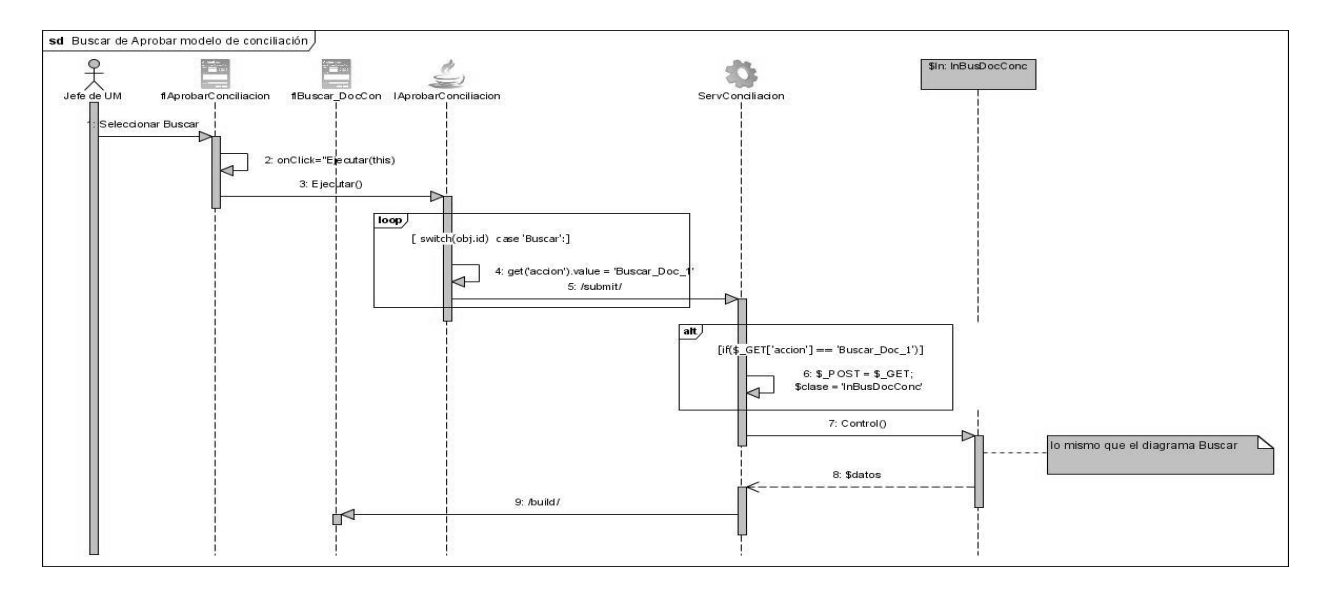

Figura 3.34 Diagrama de secuencia. CU Buscar documentos conciliación. Escenario Buscar del Aprobar modelo de conciliación

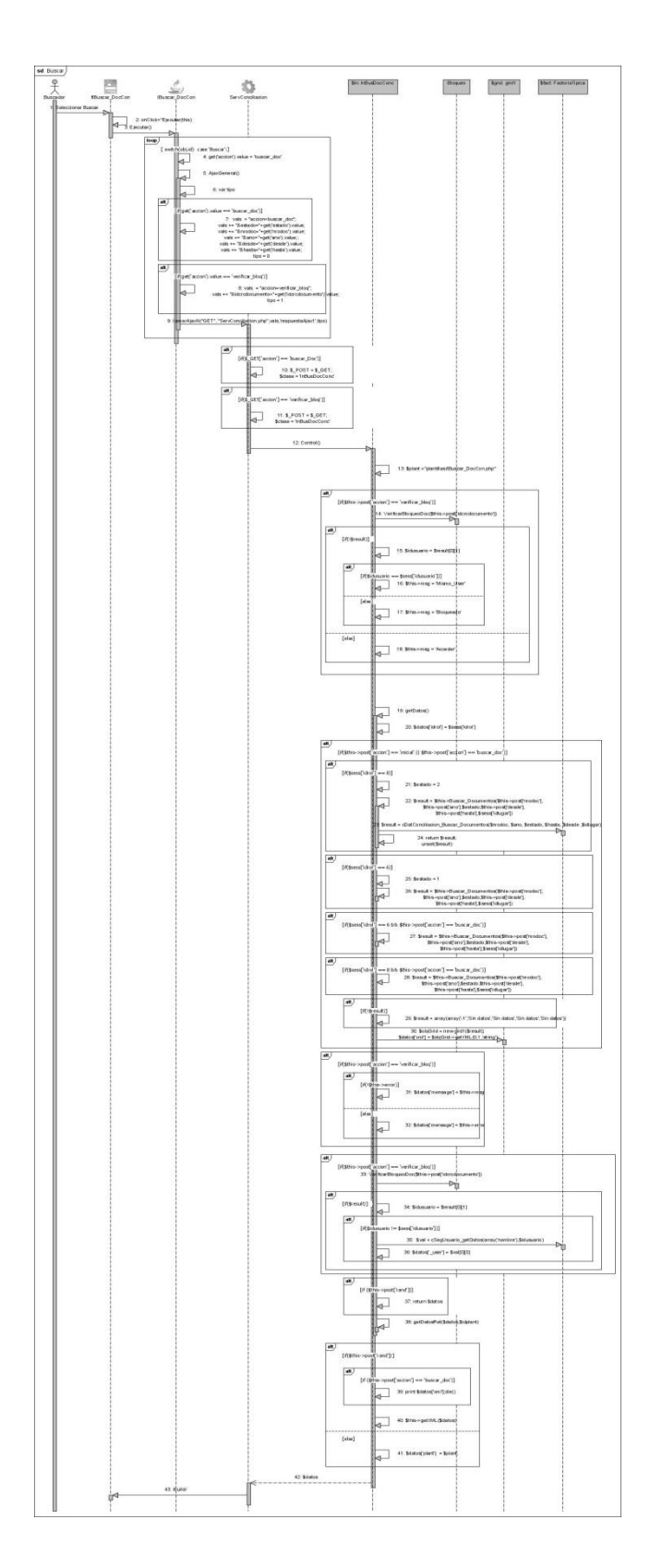

Figura 3.35 Diagrama de secuencia. CU Buscar documentos conciliación. Escenario Buscar

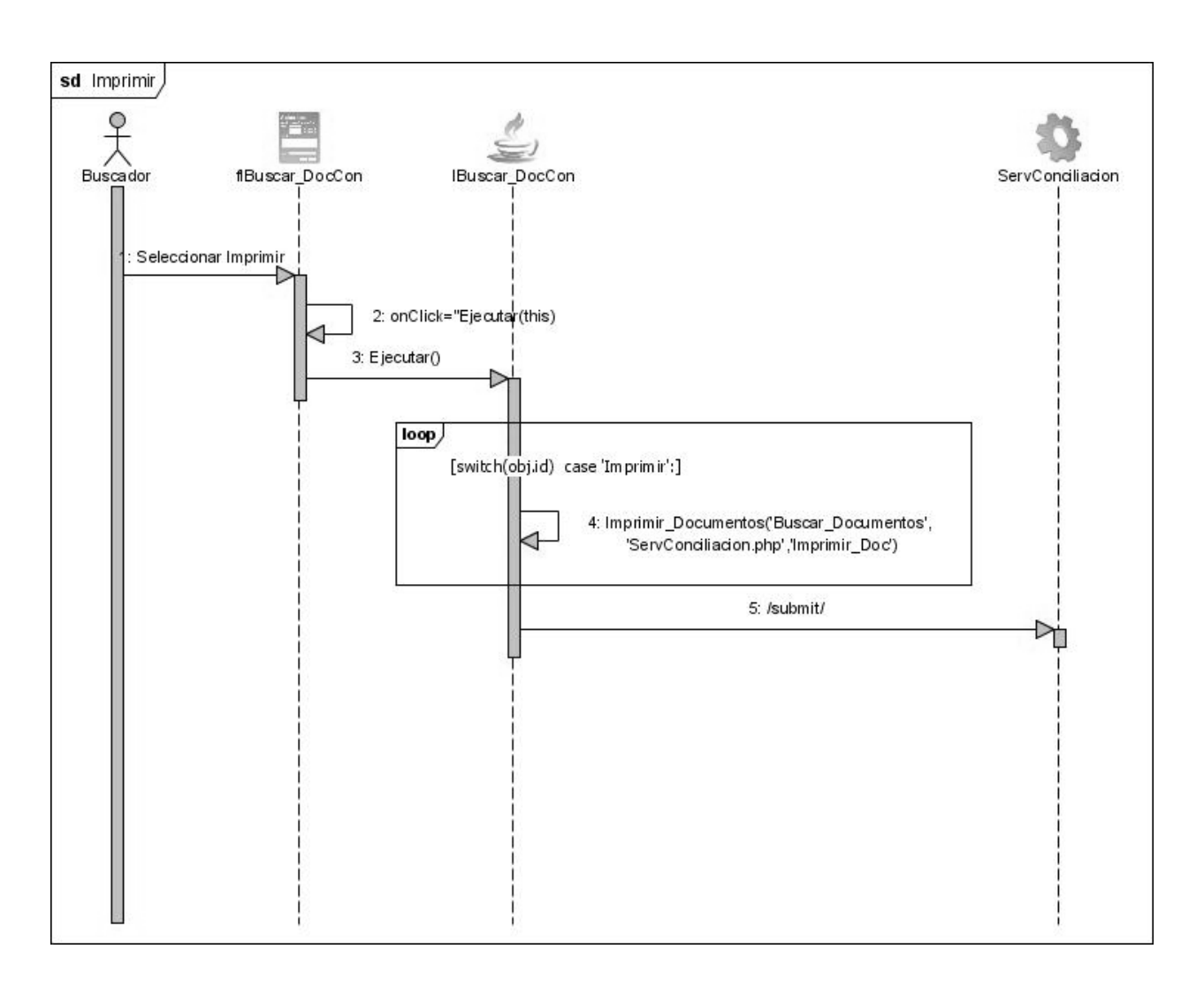

Figura 3.36 Diagrama de secuencia. CU Buscar documentos conciliación. Escenario Imprimir

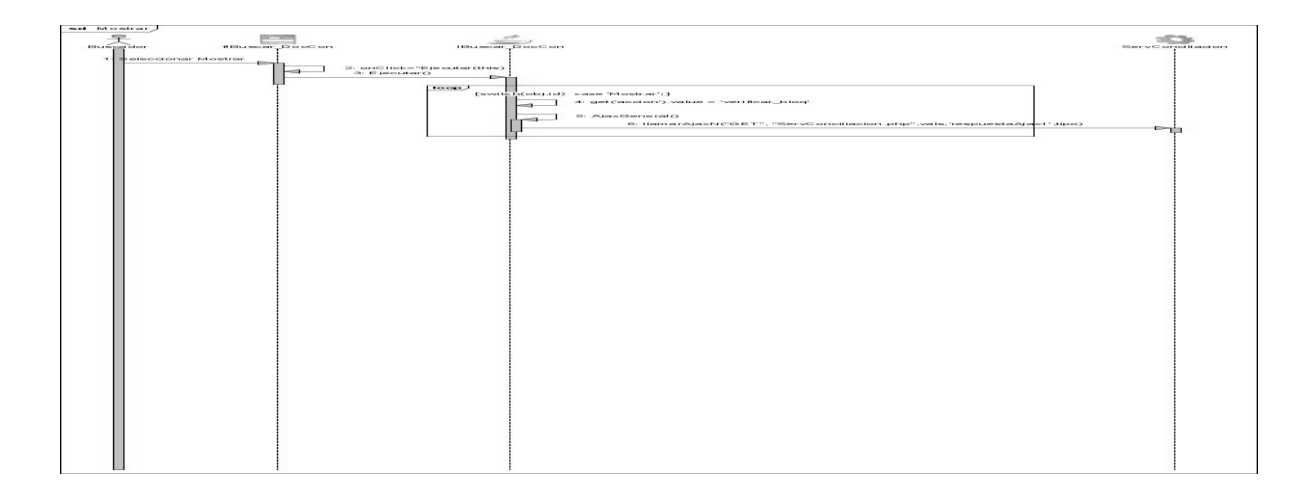

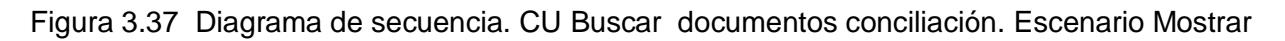

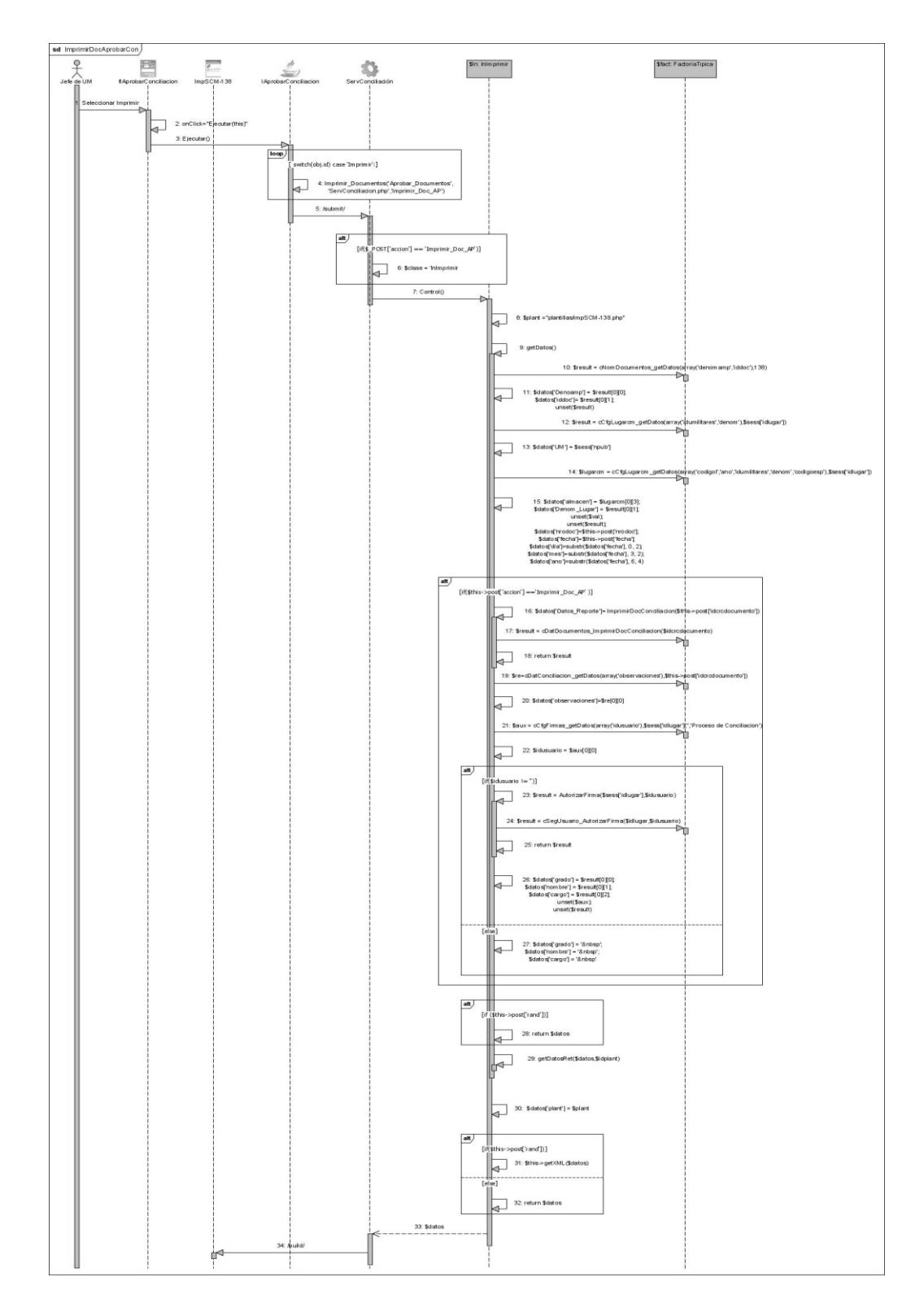

Figura 3.38 Diagrama de secuencia. CU Imprimir documentos conciliación. Escenario Imprimir del Aprobar

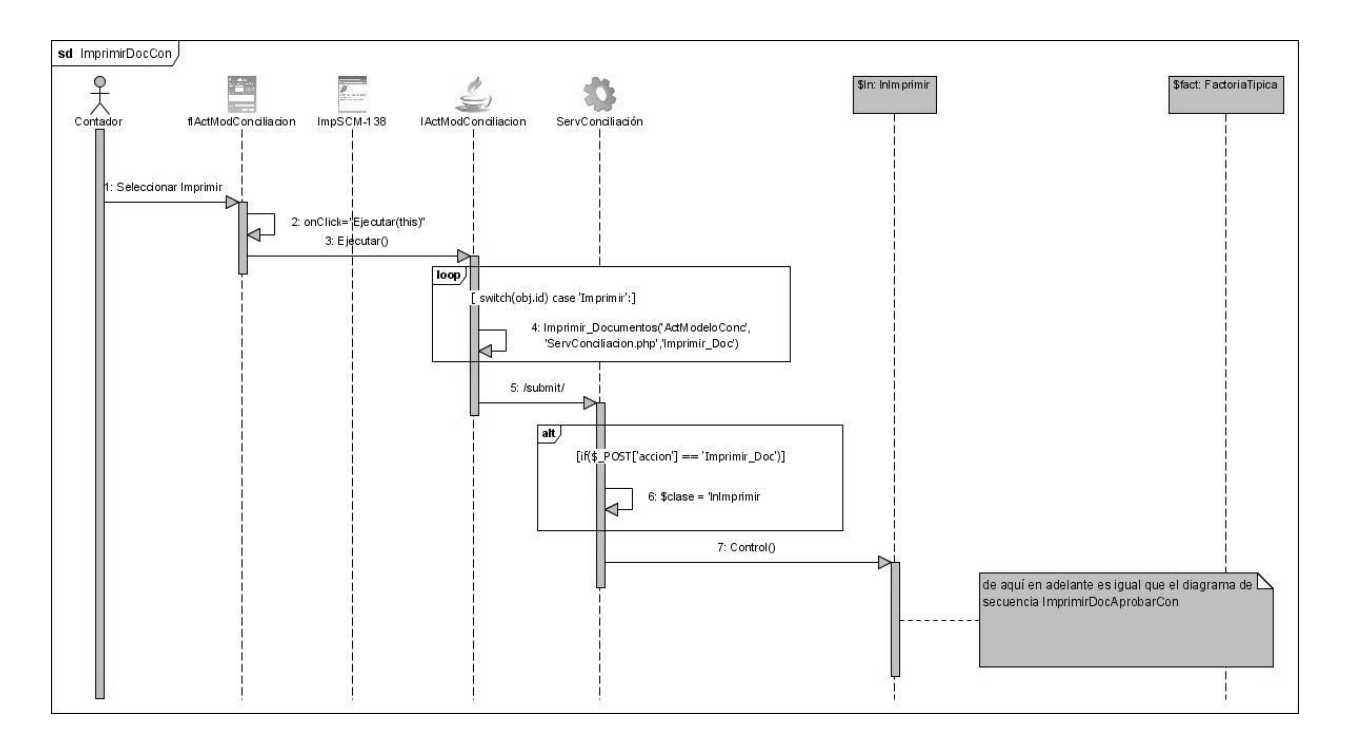

Figura 3.39 Diagrama de secuencia. CU Imprimir documentos conciliación. Escenario Imprimir

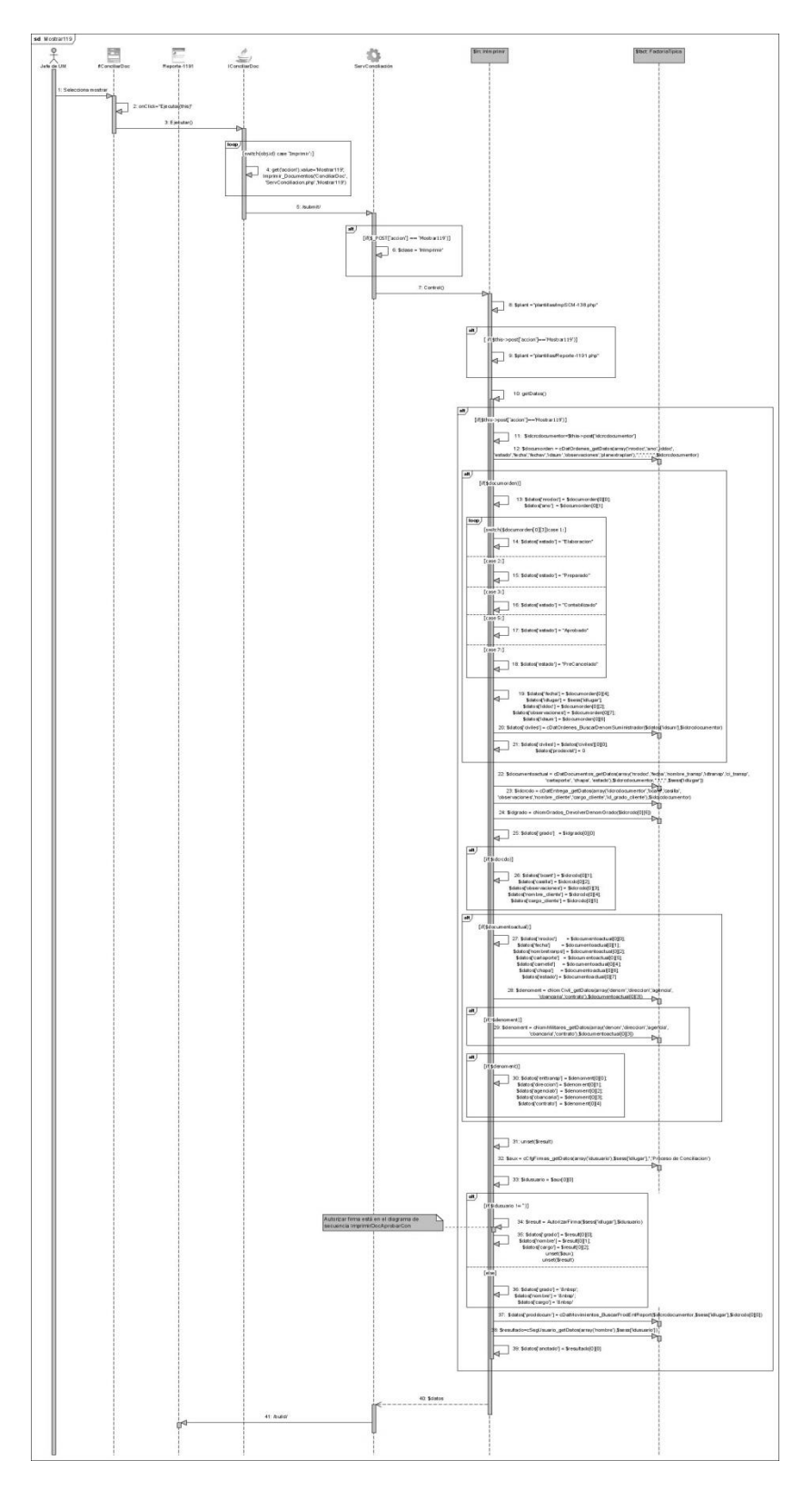

Figura 3.40 Diagrama de secuencia. CU Imprimir documentos conciliación. Escenario Imprimir

**Anexo 4** Componentes de los diferentes paquetes.

A continuación se mostrara los componentes que contiene cada paquete:

4.1 Componentes del paquete de acceso

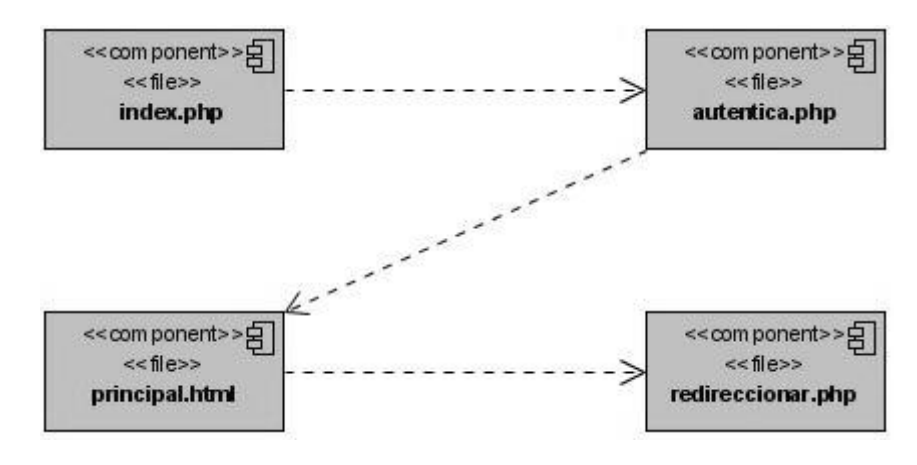

**Figura 4.3** Componentes del paquete de acceso

**4.2** Componentes del paquete JS

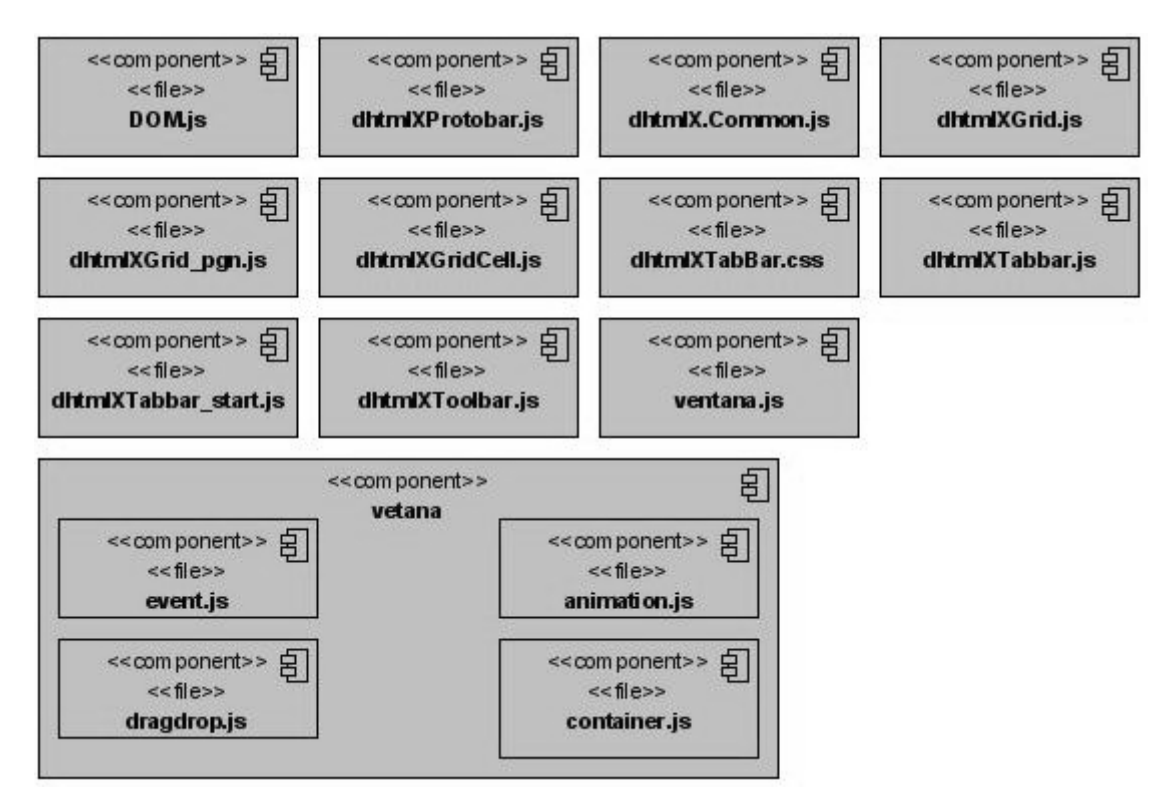

**Figura 4.7** Componentes del paquete JS

**4.3** Componentes del paquete configuración

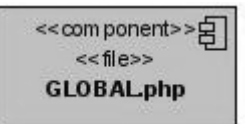

**Figuras 4.8** Componentes del paquete clases

**4.4** Componentes del paquete agregados

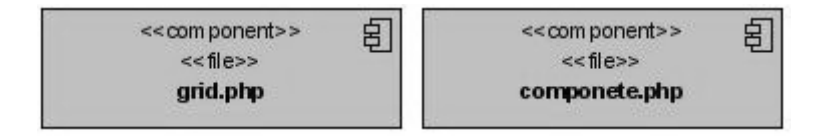

**Figuras 4.9** Componentes del paquete agregados

**4.5** Componentes del paquete clases

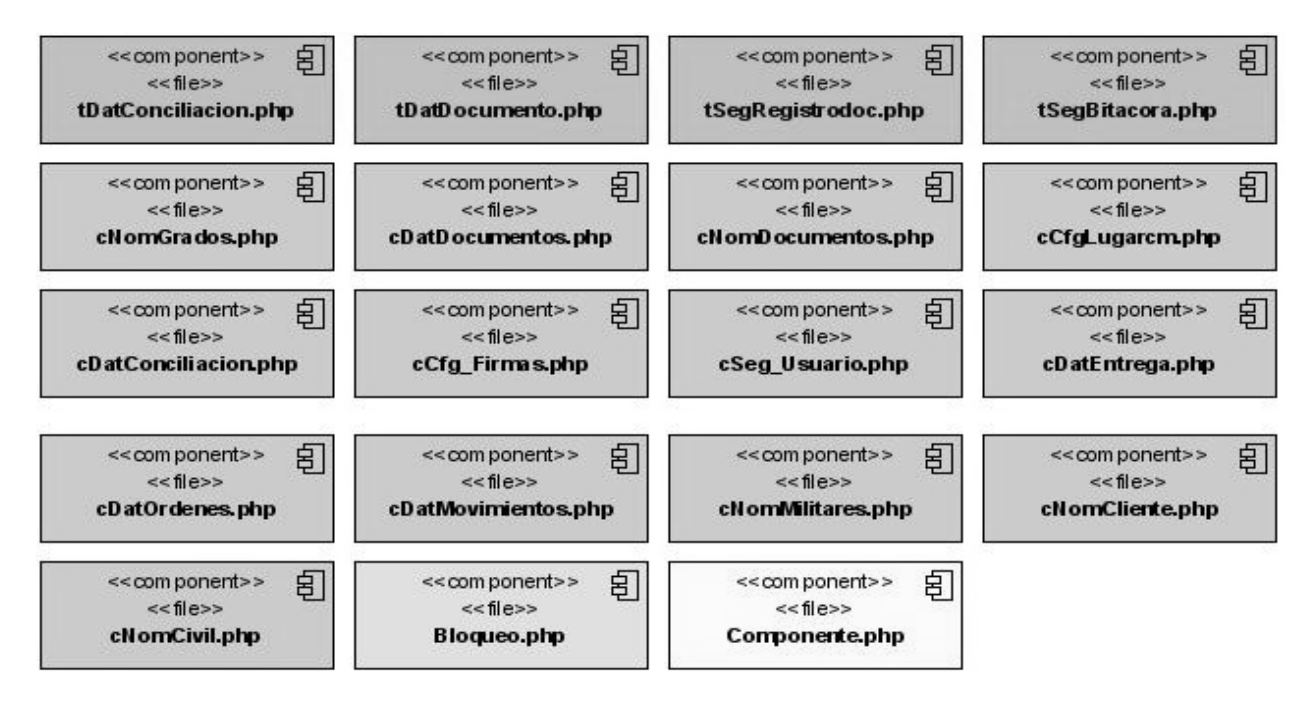

**Figura 4.10** Componentes del paquete clases

**4.6** Componentes del paquete Baseln

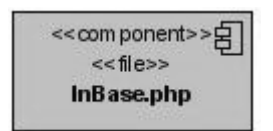

**Figura 4.11** Componentes del paquete Baseln

**4.7** Componentes del paquete BaseAD

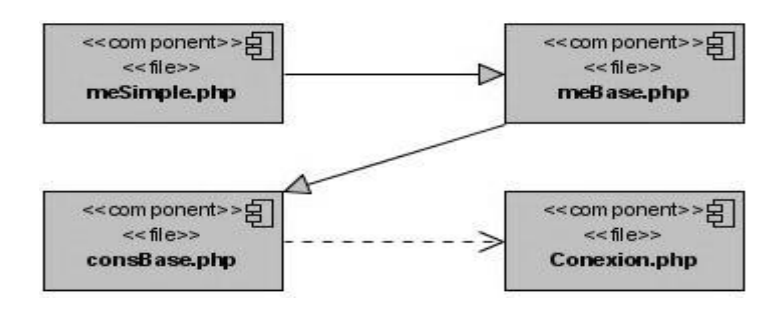

**Figura 4.12** Componentes del paquete BaseAD